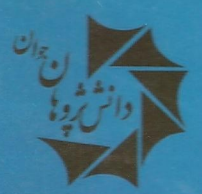

ناشر كتابهاي الميباد

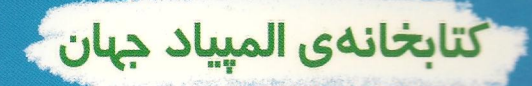

la de al معادات ديوفاتقى

تيتو آندرسكو

 $x^{\prime}$  -  $dy^{\prime}$  =  $\prime$  $x_n = \frac{1}{\gamma} \left( (x_1 + \sqrt{dy_1})^n + (x_1 - \sqrt{dy_1})^n \right),$  $y_n = \frac{1}{\sqrt[n]{d}} (x, \sqrt[d]{dy}, \frac{n}{dx}, -\sqrt{dy}, \frac{n}{dx})$ 

م<del>ح</del>مد شریفی

(نقرهی کشوری المپیاد ریاضی ۱۳۷۹ و ۱۳۸۰)

معادلات دیوفانتی یکی از شاخههای علم نظریهی اعداد است. معمولا پیدا کردن همهی جوابهای صحیح یک معادله از جذابیت خاصی برخوردار است. هرچند ممکن است برای این دسته معاملات، روشهای حل مختلفی وجود داشته باشد، ولی باید اذعان کرد که مسائل بیشماری نیز در این حیطه، بدون حل باقی ماندهاند. این کتاب، به سه بخش کلی «روشهای مقدماتی برای حل معادلات ديوفانتي»، «معادلات كلاسيك ديوفانتي» و «معادلات پل» تقسيم شده است و در هر بخش، شما با روشهای حل معادلات مختلف، آشنا مىشويد. خواندن این کتاب، به شرکتکنندگان در المپیاد ریاضی، دانشجویان

رشتهی ریاضی و عموم علاقمندان به علم ریاضی، توصیه میشود.

بسم الله الرحمن الرحيم

## آشنايي با معادلات ديوفانتي

An Introduction to Diophantine Equations

تأليف: تيتو آندرسكو

مترجم: محمد شربفي

برنده دو مدال نقره کشوری المپیاد ریاضی ۱۳۷۹ و ۱۳۸۰

مقدمەي مؤلفين

ديوفانتوس، «يدر جبر»، به خاطر كتابش حساب كه در آن به جوابهاي معادلات جبري و نیز نظریهی اعداد پرداخته است، مشهور است. با این وجود اساساً چیزی دربارهی زندگی او مشخص نیست و بحثهای زیادی در ارتباط با این که او در چه زمانی زندگی می کرده است، وجود دارد.

دیوفانتوس کارش را در شهر بزرگ اسکندریه انجام داد. در آن زمان، اسکندریه مرکز آموزش ریاضیات بود. در حدود سال های ۲۵۰ قبل از میلاد تا ۳۵۰ بعد از میلاد، معروف بود که اسکندریه در «عصر نقرهای» قرار دارد. همچنین این عصر را، عصر اسکندریه ی جدید نیز میگویند. این مقطع، زمانی بود که ریاضی دانان به ایدههای بسیاری پی بردند، که این ایدهها منجر به پدید آمدن مفهوم کلی که ما از ریاضیات امروزی میدانیم، شده است. این مقطع را «نقرهای» مینامند چرا که بعد از «عصر طلایی» قرار دارد. «عصر طلایی» مقطعی بود که پیشرفتهای قابل ملاحظهای در زمینهی ریاضیات انجام شد. «عصر طلایی» تقریباً همان زمان اقلیدس است. کیفیتی که از این دوروی زمانی آشکار شد، الهامهبخش و پایهگذار قسمت زیاد ریاضیاتی هست که امروز آن را به کار می بریم.

با وجود اين كه مي دانيم ديوفانتوس در «عصر نقرهاي» زندگي مي كرده، اما واقعاً سخت است که به صورت دقیق سالهایی را که او در آن زندگی می کرده، مشخص کنیم. هر چند کار بر روی بعضی از موضوعات را به دیوفانتوس نسبت می دهند، اما خود دیوفانتوس در کارهای خود بسیار کم به ریاضی دانهای دیگر اشاره کرده و مطالب را ارجاع داده است، که این موضوع تعیین دقیق تاریخ زندگی او را سختتر کرده است.

یکی از این محدود ارجاعات این است که دیوفانتوس تعریف اعداد چندضلعی را از «هاییسیکلس '» نقل کرده است. هاییسیکلس پیش از سال ۱۵۰ قبل از میلاد فعالیت داشته ولذا نتيجه مي گيريم كه ديوفانتوس بعد از اين تاريخ زندگي ميكرده است. از سوي ديگر، «تئون ۲» که او هم ریاضی دانی از اسکندریه بوده، کار دیوفانتوس را در سال ۳۵۰ بعد از میلاد نقل کرده است. حقیقتی که اکثر مورخین به آن اعتقاد دارند، این است که دیوفانتوس بیش تر فعالیت خود را در حدود سال ۲۵۰ بعد از میلاد انجام داده است. بیش ترین اطلاعاتی که درباروی زندگی دیوفانتوس موجود است، احتمالاً از مجموعهی معماهای ساختگی است که توسط مترودوروس ٣ در حدود سال ٥٥٥ بعد از ميلاد نوشته است. معما به اين صورت است:

د... دوران کودکی او  $\frac{1}{\mathsf{T}}$  کل دوران زندگیاش بود. او بعد از  $\frac{1}{\mathsf{V}}$  دیگر از  $\ldots$ 

Hypsicles<sup>\</sup> Theon<sup>Y</sup> Metrodorus<sup>r</sup>

زندگی|ش، ازدواج کرد. بعد از ۲<sub>۳</sub> دیگر، ریش او درآمد و پسر او ۵ سال بعد به دنیا آمد. این پسر تا زمانی که سنش نصف سن پدر شد، زنده بود و درنهایت پدر ۴ سال بعد از بسر فوت کرد.»

همانطور که از عنوان این کتاب می توان فهمید، این کتاب، مقدمهای بر مطالعهی معادلات ديوفانتي است. اين موضوع به دو بخش تقسيم شده است. بخش نخست شامل سه فصل است. فصل اول، خواننده را با روشهای مقدماتی اصلی برای حل معادلات دیوفانتی، مانند تجزیه، همنهشتی، استقرای ریاضی و نزول نامتناهی، آشنا میکند. فصل دوم، چند نوع از معادلات دیوفانتی کلاسیک، مانند معادلات خطی، فیثاغورثی و دستهای از معادلات از درجههای بالاتر را ارائه میکند. فصل سوم بر روی معادلات پل متمرکز شده است که دستهای از معادلات دیوفانتبی درجهی دوم است. در سرتاسر بخش ۱، هر قسمت شامل مثال های متعددي است كه بخش نظري مطلب را توضيح مى دهند.

بخش ۲، شامل راه حل های کامل همهی مثال دایی است که در بخش نخست مطرح شده است. برای بعضی از مسائل چندین راهحل ارائه شده است، ضمن این که ملاحظات مفیدی در ادامه ی حل مسائل آورده شده است. بسیاری از مثالهای انتخاب شده، مثالهای اصل هستند و یا راهحل های اصلی آن ها ارائه شدهاند.

این کتاب برای دانشجویان، دانش آموزان دبیرستان و معلمان آنها، شرکتکنندگان در مسابقات رياضي (شامل المپياد و يا رقابت پاتنام) و نيز همهيي علاقهمندان به مفهوم رياضيات، سودمند است.

این کتاب، در فاصلهی زمانی اکتبر ۲۰۰۱ تا ژانویهی ۲۰۰۲، زمانی که مؤلف دوم کناب دیداری از انجمن رقابتهای ریاضی آمریکا در دانشگاه نبراسکا لمینکلن داشت، به پایان رسيد.

مؤلفین کتاب، از همه ی کسانی که تا زمان آمادهسازی این مجموعه، هرگونه پشتیبانی از ابن اثر داشتهاند، تشکر و قدردانی میکنند.

مؤلفين تيتو آندرسكو، دورين آندريا

> لينكلن، نبراسكا، آمريكا ژانویەی ۲۰۰۲

فهرست مندرجات

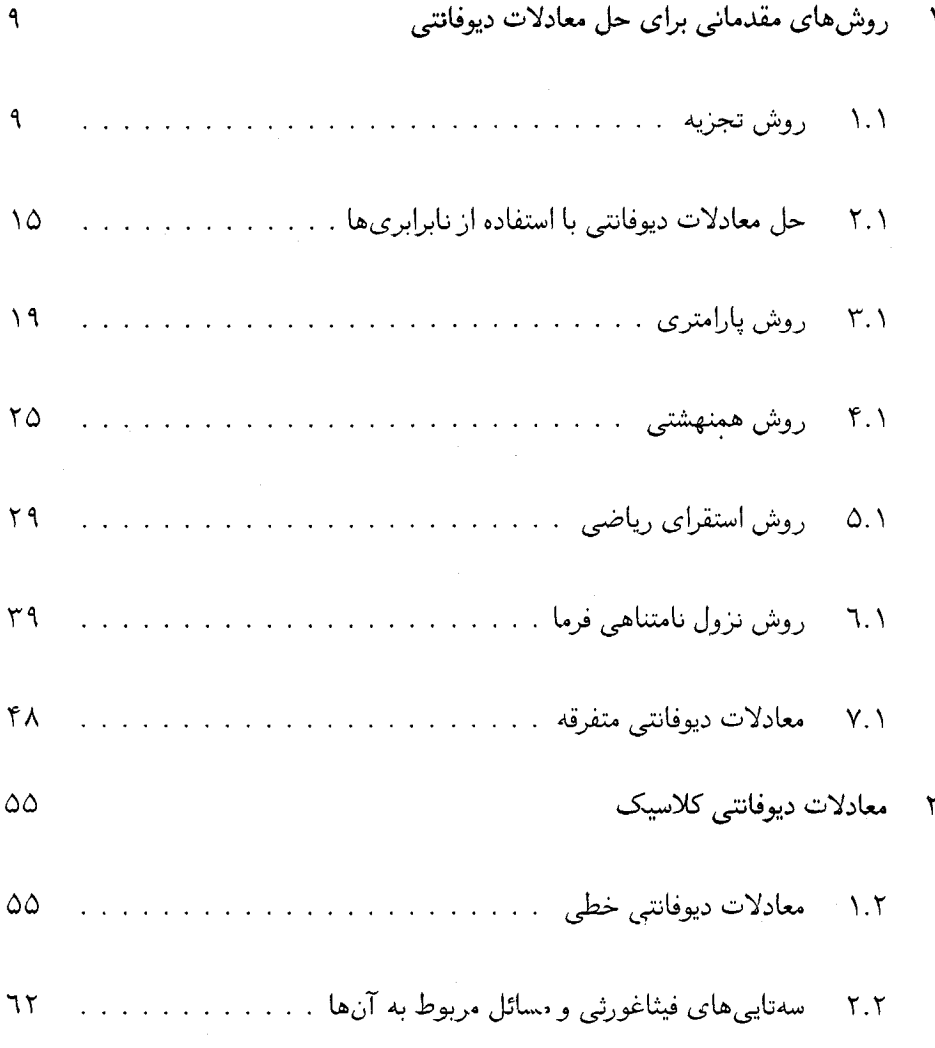

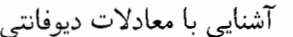

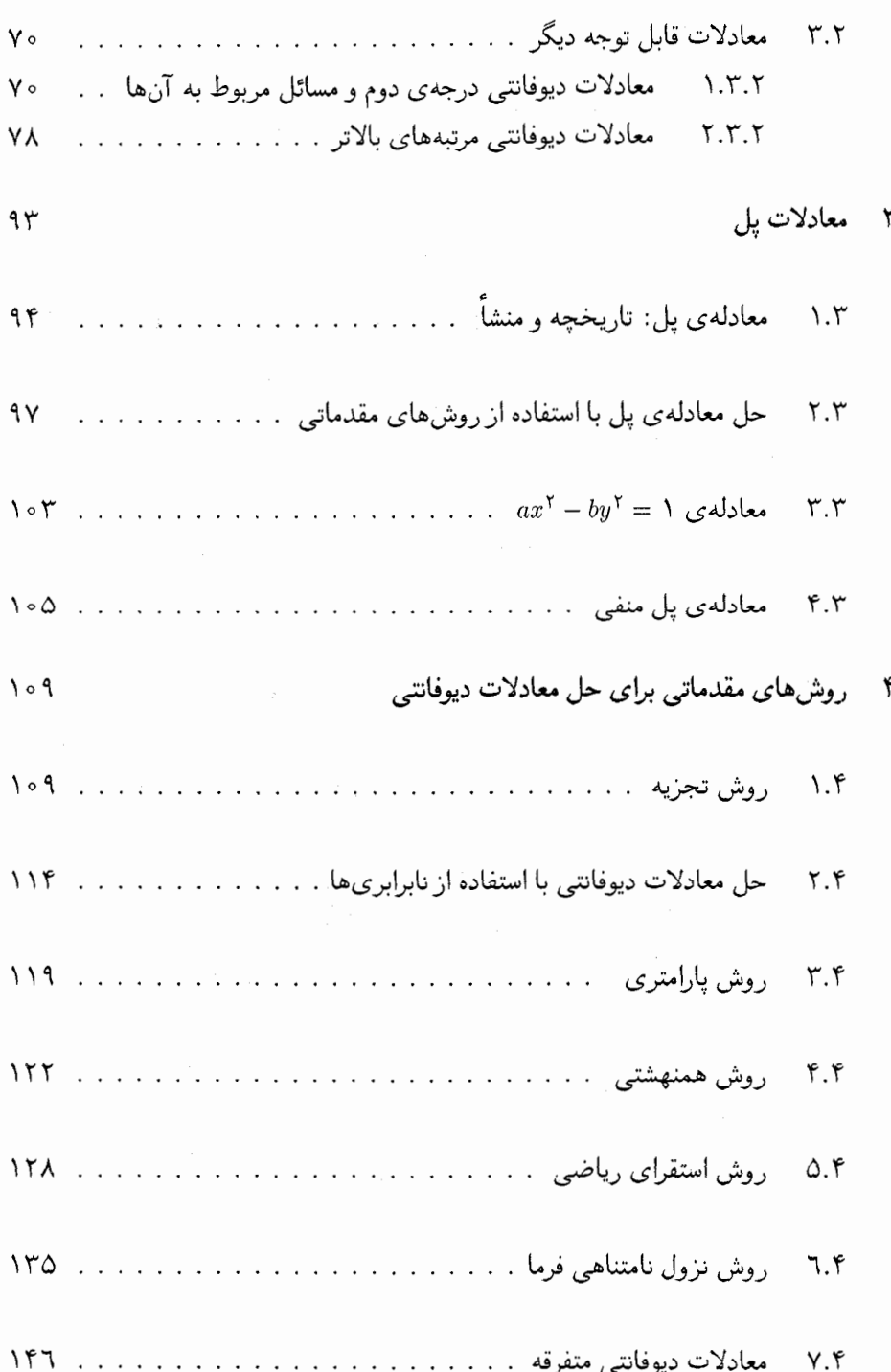

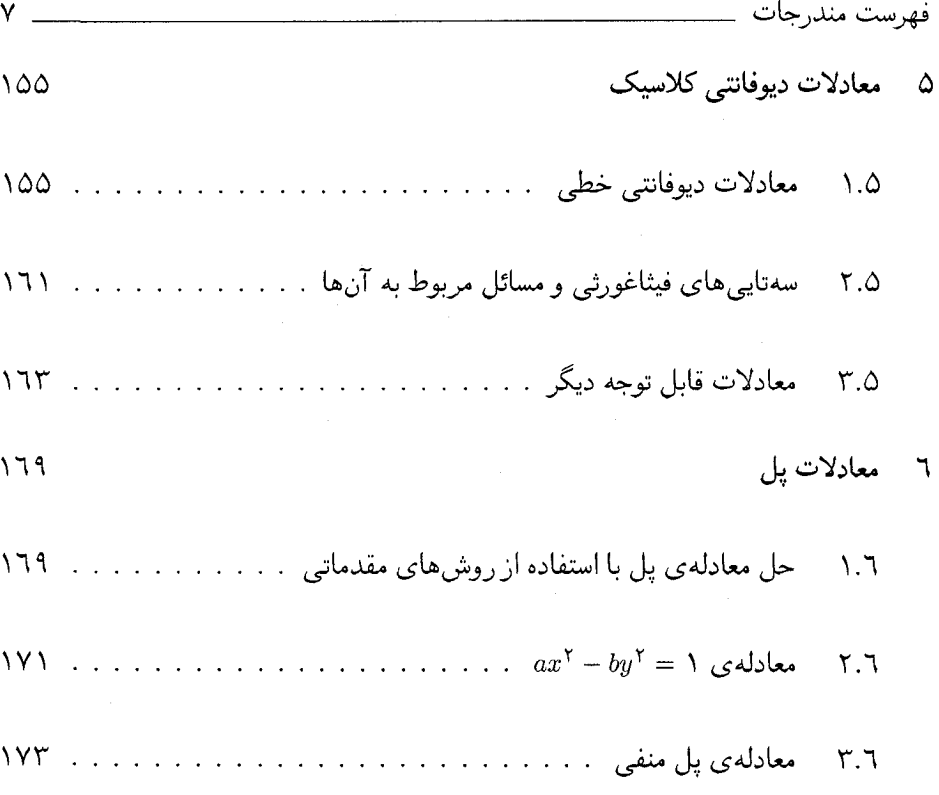

فصل ۱

# روشهای مقدماتی برای حل معادلات ديوفانتي

روش تجزيه  $\backslash$   $\backslash$ 

 $f(x_1, x_1, \ldots, x_n) = \circ$  در این روش، معادلهی  $f(x_1, x_1, \ldots, x_n)$  را به صورت

 $f_1(x_1, x_1, \ldots, x_n) f_1(x_1, x_1, \ldots, x_n) \ldots f_k(x_1, x_1, \ldots, x_n) = a$ 

مینویسیم، که  $x_1, x_1, \ldots, x_k \in \mathbb{Z}[x_1, x_1, \ldots, x_n]$  و  $a \in \mathbb{Z}$  به ... حال با داشتن تجزیه ی  $a$  به عوامل اول، تعداد محدودي راه براي تجزيهي a به عوامل  $a_1,a_7,\ldots,a_k$  به دست مي آيد، که هر یک از این تجزیهها منجر به دستگاه معادلاتی به فرم

> $f_1(x_1, x_1, \ldots, x_n) = a_1$  $\int f_{\Upsilon}(x_1, x_{\Upsilon}, \ldots, x_n) = a_{\Upsilon}$  $f_k(x_1, x_1, \ldots, x_n) = a_k$

میشود. با حل کردن همه ی چنین دستگاههایی، مجموعه ی کامل جوابها به دست می آید. برای روشنتر شدن این مطلب، چند مثال ارائه می کنیم.

مثال ۱.۱ همهی جوابهای صحیح معادلهی زیر را به دست آورید:

$$
(x - pq)(y - pq) = p\dagger q\dagger
$$

Titu Andreescu<sup> $\sqrt$ </sup>

با در نظر گرفتن همهی مقسوم علیههای مثبت  $p^{\gamma}q^{\gamma}$  دستگاههای معادلات زیر بدست مي آيند:

$$
\begin{cases}\nx - pq = 1 \\
y - pq = p^r q^r\n\end{cases}
$$
\n
$$
\begin{cases}\nx - pq = p \\
y - pq = pq\n\end{cases}
$$
\n
$$
\begin{cases}\nx - pq = p^r \\
y - pq = q^r\n\end{cases}
$$
\n
$$
\begin{cases}\nx - pq = pq \\
y - pq = pq\n\end{cases}
$$
\n
$$
\begin{cases}\nx - pq = pq \\
y - pq = pq\n\end{cases}
$$
\n
$$
\begin{cases}\nx - pq = pq \\
y - pq = p^r q\n\end{cases}
$$
\n
$$
\begin{cases}\nx - pq = pq \\
y - pq = p^r\n\end{cases}
$$
\n
$$
\begin{cases}\nx - pq = pq \\
y - pq = p^r\n\end{cases}
$$
\n
$$
\begin{cases}\nx - pq = pq \\
y - pq = p^r\n\end{cases}
$$
\n
$$
\begin{cases}\nx - pq = pq \\
y - pq = p^r\n\end{cases}
$$
\n
$$
\begin{cases}\nx - pq = pq \\
y - pq = p^r\n\end{cases}
$$
\n
$$
\begin{cases}\nx - pq = pq \\
y - pq = p^r\n\end{cases}
$$

$$
((\lambda + pq, pq(\lambda + pq)), (p(\lambda + q), pq(\lambda + q)), (q(\lambda + p), pq(\lambda + p)),
$$
  
\n
$$
(p(p+q), q(p+q)), (\gamma pq, \gamma pq), (pq(\lambda + q), p(\lambda + q)),
$$
  
\n
$$
(pq(\lambda + p), q(\lambda + p)), (q(p+q), p(p+q)), (pq(\lambda + pq), \lambda + pq)
$$

 $\begin{pmatrix} 1 & 1 & 1 \end{pmatrix}$ 

ملاحظه. معادلهي

که در آن 
$$
\frac{1}{x} + \frac{1}{y} = \frac{1}{n}
$$
 یه در آن 
$$
n = p_1^{\alpha_1} p_1^{\alpha_1} \cdots p_k^{\alpha_k}
$$
ن (1 + 
$$
r_{\alpha_1})(1 + r_{\alpha_1}) \cdots (1 + r_{\alpha_k})
$$
مجموعهی اعداد طبیعی دارد.

$$
(x-y)(y-n) = n^{\mathsf{T}}
$$

و عدد  $p_1^{\tau_{\alpha_1}}\ldots p_k^{\tau_{\alpha_k}}$ ، دقیقاً  $n=p_1^{\tau_{\alpha_1}}p_1^{\tau_{\alpha_1}}\ldots p_k^{\tau_{\alpha_k}}$  ) مقسوم علیه مثبت دارد.

مثال ۲.۱ همه ی زوج های صحیح و نامنفی (x,y) از جواب های معادله ی زیر را به دست آورید.

$$
(xy - \mathsf{Y})^{\mathsf{T}} = x^{\mathsf{T}} + y^{\mathsf{T}}
$$

(المپیاد ریاضی هند)

حل: معادلهي داده شده، هم ارز است با  $(xy - 1)^{r} + 1^{r} = (x + y)^{r}$ 

و یا

۱۲

$$
(xy - 1)^{Y} - (x + y)^{Y} = -1Y
$$
\n
$$
[xy - 1 - (x + y)][xy - 1 + (x + y)] = -1Y
$$
\n
$$
[xy - 1 - (x + y)][xy - 1 + (x + y)] = -1Y
$$
\n
$$
y = -1
$$
\n
$$
y = -1
$$
\n
$$
y = -1 + (x + y) = 1Y
$$
\n
$$
y = -1 + (x + y) = 1Y
$$
\n
$$
y = -1 + (x + y) = 1Y
$$
\n
$$
y = -1 + (x + y) = 1
$$
\n
$$
y = -1
$$
\n
$$
y = -1
$$
\n
$$
y = -1
$$
\n
$$
y = -1
$$
\n
$$
y = -1
$$
\n
$$
y = -1
$$
\n
$$
y = -1
$$
\n
$$
y = -1
$$
\n
$$
y = -1
$$
\n
$$
y = -1
$$
\n
$$
y = -1
$$
\n
$$
y = -1
$$
\n
$$
y = -1
$$
\n
$$
y = -1
$$
\n
$$
y = -1
$$
\n
$$
y = -1
$$
\n
$$
y = -1
$$
\n
$$
y = -1
$$
\n
$$
y = -1
$$
\n
$$
y = -1
$$
\n
$$
y = -1
$$
\n
$$
y = -1
$$
\n
$$
y = -1
$$
\n
$$
y = -1
$$
\n
$$
y = -1
$$
\n
$$
y = -1
$$
\n
$$
y = -1
$$
\n
$$
y = -1
$$
\n
$$
y = -1
$$
\n
$$
y = -1
$$
\n
$$
y = -1
$$
\n
$$
y = -1
$$
\n
$$
y = -1
$$
\n
$$
y = -1
$$
\n
$$
y = -1
$$
\n
$$
y = -1
$$
\n
$$
y = -1
$$
\n
$$
y = -1
$$
\n
$$
y = -
$$

(المپياد رياضي لهستان)

حل: با جایگذاری ۱ $u + x = 0 + y = 0$  معادله به صورت زیر درمی آید:  $(u + \Lambda)^{\dagger} v + (v + \Lambda)^{\dagger} u = \Lambda$ 

كه هم ارز است با:  $uv(u+x) + \mathfrak{f}uv + (u+v) = 1$ اين معادله را نيز مي توان به صورتِ  $uv(u + v + \mathfrak{k}) + (u + v + \mathfrak{k}) = \Delta$ 

و يا

 $(u + v + \mathfrak{k})(uv + \mathfrak{l}) = \Delta$ 

نوشت. یکی از این پرانتزها باید برابر ۵ یا ۵– و دیگری برابر ۱ یا ۱– باشد. بنابراین مجموع و حاصل ضرب  $uv$  باید در یکی از دستگاههای معادلات زیر صدق کنند:  $u+v$  $\label{eq:2.1} \begin{cases} u+v= \, \mathsf{V} & \quad ; \quad \ \left\{ \begin{aligned} u+v=-\, \mathsf{P} & \quad ; \\ uv= \, \mathsf{P} & \quad ; \quad \ \left\{ \begin{aligned} u+v=-\, \mathsf{P} & \quad ; \\ uv=\, \mathsf{P} & \quad ; \quad \ \left\{ \begin{aligned} u+v=-\, \mathsf{P} & \quad ; \\ uv=-\, \mathsf{V} & \quad ; \end{aligned} \right. \end{cases} \right. \end{cases}$ 

اما در بین این دستگاهها، فقط دستگاههای اول و آخر جواب صحیح دارند. این جوابها عبارتند از (x, y) = (u + ١, v + ١) (0, ١). در نتيجه زوج (( ٠, ١), (١, ٠), بايد یکی از زوج های (۲, ۲, ۲), (۲, ۱), (۲, ۲), (۱, ۲) باشد.

مثال 0. ۱ همهی سەتاییهای 
$$
(x, y, z)
$$
 از اعداد طبیعی را بیابید، بەنحوی که  
...

$$
x^{\mathsf{T}} + y^{\mathsf{T}} + z^{\mathsf{T}} - \mathsf{Y}xyz = p
$$

، که p عددی اول و بزرگتر از ۲ است.

(تيتو آندرسكو، دورين آندريا<sup>٢</sup>)

حل: معادلهى داده شده هم ارز است با

 $(x + y + z)(x^{\mathsf{T}} + y^{\mathsf{T}} + z^{\mathsf{T}} - xy - yz - zx) = p$ 

از آن جایی که ۱ $z > + x + x + x$ ، میبایست داشته باشیم:

$$
x + y + z = p, \quad x^{\dagger} + y^{\dagger} + z^{\dagger} - xy - yz - zx = 1
$$

بنابراین ۲ = ۲ $(x-x)^{\mathsf{Y}} + (y-z)^{\mathsf{Y}} + (y-z)^{\mathsf{Y}} + (z-x)^{\mathsf{Y}} = \mathsf{Y}$ . بدون از دست دادن کلیت مسئله، میتوان فرض کرد  $z \geq y \geq x.$  اگر  $y > y \geq x$ ، داریم ۱ $y \geq y - x \geq y - x \geq y - x$ ؛ در  $(x-y)^{\mathsf{r}} + (y-z)^{\mathsf{r}} + (z-x)^{\mathsf{r}} \geq \mathsf{r} > \mathsf{r}$  نتیجه  $\mathsf{r} > \mathsf{r}$ 

لذا بايد داشته باشيم 1 $y = z + x = y = z + 1$  ويا $y = z = 1 - x$ . پس عدد اول به یکی از فرمهای ۱ $k+1$  یا ۲ + ۳ است. در حالت اول جوابهای معادله عبارتند از  $\left(\frac{p+1}{\mathsf{F}},\frac{p-1}{\mathsf{F}},\frac{p-1}{\mathsf{F}}\right)$ و جایگشتهای آن؛ و در حالت دوم جوابها عبارتند از و جايگشتهايش.  $\left(\frac{p+1}{r},\frac{p+1}{r},\frac{p-1}{r}\right)$ 

۱) همهی جوابهای صحیح  $x,y$  از دستگاه معادلات زیر را به دست آورید:  $x^{\dagger} + \mathbf{1}xy + \mathbf{A}y^{\dagger} + \mathbf{Y}x + \mathbf{1}y = \mathbf{Y}$ 

آشنایی با معادلات دیوفانتی

) برای هر عدد طبیعی n، فرض کنید  $s(n)$  تعداد زوجهای مرتب  $(x,y)$  از اعداد طبیعی است که در معادلهی

ب فرض کنید p و q دو عدد اولند. تعداد زوجهای  $(x,y)$  از اعداد طبیعی را بیابید که در  $p$ معادلهي زير صدق كنند:

$$
\frac{p}{x} + \frac{q}{y} = 1
$$

(مجلەي KöMaL)

۴) همه ی جواب های طبیعی معادله ی زیر را به دست آورید:  $x^{\mathsf{T}} - y^{\mathsf{T}} = xy + 1$ 

(المهياد رياضي روسيه)

- ۵) معادله ی دیوفانتبی
- $x-y^{\mathfrak{p}}=\mathfrak{p}$ را با فرض این که  $x$  عددی اول است، حل کنید. ٦) همه ی زوجهای (x,y) از اعداد صحیح را طوری بیابید که  $x^7 + 5x^7 + 1 = y^8$

(المپیاد ریاضی رومانی)

Y) معادلهي زير را با فرض اين كه s,y اعدادي صحيح و نامنفياند، حل كنيد.  $(x^{\dagger} + y)(x + y)^{\dagger} = (x - y)^{\dagger}$ 

(١٦ امين الميباد رياضي آمريكا) همهي اعداد صحيح a,b,c را با شرط $a < b < a < b < \lambda$  بيابيد، بهنحوي كه عدد (٨ مقسوم عليهي از (1 - 6) (a + 1) (d - 1) ) (c - 1) (٣٣ امين الميباد جهاني رياضيات)

۱۰) دستگاه معادلات زیر را در مجموعهی اعداد صحیح حل کنید:

$$
\begin{cases}\nx + y + z + u + v = xyuv + (x + y)(u + v) \\
xy + z + uv = xy(u + v) + uv(x + y)\n\end{cases}
$$

(تيتو آندرسكو)

## حل معادلات دیوفانتی با استفاده از نابرابریها ۲.۱

در این روش، با استفاده از نابرابریهایی مناسب، متغیرها را در بازهی تعریفشان محدودتر می کنیم. به طور کلی این روش منجر به محدود شدن تعداد حالتهای همهی متغیرها و یا بعضی از آنها میشود.

مثال 7. 1 همهی زوجهای (x, y) از اعداد صحیح را بیابید که  
\n
$$
x^{\mathsf{T}} + y^{\mathsf{T}} = (x + y)^{\mathsf{T}}
$$

حل: توجه داشته باشید که زوجهایی به فرم (k, –k)، که  $k\in\mathbb{Z}$  در معادله صدق میکنند. حال اگر ۹  $y \neq x + x$ ، معادله بهصورت زیر در می آید:

$$
x^{\mathsf{T}} - xy + y^{\mathsf{T}} = x + y
$$

كه اين معادله هم ارز است با

$$
(x-y)^{\mathsf{T}} + (x-\mathsf{1})^{\mathsf{T}} + (y-\mathsf{1})^{\mathsf{T}} = \mathsf{T}
$$

 $x,y$  در نتیجه ۱ $(x-1)^\intercal$  و ۱ $(y-1)^\intercal$ . از این دو نابرابری، متغیرهای در بازهي [٠٫٢] محدود مي شوند. در نهايت جواب هاي معادله عبارتند از  $(\cdot, \land), (\land, \circ), (\land, \land), (\land, \land), (\land, \land)$ 

súال ۲.۱ معادلهی زیر را در اعداد طبیعی حال کنید:  
\n
$$
\frac{1}{x} + \frac{1}{y} + \frac{1}{z} = \frac{y}{\Delta}
$$

(المپیاد رباضی رومانی)

d, : 
$$
y \leq x \leq y \leq z
$$
 یکری تیچه  
\nd, :  $y \leq x \leq y \leq z$  کر ی $x \leq y \leq z$   
\n3  $y \in \{11, 11, ..., 10\}$  یپ ی $x \in \{7, 7, 6, 0\}$   
\n5  $y \in \{11, 11, ..., 10\}$   
\n6  $y \in \{11, 11, ..., 10\}$   
\n7  $y \in \{11, 11, ..., 10\}$   
\n8  $y \in \{11, 11, ..., 10\}$   
\n9  $y \in \{7, 7, 6\}$  10  $y \in \{7, 10, 70\}$   
\n10  $y \in \{7, 10, 70\}$   
\n11  $y \in \{7, 7, 6\}$   
\n12  $y \in \{7, 7, 6\}$   
\n13  $y \in \{7, 7, 6\}$   
\n14  $y \in \{7, 7, 6\}$   
\n15  $y \in \{7, 7, 6\}$   
\n16  $y \in \{7, 7, 7\}$   
\n17  $y \in \{7, 7, 7\}$   
\n18  $y \in \{7, 7, 7\}$   
\n19  $y \in \{7, 7, 7\}$   
\n10  $y \in \{7, 7, 7\}$   
\n11  $y \in \{7, 7, 7, 7\}$   
\n12  $y \in \{7, 7, 7, 7\}$   
\n13  $y \in \{7, 7, 7\}$   
\n14  $y \in \{7, 7, 7, 7\}$   
\n15  $y \in \{7, 7, 7, 7\}$   
\n16  $y \in \{7, 7, 7, 7\}$   
\n17  $y \in \{7, 7, 7, 7\}$   
\n18  $y \in \{7, 7, 7, 7\}$   
\n19  $y \in \{7, 7, 7, 7\}$   
\n10

(نيتو آندرسكو)

حل: داريم

 $\Delta$ 

$$
(x + y + z \pm 1)^{\dagger} = x^{\dagger} + y^{\dagger} + z^{\dagger} + \mathbf{Y}xy + \mathbf{Y}x(z \pm 1) + \mathbf{Y}y(z \pm 1) \pm \mathbf{Y}z + 1
$$

در نتيجه:  $(x + y + z - 1)^{r} < w^{r} < (x + y + z + 1)^{r}$ 

 $(x+y+z)^{Y}$ بنابراین ( $x+y+z+x+y+z+z+z+y+z+z+z+z+z+z$ تنها میتواند برابر با ۲ باشد. از برابر قرار دادن این دو عبارت نتیجه میگیریم  $x = y$ ؛ بنابراین جوابهای معادله  $m, n \in \mathbb{Z}^+$  عبارتند از  $(m, m, n, 7m + n)$ ، که

مثال 9.1 همهی جوابهای صحیح معادلهی زیر را بیابید:  

$$
x^{r} + (x + 1)^{r} + (x + 1)^{r} + \cdots + (x + Y)^{r} = y^{r}
$$

(الميياد رياضي مجارستان)

حل: جوابهای معادله عبارتند از (٦– ,6–, +6), (+5–, +6), (+7, +), (+ ,7). فرض كنيد:  $P(x) = x^{\mathsf{T}} + (x + 1)^{\mathsf{T}} + (x + \mathsf{T})^{\mathsf{T}} + \cdots + (x + \mathsf{V})^{\mathsf{T}} = \mathsf{\Lambda} x^{\mathsf{T}} + \mathsf{\Lambda} \mathsf{f} x^{\mathsf{T}} + \mathsf{f} \mathsf{T} \circ x + \mathsf{V} \mathsf{\Lambda} \mathsf{f}$ 

اگر ہ
$$
\leq x
$$
، آنگاه:

$$
(\Upsilon x + \Upsilon)^{\Upsilon} = \Lambda x^{\Upsilon} + \Lambda \Upsilon x^{\Upsilon} + \Upsilon \Upsilon \Upsilon x + \Upsilon \Upsilon \Upsilon
$$
  
< 
$$
< P(x) < \Lambda x^{\Upsilon} + \Upsilon \circ x^{\Upsilon} + \Upsilon \circ x + \Upsilon \circ \circ = (\Upsilon x + \Upsilon)^{\Upsilon}
$$

بنابراین ۲۰ + ۲x + ۷ < ۷ + ۲x. در نتیجه  $y$  برابر ۸ + ۲x و یا ۹ + ۲x است. اما هیچ یک از معادلاتِ

$$
P(x) - (\Upsilon x + \Lambda)^{\Upsilon} = -\Upsilon x^{\Upsilon} + \Upsilon \Upsilon x + \Upsilon \Upsilon = \circ ,
$$
  

$$
P(x) - (\Upsilon x + \Upsilon)^{\Upsilon} = -\Upsilon \Upsilon x^{\Upsilon} - \Upsilon \Upsilon x + \Delta \Delta = \circ
$$

ریشهی صحیح ندارند؛ پس در حالت ∘ ح $x\geq$  جوابی نداریم. اما توجه کنید که چند جملهای  $P(-x - Y) = -P(x)$  در رابطهی  $P(x) = P(-x - Y) = -P(x)$  صدق می کند؛ بنابراین  $P$ اگر و فقط اگر (x - Y, -y) جوابی از معادله باشد. در نتیجه در حالت Y -> 2 نیز جوابی نداریم. پس برای این که  $(x,y)$  جواب باشد، باید داشته باشیم ۱ $x \leq x \leq -1$ . در حالت  $P(-\Upsilon) = \Upsilon \Upsilon \Upsilon = \Upsilon^*$ اریم ۴۴۰  $P(-\Upsilon) = P(-\Upsilon) = P$ ، که مکعب کامل نیست و ۲۳  $T = \Upsilon \leq x \leq -\Upsilon$  $(-7, 7)$  و نیز ۴۲ = ۶۴ = (۳-)P. بنابراین به ازای ۱- $x \leq x \leq 1$ ه فقط جوابهای و (٢, ٣-) را داريم. به همين صورت در حالت ٢- > x > ٢- نيز زوج هاى (٢- ,٢-) و (٥, -,٥) تنها جوابهاى معادلهاند. پس تنها جوابهاى معادله عبارتند از (٢, ٢-)،  $(-\Delta, -1)$  و  $(-\mathfrak{r}, -\mathfrak{r})$  .  $(-\mathfrak{r}, \mathfrak{r})$ 

مثال ۱۰۰ همهی سەتاییهای (x, y, z) از اعداد طبیعی را بیابید بەنحوی که:  
\n
$$
\left(1 + \frac{1}{x}\right)\left(1 + \frac{1}{y}\right)\left(1 + \frac{1}{z}\right) = \Gamma
$$

(المپياد رياضي انگلستان)

حل: بدون از دست دادن کلیت مسئله، میتوان فرض کرد  $y \geq z \leq x.$ . در این صورت باید داشته باشیم ن $z \leq 2$  که منجر به نابرابری ۳ $z \leq z$  میشود. اگر ۱ $z = z$ ، آن $\stackrel{1}{\circ}$ ه ۱ $\left(\frac{1}{y} + \frac{1}{x}\right)$  اگر ۱ $z = 1$  )، که به وضوح غیرممکن است. حالت ۲ $z=z$  منجر به معادلهى  $\frac{1}{\tau}=\left(\frac{1}{v}+\frac{1}{v}\right)\left(1+\frac{1}{v}\right)$  مىشود. بنابراين از اینجا محدودیت ۷ $y < \mathbf{V}$  ایجاد میشود. همچنین از آنجایی که $\frac{\mathbf{v}}{\mathbf{v}} \leq \left(1 + \frac{\lambda}{y}\right)^{\tau}$ ۱  $\frac{1}{x}$ ۰۱ ختیجه میگیریم ۳ < ۰٪ با جایگذاری مقادیر ممکن برای ۰٪ جواب های (٧, ٦, ٢)، (٩, ٥, ٦) و (١٥, ٤, ١٥) به دست مي آيند.

آشنایی با معادلات دیوفانتی

اگر ۳ = z، آن گاه چ $\left( \frac{1}{y} + \frac{1}{x} \right) \left( \frac{1}{x} + \frac{1}{y} \right) = \frac{1}{y}$  استدلال مشابهی نتیجه میگیریم  $(0, \mathfrak{k}, \mathfrak{r})$ و نیز ٣ =  $z \geq y$ . به این ترتیب، در این حالت جوابهای (٨,٢,٢) و (٥,٢,٢) حاصل مے شوند. بنابراین جوابهای معادله، عبارتند از همهی جایگشتهای دوری (۲, ٦, ٢)،

 $(0, \mathfrak{k}, \mathfrak{k})$   $(0, \mathfrak{k}, \mathfrak{k})$   $(0, \mathfrak{k}, \mathfrak{k})$   $(10, \mathfrak{k}, \mathfrak{k})$   $(1, 0, \mathfrak{k})$ 

۱) معادلهی زیر را در مجموعهی اعداد طبیعی حل کنید:  $\mathbf{\Upsilon}(xy + yz + zx) = \mathbf{\Upsilon}xyz$ ۲) همهی سهتاییهای (x,y,z) از اعداد طبیعی را بیاید، بهنحوی که:  $xy + yz + zx - yxz = Y$ 

همهی سەتاییهای (x, y, z) ازاعداد طبیعی را بیابید که در معادلهی زیر صدق کنند:  
\n
$$
(x + y)^7 + Tx + y + \lambda = z^7
$$

(المپیاد ریاضی رومانی)

۴ همهی زوجهای مرتب (x,y) از اعداد صحیح را بیابید، که داشته باشیم:  
\n
$$
(x + 1)^{e} - (x - 1)^{e} = y^{r}
$$

(المپياد رياضي استراليا)

۵) نشان دهید هر یک از معادلات به فرم

$$
x^7 + ax^7 + bx^7 + c = y^7
$$

که  $c \in \{1, 7, \ldots, \Lambda\}$  و  $b \in \{\mathsf{f}, \mathsf{d}, \ldots, \mathsf{d}\}$  جواب صحیح ندارند. (دورين آندريا)

> ٦) معادلهي زير را در اعداد طبيعي حل كنيد:  $x^{\dagger}y + y^{\dagger}z + z^{\dagger}x = \mathbf{Y}xyz$

- ( ۱) فرض کنید a و b اعدادی طبیعیاند، بهنحوی که  $a^{\gamma}$  + b بر  $a^{\gamma}$  بخشپذیر است. نشان دهید  $\frac{a^{\intercal}+b^{\intercal}}{a b + 1}$  مربع عددی صحیح است .
- (٢٩ امين المپياد جهاني رياضيات)

روش پارامتری  $Y.1$ 

بسياري از اوقات، جوابهاي صحيح معادلهي ديوفانتي

 $f(x_1, x_1, \ldots, x_n) = \circ$ 

آشنایی با معادلات دیوفانتی

را می توان به صورت پارامتری، به شکل زیر نمایش داد:

$$
x_1 = g_1(k_1, k_1, \ldots, k_l), \quad x_1 = g_1(k_1, k_1, \ldots, k_l), \quad \ldots, \quad x_n = g_n(k_1, k_1, \ldots, k_l)
$$

 $k_1, k_1, \ldots, k_l \in \mathbb{Z}$  که  $g_1, g_1, \ldots, g_n$  توابعی صحیح و  $l$  متغیرهاند و  $k_l$ مجموعهى جوابهاي بعضي از معادلات ديوفانتي ممكن است چندين نمايش

يارامتري داشته باشد.

در اغلب معادلات ديوفانتي، پيدا كردن همهي جوابها امكان پذير نيست. در چنين وضعیتهایی، از روش پارامتری می توان برای اثبات نامتناهی بودن تعداد جوابها استفاده کر د .

$$
x^{\mathsf{T}} + y^{\mathsf{T}} + z^{\mathsf{T}} = x^{\mathsf{T}} + y^{\mathsf{T}} + z^{\mathsf{T}}
$$

(تورنمنت شهرها)

حل: با جایگذاری  $z=-y$ ، معادله به فرم ۲ $x^\intercal$  + ۲ ترمی آید. قرار میدهیم ، که  $x = m$  که ه $x \in \mathbb{Z}$  در این صورت داریم ۲ $x = 1 + 1$   $x = 1$ . به این ترتیب بینهایت جواب به  $x = my$ صورت زیر به دست می آید:

$$
x = \mathsf{Y}m^{\mathsf{T}} + \mathsf{Y}, \quad y = m(\mathsf{Y}m^{\mathsf{T}} + \mathsf{Y}), \quad z = -m(\mathsf{Y}m^{\mathsf{T}} + \mathsf{Y}), \quad m \in \mathbb{Z}
$$

مثال ۱۲.۱ الف) فرض کنید  $m$  و  $n$  اعدادی طبیعی و متمایزند. ثابت کنید بی نهایت سهتایی  $(x, y, z)$  از اعداد طبیعی وجود دارد، بهطوری که

$$
x^{\mathbf{Y}} + y^{\mathbf{Y}} = (m^{\mathbf{Y}} + n^{\mathbf{Y}})^z
$$

(ii) تروج باشد. (i) اگر ۶ فرد باشد؛ ب) نشان دهند معادلهي

$$
x^{\dagger} + y^{\dagger} = \mathbf{1} \mathbf{Y}^{\prime}
$$

بی نهایت جواب در مجموعهی اعداد طبیعی دارد. حل: الف) براي (i) سهتايي هاي زير را در نظر بگيريد:  $x_k = m(m^{\dagger} + n^{\dagger})^k$ ,  $y_k = n(m^{\dagger} + n^{\dagger})^k$ ,  $z_k = \Upsilon k + \Upsilon;$  $k \in \mathbb{N}$ 

(وشهای مقدمانی برای جل معادلات دیوفاتی  
\n
$$
x_k = |m^{\gamma} - n^{\gamma}|(m^{\gamma} + n^{\gamma})^{k-1}, \quad y_k = \Upsilon m n (m^{\gamma} + n^{\gamma})^{k-1}, \quad z_k = \Upsilon k; \quad k \in \mathbb{N}
$$
\n
$$
x_k = |m^{\gamma} - n^{\gamma}|(m^{\gamma} + n^{\gamma})^{k-1}, \quad y_k = \Upsilon m (m^{\gamma} + n^{\gamma})^{k-1}, \quad z_k = \Upsilon k; \quad k \in \mathbb{N}
$$
\n(1) 
$$
x_1 = \Upsilon \cdot m = \Upsilon \cdot m = \Upsilon
$$

ملاحظه. ١) با توجه به اتحادٍ لاگرانژ

$$
(a^{\dagger} + b^{\dagger})(c^{\dagger} + d^{\dagger}) = (ac - bd)^{\dagger} + (ad + bc)^{\dagger}
$$

مه توان نامتناهی دسته جواب، به صورت بازگشتی از دنبالههای  $(x_k)_{k\geq 1}$  و  $(y_k)_{k\geq 1}$  به این ترتيب په دست آورد:

$$
\begin{cases} x_{k+1} = mx_k - ny_k \\ y_{k+1} = nx_k + my_k \end{cases}
$$

 $y_1 = n, x_1 = m$  که

به راحتی می توان بررسی کرد که سهتاییهای  $(x_k, y_k, k)$ )، که  $k \in \mathbb{N}$ ، در معادلهی داده شده صدق می کنند.

۲) راه دیگری که برای تولید نامتناهی دسته جواب وجود دارد، استفاده از اعداد مختلط  $(m + in)^k = A_k + iB_k$  است. فرض کنید  $k$  عددی طبیعی است. در این صورت داریم .4, B, E 2. اگر از طرفین این تساوی اندازه (قدر مطلق) بگیریم، خواهیم داشت:

$$
(m^{\dagger} + n^{\dagger})^k + A_k^{\dagger} = B_k^{\dagger}
$$

 $\cdot$ بنابراین  $(A_k|,|B_k|,|B_k|)$  جوابی از معادلهی داده شده، است

مثال ۱۳.۱ همهی سەتاییهای (x, y, z) از اعداد طبیعی را بیابید، بهطوری که:  
\n
$$
\frac{1}{x} + \frac{1}{y} = \frac{1}{z}
$$

حل: معادلهي داده شده، هم ارز است با:

$$
z = \frac{xy}{x+y}
$$

آشنایے با معادلات دیوفانتے

فرض کنید (x,y) ه (منظور از (x,y) بزرگترین مقسوم علیه مشترک x,y است). در این . صورت  $x = dm$  و  $y = dm, m + n$ ). بنابراین ۱ $(n, n) = (mn, m + n)$  و در نتیجه

$$
z = \frac{dmn}{m+n}
$$

 $k \in \mathbb{N}$  یس  $d = k(m+n)$  یعنی  $m + n | d$ به این ترتیب، جوابهای معادله به صورت زیر به دست می آیند:  $x = km(m+n)$ ,  $y = kn(m+n)$ ,  $z = kmn$ 

 $k, m, n \in \mathbb{N}$  که

مثال ۱۴.۱ ثابت کنید برای هر عدد طبیعی ۳  $n \geq n$ ، معادله ی  $x^n + y^n = z^{n-1}$ 

بی نهایت جواب در اعداد طبیعی دارد.  
\n
$$
x_k = k(k^n + 1)^{n-1}, \t y_k = (k^n + 1)^{n-1}, \t z_k = (k^n + 1)^{n-1}; \t k \in \mathbb{N}
$$
\n
$$
x_k = k(k^n + 1)^{n-1}, \t k \in \mathbb{N}
$$
\n
$$
x^* - \text{Var}y + (a^r - \text{F}b)y^r + \text{F}by = z^r
$$
\n
$$
x^* - \text{Var}y + (a^r - \text{F}b)y^r + \text{F}by = z^r
$$

(دورين آندريا)

حل: از لم کمکی زیر استفاده میکنیم:

 $u,v$  لم ۱.۳.۱ اگر  $A,B$  دو عدد طبیعی نسبت به هم اول باشند، آن گاه اعداد طبیعی وجود دارند بەنحوي كە:

> $(\wedge)$  $Au - Bv = V$

> > اثبات. اعداد صحیح زیر را در نظر بگیرید:

 $\lambda \times A, \ \lambda \times A, \ \ldots, \ (B - \lambda)A$  $(1)$ 

روشهای مقدماتی برای حل معادلات دیوفانتی ٢٣ باقی مانده تقسیم این اعداد بر B با هم متمایز است. چرا که اگر  $k_1A = q_1B + r$  $k_{\Upsilon}A = q_{\Upsilon}B + r$  $(k_1 - k_1)A = (q_1 - q_1)B \stackrel{B}{=} \circ$  $\vert k_1-k_1\vert\stackrel{B}{=} \circ$  از آنجایی که ۱ $(A,B)=(A,B)$ ، نتیجه میگیریم  $|k_1 - k_1| < B$  اما از طرفی با توجه به این که  $k_1, k_1 \in \{1, 7, \ldots, B-1\}$ .  $k_1 - k_2 = k_1 - k_2$ بنابراین باید داشته باشیم  $k_1 - k_2 = k_1$  که تناقض است. واضح است که برای هر  $k \in \{1, \mathsf{Y}, \ldots, B-1\}$  داریم  $A \not \equiv k$ ؛ بنابراین باقي مانده ي دقيقاً يكي از اعداد صحيح (٢) بر B برابر ١ است؛ يعني عددي مانند  $\Box$  .Au = Bv + ۱ و عدد  $v \in \mathbb{N}$  وجود دارد، بهنحوی که  $u \in \{1, 7, \ldots, B - 1\}$ ملاحظه. فرض کنید (2,0,0) کوچکترین جواب معادلهی (١) در اعداد طبیعی است؛ یعنی جوابی که در آن  $u_{\circ}$  (و یا  $v_{\circ}$ ) حداقل مقدار ممکن است. در این صورت همهی

جوابهاي طبيعي معادلهي (١) به صورت زير به دست مي آيد:

$$
u_m = u_\circ + Bm \,, \quad v_m = v_\circ + Am \, ; \quad m \in \mathbb{N} \tag{Y}
$$

به مستلمی اصلی باز میگردیم. دنبالەی 
$$
g_{n})_{n \geq 0}
$$
را به صورت زیر تعریف میکنیم:  
\n
$$
y_{n+1} = by_{n}^{V} + ay_{n} + V
$$
\n
$$
\vdots \quad y_{1} \in \mathbb{N}
$$

 $(y_n, y_{n+1}) = n \in \mathbb{N}$ واضح است که برای هر  $n \in \mathbb{N}$  داریم ۱ $(n, y_{n+1}) = (y_n, y_{n+1})$ . بنابراین با توجه به لم فوق  $(v_n)_{n \geq 1}$  دنبالههایی از اعداد طبیعی مانند  $(u_n)_{n \geq 1}$  و  $(v_n)_{n \geq 1}$  وجود دارند، به طوری که

$$
y_{n+1}u_n - y_n v_n = \mathcal{N}; \quad n \in \mathbb{N}
$$

با توجه به رابطهي (۴) نتيجه مي گيريم:

$$
bu_ny_n^{\gamma} + (au_n - v_n)y_n + u_n - \lambda = \circ ; \quad n \in \mathbb{N}
$$

اگر تساوی (۵) را به صورت یک معادلهی درجهی دوم برحسب  $y_n$  در نظر بگیریم، با توجه  $y_n \in \mathbb{N}$  به این که  $y_n \in \mathbb{N}$  دلتای معادله یعنی

$$
D_n = (au_n - v_n)^{\mathsf{T}} - \mathsf{F}bu_n(u_n - 1)
$$

آشنایی با معادلات دیوفانتی

باید مربع کامل شود. در نتیجه:  $v_n^{\dagger}$  –  $\forall au_nv_n + (a^{\dagger} - \mathfrak{f}b)u_n^{\dagger} + \mathfrak{f}bu_n = z_n^{\dagger}$ ;  $n \in \mathbb{N}$  $(u_{nj})_{i>1}$  دنبالههای  $(u_n)_{n>1}$  و  $(v_n)_{n>1}$  شامل زیردنبالههایی اکیداً صعودی مانند  $(u_{nj})_{n>1}$ در $(v_{nj})$  اند؛ بنابراین سهتاییهای  $(v_{nj},u_{nj},z_{nj})$  نامتناهی دسته جواب برای معادله تولید مے کنند.

## تمرين ها و مسائل

۱) ئاىت كنىد معادلەي

$$
x^{\mathsf{Y}} = y^{\mathsf{Y}} + z^{\mathsf{Q}}
$$

بي نهايت جواب در اعداد طبيعي دارد.

۲) نشان دهید معادلهی

 $x^{\gamma} + y^{\gamma} = z^{\delta} + z$ بینهایت جواب صحبح با شرط ١ = (x, y, z) دارد.

(المبياد , باضي انگلستان)

۳) ثابت کنید برای هر عدد طبیعی ۲ $n \geq n$ ، معادلهی  $x^n + y^n = z^{n+1}$ بی نهایت جواب در اعداد طبیعی دارد. ۴) فرض کنید n عددی طبیعی و بزرگ تر از ۲ است. ثابت کنید معادلهی  $x^n + y^n + z^n + u^n = v^{n-1}$ بي نهايت جواب (x, y, z, u, v) در اعداد طبيعي دارد.

(دورين آندريا)

روشهای مقدمانی برای حل معادلات دیوفانتی  
\n4) فرض کنیده a, b, c, d اعدادی طبیعیاند و ۱ = (a,b): ثابت کنید دستگاه معادلاتِ  
\n
$$
\begin{cases}\nax - ay - c = \circ \\
bx - yt + d = \circ\n\end{cases}
$$
\n5.  $2x - y = 0$ 

(تيتو آندرسكو)

٦) همه ی سهتایی های  $(x,y,z)$  از اعداد صحیح را بیابید، بهنحوی که:  $xy(z + \lambda) = (x + \lambda)(y + \lambda)z$ 

۷) معادلهی زیر را در اعداد صحیح حل کنید:  $x^{\dagger} + xy = y^{\dagger} + xz$ ۸) ثابت کنید بی نهایت چهارتایی (x,y,z,w) از اعداد طبیعی وجود دارد، بهطوری که:

$$
x^{\mathfrak{p}} + y^{\mathfrak{p}} + z^{\mathfrak{p}} = \mathbf{Y} \circ \circ \mathbf{Y}^{w}
$$

(تيتو آندرسكو)

: شان دهید هر یک از معادلات زیر، در اعداد صحیح بینهایت جواب دارند:  
\n
$$
x^{\gamma} + y^{\gamma} + z^{\gamma} = \mathbf{Y}u^{\gamma}
$$
\n
$$
x^{\gamma} + y^{\gamma} + z^{\gamma} = \mathbf{Y}u^{\gamma}
$$

۱۰) ثابت کنید بی نهایت چهارتایی (x,y,u,v) از اعداد طبیعی وجود دارد، بهطوری که اعداد ۱ $xy + \sqrt{xy + y}$ ، ۱ $xu + \sqrt{xy + y}$ ، ۱ عداد ۱ عداد ۱ عداد ۱ عداد ۱ عداد ۱ عداد ۱ عداد ۱

### روش همنهشتي  $f.$

بسیاری از اوقات، در نظر گرفتن همنهشتی های ساده در یک معادله، منجر به اثبات عدم وجود جواب در برخی معادلات دیوفانتی و یا محدود کردن جوابهای معادله میشود.

$$
(x + 1)Y + (x + Y)Y + \cdots + (x + Y \circ \circ 1)Y = yY
$$

در اعداد صحيح جواب ندارد.

71  
\n-10°0
$$
y_0
$$
  
\n-20°0 $y_0$   
\n-31°0 $y_0$   
\n-41°0°0 $y_0$   
\n-51°0°0 $y_0$   
\n-62°0 $y_0$   
\n-71°1  
\n-83°1  
\n-90°1 $y_0$   
\n-10°0 $y_0$   
\n-10°0 $y_0$   
\n-10°1 $z_0$   
\n-10°1 $z_0$   
\n-10°1 $z_0$   
\n-10°0 $x_0$   
\n-10°0 $x_0$   
\n-10°0 $x_0$   
\n-10°0 $x_0$   
\n-10°0 $x_0$   
\n-10°0 $x_0$   
\n-10°0 $x_0$   
\n-10°0 $x_0$   
\n-10°0 $x_0$   
\n-10°0 $x_0$   
\n-10°0 $x_0$   
\n-10°0 $x_0$   
\n-10°0 $x_0$   
\n-10°0 $x_0$   
\n-10°0 $x_0$   
\n-10°0 $x_0$   
\n-10°0 $x_0$   
\n-10°0 $x_0$   
\n-10°0 $x_0$   
\n-10°0 $x_0$   
\n-10°0 $x_0$   
\n-10°0 $x_0$   
\n-10°0 $x_0$   
\n-10°0 $x_0$   
\n-10°0 $x_0$   
\n-10°0 $x_0$   
\n-10°0 $x_0$   
\n-10°0 $x_0$   
\n-10°0 $x_0$   
\n-10°0 $x_0$   
\n-10°0 $x_0$   
\n-10°0 $x_0$   
\n-10°0 $x_0$   
\n-10°0 $x_0$   
\n-

$$
p^{\mathsf{T}} - q^{\mathsf{O}} = (p+q)^{\mathsf{T}}
$$

حل: تنها جواب این معادله (۲٫۳) است. ابتدا فرض میکنیم هیچ یک از اعداد p و q برابر ۳ نیستند. در نتیجه ۲ یا ۱  $p\stackrel{\mathtt{v}}{=} p$ و نیز ۲ یا ۱  $q\stackrel{\mathtt{v}}{=} q$ . اگر  $p\stackrel{\mathtt{v}}{=} q$  طرف چپ تساوی بر ۳ بخش $y$ بذیر مه شود؛ در حالی که سمت راست تساوی بر ۳ بخش پذیر نیست. اما اگر  $p \not \equiv q$ ، سمت راست تساوی بر ۳ بخش پذیر می شود، در حالی که سمت چپ بر ۳ بخش پذیر نیست. حال اگر ٣ =  $p$ ، آن گاه ٢٧ > 4°، كه غيرممكن است.

همچنین اگر ۳ = 4، خواهیم داشت ۲(۳ + p۲ = ۲۴۳ – ۲۴۳، که تنها جواب صحیح این معادله،  $p = V$ است.

مثال ۱۸.۱ ثابت کنید معادلای ۴ = 
$$
r - 4 - 2
$$
 جوابی در اعداد صحیح ندارد.  
حل: معادله را به پیمانهی ۱۱ در نظر میگیریم. از آنجایی که ۱ یا ه یا<sup>یا</sup> ۱<sup>1</sup> یو<sup>1</sup> ۱۰))  
بلبراین ۱ یا ه یا ۱ –  $\frac{11}{8}$ ۵. درنتیجه ۴ – 4. به پیمانهی ۱۱ با یکی از اعداد ۲، ۷ یا ۸  
همنهشت است. اما ماندهای درجهی دور م به پیمانهی ۱۱ عبارتند از ۱,۲,۴,۹,۵,۱ ندا  
ممارله، جواب صحیح ندارد.

روشهای مقدماتی برای حل معادلات دیوفانتے,

مثال ۱۹.۱ همه ی اعداد اول p را بیابید، بهنحوی که دستگاه معادلاتِ  $(p + \lambda = \lambda x^{\dagger})$  $n^{\gamma} + 1 = \gamma u^{\gamma}$ 

جوابي در اعداد صحيح داشته باشد. حل: تنها مقدار ممکن برای p عبارتست از p = Y. بدون از دست دادن کلیت مسئله فرض می کنیم می کنیم و نیر به توجه کنید که ۲ $x^{\gamma}$  = ۱ + 2 عددی زوج است، بنابراین ۲ ≠ p. همچنین

 $\alpha < y < p$  ۲ ه $x^* \stackrel{p}{=} \pm y$  و نتيجتاً  $x \stackrel{p}{=} \pm y$  (چرا که  $p$  فرد است). اما با توجه به اين که  $y$  ۲  $x^* \stackrel{p}{=} \pm y^*$ این رابطهی همنهشتی تنها زمانی اتفاق میافتد که داشته باشیم  $y = p + x$ . در این صورت:

$$
p^{\mathsf{T}} + \mathsf{1} = \mathsf{Y}(p - x)^{\mathsf{T}} = \mathsf{Y}p^{\mathsf{T}} - \mathsf{Y}px + p + \mathsf{1}
$$

در نتیجه ۶ – ۴ $x = x$  و ۲ $x^{\gamma} = x^{\gamma}$ . از اینجا مقدار  $x$  برابر ۰ یا ۲ و مقدار  $p$  برابر ۱ – یا  $(x,y) = (7, \Delta)$  له دست می آید، که البته ۱ – عددی اول نیست. اما برای  $p = \gamma$  زوج (۲٫۵) جوابے از دستگاہ است.

مثال ۲۰۰ ۱ ٹابت کنید اگر *n عددی طبیعی* باشد، بمنحوی که معادلهی  

$$
x^{r} - Txy^{r} + y^{r} = n
$$

جوابی در اعداد صحیح برای  $(x,y)$  داشته باشد، آن گاه این معادله حداقل سه جواب دارد. همچنین نشان دهید این معادله در حالت ۲۸۹۱ =  $n$  جواب صحیح ندارد. (٣٣ امين الميياد جهاني رياضيات)

$$
x^{\mathsf{r}} - \mathsf{r}xy^{\mathsf{r}} + y^{\mathsf{r}} = \mathsf{r}x^{\mathsf{r}} - \mathsf{r}x^{\mathsf{r}}y - x^{\mathsf{r}} + \mathsf{r}x^{\mathsf{r}}y - \mathsf{r}xy^{\mathsf{r}} + y^{\mathsf{r}}
$$

$$
x^{\mathsf{r}} - \mathsf{r}xy^{\mathsf{r}} + y^{\mathsf{r}} = \mathsf{r}x^{\mathsf{r}} - \mathsf{r}x^{\mathsf{r}}y + (y - x)^{\mathsf{r}}
$$

$$
= (\mathbf{y} - x)^{\mathsf{r}} - \mathsf{r}(y - x)(-x)^{\mathsf{r}} + (-x)^{\mathsf{r}}
$$

بنابراین اگر  $(x,y)$  جواب از معادله باشد،  $(x,-x)$  نیز جواب معادله است. این دو جواب با  $x = y = \circ$  هم متمايزند، چرا كه اگر $x = x - y$  و  $y - x = - \cdot$  نتيجه مىگيريم به همین ترتیب،

$$
x^{\dot{\tau}} - \tau xy^{\tau} + y^{\tau} = x^{\tau} - \tau x^{\tau} y + \tau xy^{\tau} - y^{\tau} + \tau y^{\tau} + \tau x^{\tau} y - \tau xy^{\tau}
$$

$$
= (x - y)^{\tau} + \tau xy(x - y) - \tau xy^{\tau} + \tau y^{\tau}
$$

$$
= (-y)^{\tau} - \tau (-y)(x - y)^{\tau} + (x - y)^{\tau}
$$

۲۷

آشنایے با معادلات دیوفانتے

در نتيجه  $(-y, x - y)$ جواب سوم معادله است.

 $(x, y)$  از این دو تبدیل برای حل قسمت دوم مسئله استفاده میکنیم. فرض کنید  $\mathbf{r}$  جوابی از معادله است. از آنجایی که ۲۸۹۱ بر ۳ بخش پذیر نیست، بنابراین  $x^{\mathsf{r}} + y^{\mathsf{r}}$  نیز بر بخشپذیر نیست. پس یا باقبی ماندهی  $x$  و  $y$  بر ۳ با هم برابر است (مخالف صفر) و یا دقیقاً یکی از اعداد  $x$  و  $y$  بر ۳ بخش پذیرند. در هر یک از حالات، یکی از اعداد  $x, y, x-y$  بر ۳ بخشپذیر میشود. با توجه به تبدیل فوق، میتوانیم فرض کنیم  $y$  بر ۳ بخشپذیر است. در نتیجه  $x^{\intercal}$  باید به پیمانهی ۹ با ۲۸۹۱ همنهشت شود، که غیرممکن است؛ چرا که باقی مانده ی ۲۸۹۱ بر ۹ برابر ۲ است، اما ماندههای درجه سوم به پیمانه ی ۹ عبارتند از ۰٫۱٫۸ .

- تمرينها و مسائل
- ۱) نشان دهید معادلهی

$$
(x+1)Y + (x+Y)Y + \cdots + (x+1)Y = yz
$$

در مجموعهى اعداد صحيح، با فرض ١ < z جوابي ندارد.

(المپیاد ریاضی مجارستان)

۲) همهی زوجهای 
$$
(x, y)
$$
 از اعداد طبیعی را بیابید، بەنحوي که  
۲ =  $y! = ۲\dots$ 

(تبتو آندرسکو)

- ا) ثابت کنید معادلهی ۷ $y^\mathsf{F} = x^\mathsf{F} + x^\mathsf{F}$  جوابی در اعداد صحیح ندارد. (۳
- ۴) همه ی زوج های (x,y) از اعداد طبیعی را بیابید که در معادله ی زیر صدق کنند:  $\mathbf{Y}^x - \mathbf{Y}^y = \mathbf{Y}$
- ۵) همه ی جواب های صحیح و نامنفی (۳٫۰۰۰۰٫۰۰٫۰۰٫۰۰) از معادله ی زیر را بیابید. (از جوابهایی که جایگشت یکدیگرند، صرفنظر کنید.)

$$
x_1^{\mathfrak{p}} + x_1^{\mathfrak{p}} + \cdots + x_{1\mathfrak{p}}^{\mathfrak{p}} = 1011
$$

(٨ امين المبياد رياضي آمريكا)

روشهای مقدمانی برای حال معادلات دیوفاتی ہسیشیشیشیشیشیشیشی ۲۹  
7) همهی زوجهای (x, y) از اعداد صحیح را بیابید، بهنحوی که  

$$
x^{r} - f^{r}xy + y^{r} = -1
$$

(جي. ام ـ بخارست)

۷) همهی سهتاییهای (x,y,z) از اعداد صحیح نامنفی را بیابید که در معادلهی زیر صدق كنند:

$$
\Delta^x\mathsf{Y}^y+\mathsf{f}=\mathsf{Y}^z
$$

(الميياد رياضي بلغارستان)

- .) ثابت کنید معادلهی ۲ $y x y = x$ ۴ جوابی در اعداد طبیعی ندارد. (پیشنهادی به ٢٥ امین المییاد جهانی ریاضیات)
	- ۹) ثابت کنید دستگاه معادلات  $\int x^{\gamma} + \Im y^{\gamma} = z^{\gamma}$  $\int \mathfrak{r} x^{\gamma} + y^{\gamma} = t^{\gamma}$ جوابي غير بديهي در اعداد صحيح ندارد. ۱۰) همهی زوجهای (a,b) از اعداد طبیعی را بیابید که در معادلهی زیر صدق کنند:  $a^{b^{\dagger}} = b^a$

(٣٧ أمين الميباد جهاني رياضيات)

### روش استقراى رياضى ۵.۱

استقرای ریاضی روشی زیبا و قدرتمند برای اثبات حکمهایی است که به اعداد صحیح نامنفی ا, تباط دا, ند.

فرض کنید  $\{P(n)\}_n$  دنبالهای از گزارههاست. روش استقرای ریاضی به ما کمک می کند که ثابت کنیم  $P(n)$  بهازای هر  $n \geq n$  برقرار است؛ که  $n$  عددی صحیح و نامنفی مفروضي است.

استقرای ریاضی (فرم ضعیف): فرض کنید:  $P(n_*) \bullet P(n_*)$  درست است آشنايي با معادلات ديوفانتي

. برای هر  $n \geq k \geq k$ ، درستبی  $P(k)$ ، درستبی  $P(k+1)$  را نتیجه می دهد. در این صورت  $P(n)$  برای هر  $n \geq n$  درست است. استقرای ریاضی (با گام s): فرض کنید s عددی طبیعی و ثابت است و  $P(n_0), P(n_0 + 1), \ldots, P(n_s + s - 1)$  درست اند  $P(n_s)$ . برای هر  $n \geq k$ ، درستمی  $P(k)$ ، درستمی  $P(k + s)$ را نتیجه میدهد. . در این صورت  $P(n)$  بهازای هر  $n \geq n$  درست است این روش اثبات، به طور گستردهای در شاخههای مختلف ریاضیات به کار میرود، که از جمله ی آنها نظریه ی اعداد است. مثالهای زیر نشان میدهند که چگونه استقرای ریاضی در حل معادلات دیوفانتی به کار می آید.

مثال ۲۱.۱ ثابت کنید برای هر عدد طبیعی ۳ $n \geq n$  اعداد طبیعی و فرد  $x, y$  وجود  $\Delta x^{\gamma} + y^{\gamma} = \Upsilon^{n}$  دارند، بهطوری که

(المپياد رياضي بلغارستان)

حل: برای ٣ = n داریم  $y_r = y_r = x_r = 0$ . حال فرض کنید برای عدد مفروض ٣ ≤ n اعداد طبیعی و فرد  $x_n$  و  $y_n$  در رابطهی  $Y_n^\intercal = Y_n^\intercal + Y_n^\intercal = \mathsf{Y}$  صدق مییکنند. قصد داریم زوج از اعداد طبیعی فرد را طوری بیابیم که ۲۰+۲ = ۲۰+۰, + ۷x، داریم: ( $x_{n+1}^{\mathsf{Y}}$ . داریم:

$$
\mathsf{Y}\left(\frac{x_n \pm y_n}{\mathsf{Y}}\right)^{\mathsf{Y}} + \left(\frac{\mathsf{Y}x_n \mp y_n}{\mathsf{Y}}\right)^{\mathsf{Y}} = \mathsf{Y}(\mathsf{Y}x_n^{\mathsf{Y}} + y_n^{\mathsf{Y}}) = \mathsf{Y}^{n+1}
$$

دقیقاً یکی از اعداد  $\frac{x_n-y_n}{\tau}$  و  $\frac{\lfloor x_n-y_n \rfloor}{\tau}$ فرد است، چرا که مجموع این دو عدد برابر است با بزرگترین عدد در میان  $x_n$  و  $y_n$  (که در هر حال فرد است). اگر به عنوان مثال  $\frac{x_n+y_n}{Y}$  فرد باشد، آن گاه عددِ

$$
\frac{\mathsf{Y}x_n - y_n}{\mathsf{Y}} = \mathsf{Y}x_n + \frac{x_n - y_n}{\mathsf{Y}}
$$

نیز فرد است، زیرا مجموع عددی فرد و عددی زوج است. بنابراین در این حالت میتوانیم و  $y_{n+1}$  را به صورت زیر انتخاب کنیم:

$$
x_{n+1} = \frac{x_n + y_n}{\gamma} \qquad y_{n+1} = \frac{\gamma x_n - y_n}{\gamma}
$$

$$
\frac{\mathsf{Y}x_n + y_n}{\mathsf{Y}} = \mathsf{Y}x_n + \frac{x_n + y_n}{\mathsf{Y}}
$$

روش های مقدماتی برای حل معادلات دیوفانتی \_  $\mathsf{r}\setminus\_\_\_\_\_\_\_\_\_\_\$ نیز فرد است، در نتیجه در آین جالت قرار می دهیم:

$$
x_{n+1} = \frac{|x_n - y_n|}{\gamma} \qquad y_{n+1} = \frac{\gamma x_n + y_n}{\gamma}
$$

مثال ۲۲.۱ ثابت کنید برای هر عدد طبیعی n، معادلهی زیر در اعداد طبیعی جواب دارد:  $x^{\gamma} + y^{\gamma} + z^{\gamma} = \Delta \mathbf{q}^{n}$ 

$$
x^{\dagger} + y^{\dagger} + z^{\dagger} = \Delta \mathbf{q}^{\dagger}
$$

(دورين آندريا)

حل: برای حل، از استقرای ریاضی با گام ۲ = s و پایهی ۱ =  $n_{\circ}$  استفاده می کنیم. توجه نایی های (۲٫۳٫۷) = (۱٫۳٫۷) (۲٫۳٫۷) و (۱۴٫۲۹٫۴۲) = (۱۴٫۲۹٫۶۲) داریم:

$$
x_1^{\mathsf{Y}} + y_1^{\mathsf{Y}} + z_1^{\mathsf{Y}} = \Delta \mathsf{A} \qquad x_1^{\mathsf{Y}} + y_1^{\mathsf{Y}} + z_1^{\mathsf{Y}} = \Delta \mathsf{A}^{\mathsf{Y}}
$$
  
\n
$$
(n \ge \mathsf{Y}) : (n \ge \mathsf{Y}) : (x_1, y_1, z_1) \cup (x_1, y_1, z_1) \cup (x_2, y_2, z_2) \cup (x_1, y_1, z_1) \cup (x_2, y_1, z_2) \cup (x_1, y_1, z_1) \cup (x_1, y_1, z_2) \cup (x_1, y_1, z_1) \cup (x_1, y_1, z_1) \cup (x_1,
$$

$$
z_{k+\Upsilon}^{\Upsilon} + y_{k+\Upsilon}^{\Upsilon} + z_{k+\Upsilon}^{\Upsilon} = \Delta \mathbf{1}^{\Upsilon} (x_k^{\Upsilon} + y_k^{\Upsilon} + z_k^{\Upsilon})
$$

 $x_{k+1}^{\mathsf{Y}} + y_{k+1}^{\mathsf{Y}} + z_{k+1}^{\mathsf{Y}} = \Delta \mathsf{A}^{k+1}$  بنابراین از تساوی  $x_k^{\mathsf{Y}} + x_k^{\mathsf{Y}} + z_k^{\mathsf{Y}} = \Delta \mathsf{A}^{k}$  بن و استقرا كامل مى شود.

$$
\frac{1}{x_1} + \frac{1}{x_1} + \dots + \frac{1}{x_n} = 1 \tag{1}
$$

جوابی در اعداد طبیعی دارد که در آن  $x_1, x_7, \cdots, x_n$  دو به دو با هم متمایزند. حل: در حالت پایه $n = \mathfrak{r}$  داریم:

$$
\frac{1}{\tau} + \frac{1}{\tau} + \frac{1}{\tau} = 1
$$
\n6.24.  $k \geq \tau$  \n

\n6.34.  $k \geq \tau$  \n

\n6.4.  $k \geq \tau$  \n

\n7.  $k \geq \tau$  \n

\n8.  $k \geq \tau$  \n

\n9.  $k \geq \tau$  \n

\n1.  $k \geq \tau$  \n

\n1.  $k \geq \tau$  \n

\n2.  $k \geq \tau$  \n

\n3.  $k \geq \tau$  \n

\n4.  $k \geq \tau$  \n

\n5.  $k \geq \tau$  \n

\n6.  $k \geq \tau$  \n

\n7.  $k \geq \tau$  \n

\n8.  $k \geq \tau$  \n

\n9.  $k \geq \tau$  \n

آشنايي با معادلات ديوفانتي

 $x_1, x_2, \ldots, x_k$  که  $x_1, x_2, \ldots, x_k$  اعدادی طبیعی و متمایزند. بنابراین

$$
\frac{1}{\gamma x_1} + \frac{1}{\gamma x_1} + \cdots + \frac{1}{\gamma x_k} = \frac{1}{\gamma}
$$

در نتيجه:

$$
\frac{1}{Y} + \frac{1}{Yx_1} + \frac{1}{Yx_1} + \dots + \frac{1}{Yx_k} = 1
$$
  
واضح است که اعداد  $3x_1, 7x_1, ..., 7x_k$  ارو به دو با هم متمایزند.  
ملاحظات. ۱) توجه کنید که

$$
\sum_{k=1}^{n-1} \frac{k}{(k+1)!} = \sum_{k=1}^{n-1} \frac{(k+1)-1}{(k+1)!} = \sum_{k=1}^{n-1} \left(\frac{1}{k!} - \frac{1}{(k+1)!}\right) = 1 - \frac{1}{n!}
$$

$$
\frac{1}{\frac{y_1}{1}} + \frac{1}{\frac{y_1}{y}} + \cdots + \frac{1}{\frac{n!}{n-1}} + \frac{1}{n!} = 1
$$

به عبارت دیگر  $\frac{n!}{(1-\tau_1)},\frac{n!}{(1-\tau_2)},...,\frac{n!}{(1-\tau_N)}$  جوابی از معادلهی (۱) است. (مؤلفههای این جواب دو به دو با هم متمایزند. ۲) جواب دیگری از معادلهی (۱) که مؤلفههای آن دو به دو با هم متمایزند، عبارتست از:

$$
(\mathbf{Y}, \mathbf{Y}^{\mathbf{Y}}, \ldots, \mathbf{Y}^{n-1}, \mathbf{Y}^{n-1} + \mathbf{Y}, \mathbf{Y}^{n-1}(\mathbf{Y}^{n-1} + \mathbf{Y}))
$$

چرا که:

$$
\frac{1}{Y} + \frac{1}{Y^{Y}} + \dots + \frac{1}{Y^{n-1}} + \frac{1}{Y^{n-1}(Y^{n-1} + 1)}
$$
\n
$$
= 1 - \frac{1}{Y^{n-1}} + \frac{Y^{n-1}}{Y^{n-1}(Y^{n-1} + 1)} + \frac{1}{Y^{n-1}(Y^{n-1} + 1)} = 1 - \frac{1}{Y^{n-1}} + \frac{1}{Y^{n-1}} = 1
$$
\n
$$
\frac{1}{Y^{n-1}} + \frac{1}{Y^{n-1}(Y^{n-1} + 1)} = 1 - \frac{1}{Y^{n-1}} + \frac{1}{Y^{n-1}} = 1
$$
\n
$$
\frac{1}{Y^{n-1}} + \frac{1}{Y^{n-1}(Y^{n-1} + 1)} = 1 - \frac{1}{Y^{n-1}} + \frac{1}{Y^{n-1}} = 1
$$
\n
$$
\frac{1}{Y^{n-1}} + \frac{1}{Y^{n-1}(Y^{n-1} + 1)} = 1 - \frac{1}{Y^{n-1}} + \frac{1}{Y^{n-1}(Y^{n-1} + 1)}
$$
\n
$$
\frac{1}{Y^{n-1}(Y^{n-1} + 1)} = 1 - \frac{1}{Y^{n-1}} + \frac{1}{Y^{n-1}(Y^{n-1} + 1)}
$$

$$
a_1 = \Upsilon
$$
,  $a_{m+1} = a_1 a_{\Upsilon} \cdots a_m + \Upsilon$ ;  $m \ge \Upsilon$ 

 $n \geq 1$ در این صورت برای هر ۳ $n \geq 0$  داریم

$$
\frac{1}{a_1} + \frac{1}{a_1} + \dots + \frac{1}{a_{n-1}} + \frac{1}{a_n - 1} = 1
$$
 (7)

برای اثبات این رابطه، توجه کنید که با توجه به رابطهی بازگشتی داریم:

 $a_{k+1} - 1 = a_k(a_k - 1)$ ;  $k \geq 1$ 

$$
\mathsf{rr} \hspace{2pt} \underline{\hspace{2pt}}
$$

ويا به صورت معادل،

$$
\frac{1}{a_{k+1}-1} = \frac{1}{a_k-1} - \frac{1}{a_k} ; \quad k \ge 1
$$

بنابراين:

$$
\frac{1}{a_k} = \frac{1}{a_k - 1} - \frac{1}{a_{k+1} - 1}
$$

به این ترتیب مجموعِ  $\frac{1}{a_{n-1}}+\frac{1}{a_{n}}+\frac{1}{a_{n}}+\cdots+\frac{1}{a_{n-1}}$ به صورت تلسکوپی درمی آید و حاصل آن عبارت است از

$$
\frac{1}{a_1-1}-\frac{1}{a_n-1}=1-\frac{1}{a_n-1}
$$

در تتیجه رابطهی (7) برقرار است.  
\n9) هنوز مشخص نشده است که آیا بینهایت جواب (x<sub>1</sub>, x<sub>1</sub>,...,x<sub>n</sub>) برای معادلهی  
\n(1) وجود دارد که در آن x<sub>1</sub>, x<sub>1</sub>,..., x<sub>n</sub> ممگی اعدادی طبیعی و فرد باشند یا خیر.  
\nبراساس زوجیت جملات، میتوان نشان داد که در این حالات باید n عددی فرد باشد.  
\n
$$
n = 4 + \frac{1}{\sqrt{2}} + \frac{1}{\sqrt{2}} + \frac{1}{\sqrt{2}} + \frac{1}{\sqrt{2}} + \frac{1}{\sqrt{2}} + \frac{1}{\sqrt{2}} + \frac{1}{\sqrt{2}} + \frac{1}{\sqrt{2}} + \frac{1}{\sqrt{2}} + \frac{1}{\sqrt{2}} + \frac{1}{\sqrt{2}} + \frac{1}{\sqrt{2}}
$$

 $n = 11$  اگر

$$
\frac{1}{Y}+\frac{1}{\Delta}+\frac{1}{Y}+\frac{1}{q}+\frac{1}{11}+\frac{1}{10}+\frac{1}{Y1}+\frac{1}{YY}+\frac{1}{Y0}+\frac{1}{Y0}+\frac{1}{1Y}+\frac{1}{1\circ\Delta}+\frac{1}{1Y0}=1
$$

 $n = 10$  اگر

$$
\frac{1}{r} + \frac{1}{\Delta} + \frac{1}{\gamma} + \frac{1}{\beta} + \frac{1}{11} + \frac{1}{10} + \frac{1}{r1} + \frac{1}{r\Delta} + \frac{1}{r\Delta} + \frac{1}{\beta\Delta} + \frac{1}{\Delta\Delta}
$$

$$
+ \frac{1}{\gamma\gamma} + \frac{1}{17\Delta} + \frac{1}{r\gamma\gamma} + \frac{1}{r\lambda\Delta} + \frac{1}{r\beta\Delta} + \frac{1}{r\beta\gamma} = 1
$$

 $n = \frac{1}{\sqrt{2}}$ و اگر

$$
\frac{1}{r} + \frac{1}{\alpha} + \frac{1}{r} + \frac{1}{r} + \frac{1}{11} + \frac{1}{10} + \frac{1}{r1} + \frac{1}{r\alpha} + \frac{1}{r\alpha} + \frac{1}{r\alpha} + \frac{1}{\alpha\alpha} + \frac{1}{r\gamma\alpha} + \frac{1}{r\gamma\alpha}
$$

آشنایی با معادلات دیوفانتے.

مثال ۲۴.۱ ثابت کنید برای هر ۴۱۲  $n\geq n$  اعداد طبیعی  $x_1, x_7, \ldots, x_n$  وجود دارند، ىەطورى كە

$$
\frac{1}{x_1^{\mathsf{v}}} + \frac{1}{x_1^{\mathsf{v}}} + \dots + \frac{1}{x_n^{\mathsf{v}}} = 1 \tag{1}
$$

حل: داریم:

$$
\frac{1}{a^{r}} = \frac{1}{(\text{Ta})^{r}} + \frac{1}{(\text{Ta})^{r}} + \dots + \frac{1}{(\text{Ta})^{r}}
$$

که سمت راست تساوی، شامل ۸ جمله است. بنابراین اگر معادلهی (۱) در اعداد طبیعی وجود داشته باشد، آن گاه معادلهی

$$
\frac{1}{x_1^{\mathsf{F}}}+\frac{1}{x_1^{\mathsf{F}}}+\cdots+\frac{1}{x_{n+\mathsf{Y}}^{\mathsf{F}}}=\mathsf{Y}
$$

نيز در اعداد طبيعي وجود دارد.

حال اگر بخواهیم روش استقرای ریاضی را با گام ۷ بکار بریم، فقط کافی است نشان دهیم معادلهی (۱) برای ۴۱۸, ۴۱۲, ۴۱۲, ۴۱۲, ۶۱۲ = n جواب دارد. برای این منظور نیز یک ایدهی کلیدی وجود دارد: جواب را بهازای هر یک از این مقادیر n از روی جواب دیگری که در آن تعداد متغیرها به پیمانهی ۷ با n همنهشت است، میسازیم.

برای این منظور میدانیم ۱ = ۲۰ × ۲۷ و ۴۱۲  $\stackrel{\vee}{=}$  ۲۰ . در نتیجه میتوان با توجه به روندی که برای گام استقرا گفتیم، از جواب

$$
\frac{1}{\frac{1}{\gamma+\gamma}+\frac{1}{\gamma+\gamma}+\cdots+\frac{1}{\gamma+\gamma}}=1
$$

جوابی برای ۴۱۲ = n به دست آورد. در بقیهی حالتها نیز داریم:

$$
\mathbf{r} \times \frac{1}{\mathbf{r}^{\mathbf{r}}} + \mathbf{q} \times \frac{1}{\mathbf{r}^{\mathbf{r}}} + \mathbf{r} \mathbf{q} \times \frac{1}{\mathbf{q}^{\mathbf{r}}} = 1
$$
\n
$$
\mathbf{r} + \mathbf{q} + \mathbf{r} \mathbf{q} = \mathbf{r} \mathbf{q} \stackrel{\vee}{=} \mathbf{r} \mathbf{q} \mathbf{r}
$$

- 
- $\mathbf{f} \times \frac{1}{\mathbf{f} \mathbf{r}} + \mathbf{f} \mathbf{f} \times \frac{1}{\mathbf{f} \mathbf{r}} = 1$
- ۴ + ۳۲ = ۳۲ + ۳ و $r = r + 1$ و  $1\lambda \times \frac{1}{\gamma r} + \gamma \gamma \times \frac{1}{\gamma r} = 1$
- $0 \wedge + YfY = Y11 \stackrel{Y}{=} f10$  $1\lambda \times \frac{1}{r^{r}} + 17 \times \frac{1}{r^{r}} + 195 \times \frac{1}{15r^{r}} = 1$

$$
1\lambda + 17 + 199 = 1\lambda\frac{v}{2} = 917
$$
  
\n
$$
f \times \frac{1}{77} + 17 \times \frac{1}{77} + 177 \times \frac{1}{77} + 199 \times \frac{1}{177} = 1
$$
  
\n
$$
9 + 17 + 177 + 199 = 199
$$
  
\n
$$
v = 199
$$
  
\n
$$
v = 199
$$
  
\n
$$
v = 199
$$

(تيتو آندرسكو)

اثبات. بدون از دست دادن کلیت مسٹله میتوان فرض کرد 
$$
a_n > \cdots < a_{r} < \cdots < a_{n-1} < a_{r-1} < a_{r-1} < a_{r-1} < \cdots < a_{k-1} < \cdots < a_{k-1} < \cdots < a_{k-1} < \cdots < a_{k-1} > \cdots < a_{k-1} > \cdots < a_{k-1} > \cdots < a_{k-1} > \cdots & a_{k+1} > a_{k+1} > a_{k+1} > \cdots < a_{k-1} > \cdots & \cdots & \cdots
$$

$$
\frac{(a_{k+1}-1)a_{k+1}}{\gamma} \ge \frac{a_k(a_k+1)}{\gamma} = 1 + \gamma + \dots + a_k
$$

توجه کنید که مجموع  $a_k$  +  $\cdots$  + ۲ + شامل همهی اعدادی طبیعی است که از  $a_k$  تجاوز نمیکنند، بنابراین، مجموع مذکور بزرگتر یا مساوی  $a_1+\cdots+a_\mathfrak{k}$ است؛ یعنی:

$$
\frac{(a_{k+1} - 1)a_{k+1}}{\tau} \ge a_1 + a_1 + \dots + a_k
$$
  
 با ضرب طرفین این نابرابری در 
$$
(a_{k+1}^{\tau} - a_{k+1})a_{k+1} \ge \tau(a_1 + a_1 + \dots + a_k)a_{k+1}
$$

يعنى:

 $a_{k+1}^{\dagger} \geq \Upsilon(a_1 + a_1 + \cdots + a_k)a_{k+1} + a_{k+1}^{\dagger}$ 

آشنایی با معادلات دیوفانتی

از طرفي طبق فرض استقراء داريم:  $a_1^{\dagger} + a_2^{\dagger} + \cdots + a_k^{\dagger} \ge (a_1 + a_1 + \cdots + a_k)^{\dagger}$ با جمع بستن این دو نابرابری خواهیم داشت:  $a_1^{\mathsf{T}} + a_{\mathsf{T}}^{\mathsf{T}} + \cdots + a_k^{\mathsf{T}} + a_{k+1}^{\mathsf{T}} \geq (a_1 + a_{\mathsf{T}} + \cdots + a_k + a_{k+1})^{\mathsf{T}}$  $\Box$  . يس حكم براى  $k + 1 = n = k + 1$  نيز درست است حال به مسئله باز میگردیم. بدون از دست دادن کلیت مسئله فرض میکنیم  $x_1 = 1$  بنابراین  $x_1 \geq 1$ ، ۳  $x_2 \geq 1$ ، ۳  $x_3 \geq 1$ ، ۳  $x_4 \geq 1$ ، ثابت می $x_1 < x_2 < \cdots < x_m$  $x_m = m_1 \ldots x_{\Upsilon} = \Upsilon$ : داریم ۱ $x_m - x_{m-1} \leq x_m - (m-1)$  ... د $x_{m-1} \leq x_m - x_{m-1} \leq x_m - x_{m-1}$  $x_1 + x_1 + \cdots + x_{m-1} \leq (m-1)x_m - \frac{(m-1)m}{\mathbf{v}}$  $(\Upsilon)$ با توجه به لم مي توان نوشت:  $x_1^{\mathsf{T}} + x_1^{\mathsf{T}} + \cdots + x_{m-1}^{\mathsf{T}} \geq (x_1 + x_1 + \cdots + x_{m-1})^{\mathsf{T}}$  $(\Upsilon)$ از طرفی، با توجه به معادلهی مسئله داریم:

 $x_1^{\mathsf{T}} + x_1^{\mathsf{T}} + \cdots + x_{m-1}^{\mathsf{T}} + x_m^{\mathsf{T}} = (x_1 + x_1 + \cdots + x_{m-1})^{\mathsf{T}}$  $+ \Upsilon (x_1 + x_1 + \cdots + x_{m-1}) x_m + x_m^{\mathsf{T}}$  $(\mathbf{f})$ 

> از , وابط (۳) و (۴) نتیجه می گیریم:  $x_m^{\mathsf{T}} \leq \mathsf{Y}(x_1 + x_{\mathsf{Y}} + \cdots + x_{m-1})x_m + x_m^{\mathsf{T}}$ و يا:  $x_m^{\mathsf{Y}} \leq \mathsf{Y}(x_1 + x_{\mathsf{Y}} + \cdots + x_{m-1}) + x_m$

حال با استفاده از رابطهی (٢) خواهیم داشت:

$$
x_m^{\mathsf{Y}} \leq \mathsf{Y}(m-1)x_m - (m-1)m + x_m
$$
این نابرابری هم ارز است با

 $x_m^{\dagger}$  –  $(\mathfrak{r}m - \mathfrak{r})x_m + (m - \mathfrak{r})m \leq \circ$ 

٣٦
روش های مقدماتی برای حل معادلات دیوفانتی

و يا

$$
(x_m-m)(x_m-(m-1))\leq\circ
$$

از آنجایی که ۱ $m-n>u$  با توجه به نابرابری آخر، باید داشته باشیم  $x_m\leq m$ . بنابراین . اکنون با توجه به این که  $x_1, x_1, \ldots, x_m$  اعدادی طبیعی و دو به دو متمایزند، .  $x_m=m$  $x_m=m$  نتیجه می $\mathfrak{L}_{\chi}$ یم ۱ $x_\chi=\chi(x_\chi)=\ldots$  و

یس جوابهای معادلهی داده شده عبارتند از همهی ! $m$  جایگشت مجموعهی  $\{\,\mathcal{N},\mathcal{N},\ldots,m\}$ 

ملاحظه. اگر از شرط متمايز بودن  $x_i$ ها صرف نظر كنيم، معادله جوابهاي ديگري نيز خواهد داشت. به عنوان مثال در حالت ٦ = m داريم:  $Y^{\dagger} + Y^{\dagger} + Y^{\dagger} + Y^{\dagger} + Y^{\dagger} + Y^{\dagger} = (Y + Y + Y + Y + Y + Y)^{\dagger}$ 

# تمرين ها و مسائل

- ۱) ثابت کنید برای هر عدد طبیعی ۲  $n\geq n$  اعداد صحیح و فرد  $x,y$  وجود دارند، بهنحوی  $|x^{\dagger} - \Upsilon y^{\dagger}| = f^n$  که
- (تبتو آند,سکو)
	- ۲) نشان دهید بهازای همهی مقادیر طبیعی n، معادلهی زیر در اعداد صحیح جواب دارد:  $x^{\dagger} + xy + y^{\dagger} = Y^n$

(دورين آندريا)

(۳) ثابت کنید برای هر عدد طبیعی ۱ $n \geq n$  اعداد صحیحی مانند  $x, y, z$  وجود دارند، بەطورى كە

 $x^{\gamma} + y^{\gamma} + z^{\gamma} = \mathbf{Y}^{\gamma}$ 

(دورين آندريا)

 $(k \geq 1)$  عدد صحیح  $t_k = \frac{k(k+1)}{1}$ را  $k$ امین عدد مثلثی می $j$ امند. (۲  $n \geq 7$  ثابت کنید برای هر عدد طبیعی ۳ $n \geq 8$  معادله  $\frac{1}{x_1} + \frac{1}{x_2} + \cdots + \frac{1}{x_n} = 1$ 

د, مجموعهی اعداد مثلثی جواب دارد.

نشان دهيد براي هر ٦ < n، معادلهي  $( \Delta$ 

$$
\frac{1}{x_1^{\mathsf{Y}}} + \frac{1}{x_1^{\mathsf{Y}}} + \dots + \frac{1}{x_n^{\mathsf{Y}}} = 1
$$
\nc<sub>l</sub>laklç *ə*əzə, əqqlə,  lçlç.

ا) ثابت کنید برای هر ۲ $s \geq s$ ، اعدادی طبیعی مانند  $x_0, x_1, \ldots, x_s$  وجود دارند، بهنحوی که

$$
\frac{1}{x_1^{\mathsf{v}}} + \frac{1}{x_1^{\mathsf{v}}} + \dots + \frac{1}{x_s^{\mathsf{v}}} = \frac{1}{x_s^{\mathsf{v}}} \qquad \dots \qquad \dots
$$

۷) ثابت کنید برای هر عدد طبیعی m و هر عدد به اندازهی کافی بزرگ s، معادلهی

$$
\frac{1}{x_1^m} + \frac{1}{x_1^m} + \dots + \frac{1}{x_s^m} = 1
$$
\n
$$
\text{subject to } x_1^m \text{ and } x_2^m \text{ and } x_3^m \text{ and } x_4^m \text{ and } x_5^m \text{ and } x_6^m \text{ and } x_7^m \text{ and } x_8^m \text{ and } x_9^m \text{ and } x_9^m
$$

$$
x < y < z \iff x < y < x
$$

(تيتو آندرسكو)

- ا) ثابت کنید معادلهی  $y^{\mathsf{Y}} = y^{\mathsf{Y}} + (x + 1)^{\mathsf{Y}} = x^{\mathsf{Y}} + (x + 1)^{\mathsf{Y}} = y^{\mathsf{Y}}$  بی نهایت جواب در مجموعهی اعداد طبیعی دار د.
	- ۱۰) معادلهی زیر را در مجموعهی اعداد طبیعی متمایز، حل کنید:  $x_1^{\mathsf{Y}} + x_1^{\mathsf{Y}} + \cdots + x_{\mathsf{Y} \circ \mathsf{Y}}^{\mathsf{Y}} = \mathsf{I}\mathsf{Y}\mathsf{Y}\mathsf{O}(x_1 + x_{\mathsf{Y}} + \cdots + x_{\mathsf{Y} \circ \mathsf{Y}})$

(تيتو آندرسكو)

 $\langle x_{s}$ و

روشهای مقدماتی برای حل معادلات دیوفانتی

### روش نزول نامتناهی فرما ٦.١

پیر دِ فرما ۳ (۱٦٦۵–۱٦۰۱) را همهی ما به خاطر فعالیتهایش در ریاضی، میشناسیم، هر چند که او به عنوان ریاضی دانبی آماتور محسوب میشود. فرما تحصیلاتش را در رشتهی حقوق مدنی در دانشگاه اورلئان ٔ پیش از سال ۱۶۳۱ تمام کرد و بعد به عنوان وکیل و سپس به عنوان عضو شورای شهر تولوز<sup>۵</sup> شروع به کار کرد.

فرما ثابت کرد که به خاطر روشها و پافتههایش، جایگاهی جاودانه در جهان ریاضیات دارد. او اولین ریاضیدانی بود که روشی از اثبات را تحت عنوان «نزول نامتناهی» به کار برد. فرض كنيد P يك ويژگى از اعداد صحيح نامنفى است.  $\{P(n)\}_{n\geq 1}$  را دنبالهى

گزارههای زیر در نظر بگیرید:

 $P(n)$  در ویژگی  $P$ صدق می کند.»  $P(n)$ 

 $\alpha$ روش زیر برای اثبات این که گزاره  $P(n)$  بهازای همه ی  $n$ های به اندازهی کافی بزرگ غلط است، به کار می رود:

- فرض کنید k عددی صحیح و نامنفی است و  $P(k)$  درست نیست؛
- ه هرگاه  $P(m)$  بهازای عدد طبیعی مانند  $k > m > m$  درست باشد، آن گاه میبایست عدد کوچکتری مانند  $j$ ، که  $j\geq k\leq m>0$  وجود داشته باشد بهنحوی که  $P(j)$  نیز درست باشد. در این صورت  $P(n)$  بهازای هر  $k \geq n$  نادرست است.

در واقع این روش، عکس استقرای قوی است که برای اثبات نقیض گزارهی  $P(n)$  به کار می رود. می توان این روش را به زبانی دیگر، به یک نردبان تشبیه کرد که:

«اگر شما بدانید که نمیتوانید به هر یک از پلههای نردبان، پیش از دستیابی به پلهی پایین تر برسید، و نیز بدانید که نمی توانید به پله ی پایینبی نردبان برسید، در این صورت به هیچ يک از پلهها نخواهيد رسيد.»

- روش فوق را معمولاً «روش نزول نامتناهی» میںامند. روش نزول نامتناهی فرما را میتوان به شکل ریاضی به صورت زیر بیان کرد: فرض کنید & عددی صحیح و نامنفی است و
- ه هرگاه بهازای عدد مانند  $k > m > k$ ، گزارهی  $P(m)$  درست باشد، آن گاه عدد کوچک تر مانند ز، که  $j > k > m$  وجود دارد بهنحوی که  $P(j)$  نیز درست است.

 $44$ 

Pierre de Fermat<sup>T</sup>

Orleans  $T_{011}$ luse $^{\circ}$ 

. در این صورت  $P(n)$  برای هر  $k > k$  نادرست است. دو حالت خاص از روش نرول متناهی، مخصوصاً برای بررسی حالات دیوفانتی مفید هستند

روش نزول نامتناهی نوع ۱: هیچ دنبالهای مانند  $n_\text{Y} > n_\text{Y} > n_\text{Y}$ ازاعداد صحيح نامنفي وجود ندارد.

بعضی اوقات سادهتر است که روش نزول نامتناهی نوع ۱ را با این گزاره جایگزین کنیم: اگر  $n$  کوچکترین عدد طبیعی  $n$  است که به ازای آن  $P(n)$  درست است، آنگاه . برای هر  $n < n$  نادرست است.  $P(n)$ 

روش نزول نامتناهی نوع ۲: اگر دنبالهای ازاعداد صحیح نامنفی مانند در نابرابریهای ۰۰۰ $n_\mathsf{Y} \geq n_\mathsf{Y} \geq n_\mathsf{Y}$  صدق کند، آن گاه عددی مانند . $i$  وجود دارد،  $(n_i)_{i\geq 1}$  $n_{i_{s}} = n_{i_{s}+1} = \cdots$  بهطوری که

> مثال ۲٦.۱ معادلهی زیر را در اعداد صحیح نامنفی حل کنید:  $x^{\mathsf{r}} + \mathsf{r} y^{\mathsf{r}} = \mathsf{r} z^{\mathsf{r}}$

حل: توجه کنید که (۰٫۰٫۰) جوابی از معادله است. ثابت میکنیم جواب دیگری وجود  $\sqrt[V]{\mathsf{F}}$  ندارد. فرض کنید  $(x_1,y_1,z_1)$  جوابی نابدیهی از این معادله است. از آنجایی که  $\sqrt[V]{\mathsf{F}}$  و  $\{x_1,y_1,z_1>0\}$ اعدادی گنگاند، باید داشته باشیم ۱۰

 $x_1 \in \mathbb{N}$  از تساوی  $x_2^{\mathsf{T}} = \mathsf{F}z_1^{\mathsf{T}} = x_2^{\mathsf{T}}$  نتیجه میگیریم ۲ $x_1 \in \mathsf{F}$ . بنابراین ۲ $x_1 = \mathsf{F}z_1^{\mathsf{T}}$  که پس ۲ $z_1 = \tau z$ ۴ و نتیجتاً ۲ $y_1 = \tau y$  که  $y_2 = \tau$ . به همین ترتیب ۲ $z_1 = \tau z$ ، که  $x_1 > x_1$  به این ترتیب جواب ((جدید)) ( $x_1, y_1, z_1$ ) به دست می $\mathbb{R}$ ید که در آن  $x_1 \in \mathbb{N}$ از جوابهای معادله  $z_1 > z$ . با ادامه دادن این روند، دنبالهی  $(x_n, y_n, z_n)$  از جوابهای معادله  $y_1 > y$ معادله ساخته میشود که ۰۰۰ × ۰۰ × ۰۰ ٪ x، > اما به وضوح این مطلب با روش نزول نامتناهی نوع ۱ در تناقض است.

مثال ۲۷.۱ معادلهی زیر را در اعداد صحیح نامنفی حل کنید:

$$
\mathbf{Y}^x - \mathbf{Y} = xy
$$

(رقابتهای ریاضی پاتنام)

حل: توجه داشته باشید که زوجهای (۰٫k)، که k ، و زوج (۱٫۱) در معادله صدق می کنند. نشان میدهیم جواب دیگری وجود ندارد. برای این منظور روش نزول نامتناهی را روی عوامل اول  $x$  به کار میبریم. فرض کنید  $p_1$  عامل اولی از  $x$  است و  $q$  کوچکترین

عدد طبیعی است که ۱ $\gamma = \frac{p}{\sqrt{p}}$ . طبق قضیه فرما داریم ۱ $\gamma = \frac{p}{\sqrt{p}}$ ! بنابراین  $q \leq p_1 - 1 < p_1$ 

داريم:

$$
\begin{aligned} \mathbf{Y}^x - \mathbf{Y} &= \mathbf{Y}^{kq} \cdot \mathbf{Y}^r - \mathbf{Y} \\ &= (\mathbf{Y}^q)^k \cdot \mathbf{Y}^r - \mathbf{Y} \\ &= (\mathbf{Y}^q - \mathbf{Y} + \mathbf{Y})^k \cdot \mathbf{Y}^r - \mathbf{Y} \\ &\stackrel{p_1}{\equiv} \mathbf{Y}^r - \mathbf{Y} \end{aligned}
$$

 $q$  با توجه به این که  $\frac{p_1}{\equiv} \setminus \cdots \setminus \setminus \{r - p\}$ با اما این نتیجه با حداقل بودن در تناقض است.

بنابراین  $q$ ای و  $q < p$  >  $q < p$  . حال فرض کنید  $p_1$  عامل اولی از  $q$  است. واضح است که p نیز مقسوم علیهی از x است و نیز p × < p. با ادامه دادن این روند، دنبالهای نامتناهی و نزولی از عوامل اول x ساخته میشود: ۰۰۰ × p، > p، که با روش نزول نامتناهی نوع ۱ در تناقض است. در نتیجه معادله جواب دیگری ندارد.

> مثال  $m,n$  ۲۸.۱ اعدادی طبیعی بین ۱ تا ۱۹۸۱اند که در رابطهی  $(n^{\dagger} - mn - m^{\dagger})^{\dagger} = 1$

صدق می کنند. حداکثر مقدار ممکن برای  $n^{\gamma}+n^{\gamma}$  را به دست آورید. (٢٢ امين الميباد جهانى رياضيات)

حل: زوج (۱٫۱) = (n,n) در رابطهی ۱ $m-mn-m$  صدق میکند. همچنین اگر زوج (m,n) در این رابطه صدق کند و n < m < n أگر زوج (m,n) اگر زوج (m,n) اگر اس مربع كامل كردن جملات، داريم:

$$
(nY - mn - mY)Y = ((n - m)Y + mn - YmY)Y
$$
  
= ((n - m)<sup>Y</sup> + m(n - m) - m<sup>Y</sup>)<sup>Y</sup>  
= (m<sup>Y</sup> - m(n - m) - (n - m)<sup>Y</sup>)

 $n-m,m>0$  بنابراین زوج ( $n-m,m$  نیز در این رابطه صدق میکند و نیز داریم

آشنایے با معادلات دیوفانتی

طبق روش نزولی نامتناهی نوع ۲، تبدیل  $(n-m,m) \longrightarrow (n-m,n)$ بعد از تعدادی  $(m, n) = (1, 1)$  متناهی مرحله میبایست خاتمه بپذیرد. واضح است که در خاتمه به زوج میرسیم (توجه کنید که زوج (١,٢) نیز به (١,١) تبدیل میشود). در نتیجه همهی اعدادي را كه در اين رابطه صدق مي كنند، مي توان از زوج (١, ١) و با تكرار تبديل معكوس بعد از چند مرحله، به دست آورد:  $(m, n) \longrightarrow (n, m + n)$ 

$$
(1,1) \longrightarrow (1,1) \longrightarrow (1,1
$$

مؤلفههای هر یک از این زوجها، اعداد فیبوناچی  $F_n$ اند، که تعریف اعداد فیبوناچی به این صورت است:

$$
F_{\circ} = \circ , \quad F_{\lambda} = \lambda , \quad F_{n+1} = F_n + F_{n-1} ; \quad n \ge \lambda
$$

بنابراین همهی زوجهای جواب، شامل جملات متوالی دنبالهی فیبوناچی|ند. بزرگترین عدد فیبوناچی کوچکتر از ۱۹۸۱ عبارتست از ۱۵۹۷ =  $F_{11}$ ؛ در نتیجه پاسخ مسئله برابر است با  $F_{10}^{\gamma} + F_{12}^{\gamma} = \gamma \Delta \gamma \gamma \Delta \gamma \lambda$ 

مثال ۲۹۱۱ دنبالدهای 
$$
(x_n)_{n \geq o}
$$
و  $(x_n)_{n \geq o}$ ۵۰۱۰) به صورت بازگشتی تعریف شدهاند:

$$
x_{n+\Upsilon} = \Upsilon x_{n+\Upsilon} - x_n ; \quad x_{\circ} = \Upsilon, \quad x_{\Upsilon} = \Upsilon
$$
  

$$
y_{n+\Upsilon} = \Upsilon y_{n+\Upsilon} - y_n ; \quad y_{\circ} = \Upsilon, \quad y_{\Upsilon} = \Upsilon
$$

ب) فرض کنید  $a,b$  دو عدد طبیعی\ند، بهنحوی که ۴ – $b^{\mathsf{Y}}=-a^{\mathsf{Y}}-a$ . ثابت کنید عدد  $y_k = b$  صحیح و نامنفی مانند  $k$  وجود دارد بهطوری که  $x_k = x_k = x$ حل: ابتدا با استقرا روی k نشان میدهیم که برای هر ۰ < k داریم:  $(x_{k+1}, y_{k+1}) = \left(\frac{\Upsilon x_k + \Delta y_k}{\Upsilon}, \frac{x_k + \Upsilon y_k}{\Upsilon}\right)$  $\psi(k)=\left(\frac{17+10}{Y},\frac{5+7}{Y}\right)$   $\psi(k=1,2)$  برای  $k=0$  (۴٫۲) و نیز برای  $k=0$  (۴٫۲). حال فرض کنید این رابطه بهازای  $k$  و ۱ +  $k$  برقرار باشد. با جایگزین عبارتهای برابر  $\kappa(x_{k+\mathsf{T}},y_{k+\mathsf{T}})=(\mathsf{Y}x_{k+\mathsf{Y}}-x_{k+\mathsf{1}},\mathsf{Y}y_{k+\mathsf{Y}}-y_{k+\mathsf{1}})$  با  $x_{k+\mathsf{Y}},x_{k+\mathsf{1}},y_{k+\mathsf{1}},y_{k+\mathsf{1}}$  در رابطهی

$$
\vdots \qquad \vdots \qquad \vdots \
$$

به این ترتیب گام استقرا کامل می شود.

الف) با استقرا روی n نشان میدهیم f = = f. برای می دهیم x, - ۵ داریم  $-$  + -  $-$  0 + . حال فرض کنید این رابطه برای n درست باشد. برای اثبات این رابطه برای  $:$  داریم $n + 1$ 

$$
x_{n+1}^{\mathsf{r}} - \Delta y_{n+1}^{\mathsf{r}} = \left(\frac{\mathsf{r}_{x_n} + \Delta y_n}{\mathsf{r}}\right)^{\mathsf{r}} - \Delta \left(\frac{x_n + \mathsf{r}_{y_n}}{\mathsf{r}}\right)
$$

$$
= \frac{\mathsf{r}_{x_n^{\mathsf{r}} - \mathsf{r} \circ y_n^{\mathsf{r}}}{\mathsf{r}} = x_n^{\mathsf{r}} - \Delta y_n^{\mathsf{r}} = -\mathsf{r}
$$

بنابراین نتیجهی مطلوب حاصل می شود.

ملاحظه. دنبالههای  $(x_n)_n$ و  $(y_n)_n$  توسط روابط بازگشتی خطی مرتبهی دوم تعریف شدهاند، بنابراین جملهی عمومی آنها به فرم زیر است:

$$
\alpha \left(\frac{\mathsf{r} + \sqrt{\Delta}}{\mathsf{r}}\right)^n + \beta \left(\frac{\mathsf{r} - \sqrt{\Delta}}{\mathsf{r}}\right)^{\mathsf{r}} ; \quad n \geq \circ
$$

 $\alpha = \frac{1+\sqrt{2}}{\sqrt{2}}$  برای دنبالهی ( $x_n$ ) داریم  $\frac{\sqrt{2}}{7} = \frac{1-\sqrt{2}}{7}$  و برای دنبالهی ( $x_n$ ) برای دنبالهی  $\beta = -\frac{1-\sqrt{2}}{\sqrt{2}}$ بنابراین:

$$
x_n = \left(\frac{1+\sqrt{\Delta}}{\gamma}\right)^{\gamma_{n+1}} + \left(\frac{1-\sqrt{\Delta}}{\gamma}\right)^{\gamma_{n+1}} \tag{1}
$$

$$
y_n = \frac{1}{\sqrt{\Delta}} \left[ \left( \frac{1 + \sqrt{\Delta}}{\gamma} \right)^{\gamma_{n+1}} - \left( \frac{1 + \sqrt{\Delta}}{\gamma} \right)^{\gamma_{n+1}} \right] \tag{7}
$$

 $(n \geq 0)$  . با استفاده از روابط (١) و (٢) با کمی محاسبه می توان نشان داد ۴ – = .  $x_n^{\gamma} - \Delta y_n^{\gamma} = -r$ اگر کمي دقت کنيد، ميفهميد که  $x_n$  و  $y_n$  جملات فرد دنبالههاي معروف لوکا و  $y_n = F_{\Upsilon n + \Upsilon} x_n = L_{\Upsilon n + \Upsilon}$ فيبوناچى اند، يعنى ب) فرض کنید بهازای اعداد طبیعی ۵٫٫b٫ داریم ۴ – $b_1^\mathsf{Y} = a_1^\mathsf{Y}$  و نیز هیچ عدد ای وجود ندارد که  $(x_k, y_k) = (x_k, b)$ . (برهان خلف)  $a_Y$ قرار میدهیم  $a_Y$  ( $a_Y, b_Y$ ) = ( $a_Y, b_Y$ ). ثابت میکنیم  $a_Y$  و  $b_Y$  اعدادی طبیعی اند. برای این منظور می بایست نشان دهیم اولاً زوجیت ۵۱٫۶۱ یکسان است و ثانیاً  $\mathfrak{r} a_1 > \Delta b_1$ ,  $a_1 < \mathfrak{r} b_1$ 

آشنایی با معادلات دیوفانتی

توجه کنید که  $a, b, \frac{1}{\pm} \in \mathbb{C}$  + \*  $a^\star_\lambda - a^\star_\lambda - a^\star_\lambda - a^\star_\lambda$  یکسان است. همچنین از رابطهی ۴ × ۴ + ۵ $b_1^{\gamma} = a_2^{\gamma} = a_1^{\gamma} = a_2^{\gamma}$  نتیجه میگیریم ۳ $a_1 < b_1$ . برای اثبات قرض میکنیم ۳ $\leq r$  (در حالتی که ۵<sub>۱</sub> برابر ۱ یا ۲ است، به وضوح این  $a_1 > a_2$  $\delta \circ \delta = \delta a_1^{\gamma} - 7 \delta b_1^{\gamma} + 7 \circ < \delta a_1^{\gamma} - 7 \delta b_1^{\gamma} + 6 a_1^{\gamma}$  نابرابری برقرار میشود). در نتیجه ۵  $\mathfrak{r} a_1 > \Delta b_1$  يعنى

حال با توجه به شرط ۴ - =  $a_1^{\rm v} - \Delta b_1^{\rm v} = a_2^{\rm v}$  با كمى محاسبه مىتوان نشان داد 

$$
a_{\gamma} + b_{\gamma} = \frac{\tau_{a_{\gamma}} - \Delta b_{\gamma}}{\gamma} + \frac{\tau_{b_{\gamma}} - a_{\gamma}}{\gamma} = a_{\gamma} - b_{\gamma} < a_{\gamma} + b_{\gamma}
$$

ضمن این که میدانیم اندیس jj وجود ندارد که  $(a_{\gamma}, b_{\gamma}) = (a_{\gamma}, b_{\gamma})$ . بنابراین با ادامهی این روند، دنبالهی نامتناهی

> $a_1 + b_1 > a_1 + b_1 > a_1 + b_1 > \ldots$ ساخته میشود که با روش نزول نامتناهی نوع ۱ در تناقض است. مثال ۲۰۰۱ معادلهی زیر را در اعداد طبیعی حل کنید:  $x^{\gamma} + y^{\gamma} + x + y + \lambda = xyz$

حل: ابتدا ثابت می کنیم ۵ = z. فرض کنید  $(x_1, y_1, z_1)$  جوابی از معادله است که در آن در این صورت  $y_1 \neq x_1$  و الّا باید داشته باشیم ۱ $\{x_1 = (z_1 - x_1) \in x_1 \}$ ، که با $x_2 \neq 0$ توجه به ۵ ≠ z غیرممکن است. داريم:

$$
\circ = x_1^{\gamma} + y_1^{\gamma} + x_1 + y_1 + 1 - x_1 y_1 z_1
$$
  
=  $(y_1 z_1 - x_1 - 1)^{\gamma} + y_1^{\gamma} + (y_1 z_1 - x_1 - 1) + y_1 + 1 - (y_1 z_1 - x_1 - 1) y_1 z_1$ 

توجه کنید که اگر , $x_{\lambda} > y_{\lambda}$ ، آن گاه ۱ + , $y_{\lambda} \geq x_{\lambda}$  و در نتیجه: (فرض , $x_{\lambda} > y_{\lambda}$  با توجه به متقارن بودن معادله نسبت به  $x_1, y_1$  انجام شده است.)

 $x_1^{\mathsf{T}} > y_1^{\mathsf{T}} + y_1 + \mathsf{1} = x_1(y_1z_1 - x_1 - 1) = x_1x_1$ 

بنابراین x1 × x1. با ادامه دادن این روند، دنبالهی جوابهای طبیعی (x, yk, zk) به دست می آید که در آن ۰۰۰  $x_{\mathsf{y}} > x_{\mathsf{y}} > x$ . اما این نتیجه با روش نزول نامتناهی نوع ۱ در تناقض است.

$$
u = \frac{\mathfrak{r}x - 1}{\mathfrak{r}}, \quad v = \frac{\mathfrak{r}y - 1}{\mathfrak{r}} \tag{1}
$$

 $u^{\gamma} - \Delta uv + v^{\gamma} = -\gamma - u$ معادله به صورت ۳- = ۵سه  $u^{\dagger} - \Delta uv + v^{\dagger} = -\mathbf{r}$  $(1)$ 

 $u_\lambda \geq \mathfrak{k} v_\lambda$ نتیجه میگیریم ۲ $v_\lambda$ با شروع از  $v_{\mathcal{Y}} = \omega u - u_{\mathcal{Y}} \leq$  $\cdot v_1 \geq v_7 \geq v_7 \geq \ldots$  زوج  $(u_7, v_7) \geq u_7 \geq v_8$  ساخته میشوند که  $v_7 \geq v_8 \geq v_9$ در نتیجه با توجه به روش نزول نامتناهی نوع ۲، باید داشته باشیم  $v_{k+1} = \Delta v_k - v_{k+1}$  و  $v_{k+1} = v_k$  (برای هر ۱ $(k \geq 1)$ . بنابراین:

$$
u_k = v_{k-1} ; \quad k \ge 1
$$
  

$$
v_{k+1} = \Delta v_k - v_{k-1} ; \quad v_{0} = 1, \quad v_{1} = 1
$$

رابطهی بازگشتی دنبالهی  $(v_v)_n$ یک رابطهی خطی مرتبهی دوم است. در نتیجه جملهی عمومي اين دنباله به صورت زير است:

$$
v_n = \alpha \left(\frac{\Delta + \sqrt{\Gamma 1}}{\Gamma}\right)^n + \beta \left(\frac{\Delta - \sqrt{\Gamma 1}}{\Gamma}\right)^n; \quad n \ge 0
$$
  

$$
\vdots
$$
  

$$
v_n = \alpha \left(\frac{\Delta + \sqrt{\Gamma 1}}{\Gamma} \right)^n \quad \text{or} \quad n \ge 0
$$
  

$$
= \frac{\Gamma - \sqrt{\Gamma 1}}{\Gamma \sqrt{\Gamma 1}} \quad \text{or} \quad \alpha = \frac{\Gamma + \sqrt{\Gamma 1}}{\Gamma \sqrt{\Gamma 1}} \quad \text{for } n = 0
$$
  

$$
= \frac{1}{\sqrt{\Gamma 1}} \left[ \frac{\Gamma + \sqrt{\Gamma 1}}{\Gamma} \left(\frac{\Delta + \sqrt{\Gamma 1}}{\Gamma} \right)^{n-1} - \frac{\Gamma - \sqrt{\Gamma 1}}{\Gamma} \left(\frac{\Delta - \sqrt{\Gamma 1}}{\Gamma} \right)^{n-1} \right], \quad (\mathbf{T})
$$

 $u_n$ 

$$
F1
$$
 ہس
$$
F1
$$

$$
v_n = \frac{1}{\sqrt{11}} \left[ \frac{r + \sqrt{11}}{r} \left( \frac{\Delta + \sqrt{11}}{r} \right)^n - \frac{r - \sqrt{11}}{r} \left( \frac{\Delta - \sqrt{11}}{r} \right)^n \right]; \quad n \ge 0
$$
  
یمه این ترتیب با توجه به رابطهی (1) نتیجه میگیریم که همهی جوابهای معادلهی  
داده شده به صورت (0,  $v_n$ ) ند، که  $u_n$  و  $u_n$  طبن روابط (T) تعریف شدهاند.  
( $n \ge 0$ )

ا) همهی سەتاییهای 
$$
(x, y, z)
$$
 از اعداد صحیح نامنفی را بیابید، بەنحوی که  $x^r + \tau y^r + 1z^r - \tau xyz = \circ$ 

$$
x, y, z
$$
ه*م*هی) اعداد صحیح  $x, y, z$ را بیابید که در معادلهی زیر صدق کنند:  
\n
$$
x^{\gamma} + y^{\gamma} + z^{\gamma} - \gamma xyz = \circ
$$

(المپیاد ریاضی کره)

4) معادلەى زىر را دراعداد صحىح حال كنىد:  
\n
$$
x^{\dagger} + y^{\dagger} + z^{\dagger} = 9u^{\dagger}
$$
  
\n4) ھمەى جوابھاى طبىعى معادلەى زىررا بە دست آورىد:  
\n $x^{\dagger} - y^{\dagger} = 7xyz$   
\n6) ھمەى اعلاد صحىح 2,0,6, دا بيابىد، بەطورى كە:  
\n $a^{\dagger} + b^{\dagger} + c^{\dagger} = a^{\dagger}b^{\dagger}$ 

(پنجمین المپیاد ریاضی آمریکا)

7) الف) ثابت کنید اگر سەتایی مرتبی مانند 
$$
(x, y, z)
$$
 در معادلەی  
\n $x^{\gamma} + y^{\gamma} + 1 = xyz$   
\nصلی قکند، آن گاه 7 = 7.  
\nب) همهی چنین سەتاییها را بیابید.

روشهای مقدمانی برای حال معادلات دیوفانتی  
\n۲۷ دستگاه معادلات زیر را در اعداد طبیعی حال کنید:  
\n
$$
\begin{cases}\nx^r + 1 = uy \\
y^r + 1 = vx\n\end{cases}
$$

۸) تابت کنید بی نهایت سهتایی  $(x,y,z)$  از اعداد طبیعی وجود دارد، بهنحوی که:

$$
x^{\mathsf{T}} + y^{\mathsf{T}} + z^{\mathsf{T}} = xyz
$$

(نشریهی دانشگاهی ریاضیات)  $ab+a+b|a^{\gamma}+b^{\gamma}+1$  همه ی زوج های  $(a,b)$  از اعداد طبیعی را بیابید، بهطوری که  $(b^{\gamma}+b^{\gamma}+b^{\gamma})$ . (مجلهي رياضيات)

د) فرض کنید a عدد طبیعی است. دنبالهی  $(x_n)_{n\geq 1}$  به صورت زیر تعریف شده است:  $x_1 = 1$ ;  $x_1 = a$ ,  $x_{n+1} = ax_{n+1} + x_n$ ;  $n \ge 1$ نابت کنید زوج (x,y) جوابی از معادلهی  $|x^{\dagger}+axy-y^{\dagger}|=1$ . $(x,y)=(x_k,x_{k+1})$  است اگر و فقط اگر اندیسی مانند  $k$  وجود داشته باشد که  $(x,y)=(x_k,x_{k+1})$ (المپياد رياضي روماني)

> ۱۱) همهی زوجهای (m,n) از اعداد صحیح نامنفی را بیابید، بهنحوی که:  $(m+n-0)^{r} = 9mn$

(انتخابی تیم آمریکا برای ۴۲امین دورهی المیباد جهانی ریاضیات)

فرض کنید  $x, y, z$  اعداد طبیعی اند و در رابطه ی  $z^* = x - xy - xy - z$  صدق می کنند. ثابت  $y$ كنيد اعداد صحيح و نامنفي  $a, b, c, d$  وجود ندارد، بهطوري كه:

$$
x = a^{\dagger} + b^{\dagger}, \quad y = c^{\dagger} + d^{\dagger}, \quad z = ac + bd
$$

(پیشنهادی به ٢٥امین المیباد جهانی ریاضیات)

آشنایی با معادلات دیوفانتی

#### معادلات ديوفانتي متفرقه ۷.۱

تعداد زیادی از معادلات دیوفانتی، جزء هیچ یک از دستههایی که گفتیم، محسوب نمی شوند. معادلاتی که در این بخش ارائه می کنیم، از این دست هستند.

> مثال ۲۱.۱ معادلهی زیر را در مجموعهی اعداد طبیعی متمایز حل کنید:  $\lambda + x_1 + \lambda x_1 x_2 + \cdots + (n-1)x_1 x_2 \cdots x_{n-1} = x_1 x_2 \cdots x_n$

(تيتو آندرسكو)

حل: معادلهي داده شده را بصورت زير مي نويسيم:  $x_1(x_1x_2\cdots x_n-(n-1)x_1x_2\cdots x_{n-1}-\cdots-Tx_1-1)=1$  $x_1 = 1$ بنابراین  $x_2 = 0$  $x_{\mathsf{Y}}(x_{\mathsf{Y}}\cdots x_{n}-(n-1)x_{\mathsf{Y}}\cdots x_{n-1}-\cdots-\mathsf{Y}x_{\mathsf{Y}}-\mathsf{Y})=\mathsf{Y}$ از آنجایی که  $x_1 \neq x_1$ ، نتیجه میگیریم ۲ $x_1 = x_2$  و  $x_{\tau}(x_{\tau}\cdots x_n-(n-1)x_{\tau}\cdots x_{n-1}-\cdots-\tau x_{\tau}-\tau)=\tau$  $x_{\mathsf{r}} = \mathsf{r}'$  می $\mathsf{c}$ نیم  $x_{\mathsf{r}} \neq x_{\mathsf{r}} \neq x_{\mathsf{r}}$  و  $x_{\mathsf{r}} \neq x_{\mathsf{r}}$ . در نتیجه با ادامه دادن این روند (که یک استقرای متناهی به شمار می آید) نتیجه میگیریم:  $x_1 = 1$ ,  $x_2 = 1$ , ...,  $x_{n-1} = n-1$  $x_n = n$  در مرحله ی آخر نیز داریم ۱ –  $n - (n - 1)(x_n - (n - 1))$ ؛ یعنی  $x_n = n$ . ملاحظه: با جایگذاری مقادیر به دست آمده برای  $x_i$ ها، در معادلهی اصلیی، اتحاد زیر حاصل مے شود:

$$
1 + 1 \times 1! + 1 \times 1! + \dots + (n - 1)(n - 1)! = n!
$$

مثال ۲۲.۱ دستگاه معادلات زیر را در مجموعهی اعداد طبیعی حل کنید:  $\int x^{\gamma} + \mathbf{Y}y = u^{\gamma}$  $u^{\gamma} + \mathbf{r} x = v^{\gamma}$ 

(تيتو آندرسكو)

$$
x^{\mathsf{T}} + \mathsf{Y}y \ge (x + \mathsf{Y})^{\mathsf{T}} \quad \text{g} \quad y^{\mathsf{T}} + \mathsf{Y}x \ge (y + \mathsf{Y})^{\mathsf{T}}
$$

نمی توانند همزمان دست باشند، چرا که با جمع بستن این دو نابرابری، به تناقض می رسیم.  $y^{\dagger} + \mathbf{r}x < (y + \mathbf{r})^{\dagger}$  در نتیجه حداقل یکی از نابرابریهای  $x^{\dagger} + \mathbf{r}y < (x + \mathbf{r})^{\dagger}$  در برقرار باشد. بدون از دست دادن کلیت مسئله، فرض میکنیم ۲/ ( x + ۲ + ۳ $y < (x + \tau)$ . بنابراین یس باید داشته باشیم ۲ $y = (x + 1)^{\gamma}$  و یا به صورت . $x^{\gamma} < x^{\gamma} + \tau$  . پس باید داشته باشیم  $x^{\gamma} + \tau$ معادل ۲ $x + y = r$ ، در نتیجه بهازای عددی صحیح و نامنفی مانند k داریم ۲ + ۳k = ۳ ۰ + ۲ $y = x_k + y_k$ . لذا ۴ + ۲ $x = f_k$  + ۲ $x = f_k + y_k$ . اگر ۵ < k، خواهیم داشت:

 $(\Upsilon k + \Upsilon)^{\Upsilon} < \Upsilon k^{\Upsilon} + \Upsilon k + \Upsilon < (\Upsilon k + \Upsilon)^{\Upsilon}$ 

بنابراین  $y^{\intercal} + \mathtt{Y} x$  نمیتواند مربع کامل شود. در نتیجه کافیست فقط مقادیر ن به عبارتند از: k ∈ {0, ۱, ۲, ۳, ۴, ۵} را بررسی کنیم. نهایتاً جوابهای معادله عبارتند از

$$
x = y = \lambda , \quad u = v = \mathsf{Y}
$$

 $x = 17$ ,  $y = 11$ ,  $u = 17$ ,  $v = 17$   $v = 11$ ,  $y = 17$ ,  $u = 17$ ,  $v = 19$ 

مثال ۳۳.۱ معادلهی زیر را در اعداد طبیعی حل کنید:  
۷
$$
x + x^* + ۴۷ = y^T
$$

حل: اگر  $x$  عددی فرد باشد، آن گاه ۳  $\stackrel{\bullet}{=}$  ۳ + \*۳ + \*۷. از آنجایی که هیچ مربع کاملی به فرم ۴ + ۴t وجود ندارد، در این حالت معادله جواب ندارد. - حال فرض می کنیم  $x = \gamma$ ، ( $k \in \mathbb{N}$ ). برای ۴ $k \geq k$  داریم  $({Y}^k)^{\dagger} < {Y}^{\dagger k} + ({\dagger} k)^{\dagger} + {\dagger} Y < ({Y}^k + 1)^{\dagger}$ 

سمت چپ نابرابری فوق، به وضوح برقرار است. سمت راست نیز هم ارز است با ۰۸ × ۲۳ + ۰۸ با استقرای ریاضی میتوان نشان داد که این نابرابری بهازای ۳ ≤ k برقرار است.

اکنون کافی است مقادیر {۲٫۲٫۳}  $k \in \{1,5,5\}$  را بررسی کنیم. در بین این مقادیر، فقط  $y = \mathsf{Q}$ منجر به جواب میشود. در این حالت داریم ۴ =  $x$  و ۵۲  $k = \mathsf{Y}$  آشنایی با معادلات دیوفانتی

مثال ۳۴.۱ فرض کنید  $M$  تعداد جوابهای صحیح معادلهی  $x^{\dagger} - y^{\dagger} = z^{\dagger} - t^{\dagger}$ با شرط آ $s \in \{x, y, z, t \leq x, y, z, t \leq y\}$  است و  $N$  تعداد جواب های صحیح معادله ی

$$
x^{\gamma} - y^{\gamma} = z^{\gamma} - t^{\gamma} + 1
$$

 $M > N$  با همان شرط است. ثابت کنید

(پیشنهادی به ۲۱امین المپیاد جهاین ریاضیات)

حل: دو معادله را به صورت زیر می نویسیم:

$$
x^{\mathsf{T}} + t^{\mathsf{T}} = y^{\mathsf{T}} + z^{\mathsf{T}} , \quad x^{\mathsf{T}} + t^{\mathsf{T}} = y^{\mathsf{T}} + z^{\mathsf{T}} + \mathsf{Y}
$$

برای هر ..., ۱٫۲ ,۰۰ تعداد جوابهای صحیح معادلهی  $u^{\gamma} + v^{\gamma} = u^{\gamma} + u^{\gamma}$  با شرط ا یا با په نمایش میدهیم. به وضوح  $n_k$  بهازای  $k$ های بزرگتر از  $\ell \leq k$  د  $k$ <sup>۱</sup>(۱۰<sup>٦)</sup> + <sup>۱(۱۰٦</sup>) = l برابر صفر است. نشان مى دهيم:

$$
M = n_{\circ}^{\mathsf{Y}} + n_{\mathsf{Y}}^{\mathsf{Y}} + \dots + n_{l}^{\mathsf{Y}} \qquad \qquad N = n_{\circ}n_{\mathsf{Y}} + n_{\mathsf{Y}}n_{\mathsf{Y}} + \dots + n_{l-{\mathsf{Y}}}n_{l} \qquad \text{(1)}
$$

برای اثبات، به عنوان مثال دومین تساوی را ثابت میکنیم. توجه کنید که بهازای هر یک از جواب های معادلهی ۱ $z^*+z^*+z^*+z^*+z^*+z^*+z$  با شرط ۱۰<sup>۲</sup>۰ جواب های معادلهی ۱۰ : دارد  $l \leq k \leq l$  به طوری که

$$
x^{\mathsf{T}} + t^{\mathsf{T}} = k \,, \qquad y^{\mathsf{T}} + z^{\mathsf{T}} = k - 1 \tag{1}
$$

همچنین برای هر چنین عدد ،ای، میتوان زوجهای (x,t) و (y,z) را از جوابهای  $k = 1, \texttt{Y}, \ldots, l$  معادلات (۲)، مستقلاً به  $n_k$  و  $n_{k+1}$  طریق انتخاب کرد. بنابراین برای هر تعداد جوابهای معادلهی  $x^{\gamma}+z^{\gamma}+z^{\gamma}+z^{\gamma}+z^{\gamma}+z^{\gamma}+z^{\gamma}$  برابر است با  $n_{k-1}$ . در نتیجه  $N = n_s n_1 + n_1 n_1 + \ldots + n_{l-1} n_l$ 

اثبات اولین تساوی (۱) نیز اساساً به همین صورت است.

حال با توجه به این که ۰  $n_* \neq n$  (در واقع ۱ =  $n_\circ$ ) به راحتی میتوان نشان داد که . جرا كه $M > N$ 

$$
M-N=\frac{1}{\mathsf{Y}}\left[n_{\circ}^{\mathsf{Y}}+(n_{\circ}-n_{\mathsf{Y}})^{\mathsf{Y}}+(n_{\mathsf{Y}}-n_{\mathsf{Y}})^{\mathsf{Y}}+\ldots+(n_{l-1}-n_{l})^{\mathsf{Y}}+n_{l}^{\mathsf{Y}}\right]>\circ
$$

مثال ٢٥.١ الف) ثابت كنيد بي نهايت سهتايي (٣, ٧, ٢) از اعداد صحيح وجود دارد، بەنحوي كە:

$$
x^{\mathsf{T}} + \mathsf{Y}y^{\mathsf{T}} + \mathsf{F}z^{\mathsf{T}} - \mathsf{Y}xyz = \mathsf{Y}
$$
 (1)

حل: الف) فرض كنيد 8 ريشەي سوم حقيقى عدد ٢ باشدو نيز  $e^{\frac{i\pi i}{7}}$  . در اين صورت معادلهي (١) را مي توان با تجزيهي عبارت سمت چپ تساوي، به صورت زير بازنويسي كرد:

$$
(x+ys+zs^{\mathsf{T}})(x+ys\omega+zs^{\mathsf{T}}\omega^{\mathsf{T}})(x+ys\omega^{\mathsf{T}}+zs^{\mathsf{T}}\omega)=1
$$
 (7)

فرض می کنیم ( ۱, ۱, ۱) = (x,,y,,z,). به وضوح این سهتایی در معادلهی (۱) صدق می کند. بنابراین اگر سهتایی های  $(x_n, y_n, z_n)$  را به صورت

$$
x_n + y_n s + z_n s^{\mathsf{T}} = (x_\lambda + y_\lambda s + z_\lambda s^{\mathsf{T}})^n ; \quad n \in \mathbb{Z}
$$

$$
(\mathbf{1} + s + s^{\mathsf{T}})^n \le x + ys + zs^{\mathsf{T}} < (\mathbf{1} + s + s^{\mathsf{T}})^{n+1}
$$

 $(u, v, w)$  سەتايى  $(u, v, w)$ كە از رابطەي

 $u + vs + ws^{\mathsf{Y}} = (x + ys + zs^{\mathsf{Y}})(1 + s + s^{\mathsf{Y}})^{-n}$ 

. به دست می آید نیز جوابی از معادله است و داریم  $s + s + t > s + w$  +  $s + s \leq t$ . بنابراين:

$$
I \ge (u + vs + wsY)-Y
$$
  
=  $(u + vsw + wsYωY)(u + vswY + wsYω)$   
=  $(uY - Ysw) + (YwY - uv)s + (vY - uw)sY$   
=  $\frac{1}{Y} [(u - vs)Y + (vs - wsY)Y + (wsY - u)Y]$ 

آشنایی با معادلات دیوفانتی Δ٢

در نتیجه  $|u - vs|$ ،  $|vs - ws^{\mathsf{y}}|$  و  $|ws^{\mathsf{y}} - us|^{\mathsf{y}}$  همگے کوچک تر یا مساوی  $\sqrt{\mathsf{Y}}$ اند.  $w > w$ بنابراین اگر ۱ $w \leq w$ ، آن گاه  $\sqrt{\mathsf{F}} > w \leq w < w$  و  $s^{-1}\sqrt{\mathsf{F}} > w \leq w < w.$  پس ، و نتيجتاً  $s+s+s' \geq 1+s+ w$ ، كه تناقض است. به همين ترتيب با فرض  $u,v \geq 1$ یز به تناقض (۱+ $s+s^{\mathcal{F}} \leq 1 + v$   $s + w$  می رسیم. در نتیجه  $w \leq w \leq w$  و باید  $w \leq -1$ داشته باشيم:

 $|u - vs|, |vs|, |v| < \sqrt{\Upsilon}$ 

از دومین و سومین نابرابری نتیجه میگیریم ۱  $u,v \leq u$  که منجر به جواب های  $|u - vs| \leq \sqrt{Y}$  یا  $(u, v, w) = (1, \circ, \circ)$  میشود. جواب  $(-1, 1, \circ)$  در شرط  $(-1, 1, \circ)$ صدق نمي كند، بنابراين (٩,٠,٥) = (١,٠) و نتيجتاً  $(x, y, z) = (x_n, y_n, z_n)$ 

# تمرين ها و مسائل

- ا) ثابت کنید معادلهی ۵ $\alpha^{\gamma} = \alpha = \alpha = e = n = e$  جوابی ۲ $\alpha^{\gamma} + \alpha^{\gamma} + \alpha^{\gamma} = 0$  ۲۰ جوابی در اعداد صحيح ندارد.
- (الميباد رياضي آسيا ـ اقيانوسيه) ۲) عددي طبيعي و ثابت مانند c بيابيد، بهنجوي كه معادلهي  $xy^{\dagger} - y^{\dagger} - x + y = c$ دقیقاً سه جواب  $(x,y)$  در اعداد طبیعی داشته باشد. (المپیاد ریاضی انگلستان)
- همهی سهتایی های  $(x, y, z)$  از اعداد طبیعی را بیابید، بهنحوی که  $y$  عددی اول باشد، (۳  $x^{\mathsf{T}} - y^{\mathsf{T}} = z^{\mathsf{T}}$ بر 9 و ٣ بخش يذير نباشد و نيز ٢ = ٢.

(الميياد رياضي بلغارستان)

۴) همهی سهتایی های (x,k,n) از اعداد طبیعی را بیابید، بهنحوی که:

 $\mathbf{Y}^k - \mathbf{Y} = x^n$ 

(الميياد رياضي ايتاليا)

- ۵) برای عدد طبیعی و مفروض n، نشان دهید تعداد جوابهای صحیح (x,y) از معادلهی . متناهی و بر ۲ بخش پذیر است.  $x^{\gamma} + xy + y^{\gamma} = n$
- ۱) همه ی اعداد طبیعی  $n$  را بیابید، بهنحوی که دو عدد طبیعی و نسبت به هم اول  $x$  و  $y$  و عدد طبیعی ۱ < k وجود داشته باشد که

 $x^k + y^k = \mathbf{Y}^n$ 

(المبياد , پاضي , وسيه)

) ثابت کنید برای هر عدد اول p، معادلهی

$$
\mathbf{Y}^p + \mathbf{Y}^p = q^n
$$

جوابی در اعداد طبیعی با شرط  $q, n > q$ ندارد.

(الميياد رياضى ايتاليا)

۸) همه ی زوج های (a,b) از اعداد صحیح را بیابید، بهطوری که ۴ $a$  + ۴ هو ۴۵ + ۲ هر  $b^{\mathsf{y}}$  هر دو مربع كامل باشند.

۹) ابعاد یک مکعب مستطیل، اعداد طبیعی است و همه ی وجههای آن را با رنگ سبز رنگ آمیزی کردهایم. این مکعب مستطیل را توسط صفحاتی موازی وجوه، به مکعبهای واحد تقسیم کردهایم. همهی مقادیر ممکن برای ابعاد مستطیل را بیابید، اگر بدانیم تعداد مکعبهای واحدی که وجهی سبز رنگ ندارند، برابر با یک سوم تعداد کل مكعبها است.

(المبياد رياضي بلغارستان)

ه ۱) همهري جواب هاي طبيعي  $(x, y, z, t)$ از معادلهي

$$
(x+y)(y+z)(z+x) = txyz
$$

 $gcd(a, b)$  را بیابید، بهنحوی که  $gcd(x, x) = gcd(y, z) = gcd(z, x) = \gcd(a, b)$ . (منظور از بزرگترین مقسوم علیه مشترک  $a$  و  $b$ است.)

(المپیاد ریاضی رومانی)

فصل ۲

معادلات دیوفانتی کلاسیک

معادلات ديوفانتي خطي  $\lambda$ . ۲

هر معادله به فرم  $a_1x_1 + a_1x_1 + \cdots + a_nx_n = b$  $(1.1.7)$ 

که در آن a a,v,...,an,b اعدادي صحيح و ثابتاند، را يک معادلهي ديوفانتي خطي گويند. فرض می کنیم ۱ $n \geq n$ و ضرایب  $a_1, a_7, \ldots, a_n$  همگی مخالف صفرند. قضیه ی مهمی که در مورد معادلات دیوفانتی خطی وجود دارد، به صورت زیر است: قضیه ۱.۱.۲ معادلهی (۱.۱.۲) حل شدنی است (یعنی جوابی در مجموعهی اعداد  $(a_1, a_1, \ldots, a_n)$ صحيح دارد) اگر و فقط اگر  $(a_1, a_2, \ldots, a_n)$ . همچنین در حالتی که معادله، حلشدنی است، همهی جوابهای صحیح معادلهی (١.١.٢) را میتوان برحسب ١ – n پارامتر صحیح نمایش داد.  $d = (a_1, a_1, \ldots, a_n)$  اثبات. فرض کنید اگر b بر d بخشپذیر نباشد، آن گاه معادلهی (١.١.٢) حل شدنی نیست، چرا که برای هر n عدد صحیح  $x_1, \ldots, x_n$  سمت چپ معادلهی (۱.۱.۲) بر d بخشپذیر است، در حالبي كه سمت راست بر d بخش پذير نيست. اگر  $d|b$ ، آنگاه به معادله $c$  هم ارز

 $a'_1x_1 + a'_1x_n + \cdots + a'_nx_n = b'$ 

$$
\circ
$$

 $(a'_1,a'_1,\ldots,a'_n)=1$ میرسیم، که  $a'_i=\frac{a_i}{d}$ ، ( $i=1,1,\ldots,n$ )، و  $i'=d'$ . به وضوح داریم ( $a'_1=a'_i$ حال روی تعداد متغیرها، یعنی n استقرا میزنیم. در حالت ١ = n، معادله به فرم یا  $x_\Lambda = x_\Lambda = -x_\Lambda$  در می آید. بنابراین جواب یکتای معادله، به هیچ پارامتری بستگی ندارد.  $x_\Lambda = b$  $n-1$  در ادامه فرض کنید ۲ $n\geq n$  و شرط حلشدنی بودن، برای هر معادله با متغیر برقرار است. هدف ما این است که این شرط را برای معادلات n متغیره ثابت کنیم. قرار میدهیم ( $a_{n-1}$ , =  $(a_1, \ldots, a_{n-1})$ . در این صورت هر جواب ( $x_1, \ldots, x_n$ ) از معادلهی (۱.۱.۲) در رابطهی همنهشتی

$$
a_1x_1 + a_1x_1 + \cdots + a_nx_n \stackrel{d_n-1}{\equiv} l
$$

صدق میکند. این رابطه هم ارز است با:  $a_nx_n\stackrel{d_{n-1}}{\equiv}b$  $(\Upsilon, \Upsilon, \Upsilon)$ 

د د $a^{\varphi(d_{n-1})-\gamma}_n$  که  $\varphi$  تابع اویلر است و توجه به این $a^{\varphi(d_{n-1})-\gamma}_n$ با ضرب طرفین این رابطهی همنشهتی در ، مطلب که ۱ $\frac{d_n}{\equiv} \langle a_n^{\varphi(d_{n-1})}\rangle \stackrel{d_n}{\equiv}$  مطلب که

$$
x_n \stackrel{d_{n-1}}{\equiv} c
$$

که  $c = a_n^{\varphi(d_{n-1}) - 1}$  با جایگذاری تساوی  $c = a_n^{\varphi(d_{n-1}) - 1}$ . با جایگذاری تساوی به دست آمده در معادلهی (۱.۱.۲) و مرتب کردن جملات، به معادلهی ۱ - n متغیرهی

$$
a_1x_1 + \dots + a_{n-1}x_{n-1} = b - a_nc - a_{n-1}d_{n-1}t_{n-1}
$$

میرسیم. حال کافی است نشان دهیم  $(d_{n-1}t_{n-1}+d_{n-1})$ ا $(d_{n-1}t_{n-1})$ ، که هم ارز است با ۵ $e\stackrel{a_n c}{\equiv}{}^*b$ . این رابطهی همنهشتی نیز با توجه به انتخاب  $c$  درست است. بنابراین میتوانیم معادلهی آخر را بر <sub>۱–</sub> d<sub>n</sub> تقسیم کنیم. در این صورت معادلهی

$$
a'_1 x_1 + \dots + a'_{n-1} x_{n-1} = b'
$$
 (7.1.1)

حاصل میپشود،که  $a'_i = \frac{a_i}{d_{n-1}} - a_n t_{n-1}$ ، ( $i = 1, 7, \ldots, n-1$ ) د $a'_i = \frac{a_i}{d_{n-1}}$ . از  $t_{n-1} \in \mathbb{Z}$  آنجایی که ۱ $(t_{n-1}, a'_{n-1}) = (a'_1, \ldots, a'_{n-1}) = (a'_1, \ldots, a'_{n-1})$  برای هر حلشدنی است و جوابهای آن را میتوان برحسب ۲ – n پارامتر صحیح نمایش داد. حال اگر به این جوابها، ۱٫ $t_{n-1}$  ۱٫ و انیز اضافه کنیم، نتیجه میگیریم جوابهای  $\square$  معادله $_2$  (۱.۱.۲) برحسب ۱ $n-1$  متغیر قابل نمایش هستند.  $\square$  $\Lambda = (a_1, a_1, \ldots, a_{n-1}, a_n) = (d_{n-1}, a_n)$  آتوجه کنید که

معادلات ديوفانتي كلاسيك

نتیجه ٢.١.٢ فرض کنید ۵٫ و ۵٫ اعدادی صحیح و نسبت به هم اولند. در این صورت اگر  $(x_1^{\circ},x_1^{\circ})$  جوابی از معادلهی

$$
a_1x_1 + a_1x_1 = b \tag{5.1.7}
$$

باشد، آن گاه همه ی جوابهای این معادله از رابطهی

$$
\begin{cases} x_1 = x_1^{\circ} + a_1 t \\ x_1 = x_1^{\circ} - a_1 t \end{cases} \tag{0.1.7}
$$

 $(t\in\mathbb{Z})$  به دست می آید.

مثال ۱.۲ معادلهی زیر را در اعداد صحیح حل کنید.  
۲
$$
x + ۴
$$
y + 0*z* = 7

حل: با در نظر گرفتن معادله به پیمانهی ۵، داریم ۱ ≦ ۳
$$
x + ۴ y = ۲
$$
. بنابراین:  
\n
$$
x + ۴y = 1 + 0s ; \quad s \in \mathbb{Z}
$$

یکی از جواب های این معادله،  $x = -1 + 7s$  و  $y = 1 - y = y$ است. در نتیجه با توجه به روابط (۵.۱.۲) خواهیم داشت:

$$
x = -1 + \mathbf{Y}s + \mathbf{Y}t \,, \quad y = 1 - s - \mathbf{Y}t \, ; \quad t \in \mathbb{Z}
$$

با جایگذاری مقادیر  $x$  و  $y$  در معادله نتیجه میگیریم  $s-1-s$ . پس همهی جوابهای معادله عبا, تند از:

$$
(x, y, z) = (-1 + \Upsilon s + \Upsilon t, 1 - s - \Upsilon t, 1 - s)
$$

 $N$  برای هر  $n$  عدد طبیعی  $a_1, a_2, \ldots, a_n$  که  $\lambda = (a_1, a_1, \ldots, a_n)$ ، بزرگترین عدد طبیعی ,ا که بهازای آن، معادلهی

$$
a_1x_1 + a_1x_1 + \cdots + a_nx_n = N
$$

در اعداد صحیح نامنفی، حلشدنی نباشد با  $g(a_1, a_1, \ldots, a_n)$  نمایش میدهیم. مسئله تعیین  $g(a_1, a_1, \ldots, a_n)$  تحت عنوان مسئلهی سکههای فروبنیوس ۲ مشهور است. (او بود که یرسید حداکثر مقدار پولی که نمی توان با سکههایی به ارزش  $a_1, a_2, \ldots, a_n$  پرداخت، چقدر است.)

Frobenius<sup>Y</sup>

آشنایے با معادلات دیوفانتی

 $\bullet x$ 

مثال ۲.۲ (سیلوستر، ۱۸۸۴) فرض کنید a و b اعدادی طبیعی اند و a (a, b). نشان دهيد:

| $g(a, b) = ab - a - b$ |
|------------------------|
| $g(a, b) = ab - a - b$ |
| $h(a, b) = a + b$      |
| $h(a, b) = a + b$      |
| $h(a, b) = a + b$      |
| $h(b, b) = a + b$      |
| $h(c, b) = a + b$      |
| $h(d, b) = a - b$      |
| $h(e, b) = b$          |
| $h(e, b) = b$          |
| $h(e, b) = b$          |
| $h(e, b) = b$          |
| $h(e, b) = b$          |
| $h(e, b) = b$          |
| $h(e, b) = a - b$      |
| $h(e, b) = a - b$      |
| $h(e, b) = a - b$      |
| $h(e, b) = a - b$      |
| $h(e, b) = a - b$      |
| $h(e, b) = a - b$      |
| $h(e, b) = a - b$      |
| $h(e, b) = a - b$      |
| $h(e, b) = a - b$      |
| $h(e, b) = a - b$      |
| $h(e, b) = a - b$      |
| $h(e, b) = a - b$      |
| $h(e, b) = a - b$      |
| $h(e, b) = a - b$      |
| $h(e, b) = a - b$      |
| $h(e, b) =$            |

 $ab = a(x + \lambda) + b(y + \lambda) \geq \lambda^2$ 

تناقض حاصل، نشان می دهد که

$$
g(a,b) \ge ab - a - b
$$

$$
g(a,b) = ab - a - b
$$
در تیجه 
$$
d
$$

ا) حالت ٣ = n (يعني (g(a,b,c) اولين بار توسط سلمر٢ و بير٢ به طور كامل و بر اساس) الگوریتم یک کسر مسلسل حل شد. نتیجهی آنها بعداً توسط رودست<sup>۵</sup> و سپس توسط گرینبرگ<sup>۲</sup> به صورت سادهتری ارائه شد.

 $Selmer^{\tau}$ 

 $\Delta \lambda$ 

- $Beyer^{\dagger}$
- Rödesth<sup>o</sup> Greenberg<sup>7</sup>

معادلات ديوفانتي كلاسيك

7.1. 
$$
a_{1}x_{2} + a_{2}x_{3} + a_{3}x_{4} + a_{4}x_{5} + a_{5}x_{6} + a_{6}x_{7} + a_{7}x_{8} + a_{8}x_{9} + a_{9}x_{10} + a_{10}x_{11} + a_{11}x_{12} + a_{12}x_{13} + a_{13}x_{14} + a_{14}x_{15} + a_{15}x_{16} + a_{16}x_{15} + a_{17}x_{16} + a_{18}x_{17} + a_{19}x_{18} + a_{19}x_{19} + a_{10}x_{10} + a_{11}x_{10} + a_{10}x_{11} + a_{10}x_{10} + a_{11}x_{10} + a_{10}x_{11} + a_{10}x_{11} + a_{11}x_{11} + a_{11}x_{11} + a_{10}x_{11} + a_{11}x_{11} + a_{10}x_{11} + a_{11}x_{11} + a_{10}x_{11} + a_{11}x_{11} + a_{10}x_{11} + a_{11}x_{11} + a_{10}x_{11} + a_{11}x_{11} + a_{10}x_{11} + a_{11}x_{11} + a_{10}x_{11} + a_{11}x_{11} + a_{10}x_{11} + a_{11}x_{11} + a_{
$$

$$
= 1 + A_1 x + A_1 x^3 + \dots + A_n x^n + \dots
$$

 $\Box$  اگر  $n$  بار از تابع  $f$  مشتق بگیریم، به وضوح فرمول (۷.۱.۲) به دست می $\mathrm{J}$ ید.  $\Box$  $Brauer<sup>Y</sup>$ 

# تمرينها و مسائل

- ١) معادلهي زير را در اعداد صحيح حل كنيد:  $7x + 19y - 10z = 1$
- ۲) فرض کنید a، b و c اعدادي طبيعي، متمايز و دو به دو نسبت به هم اولند. نشان دهید rabc - ab - bc - ca بزرگترین عدد طبیعی است که نمیتوان آن را به صورت نمایش داد، که  $x$ ، و  $x$  اعدادی صحیح و نامنفی اند.  $xbc + yca + xab$

(٢۴امين المپياد جهاني رياضيات )

7) تعداد سەتايىھای (x,y,z) ازاعداد صحیح نامنفي را بیابید، بەنحوي كە  
\n7) عدد طبیعى n را طورى بیابید كە معادلەى  
\n
$$
x + y + 7z = n
$$
  
\n5) فرض كنید ۱۵، ۵ جواب (x,y,z) دراعداد صحیحاند، بەطورى كە برای هر دو عدد صحیح m  
\n6) فرض كنید ۱۰ مول اعدادى صحیحاند، بەطورى كە برای هر دو عدد صحیح m  
\n6) فرض كنید ۲ × جو ۷ و جود دارند كه  $x + 2y + z = n$   
\n8. سئا-1. محیو ۲۰ م علادى ۲۰ میدی ۲۰ و ۳ = ۲۰ میوی از مجموعه دى  
\n7) فرض کنید ۲ × علادى ظابت کنید ۹ علادى (قابتھای ریافىي كورشاک)  
\n6. سنگاه مادلاتِ  
\n7. مېدی تە دستگاه مادلاتِ  
\n8.444443 - 4.444443 - 8.48443 - 8.48443 - 8.48443 - 8.48443 - 8.48443  
\n9.4443 - 8.48443 - 8.48443 - 8.48443 - 8.48443 - 8.48443 - 8.48443 - 8.48443 - 8.48443 - 8.48443 - 8.48443 - 8.48443 - 8.48443 - 8.48443 - 8.48443 - 8.48443 - 8.48443 - 8.484443 - 8.484443 - 8.484443 - 8.484443 - 8.48443 - 8.484443 - 8.484443 - 8.484443 - 8.484443 - 8.484443 - 8.484443 - 8.484443 - 8.484443 - 8.484443 - 8.484443 - 8.484443 - 8.

یک دستگاه معادلات خطی است، که  $q = \mathsf{Y}p$  و  $\{-\wedge, \circ, \wedge\} = a_{ij} \in \{-1, \circ, \vee\}$ . ثابت کنید جوابی از دستگاه مانند  $(x_1, x_1, \ldots, x_q)$  با ویژگی های زیر وجود دارد: : برای هر  $r_j$ , ۲, ۲, ۲, ۲, محددی صحیح است) (i  $:x_j \neq \circ$  اندیس  $j$ ای وجود دارد که  $x_j \neq x_j$  $|x_j| \leq q$  برای هر  $\gamma, \dots, q$  ,  $|x_j| \leq q$ .

(١٨امين الميياد جهاني رياضيات)

٦١.

آشنایی با معادلات دیوفانتی

### سهتایههای فیثاغورثی و مسائل مربوط به آنها ۲.۲

یکی از مهمترین معادلات دیوفانتی، معادلهی فیثاغورثی است:

$$
x^{\mathsf{T}} + y^{\mathsf{T}} = z^{\mathsf{T}} \tag{A. \mathsf{T} \cdot \mathsf{T}}
$$

با توجه به مطالعهای که فیثاغورث در مورد مثلثهای قائم الزاویهای که طول اضلاعشان اعدادی طبیعی است انجام داده، این معادله حتی برای بابلیان باستان نیز شناخته شده بود.

ابتدا توجه کنید که اگر سهتایی (2,, y,, z) از اعداد صحیح در معادلهی (١.٢.٢)  $(k\in\mathbb{Z})$  صدق کند، آنگاه سهتایی های به فرم  $(kz_\circ,ky_\circ,kz_\circ)$  نیز در معادله صدق میکنند به همین دلیل کافی است جوابهایی مانند  $(x, y, z)$  را بیابیم که ۱ $(x, y, z) = (x, y, z)$ . این شرط، هم ارز است با این که اعداد  $y$  ،  $x$  و z دو به دو نسبت به هم اول باشند.

جواب (2,9, ,2,) از معادلهی (١.٢.٢) را که در آن 2,. ، ، ، ، و 25 دو به دو نسبت به هم اولند، یک جواب اولیه می نامیم.

- قضیه ۱.۲.۲ هر سهتایی اولیهی  $(x, y, z)$  که در معادلهی (۱.۲.۲) صدق می کند، به فرم زير است:
	- $x = m^{\dagger} n^{\dagger}$ ,  $y = \Upsilon m n$ ,  $z = m^{\gamma} + n^{\gamma}$  $(9.5.5)$

 $m>n$  و  $n$  دو عدد طبیعی نسبت به هم اولند، زوجیت آن ها با هم متفاوت است و  $m$ . اثبات. اعداد  $x$  و  $y$  نمىتوانند هر دو فرد باشند، چرا كه در اين صورت:

$$
z^{\mathsf{T}} = x^{\mathsf{T}} + y^{\mathsf{T}} \stackrel{\mathsf{e}}{=} \mathsf{T}
$$

که تناقض است. بنابراین دقیقاً یکی از اعداد  $x$  و  $y$  زوج است. اتحاد

$$
(m^{\dagger} - n^{\dagger})^{\dagger} + (\dagger mn)^{\dagger} = (m^{\dagger} + n^{\dagger})^{\dagger}
$$

نشان می دهد که سهتایی های رابطهی (۲.۲.۲) جوابی از معادلهی (۱.۲.۲) اند و y عددی زوج است. علاوه بر این، اگر ۲ $d \geq x, y, z$ )، آنگاه

 $d\vert \mathbf{Y}m^{\mathsf{T}}=(m^{\mathsf{T}}+n^{\mathsf{T}})+(m^{\mathsf{T}}-n^{\mathsf{T}})$ 

معادلات ديوفانتي كلاسبك

و نيز

$$
d|\mathbf{Y} n^{\mathbf{Y}} = (m^{\mathbf{Y}} + n^{\mathbf{Y}}) - (m^{\mathbf{Y}} - n^{\mathbf{Y}})
$$

از آنجایی که  $m$  و  $n$ نسبت به هم اولند، در نتیجه ۲ = d. بنابراین  $m^{\gamma}+n^{\gamma}$  باید عددی زوج باشد، که با متفاوت بودن زوجیت  $m$  و  $n$  در تناقض است. بنابراین ١ = d و جواب (٢.٢.٢)، یک جواب اولیه است.

برعكس، فرض كنيد (x,y,z) جوابي اوليه براي معادلهي (١.٢.٢) است و در این صورت  $x$  و  $y$  فردند و نتیجتاً اعداد  $x+z$  و  $z-x$  زوجند. قرار می دهیم  $y=y=\mathfrak{k}$  $z-x=z$  و  $z-x=z$ . حال می توان فرض کرد که  $b$  و  $c$  نسبت به هم اولند، چرا که  $z+x=Yb$ در غیر این صورت z و x عامل مشترکی بزرگتر از ۱ خواهند داشت. از طرفی داریم  $c$  با توجه به این که  $b$  و  $a^{\gamma} = b$ : یعنی  $a^{\gamma} = b$ . با توجه به این که  $b$  و  $b$  $\alpha = n^\gamma$  نسبت به هم اولند، باید بهازای اعدادی طبیعی مانند  $m$  و  $n$  داشته باشیم  $b=m^\gamma$  و  $c=n^\gamma$ بنابراين:

$$
x = b - c = m^{\dagger} - n^{\dagger}
$$
,  $y = \dagger mn$ ,  $z = b + c = m^{\dagger} + n^{\dagger}$   $\Box$ 

هر سهتایی (2, y, z) به فرم (٢.٢.٢) را یک سهتایی فیثاغورثی مینامند. برای این که بتوانیم لیستی از سهتاییهای اولیهی معادلهی (۱.۲.۲) را به صورت قاعدهمند تهیه کنیم، مقادیر ۲، ۰۳ ، ۴ ، ... را به عدد  $m$  به صورتی متوالی نسبت میدهیم و متناظر با هر یک از مقادیر  $m$ ، به جای اعداد طبیعی کوچک تر از n را قرار میدهیم که نسبت به n اول باشند. ضمن این که هر وقت m عددي فرد بود، n را زوج انتخاب مي كنيم.

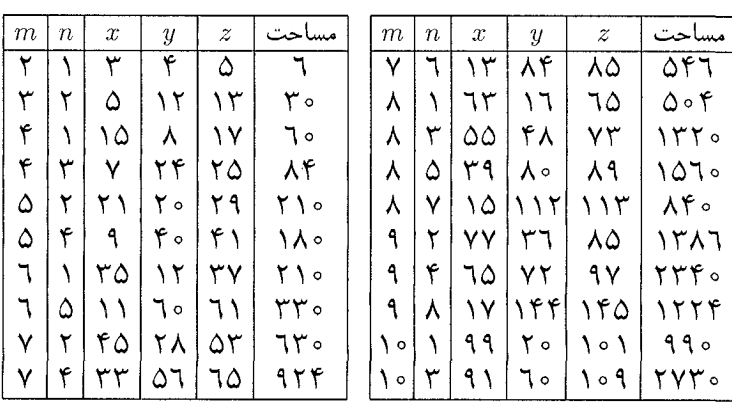

در اینجا جدولی از نحستین ۲۰ جواب اولیه را برحسب قاعدهی بالا آوردهایم:

آشنایی با معادلات دیوفانتی

نتیجه ۲.۲.۲ فرم کلم جوابهای معادلهی (۱.۲.۲) به صورتِ  $x = k(m^{\mathsf{Y}} - n^{\mathsf{Y}}), \quad y = \mathsf{Y}kmn, \quad z = k(m^{\mathsf{Y}} + n^{\mathsf{Y}})$  (1.7.1)  $k, m, n \in \mathbb{Z}$  است، که

> تعميم بلافاصلهى معادلهى (١.٢.٢) عبارتست از:  $x^{\gamma} + y^{\gamma} + z^{\gamma} = t^{\gamma}$  $(11.5.5)$

جوابهای طبیعی (x,y,z,t) از معادلهی (٢.٢.٢) متناظر با ابعاد (طول پالها) و طول قطر یک جعبهی به شکل مکعب مستطیلاند. می خواهیم همهی حالتهایی را پیدا کنیم که در آنها، این اجزا اعدادی صحیح باشند.

قضیه ۲.۲.۲ همهی جوابهای معادلهی (۴.۲.۲) در اعداد طبیعی، با فرض زوج  $y$  نودن  $y$  و  $z$  از رابطه

$$
x = \frac{l^{\gamma} + m^{\gamma} - n^{\gamma}}{n}, \quad y = \Upsilon l, \quad z = \Upsilon m, \quad t = \frac{l^{\gamma} + m^{\gamma} + n^{\gamma}}{n} \quad (\Upsilon \cdot \Upsilon \cdot \Upsilon)
$$

 $l^{\mathsf{Y}}+m^{\mathsf{Y}}$  به دست می آیند، که  $l$  و  $m$  اعدادی طبیعی و دلخواهند و  $n$  مقسومعلیه دلخواهی از است که از  $\sqrt{l^{\mathsf{Y}}+m^{\mathsf{Y}}}$  کوچک تر است. ضمن این که هر جواب، دقیقاً یک بار طبق رابطه ی (٥.٢.٢) به دست می آید.

اثبات. اتحادِ

$$
\left(\frac{l^{\mathsf{T}}+m^{\mathsf{T}}-n^{\mathsf{T}}}{n}\right)^{\mathsf{T}}+\left(\mathsf{T}l\right)^{\mathsf{T}}+\left(\mathsf{T}m\right)^{\mathsf{T}}=\left(\frac{l^{\mathsf{T}}+m^{\mathsf{T}}+n^{\mathsf{T}}}{n}\right)^{\mathsf{T}}
$$

نشان می دهد که چهارتایی رابطهی (۵.۲.۲) جوابی از معادلهی (۴.۲.۲) است و <sub>۷</sub> و z در آن زوجند.

برعکس، اگر (x,y,z,t) جوابی از این معادله باشد، حداقل دو تا از اعداد  $y$  ، و z باید زوج باشند، چرا که در غیر این صورت ۳ یا ۲  $t \stackrel{\mathtt{V}}{=} t$  که غیرممکن است. فرض کنید ۲l =  $y$  و : که  $l$  و  $m$  اعدادی طبیعیاند. با جایگذاری  $u = -t$ خواهیم داشت  $z = 7m$ 

$$
x^{\gamma} + \mathbf{f} \mathbf{i}^{\gamma} + \mathbf{f} m^{\gamma} = (x + u)^{\gamma}
$$

و يا:

 $u^{\dagger} = \mathbf{f}(l^{\dagger} + m^{\dagger}) - \mathbf{f}ux$ 

معادلات دیوفانتی کلاسیک

 $u = \texttt{Y}$ در نتیجه  $u^\texttt{Y}$  عددی زوج است. بنابراین بهازای عددی طبیعی مانند n داریم X = ۲ نتىحتاً:

$$
x = \frac{l^{\mathsf{T}} + m^{\mathsf{T}} - n^{\mathsf{T}}}{n}, \quad t = x + u = x + \mathsf{Y}n = \frac{l^{\mathsf{T}} + m^{\mathsf{T}} + n^{\mathsf{T}}}{n}
$$

 $\sqrt{l^\intercal+m^\intercal}$  یا است که از  $m$  و  $l$ اعدادی طبیعیاند و  $n$  مقسوم علیهی از  $l^\intercal+m^\intercal$ است که از كوچكتر است.

حال به راحتی میتوان دید که هر یک از جوابهای (x,y,z,t) از معادلهی (٢.٢.٢) که  $y$  و  $z$  اعدادی زوج باشند، دقیقاً یک بار توسط روابط (۵.۲.۲) به دست می آیند؛ چرا که طبق رابطهي (۵.۲.۲) داريم:

$$
l = \frac{y}{\Upsilon}
$$
,  $m = \frac{z}{\Upsilon}$ ,  $n = \frac{t - z}{\Upsilon}$ 

 $\square$  بنابراین اعداد صحیح m ،n و l به صورت یکتا از  $(x,y,z,t)$  به دست می آیند.

قضیهی ۳.۲.۲ تنها وجود جواب برای معادلهی (۴.۲.۲) را بیان نمی کند، بلکه روشی نیز برای پیدا کردن این جوابها ارائه میکند. می توان نشان داد که برای جلوگیری از به وجود آمدن جوابهایی که جایگشتی از یک جواب دیگرند، کافی است زوجهایی از (l, m) را که حذف کرد و نیز تنها مقادیری از n را در نظر گرفت که برای  $x$  مقداری فرد به دست  $l < m$ می آید. در نتیجه حالتی که در آن  $x$ ،  $y$ ، تر ه همگی اعدادی زوجند نیز خود به خود حذف می شود.

در این جا ۱۰ جواب نخست معادلهی (۴.۲.۲) را که به این روش به دست می آیند، آوردهايم:

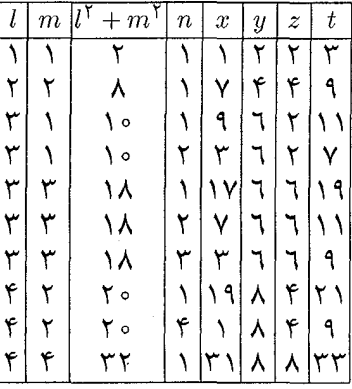

ملاحظات. ١) برنهايت جواب از معادلهي (۴.۲.۲) را مي توان به فرم زير به دست آورد:

 $x = l^{\dagger} + m^{\dagger} - n^{\dagger}$ ,  $y = \dagger ln$ ,  $z = \dagger mn$ ,  $t = l^{\dagger} + m^{\dagger} + n^{\dagger}$ 

 $m \nmid m$ و  $l$ اعدادی صحیحاند. توجه داشته باشید که در این فرم، ممکن است بعضی جوابها از این روابط به دست نیایند. ضمن این که این فرم جوابها، کاملاً شبیه جوابهای معادلهی (۱.۲.۲) است. ۲) معاله ی

$$
x_1^{\mathsf{Y}} + x_1^{\mathsf{Y}} + \cdots + x_k^{\mathsf{Y}} = x_{k+1}^{\mathsf{Y}},
$$

تحمیم معادلات (۱.۲.۲) و (۴.۲.۲) است. از دیله هندسی، جـوابهای متناظر با ابعاد (طول یالها)  $x_1, x_1, \ldots, x_k$  از یک مکعب مستطیل ( $x_1, x_2, \ldots, x_k, x_{k+1}$ در فضای  $\mathbb{R}^k$  و طول قطر ,  $x_{k+1}$  اند. بینهایت جواب صحیح برای معادلهی (٦.٢.٢) از رابطهی زیر به دست می آید:

$$
x_1 = m_1^{\mathsf{Y}} + m_1^{\mathsf{Y}} + \dots + m_{k-1}^{\mathsf{Y}} - m_k^{\mathsf{Y}}
$$
  
\n
$$
x_{\mathsf{Y}} = \mathsf{Y} m_1 m_k
$$
  
\n
$$
\vdots
$$
  
\n
$$
x_k = \mathsf{Y} m_{k-1} m_k
$$
  
\n
$$
x_{k+1} = m_1^{\mathsf{Y}} + m_1^{\mathsf{Y}} + \dots + m_{k-1}^{\mathsf{Y}} + m_k^{\mathsf{Y}}
$$

که  $m_1, m_1, \ldots, m_k$  اعدادی صحیح و دلخواهند. البته ممکن است بعضی از جوابها به دست نبايند.

$$
x^{-1} + y^{-1} = z^{-1} \tag{17.7.7}
$$

حل: معادلهى داده شده، هم ارز است با:

$$
x^{\mathsf{T}} + y^{\mathsf{T}} = \left(\frac{xy}{z}\right)^{\mathsf{T}}
$$

بنابراین  $z$ ا $z$  و نیز  $z^{\gamma}+y^{\gamma}+z^{\gamma}$  مربع کامل است. لذا  $t^{\gamma}+t^{\gamma}+z^{\gamma}$ ،  $(t\in\mathbb{N})$ ، و معادله به صورت زیر در می آید:

$$
t = \frac{xy}{z} \tag{17.7.7}
$$

معادلات ديوفانتي كلاسيك

 $c_0$  فرض کنید  $d = (x, y, t) = d$ . در این صورت  $d = ad$  ،  $x = dd$  و  $d = (x, y, t)$  و  $c_0$  اعدادی طبیعی اند و ( = (a, b, c). به این ترتیب معادلهی (٨.٢.٢) به صورتِ  $z=\frac{abd}{a}$  $(10.5.5)$ در می آید. در صمن با توجه به انتخاب t داریم:  $a^{\dagger} + b^{\dagger} = c^{\dagger}$  $(17.7.7)$ 

بنابراین a، b و c دو به دو نسبت به هم اولند. پس با توجه به رابطهی (٩.٢.٢) باید داشته : باشیم  $c|d$  یعنی  $d = kc$ ، که  $k \in \mathbb{N}$ . در نتیجه

$$
x = ad = kac
$$
,  $y = bd = kbc$ ,  $t = cd = kcY$ ,  $z = kab$ 

 $m > n$  که  $k, m, n \in \mathbb{N}$  و نيز  $k, m, n \in \mathbb{N}$ 

مثال کا.۵ ثابت کنید هیچ دو عدد طبیعی وجود ندارند، بهنحوی که مجموع و تفاضل مربعات آنها، اعدادي مربع كامل شوند.

حل: مسئله، هم ارز است با این که نشان دهیم دستگاه معادلات

$$
\begin{cases} x^{\dagger} + y^{\dagger} = z^{\dagger} \\ x^{\dagger} - y^{\dagger} = w^{\dagger} \end{cases} \tag{1V.7.7}
$$

در اعداد طبیعی حل شدنی نیست.

فرض کنید دستگاه (۱۱.۲.۲) در اعداد طبیعی حل شدنی است (برهان خلف). در بین جوابها، زوج  $(x,y)$  را طوری انتخاب میکنیم که  $x^\gamma$  +  $x^\gamma$  کمترین مقدار ممکن باشد. واضح است که ۱ =  $(x,y)$ . با جمع بستن دو معادلهی دستگاه، داریم:

> $\Upsilon x^{\gamma} = z^{\gamma} + w^{\gamma}$  $(\lambda, \lambda, \lambda, \lambda)$

بنابراین زوجیت z و w یکسان است و لذا  $x+w$  و w - z هر دو اعدادی زوجند. معادلهی (١٢.١.٢) را به صورت زير مى نويسيم:

$$
x^{\tau} = \left(\frac{z+w}{\tau}\right)^{\tau} - \left(\frac{z-w}{\tau}\right)^{\tau}
$$
  

$$
z^{\xi} \sim \left(z, \frac{z+w}{\tau}, \frac{z-w}{\tau}\right) = 1
$$
  

$$
\left(x, \frac{z+w}{\tau}, \frac{z-w}{\tau}\right) = d \ge \tau
$$

7A  
\n7A  
\n7.7) 
$$
\int \int \int \int \ln(1-x^2 + w^2) dx
$$
  
\n7.8)  $\int \ln(1-x^2 + w^2) dx$   
\n8.9)  $\int \ln(1-x^2 + w^2) dx$   
\n9.10)  $\int \ln(1-x^2 + w^2) dx$   
\n10.11.11)  $\int \ln(1-x^2 + w^2) dx$   
\n4.9)  $\int \ln(1-x^2 + w^2) dx$   
\n9.11.11.11  
\n10.11.12  
\n11.13.13  
\n2.  $\frac{z-w}{\gamma} = m^{\gamma} - n^{\gamma}$ ,  $\frac{z+w}{\gamma} = 1$   $\int \ln(1-x^2) dx$   
\n11.13.14  
\n12.15.15  
\n2.  $\frac{z-w}{\gamma} = 1$   $\int \ln(1-x^2) dx$   
\n $\int \ln(1-x^2) dx$   
\n $\int \ln(1-x^2) dx$   
\n $\int \ln(1-x^2) dx$   
\n $\int \ln(1-x^2) dx$   
\n $\int \ln(1-x^2) dx$   
\n $\int \ln(1-x^2) dx$   
\n $\int \ln(1-x^2) dx$   
\n $\int \ln(1-x^2) dx$   
\n $\int \ln(1-x^2) dx$   
\n $\int \ln(1-x^2) dx$   
\n $\int \ln(1-x^2) dx$   
\n $\int \ln(1-x^2) dx$   
\n $\int \ln(1-x^2) dx$   
\n $\int \ln(1-x^2) dx$   
\n $\int \ln(1-x^2) dx$   
\n $\int \ln(1-x^2) dx$   
\n $\int \ln(1-x^2) dx$   
\n $\int \ln(1-x^2) dx$   
\n $\int \ln(1-x^2) dx$   
\n $\int \ln(1-x^2) dx$   
\n $\int \ln(1-x^2) dx$   
\n $\int \ln(1-x^2) dx$   
\n $\int \$ 

با توجه به این که  $m$  و  $m$  نیز دو به دو  $m$  نسبت به هم اولند، اعداد  $m$   $m$  و  $m-n$  نیز دو به دو نسبت به هم اولند. لذا از رابطهي (١٣.٢.٢) نتيجه مي گيريم كه بهازاي اعدادي طبيعي مانند a، d، d و d داریم  $m = a^r$  an = d و m + n = c<sup>r</sup> an = b<sup>r</sup> an = a<sup>r</sup> ما در این صورت و  $a^{\dagger} = b^{\dagger} = a^{\dagger} + b^{\dagger} = c^{\dagger}$ ؛ یعنی  $(a, b, c, d)$  نیز جوابی از دستگاه (۱۱.۲.۲) است. در  $a^{\dagger} + b^{\dagger} = c^{\dagger}$ ضمن

(المپياد رياضي بلغارستان)

حل: جوابهاي معادله عبارتند ار:

 $(x, y) = (Y^{\circ}, Y^{\circ})$ (۱۸۲۷, ۱۴۵) یا

معادلات ديوفانتي كلاسيك

دار يم:

$$
xY + yY = 199Y(x - y)
$$

$$
(x + y)Y + ((x - y)Y - Y \times 199Y(x - y)) = \circ
$$

$$
(x + y)Y + (199Y - x + y)Y = 199YY
$$

 $y$ از آنجایسی کـه  $x$  و  $y$  دو عـدد طبیعـمی انـد، بـنـابـرایـن ۱۹۹۷  $y < x + y < 0$  و ۰ = ۱۹۹۷ × + × + ۱۹۹۷ × ۰. لـذا بـراى حـل مـسـئـلـه، مـىبايـست مـعـادلـهى را در اعداد طبیعی حل کنیم. میدانیم ۱۹۹۷ عددی اول است، در  $a^{\gamma} + b^{\gamma} = 1$ ۹۹۷ نتیجه  $(a,b) = (a,b)$ . با توجه به جوابهای معادلهی فیثاغورثی، اعداد طبیعی  $m > n$ ، که : ( m,n) وجود دارند، بهنحوی که)

$$
199 \mathsf{Y} = m^{\mathsf{T}} + n^{\mathsf{T}} , \quad a = \mathsf{Y}mn , \quad b = m^{\mathsf{T}} - n^{\mathsf{T}}
$$

با توجه به این که ۰٫۱٫–۱ و ۲ $m^{\mathsf{y}} \triangleq n^{\mathsf{y}}, n^{\mathsf{y}} \triangleq n$  و ۲  $\mathsf{M} \triangleq 1$ ، بنابراین ۱  $m,n \triangleq \pm 1$ . در ضمن ن 194۷ هـ $m,n \stackrel{\vee}{=} \mathbb{N}, n, n \stackrel{\vee}{=} \mathbb{N}, \mathbb{N}, \mathbb{N}$  لذا ۱۴, ۱٪ , ۱۴  $\mathbb{N}$  , از ۱۹۹۷ ، از آنجایی که  $m > n$ ، بنابراین ۱۹۹۷ $m^{\mathsf{Y}} \leq m^{\mathsf{Y}} \leq m^{\mathsf{Y}}$ . یس تنها کافی است مقادیر به (۳۴٬۴۱٬۴۴ می) استحان می کنیم. در بین این مقادیر، تنها جواب (۳۴٬۲۹) به (۳۴٬۲۹ دست مي آيد. بنابراين:

$$
(a,b)=(\mathbf{11YY},\mathbf{Y1Q})
$$

متناظر با این مقادیر  $a$  و  $b$ ، جوابهای معادلهی اصلی به دست می آیند.

تمرينها و مسائل

۱) ثابت کنید دستگاه معادلات  $\int x^{\gamma} + y^{\gamma} = u^{\gamma}$  $x^{\gamma} + \gamma u^{\gamma} = v^{\gamma}$ در اعداد طبیعی حل شدنی نیست. ا) فرض کنید  $m$  و n دو عدد طبیعی متمایزند. نشان دهید هیچ یک از اعداد  $m$  $\mathcal{N}(m^{\dagger}+n^{\dagger})$  ,  $m^{\dagger}+\mathcal{N}m^{\dagger}n^{\dagger}+n^{\dagger}$ 

مربع كامل نيستند.

نابت کنید معادلهی (۲س $x^{\mathsf{y}\mathsf{y}'}=z^{\mathsf{y}}$  جوابی در اعداد طبیعی ندارد. (۳ (الميباد , ياضى بلغارستان)

- ۴) همه ی مثلثهای فیثاغورثی را بیابید که مقدار عددی محیط و مساحت آنها با هم برابر باشد.
	- ۵) ثابت کنید هیچ مثلث فیثاغورثی وجود ندارد که مساحت آن مربع کامل باشد.
- ٦) نشان دهید تعداد مثلثهای اولیهی فیثاغورثی که شعاع دایرهی محاطی آنها برابر عدد مفروض r باشد، توانی از ۲ است.
	- ۳.۲ معادلات قابل توجه دیگر
	- ۱.۳.۲ معادلات دیوفانتبی درجهی دوم و مسائل مربوط به آنها

این بخش را با بررسی معادلهی دیوفانتی

 $x^{\dagger} + axy + y^{\dagger} = z^{\dagger}$ ;  $a \in \mathbb{Z}$  $(Y \circ .Y, Y)$ 

شروع می کنیم. معادلهی فیثاغورثی، حالت خاصی از این معادله است. (٥ = 0). قضیه ۱.۳.۲ همهی جوابهای صحیح معادلهی (۱.۳.۲) از روابط زیر به دست مي آيند.

$$
\begin{cases}\n x = k(an^{\mathsf{T}} - \mathsf{T}mn) \\
 y = k(m^{\mathsf{T}} - n^{\mathsf{T}}) \\
 z = k(amn - m^{\mathsf{T}} - n^{\mathsf{T}})\n\end{cases}\n\qquad\n\begin{cases}\n x = k(m^{\mathsf{T}} - n^{\mathsf{T}}) \\
 y = k(an^{\mathsf{T}} - \mathsf{T}mn) \\
 z = k(amn - m^{\mathsf{T}} - n^{\mathsf{T}})\n\end{cases}\n\qquad (71.7.7)
$$

 $k, m, n \in \mathbb{Z}$  که

اثبات. توجه داشته باشید که دو دسته جواب فوقی نسبت به  $x$  و  $y$  متقارن|ند. به راحتی میتوان بررسی کرد که سهتاییهای (x,y,z) در روابط (٢.٣.٢) در معادلهی (۱.۳.۲) صدق می کنند.

از طرف دیگر میبایست نشان دهیم که همهی جوابهای معادله (۱.۳.۲) به فرم (٢.٣.٢)اند. براي اين منظور، ابتدا توجه كنيد كه معادلهي (١.٣.٢) هم ارز است با:

> $x(x + ay) = (z - y)(z + y)$  $(YY,Y,Y)$

معادلات دیوفانتی کلاسیک

در حالت خاص  $z = y$ ، داریم ٥ =  $x$  یا ٥ =  $xy = 0$ ، که این جواب به فرم جوابهای (٢.٣.٢) است (چرا؟). در بقیهی حالات، معادلهی (٣.٣.٢) معادل است با:

$$
\frac{x}{z-y} = \frac{z+y}{x+ay} = \frac{m}{n}
$$

که  $m$  و  $n$  دو عدد صحیح و مخالف صفرند. این رابطه، منجر به دستگاه معادلاتِ

$$
\begin{cases} mx + ny - nz = 0 \\ nx + (n - am)y - mz = 0 \end{cases}
$$

$$
x = \frac{an^{\gamma} - \zeta mn}{amn - m^{\gamma} - n^{\gamma}} \cdot z , \quad y = \frac{m^{\gamma} - n^{\gamma}}{amn - m^{\gamma} - n^{\gamma}} \cdot z
$$

با انتخاب (۲.۳۰۲ – ۵
$$
z = k(amn - m^{\tau} - n^{\tau})
$$
ہیرسیم. ⊡
$$
z = k(amn - m^{\tau} - n^{\tau})
$$
مکرحظات. ۱) در واقع قضی*ه*ی ۱.۳.۲ معادلهی دیوفانتی درجهی سوم

$$
x^{\mathsf{Y}} + xyw + y^{\mathsf{Y}} = z^{\mathsf{Y}} \tag{YY,Y,Y}
$$

$$
\begin{cases}\nmx + ny - nz = 0 \\
nx + (n - am)y - mz = 0\n\end{cases}
$$
\n
$$
x = \frac{an^{\gamma} - 1}{amn - m^{\gamma} - n^{\gamma}} \cdot z, \quad y = \frac{m^{\gamma} - n^{\gamma}}{amn - m^{\gamma} - n^{\gamma}} \cdot z
$$
\n
$$
x = \frac{an^{\gamma} - 1}{amn - m^{\gamma} - n^{\gamma}} \cdot z, \quad y = \frac{m^{\gamma} - n^{\gamma}}{amn - m^{\gamma} - n^{\gamma}} \cdot z
$$
\n
$$
\Box \text{where } (Y, Y, Y) = k (amn - m^{\gamma} - n^{\gamma}) \cup \Box \text{ is } k \text{ and } k \text{ is } k \text{ and } k
$$

$$
x^{\mathsf{T}} + axy + by^{\mathsf{T}} = z^{\mathsf{T}} \tag{ \mathsf{T}^{\mathsf{T}}, \mathsf{T}, \mathsf{T}^{\mathsf{T}}}
$$

$$
\begin{cases}\nx = k(m^{\mathsf{Y}} - bn^{\mathsf{Y}}) \\
y = k(an^{\mathsf{Y}} - \mathsf{Y}mn) \\
z = k(amn - m^{\mathsf{Y}} - bn^{\mathsf{Y}})\n\end{cases}
$$
\n
$$
(70.7.7)
$$
\n
$$
k, m, n \in \mathbb{Z}
$$
\n
$$
\text{with } m, n \in \mathbb{Z}
$$
\n
$$
\text{with } m, n \in \mathbb{Z}
$$
\n
$$
\text{with } m, n \in \mathbb{Z}
$$

$$
k, m, n \in \mathbb{Z}
$$
دست می آیند، که  $\mathbb{Z} \subseteq k$ ,  $m, n \in \mathbb{Z}$  بیوناتی  
 $r$  (۳)  
 $x^{\mathsf{Y}} + uxy + vy^{\mathsf{Y}} = z^{\mathsf{Y}}$ 

 $(a,b\in\mathbb{Z})$  ، $v=b$  ، $u=a$  ، د $(x,y,z,u,v)$  اند، که  $u=a$  ،  $v=b$  ، د $(a,b\in\mathbb{Z})$  ، ،  $y$  و  $z$  از رابطهی (٦.٣.٢) به دست می آیند.

YY  
\n
$$
= \int_{0}^{1} (1.7.7) \, dx \int_{0}^{1} dx \int_{0}^{1} dx \int_{0}^{
$$

مشخص میکند که این سهتایی ها طول اضلاع مثلثهاییاند که زاویهی روبرو به ضلع ۶ برابر ° ۲۰ است.

هثال ۲.۲ همهی سەتاییهای 
$$
(x, y, z)
$$
 از اعداد طبیعی را بیابید، بەنحوی که:  
۵+  $x^y + y^r = ۴9^r$ 

معادلات ديوفانتي كلاسيك

حل: با توجه به فرم عمومی جوابهای (۹.۳.۲)، مسئله به این صورت درمی آید که همهی اعداد طبیعی  $m$  ،  $m$  و  $m$  که  $n > m$ ، را بیابیم، بهطوری که

$$
k(m^{\dagger} + mn + n^{\dagger}) = \mathbf{f} \mathbf{q}
$$

در جدول زیر، همه ی زوج های  $(m,n)$  که در نابرابری ۴۹ > ۲ +  $m$  +  $m$  صدق می کنند  $:$ و  $m > n$ ، آورده شده است

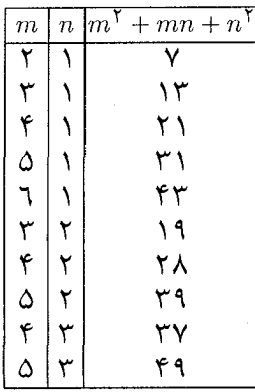

اگر ۱ $k = 0$ ، با توجه به جدول فوق، رابطهی ۴۹ $n^{\gamma} = n^{\gamma} + m + m^{\gamma}$  تنها زمانی برقرار میشود که داشته باشیم ۵ $m=n$  و ۳ = ۰. در این حالت جوابهای (۳۹٬۱٦٪) = (x,y) و به دست می آید.  $(x, y) = (17, 79)$ 

اما اگر k = Y، در نتیجه x + - mn + n \* = Y، و متعاقباً x = 1 و n = ۱. در این حالت جوابهای (۳۵٫۲۱) = (۳، ۳۵) و (۲۱٫۳۵) = (۳) به دست می آید.

در مورد معادلههای (۸.۳.۲) و (۲.۲.۲) طبیعتاً این سوال به ذهن میرسد که چه موقع جوابهای  $x$  و  $y$  از این معادلات، اعدادی مربع کاملند. در ادامه دربارهی این موضوع بحث خواهيم كرد.

قضیه 7.۳.۲ همهی جوابهای صحیح و نامنفی معادلهی  

$$
x^{\mathfrak{F}} + x^{\mathfrak{r}}y^{\mathfrak{r}} + y^{\mathfrak{f}} = z^{\mathfrak{r}}
$$
 (۳.۱.۲.)

عبارتند از  $(k,\circ,k^{\mathsf{Y}}) = (x,y,z) = (x,k,k^{\mathsf{Y}})$ ، که  $k$  عددی صحیح و نامنفی است.

اثبات. به وضوح میتوان فرض کرد ۱ = (x,y). بنابراین زوجیت  $x$  و y با هم متفاوت است، چرا که در غیر این صورت داریم ۳ $\frac{\mathbf{x}}{=} \mathbf{x}$ . فرض کنید  $y$  عددی فرد و کمترین مقدار ممکن
در بین *ر*ھای جوابھای این معادله) است. معادله را به صورت ھم ارز  
۴
$$
x^{\gamma} - (7x^{\gamma} + y^{\gamma})^{\gamma} = 7y^{\gamma}
$$
 (۳۲.۲.۲)

 $(5z+5x^{\gamma}+y^{\gamma})(5z-5x^{\gamma}-y^{\gamma})=5y^{\gamma}$ مینویسیم. در نتیجه  $y^{\gamma}$ اگر  $x = \tau x^{\gamma} - \tau x^{\gamma} + y^{\gamma}$ ۲٫ ۲ – ۲۰ – ۲۰ (۲ $z + \tau x^{\gamma} + y^{\gamma}$ )، آنگاه  $d$  عددی فرد است. همچنین اله و ۲ $x^{\gamma}+y^{\gamma}$ ). از معادلهی (۱۳.۳.۲) نتیجه میگیریم  $\|$ ۳). حال اگر ۳  $d > 0$ ، آنگاه $|z|$ و نتيجتاً ٢x٢؛ يعني ١ < (x,y) كه تناقض است. اما اگر ٣ = d، در نتيجه  $z$ ٣. از  $d$ طرفبي از معادلهي (١٣.٣.٢) نتيجه ميگيريم ٢ ٢ - ٢٢،٢ و نتيجتاً ٢ - ٣ . لذا ٣ تو بنابراين . ۳ هم تناقض است $(x, y) \geq$ ۳

 $\mathbf{Y}z + \mathbf{Y}x^{\mathsf{T}} + y^{\mathsf{T}} = a^{\mathsf{T}}$ ,  $\mathbf{Y}z - \mathbf{Y}x^{\mathsf{T}} - y^{\mathsf{T}} = \mathbf{Y}b^{\mathsf{T}}$ ,  $y = ab$ 

L

$$
\Upsilon z + \Upsilon x^{\Upsilon} + y^{\Upsilon} = \Upsilon a^{\Upsilon} , \quad \Upsilon z - \Upsilon x^{\Upsilon} - y^{\Upsilon} = b^{\Upsilon} , \quad y = ab
$$

که a و b هر دو اعدادي طبيعي و فرداند. در حالت نخست داریم:

$$
\mathbf{r} \cdot \mathbf{r} = a^{\mathbf{r}} - \mathbf{r} a^{\mathbf{r}} b^{\mathbf{r}} - \mathbf{r} b^{\mathbf{r}} \stackrel{\text{iv}}{=} -\mathbf{r}
$$

كه غيرممكن است. در حالت دوم نیز داریم:

$$
\mathbf{f}x^{\mathsf{T}} = \mathbf{Y}a^{\mathsf{T}} - \mathbf{Y}a^{\mathsf{T}}b^{\mathsf{T}} - b^{\mathsf{T}} = (a^{\mathsf{T}} - b^{\mathsf{T}})(\mathbf{Y}a^{\mathsf{T}} + b^{\mathsf{T}})
$$

از آنجایی که a و b هر دو اعدادی فردند، بنابراین بهازای اعدادی طبیعی مانند c و d باید  $a = p^{\dagger} - q^{\dagger}$  داشته باشیم  $a^{\dagger} = b^{\dagger} = a^{\dagger} - b^{\dagger} = a^{\dagger} + b^{\dagger} = b^{\dagger}$  و ۳ $a^{\dagger} = b^{\dagger} = b^{\dagger} = b^{\dagger} = c^{\dagger}$  که  $: \mathsf{LJ} \cdot p, q \in \mathbb{N}$ 

$$
p^{\dagger} + p^{\dagger} q^{\dagger} + q^{\dagger} = d^{\dagger}
$$

اما این معادله با حداقل بودن  $y$  در تناقض است.

یس ۱ =  $y$ ، ۱ =  $a = b = a$  و ۰ = ۰٪ که این مقادیر منجر به جواب (۰٫۱٫۱) میشوند. با توجه به تقارن معادله نسبت به  $x$  و  $y$ ، جواب (١, ٥, ١) نيز قابل قبول است و از اينجا نتيجهي مورد نظر حاصل مي شود. □

٧۴

معادلات دیوفانتی کلاسیک

مثال ۸.۲ دستگاه معادلات <sub>ز</sub>یر را در مجموعه ی اعداد طبیعی حل کنید.  $\begin{cases} \nabla u^{\mathsf{T}} + v^{\mathsf{T}} = \mathsf{F} s^{\mathsf{T}} \\ \nu^{\mathsf{T}} + \mathsf{F} v^{\mathsf{T}} = \mathsf{F} t^{\mathsf{T}} \end{cases}$ حل: ما جایگذاری  $u = x + y$  و  $v = x - v$ ، به دستگاه معادلات هم ارز زیر می رسیم:  $\begin{cases} x^{\mathsf{T}} + xy + y^{\mathsf{T}} = s^{\mathsf{T}} \\ x^{\mathsf{T}} - xy + y^{\mathsf{T}} = t^{\mathsf{T}} \end{cases}$ با ضرب این دو معادله، خواهیم داشت  $x^{\mathfrak{p}} + x^{\mathfrak{p}}y^{\mathfrak{p}} + y^{\mathfrak{p}} = (st)^{\mathfrak{p}}$ حال از قضیه ی ۲.۳.۲ نتیجه می گیریم  $(x, y, st) = (k, \circ, k^{\mathsf{T}})$   $\downarrow$   $(x, y, st) = (\circ, k, k^{\mathsf{T}})$ به اين ترتيب جواب هاي معادله عبارتند از:  $(u, v, s, t) = (k, k, k, k);$   $k \in \mathbb{N}$ قضیه ۲.۳.۲ همهی جوابهای صحیح و نامنفی معادلهی  $x^{\dagger} - x^{\dagger}y^{\dagger} + y^{\dagger} = z^{\dagger}$  $(YY,Y,Y)$  $k \in \mathbb{N}$ , عبارتند از  $(x, y, z) = (k, \circ, k^{\mathsf{T}}), (\circ, k, k^{\mathsf{T}}), (k, k, k^{\mathsf{T}})$  که اثبات: فرض می کنیم ۱ $(y, y) = (x, y)$  و  $xy$  کمترین مقدار ممکن است. معادله را به صورتِ  $(x^{\gamma} - y^{\gamma})^{\gamma} + (xy)^{\gamma} = z^{\gamma}$ می نویسیم. ابتدا فرض می کنیم  $x$  و  $y$  هر دو فرد نیستند. بنابراین:  $x^{\gamma} - y^{\gamma} = a^{\gamma} - b^{\gamma}$ ,  $xy = \gamma ab$  $d_{\gamma} = d_{\gamma} = (y, a)$  که  $a, b \in \mathbb{N}$  و  $a, b = (a, b) = (a, b) = a$ . داریم:  $x = d_1 X$ ,  $b = d_1 B$ ,  $y = d_1 Y$ ,  $a = d_1 A$ ,  $xy = \mathsf{Y} AB$ : از آنجایی که ۱ $(Y, A) = (X, B) = (X, B)$ ، نتیجه می گیریم  $x = \mathsf{Y}A$ ,  $y = B$   $\downarrow$   $x = A$ ,  $y = \mathsf{Y}B$ 

$$
x = \nabla d_1 A, \quad b = d_1 A, \quad y = d_1 B, \quad a = d_1 A
$$
\n
$$
x = s_1 A, \quad b = d_1 B, \quad y = \nabla d_1 B, \quad a = d_1 A
$$
\n
$$
x = s_1 A, \quad b = d_1 B, \quad y = \nabla d_1 B, \quad a = d_1 A
$$
\n
$$
\mathbf{a} \cdot \mathbf{b} = d_1 \mathbf{b} \quad \mathbf{c} \cdot \mathbf{d} \mathbf{b} = d_1 \mathbf{b} \mathbf{b}
$$
\n
$$
\mathbf{a} \cdot \mathbf{b} = d_1 \mathbf{b} \mathbf{c} \mathbf{d} \mathbf{b} = d_1 \mathbf{b} \mathbf{b}
$$
\n
$$
\mathbf{c} \cdot \mathbf{d} \mathbf{b} = d_1 \mathbf{b} \mathbf{b} \mathbf{c} \mathbf{b} \mathbf{c} \mathbf{d} \mathbf{b} = d_1 \mathbf{b} \mathbf{b} \mathbf{c} \mathbf{b} \mathbf{c} \mathbf{d} \mathbf{b} \mathbf{b} \mathbf{c} \mathbf{d} \mathbf{b} \mathbf{b} \mathbf{c} \mathbf{d} \mathbf{b} \mathbf{b} \mathbf{c} \mathbf{d} \mathbf{b} \mathbf{b} \mathbf{c} \mathbf{d} \mathbf{b} \mathbf{b} \mathbf{c} \mathbf{d} \mathbf{b} \mathbf{b} \mathbf{c} \mathbf{d} \mathbf{b} \mathbf{b} \mathbf{c} \mathbf{d} \mathbf{b} \mathbf{b} \mathbf{c} \mathbf{d} \mathbf{c} \mathbf{b} \mathbf{b} \mathbf{c} \mathbf{d} \mathbf{b} \mathbf{b} \mathbf{c} \mathbf{d} \mathbf{c} \mathbf{d} \mathbf{c} \mathbf{d} \mathbf{b} \mathbf{b} \mathbf{c} \mathbf{d} \mathbf{c} \mathbf{b} \mathbf{c} \mathbf{d} \mathbf{c} \mathbf{d} \mathbf{c} \mathbf{d} \mathbf{c} \mathbf{d} \mathbf{c} \mathbf{d} \mathbf{c} \mathbf{d
$$

$$
d_{\mathcal{N}}^{\mathcal{N}}(\mathbf{f}A^{\mathcal{N}} + B^{\mathcal{N}}) = d_{\mathcal{N}}^{\mathcal{N}}(A^{\mathcal{N}} + B^{\mathcal{N}})
$$
 (Y $\mathbf{f}.\mathbf{f}.\mathbf{Y})$ 

از شرط ۱ = (a, b) = تیجه میگیریم ۱ = (A, B). حال فرض کنید  
\n
$$
(\mathbf{f}A^{\mathsf{T}} + B^{\mathsf{T}}, A^{\mathsf{T}} + B^{\mathsf{T}}) = D
$$

در این صورت:

$$
D|\mathbf{f}A^{\mathsf{T}} + B^{\mathsf{T}} - A^{\mathsf{T}} - B^{\mathsf{T}} = \mathbf{f}A^{\mathsf{T}}
$$

 $D|A^\intercal$  بنابراین با توجه به این که $B^\intercal \stackrel{\mathtt{w}}{\not\equiv} \in A^\intercal + B^\intercal \stackrel{\mathtt{w}}{\not\equiv} \in B$  و الله دا به این ترتیب با توجه به این که ۱ $(A, B) = (A, B)$ ، خواهیم داشت $D|A^{\Upsilon} + B^{\Upsilon} - A^{\Upsilon} = B^{\Upsilon}$ I = ۱. لذا از معادله ی (۱۵.۳.۲) نتیجه می گیریم:

$$
A^{\dagger} + B^{\dagger} = C^{\dagger} \qquad \qquad \mathbf{A}^{\dagger} + B^{\dagger} = D^{\dagger} \tag{70.7.7}
$$

که D و C اعدادی طبیعی اند.

همچنین میتوانیم فرض کنیم B نیز عددی فرد است، چرا که اگر B زوج باشد، قرار میدهیم ,B = ٢B، به این ترتیب به زوج مشابهی از معادلات (١٦.٣.٢) میرسیم. حال از معادله ی دوم (۱٦.۳.۲) داریم  $p^{\mathsf{r}}-p^{\mathsf{r}}=p^{\mathsf{r}}$  و نتیجتاً  $A=pq$  و نتیجتاً  $p^{\mathsf{r}}-p^{\mathsf{r}}-p^{\mathsf{r}}-p^{\mathsf{r}}$ . در ضمن تصمیم سورد این معادله می توان اجرا کرد (توجه) ضمان معادله می توان اجرا کرد کنید که  $q$  و  $p$  نیز هر دو اعدادی فرد نیستند). در نهایت نتیجه می گیریم  $y = xy$  و از این جا  $(k \in \mathbb{N}_{\circ})$  جوابهای  $(k, \circ, k^{\mathsf{T}})$  و  $(k, k, k^{\mathsf{T}})$  به دست می آیند در حالت دوم نیز داریم

$$
d_{\mathcal{Y}}^{\mathsf{Y}} A - \mathsf{Y} d_{\mathsf{Y}}^{\mathsf{Y}} B = d_{\mathsf{Y}}^{\mathsf{Y}} A^{\mathsf{Y}} - d_{\mathsf{Y}}^{\mathsf{Y}} B^{\mathsf{Y}}
$$

لمابراين

$$
d_{\mathcal{U}}^{\mathsf{Y}}(A^{\mathsf{Y}} + B^{\mathsf{Y}}) = d_{\mathsf{Y}}^{\mathsf{Y}}(A^{\mathsf{Y}} + \mathsf{Y}B^{\mathsf{Y}})
$$

در نتیجه  $q^{\mathsf{Y}} - q^{\mathsf{Y}} - p q$  و په $q \leq b \leq p$ . به این ترتیب باز هم میتوان روش نزول نامتناهی را اجرا کرد.

وال فرض کنید 
$$
x
$$
و  $y$  هر دو فردند. در این صورت:

$$
xy = a^{\dagger} - b^{\dagger}
$$
,  $x^{\dagger} - y^{\dagger} = \dagger ab$ ;  $(a, b) = 1$ 

لذا a و b هر دو اعدادی فرد نیستند و داریم:

$$
a^{\dagger} - a^{\dagger}b^{\dagger} + b^{\dagger} = \left(\frac{x^{\dagger} + y^{\dagger}}{\dagger}\right)
$$

 $\Box$  (k  $\in \mathbb{N}_{\circ}$ ) به دست می آید (k, k, k ) به دست می آید (k = N ).

مثال ۹.۲ ثابت کنید چهار عدد مربع کامل متمایز نمیتوانند تشکیل یک تصاعد حسابی دهند.

$$
a^{\tau} < b^{\tau} < c^{\tau} < d^{\tau} \quad \text{and} \quad a^{\tau} < b^{\tau} < c^{\tau} < d^{\tau} \quad \text{and} \quad a^{\tau} + c^{\tau} = \tau b^{\tau} \quad \text{and} \quad b^{\tau} + d^{\tau} = \tau c^{\tau} \quad \text{and} \quad a^{\tau} + c^{\tau} = \tau b^{\tau} \quad \text{and} \quad b^{\tau} + d^{\tau} = \tau c^{\tau} \quad \text{and} \quad b^{\tau} + d^{\tau} = \tau c^{\tau} \quad \text{and} \quad b^{\tau} + d^{\tau
$$

بدون از دست دادن کلیت مسئله می توان فرض کرد a، d، e و d همگی اعدادی فردند. داریم:  $a^{\dagger}(\Upsilon c^{\dagger} - b^{\dagger}) = d^{\dagger}(\Upsilon b^{\dagger} - c^{\dagger})$ 

در نتيجه:

$$
\Upsilon(a^{\Upsilon}c^{\Upsilon} - b^{\Upsilon}d^{\Upsilon}) = a^{\Upsilon}b^{\Upsilon} - c^{\Upsilon}d^{\Upsilon}
$$

با جايگذاري  $ac = x \, ds - c$ ، و $d = b - c$  و  $ab + cd = b - d$  نتيجه ميگيريم:

$$
x^{\mathsf{T}} - y^{\mathsf{T}} = \mathsf{Y}zw \qquad \qquad \mathbf{y} = z^{\mathsf{T}} - w^{\mathsf{T}}
$$

و يا به صورت معادل،

$$
x^{\mathfrak{p}} - x^{\mathfrak{p}}y^{\mathfrak{p}} + y^{\mathfrak{p}} = (z^{\mathfrak{p}} + w^{\mathfrak{p}})^{\mathfrak{p}}
$$

حال از قضیهی ۳.۳.۲ نتیجه میگیریم ۰ =  $xy = x$  یا  $x = x - 1$ . حالت اول غیرممکن است. همچنین در حالت دوم باید داشته باشیم ۰ =  $w$  و بنابراین  $ab=cd$  که با فرض در تناقض است.  $a < b < c < d$ 

معادلات ديوفانتي مرتبههاي بالاتر  $Y.Y.Y$ 

> ۴.۳.۲ معادله قضمه

$$
x^{\mathfrak{F}} + y^{\mathfrak{F}} = z^{\mathfrak{F}} \tag{Y7.7.7}
$$

در مجموعهى اعداد صحيح مخالف صفر، حل شدني نيست.

اثبات. کافی است تنها حالتی را در نظر بگیریم که  $y$  ،  $y$  و  $z$  اعدادی مثبتاند. فرض کنید معادلهی (۱۷.۳.۲) حلشدنی است و  $(x_1,y_1,z_1)$  جوابی از این معادله است که ۶٫ در آن کمترین مقدار ممکن است. با فرض این که ۱ = (x1,y1,z1) و توجه به این نکته که : پک سهتایی فیثاغورثی است، نتیجه میگیریم) پک سهتایی فیرایش ( $x_1^{\rm v}, y_1^{\rm v}, z_1$ 

$$
(x_1, y_1) = (x_1, z_1) = (y_1, z_1) =
$$

در ضمن زوجیت ۶٫ و ۶٫ متفاوت است. فرض میکنیم ۶٫ عددی فرد و ۶٫ عددی زوج است. توجه کنید که

$$
(z_1 - x_1^{\mathsf{Y}}, z_1 + x_1^{\mathsf{Y}}) = \mathsf{Y} \tag{YV.1}
$$

 $z_1(z_1,z_2) = |z_1,x_1\rangle = |z_1|^2$ در واقع اگر  $|z_1-x_1\rangle$  و  $|z_2-x_1\rangle$ ال و  $|z_1-x_1\rangle = |z_1-x_1\rangle$  و ا عددی فرد است. بنابراین ۲ = d. حال از آنجایی که  $(x_1 + x_1^{\mathsf{Y}})(z_1 + x_2^{\mathsf{Y}}) = x_1^{\mathsf{Y}}$ ، در نتیجه یکمی از اعداد  $z_1 - z_1$  و  $z_1 + z_1$  بر ۲ بخشپذیر است ولی بر ۴ بخشپذیر نیست و عدد  $y_1 =$  دیگر بر ۸ بخش پذیر است. لذا ۲ab = ۲٫۱

$$
z_1 - x_1^{\mathsf{Y}} = \mathsf{Y} a^{\mathsf{Y}}, \quad z_1 + x_1^{\mathsf{Y}} = \mathsf{A} b^{\mathsf{Y}} \tag{YA,Y,Y}
$$

L

$$
z_1 - x_1^{\mathfrak{r}} = \mathsf{A}a^{\mathfrak{r}}, \quad z_1 + x_1^{\mathfrak{r}} = \mathsf{Y}b^{\mathfrak{r}} \tag{1.7.7}
$$

 $(a, b) = 1$  كه در هر دو حالت، a عددى فرد است و  $x_1^{\mathsf{v}} = -a^{\mathsf{v}} + \mathsf{f} b^{\mathsf{r}}$  حالت  $(14. \mathsf{r} \cdot \mathsf{r})$  امکان پذیر نیست، چرا که در این حالت تساوی منجر به رابطهي ١= = ١ مي شود، كه غيرممكن است. در نتيجه حالت دوم اتفاق مي|فتد؛ یعنبی  $a^{\mathfrak{e}} + a^{\mathfrak{e}} + a^{\mathfrak{e}} + a^{\mathfrak{e}}$  که  $z_1 > a < a < z_1$  و نیز:

$$
\mathbf{f}b^{\mathbf{f}} = (a^{\mathbf{f}} - x_1)(a^{\mathbf{f}} + x_1)
$$

معادلات دیوفانتی کلاسیک

با توجه به این که ۱ = (a,b)، داریم ۱ = (a,x1) و در ضمن همان طور که در اثبات رابطهی دیدیم، باید داشته باشیم ۲ $(x_1, a^{\dagger}+x_1) = (a^{\dagger}-x_1, a^{\dagger}+x_1)$ . بنابراین  $a^{\dagger} - x_{\lambda} = \nabla x_{\lambda}^{\dagger}$   $a^{\dagger} + x_{\lambda} = \nabla y_{\lambda}^{\dagger}$ که  $y_{\mathsf{Y}} = y$ که  $b = x_{\mathsf{Y}}$  با جایگذاری  $z_{\mathsf{Y}} = a = a$  نتیجه می  $x^{\mathfrak{e}} + y^{\mathfrak{e}} = z^{\mathfrak{e}}$ 

حال توجه كنيد كه 21 × 2 × 0 ؛ كه متناقض با حداقل بودن 21 است. به اين ترتيب معادلهی (١٧.٣.٢) جواب ندارد. □

- نتبحه ۵.۳.۲ معادلهی
- $x^{\mathfrak{p}} + y^{\mathfrak{p}} = z^{\mathfrak{p}}$  $(F \circ . Y. Y)$ 
	- در اعداد صحیح مخالف صفر، حل شدنی نیست.

بررسي معادلهى

 $x^{\mathsf{r}} + y^{\mathsf{r}} = z^{\mathsf{r}}$  $(\uparrow \wedge \uparrow \wedge \uparrow)$ 

بسیار پیچیدهتر است و اولین بار این کار توسط اویلر انجام شد. فرض کنید  $m$  و  $a$  اعدادی صحیح|ند، بهنحوی که  $m\neq m$  و ۱ $m= (a,m).$  میگوییم یک ماندهی درجهی دوم به پیمانهی  $m$  است، هرگاه معادلهی همنهشتی  $x^{\text{v}} \overset{m}{\equiv} a$  جواب  $a$ داشته باشد. اگر ۲ $p > r$  عددی اول باشد و ۱ $( a, p ) = ( a, p )$ ، نماد لژاندر ( $\frac{a}{p}$ ) را به صورت زیر تعريف مي كنيم:

$$
\begin{pmatrix} a \\ \overline{p} \end{pmatrix} = \begin{cases} 1 \\ -1 \\ 1 \end{cases}
$$
  
در غیراین صورت  
نتیجهی زیر که منسوب به اویلر است، درادامهی بحثمان به کار خواهد آمد.  
اگر ۲   
2  $p > 1$  عددی اول باشد و ۱ = (a, p) آنگاه  

$$
a^{\frac{p-1}{7}} \stackrel{p}{=} \left(\frac{a}{p}\right)
$$

$$
x^{\mathsf{Y}} + \mathsf{Y}y^{\mathsf{Y}} = n
$$

در اعداد صحیح، حل شدنی است اگر و فقط اگر توان های هر یک از عوامل اولی از n که به فرم ۱ – ۳k اند، اعدادی زوج باشند.

اثبات. ابتدا ثابت میکنیم که عدد اول p را می توان به فرم  $r$ ۳ +  $x^{\intercal}$  نوشت، اگر و  $p = x^{\intercal}$ فقط اگر ۳ = p و یا ۰۱ +  $p$  = ۶ که  $k \in \mathbb{N}$  میدانیم ۰۲ × ۳ + ۰۲ = ۳. حال فرض کنید  $(y, p) = (x, p) = (x, p) = 0$  و  $x^T + Ty^T = x^T + y^T$ . در نتیجه عدد صحیحی ماند 'y وجود دارد که ۱ $y' \stackrel{p}{=} y$ . حال از رابطهی همنهشتی  $y' = \tau y^\intercal$  نتیجه می $y'$ یریم  $\wedge$  " = ۱). اما ۱ $(y',\tilde{r}) = (xy',\tilde{r})$ ، بنابراین ۱ $(\overline{y},\tilde{r}) = (x,y')^{\mathsf{T}}$  و یا به صورت معادل $(x,y')^{\mathsf{T}}$ 

$$
(-1)^{\frac{p-1}{\tau}}\left(\frac{\tau}{p}\right) = 1 \Rightarrow \left(\frac{\tau}{p}\right) = (-1)^{\frac{p-1}{\tau}}
$$

با توجه به قوانین تقابل مربعی داریم:

$$
\left(\frac{\mathcal{F}}{p}\right)\left(\frac{p}{\mathcal{F}}\right) = (-1)^{\frac{\mathcal{F}-1}{\mathcal{F}}\cdot\frac{p-1}{\mathcal{F}}} = (-1)^{\frac{p-1}{\mathcal{F}}}
$$

 $p \equiv p \equiv 1$  از آنجایی که  $\frac{p-2}{2}$  ( + ) = ( $\frac{p}{n}$ ) بنابراین  $(1 \equiv 1)$  بعنی ۱

برعکس، اگر p عددی اول به فرم ۱ + ۳k باشد، آنگاه عدد صحیحی مانند وجود دارد که ۳ –  $\frac{p}{\tilde{}}$ . علاوه بر این نشان می دهیم اعداد طبیعی  $x$  و  $y$  وجود  $a$ دارند، بهنحوی که  $\sqrt{p}$   $\sqrt{p}$   $\sqrt{r}$  و  $p^{\dagger}$  برای این منظور می دانیم  $(b+1)^{r}$  . حال اگر قرار دهیم  $[\sqrt{p}]$  ا $b = [\sqrt{p}]$ ، آنگاه  $p > p$ . پس  $(b+1)^{r}$  تا زوج  $au+v$  و  $\{o,1,\ldots,b\}\times\{o,1,\ldots,b\}$  و نتيجتاً  $(b+1)^{2}$  تا عدد به فرم  $u+v$  وجود دارد (۰ ≤ u,v). دارد (۰ × ۰٫۰). دارد (۰ × ۰٫۰) + (u,,v) وجود دارند، به نحوی که یر در نتیجه  $w_1 + v_2 = |v_1 - v_1|$  و  $x = u_1 - u_2$  و ا $v_1 - v_2 = u_1 + v_2$ . در نتیجه  $au_1 + v_2 = au_2 + v_1$ و مسلم علي از علامت هاي + و - قابل قبولند). لذا  $ax\pm y \stackrel{p}{=} o$  ه و  $y\leq b < \sqrt{p}$ ه  $y^{\mathsf{v}} = x^{\mathsf{v}}$ ه توجه کنید که  $a^{\mathsf{v}}x^{\mathsf{v}} - y^{\mathsf{v}} \stackrel{p}{=} x^{\mathsf{v}}$ 

$$
p|(a^{\Upsilon} + \Upsilon)x^{\Upsilon} - (\Upsilon x^{\Upsilon} + y^{\Upsilon})
$$
  

$$
p|(a^{\Upsilon} + \Upsilon)x^{\Upsilon} - (\Upsilon x^{\Upsilon} + y^{\Upsilon})
$$
  

$$
\frac{p}{2} \int_{\frac{p}{2}}^{2} (q \cdot p) = (-1)^{\frac{p-1}{\Upsilon} \cdot \frac{q-1}{\Upsilon}} \text{ (iii)} \quad \frac{1}{2} \int_{\frac{p}{2}}^{2} (-1)^{\frac{p-1}{\Upsilon}} \text{ (iv)} \quad \frac{1}{2} \int_{\frac{p}{2}}^{2} (-1)^{\frac{p-1}{\Upsilon}} \text{ (iv)} \quad \frac{1}{2} \int_{\frac{p}{2}}^{2} (-1)^{\frac{p-1}{\Upsilon}} \text{ (v)} \quad \text{where } p \in \mathbb{Z}.
$$

معادلات ديوفانتي كلاسيك

یعنبی  $x^{\gamma}$ ۲ ج $x^{\gamma}$ ۰ که  $x \in \mathbb{N}$  با توجه به نابرابریهای  $x^{\gamma} < p$  ه و  $y^{\gamma} = 1$  ه باید  $l \in \{1, 7, 7\}$  داشته باشیم

اگر ۱ = ۱، داریم ۳
$$
x^r + y^r
$$
  
اگر ۲ = ۱، تساوی ۲ $x^r + y^r = ۲x^r + y^r$ تسات، چرا که در این حالت زوجیت  
۵ و ۷ یکسان است و نتیجتاً ه ≣ ۲ $p \stackrel{*}{\equiv} a^r$  که تناقض است.

$$
p = x^{\mathsf{T}} + \mathsf{Y}y^{\mathsf{T}}_{\mathsf{y}} \mathsf{y} = \mathsf{Y}y_{\mathsf{y}} \text{ , } \mathsf{y}p = \mathsf{Y}x^{\mathsf{T}} + y^{\mathsf{T}} \mathsf{y} \text{ , } d = \mathsf{Y} \text{ .}
$$

اکنون توجه کنید که اگر ۳ $p \geq p$  عددی اول به فرم ۱ $k-1$  باشد و  $x^{\intercal} + r_y$ ، آنگاه و  $p$ ر. چرا که اگر  $p$ /  $p$ ، آنگاه ۱ $p(x) = (p,x) = (p,x)$ . لذا عددی صحیح مانند  $y'$  وجود دارد که ۱ $y' \stackrel{p}{=} -x$  از طرفی طبق رابطهی ۳ $y^\gamma = -x^\gamma$  نتیجه میگیریم ۳– $y' \stackrel{p}{=} (xy')^\gamma$  یعنی ۰ =  $(\frac{r}{n}) = \frac{1}{n}$ و ۱  $p \equiv p$ ، که تناقض است.

برای اثبات قضیهی ٦.٣.٢ فرض کنید  $a$ ۵ ه $a=a^{\intercal}$  که b عددی طبیعی و خالی از مربع است. لذا  $b=\prod\limits_{i=1}^m p_i$  که ۳ $p_i\equiv 1$  یا ۱ $p_i\equiv 1$ . بنابراین  $p_i^{\text{Y}}+r_j^{\text{Y}}$ . در ضمن میتوان عدد  $p_1p_1\ldots p_m$  را نیز به فرم  $r$ ۳ + ۳ نمایش داد؛ برای این منظور، کافی است توجه : کنید که اگر ۲ $r\gamma$  + ۲ $r\gamma$  و ۲۰ و ۲۰ + ۲۰ ه مراین صورت

$$
n_1 n_{\Upsilon} = (x_1 x_{\Upsilon} + \Upsilon y_1 y_{\Upsilon})^{\Upsilon} + \Upsilon (x_1 y_{\Upsilon} - x_{\Upsilon} y_{\Upsilon})^{\Upsilon}
$$

 $\Box$  . $n = a^{\intercal}b = (ax)^{\intercal} + \mathsf{r}(ay)^{\intercal}$  در نهایت نتیجه میگیریم لم ۷.۳.۲ معادلهی دیوفانتی

$$
x^{\mathsf{Y}} + \mathsf{Y}y^{\mathsf{Y}} = z^{\mathsf{Y}} \tag{f\mathsf{Y}, \mathsf{Y}, \mathsf{Y}
$$

دارای جوابی مانند (x., y., z.,) است که در آن  2.  فرد است و ۱ = (x., y.,)، اگر و فقط اگر  
اعداد صحیحی مانند  ۵ و  8 وجود داشته باشند، بهنحوی که  4 ≸  ۱، ۵  
$$
\alpha, \mathsf{Y}\beta) = \alpha
$$
  
$$
x_\circ = \alpha(\alpha^\mathsf{Y} - \mathsf{Y}\beta^\mathsf{Y}), \quad y_\circ = \mathsf{Y}\beta(\alpha^\mathsf{Y} - \beta^\mathsf{Y}), \quad z_\circ = \alpha^\mathsf{Y} + \mathsf{Y}\beta^\mathsf{Y}
$$

اثبات. ابتدا فرض کنید (2,9,5,5) یک سهتایی از اعداد صحیح است که در شرایط بالا صدق میکند. از اتحادِ

$$
\alpha^{\mathsf{Y}}(\alpha^{\mathsf{Y}} - \mathsf{A}\beta^{\mathsf{Y}})^{\mathsf{Y}} + \mathsf{Y}(\mathsf{Y}\beta(\alpha^{\mathsf{Y}} - \beta^{\mathsf{Y}}))^{\mathsf{Y}} = (\alpha^{\mathsf{Y}} + \mathsf{Y}\beta^{\mathsf{Y}})^{\mathsf{Y}}
$$

نتیجه میگیریم (2,90,5%) جوابی از معادلهی (٢٣.٣.٢) است.

در ضمن از آنجایی که  $\beta \not\equiv \alpha \not\equiv \alpha$ ، بنابراین  $z$  عددی فرد است. همچنین از این که : نتيجه ميگيريم)، نتيجه  $(\alpha, \mathsf{Y}\beta) = \mathsf{Y}$ 

$$
(\alpha, \Upsilon(\alpha^{\Upsilon} - \beta^{\Upsilon})) = (\alpha, \alpha^{\Upsilon} - \beta^{\Upsilon}) = (\alpha, \beta^{\Upsilon}) = \Upsilon
$$

$$
(\alpha^{\Upsilon} - \Upsilon \beta^{\Upsilon}, \Upsilon \beta) = (\alpha^{\Upsilon}, \Upsilon \beta) = \Upsilon
$$

حال با توجه به این که  $\beta \npreceq \alpha \not\equiv \alpha$ ، خواهیم داشت

$$
(\alpha^{\mathsf{T}} - \mathbf{1}\beta^{\mathsf{T}}, \alpha^{\mathsf{T}} - \beta^{\mathsf{T}}) = (-\lambda\beta^{\mathsf{T}}, \alpha^{\mathsf{T}} - \beta^{\mathsf{T}})
$$

$$
= (\beta^{\mathsf{T}}, \alpha^{\mathsf{T}} - \beta^{\mathsf{T}}) = (\beta^{\mathsf{T}}, \alpha^{\mathsf{T}}) = \lambda
$$

براي اثبات عكس اين مطلب، روى تعداد عوامل اول 2. استقرا مى زنيم. (x.,y.,z.) را جوابی از معادلهی (٢٣.٣.٢) در نظر میگیریم که در آن 25 عددی فرد است و نیز  $(x_*, y_*) = \lambda$ 

اگر ۱ $z_{\circ}=z$ ، داریم ۱ $x_{\circ}=x_{\circ}=y_{\circ}=y_{\circ}=z$  و ۱ $\alpha=\beta=0$ . حال ۱ $z_{\circ}=z$  را در نظر بگیرید و فرض کنید p عامل اولی از 2. $z$ است. بنابراین  $p$  = 2.5 که p و t اعدادی فردند. از معادلهي

$$
(pt)^{\tau} = x_{\circ}^{\tau} + \tau y_{\circ}^{\tau}
$$

و با توجه به این که ۱ =  $(x_*,y_*)$ ، طبق نتیجهی قصیهی ٦.٣.٢ خواهیم داشت ۱ +  $\eta = \eta$ ؛ و ضمناً اعداد صحیحی مانند ۵٫ و ۶٫ وجود دارند، بهنحوی که:

$$
p = \alpha_1^{\mathsf{Y}} + \mathsf{Y}\beta_1^{\mathsf{Y}}
$$

از آنجایه که p عددی اول است و ۱ $k+1$  = 7 نتیجه میگیریم ۱ =  $(\alpha_1, \mathsf{r}\beta_1)$  و  $\alpha_1 \not\equiv \beta_1$ 

توجه به فرم ۷، میتوان ۳<sub>0</sub>۲ به صورت ۲<sub>0</sub>۲ + ۳<sub>0</sub><sup>۲</sup> = a<sup>۲</sup> + ۳<sub>0</sub><sup>۲</sup> به ازمایش داد، که  

$$
a = \alpha_1(\alpha_1^{\mathsf{Y}} - 3\beta_1^{\mathsf{Y}}), \qquad b = \mathsf{Y}\beta_1(\alpha_1^{\mathsf{Y}} - \beta_1^{\mathsf{Y}})
$$

به راحتی می توان نشان داد که  $a \not \equiv a \not \equiv a$  و  $(a, \texttt{Y}b)$ . داریم:

$$
p^T t^T = p^T z^T = (a^T + \Upsilon b^T)(x^T \cdot + \Upsilon y^T) = (ax^T \cdot + \Upsilon b y^T) + \Upsilon (bx^T \cdot -ay^T)
$$

$$
= (ax^T \cdot -\Upsilon b y^T) + \Upsilon (bx^T \cdot +ay^T)
$$

معادلات ديوفانتي كلاسيك

در ضمن توجه کنید که

$$
(bxo + ayo)(bxo - ayo) = bYxoY - aYyoY = bYxoY - (pY - YbY)yoY
$$
  
= b<sup>Y</sup>(x<sub>o</sub><sup>Y</sup> + Yy<sub>o</sub><sup>Y</sup>) - p<sup>Y</sup>y<sub>o</sub><sup>Y</sup> = b<sup>Y</sup>z<sub>o</sub><sup>Y</sup> - p<sup>Y</sup>y<sub>o</sub><sup>Y</sup> = b<sup>Y</sup>p<sup>Y</sup>t<sup>Y</sup> - p<sup>Y</sup>y<sub>o</sub><sup>Y</sup>

بنابرايين  $b x_s - a y_s$ ( $b x_s + a y_s$  ، میردانییم ۱ $y_s, p = (a b x_s y_s, p)$ ؛ لَـذَا  $b x_s - a y_s$  و ، همزمان نمی توانند بر p بخش پذیر باشند، در نتیجه عدد  $\epsilon \in \{-1,1\}$  وجود دارد  $bx$  .  $-ay$  $t^r = c^r + \tau d^r$  بهنحوی که  $b^r d = c^r + c^r$ . بنابراین  $b^r c = a y$  و  $x_s - \varepsilon a y$  و  $t^r = c^r + \tau d^r$ . نتیجتاً:

$$
x_{\circ} = ac + \mathsf{Y}db , \quad y_{\circ} = \varepsilon(bc - ad)
$$

حال اگر 2. از ضرب n عامل اول تشکیل شده باشد، با توجه به این که  $z_\circ = z$  نتیجه  $(x_*,y_*) = 1$  میگیریم  $t$  از ضرب  $n-1$  عامل اول تشکیل شده است. همچنین از رابطهی  $t$ می توان نشان داد ( $(a) = (c, d) = (c, d)$ . از آنجایی که t عددی فرد است، در فرض استقرا بهازای  $\alpha$ م ( Ar ) میلاق می کند. لذا اعداد صحیحی مانند  $\alpha$  و  $\beta$  وجود دارند، بهنحوی که  $\beta$   $\frac{1}{\neq}$  $(\alpha_1, \mathbf{Y}\beta_1) = 0$ 

$$
c = \alpha_{\mathsf{Y}}(\alpha_{\mathsf{Y}}^{\mathsf{Y}} - \mathsf{Y}\beta_{\mathsf{Y}}^{\mathsf{Y}}), \quad d = \mathsf{Y}\beta_{\mathsf{Y}}(\alpha_{\mathsf{Y}}^{\mathsf{Y}} - \beta_{\mathsf{Y}}^{\mathsf{Y}}), \quad t = \alpha_{\mathsf{Y}}^{\mathsf{Y}} + \mathsf{Y}\beta_{\mathsf{Y}}^{\mathsf{Y}}
$$

قرار مىدهيم  $\alpha = \alpha_1 \alpha_1 + \mathbf{r} \beta_1 \beta_1$ ,  $\beta = \varepsilon (\alpha_{\Upsilon} \beta_1 - \alpha_1 \beta_{\Upsilon})$ : در نتیجه  $z_{\circ} = \alpha^{\gamma} + \mathsf{y} \beta^{\gamma}$  و نیز

$$
x_{\circ} = \alpha(\alpha_{\Upsilon}^{\Upsilon} - \mathbf{1}\beta_{\Upsilon}^{\Upsilon}), \quad y_{\circ} = \mathbf{1}\beta(\alpha_{\Upsilon}^{\Upsilon} - \beta_{\Upsilon}^{\Upsilon})
$$

در نهایت داریم:

$$
\alpha - \beta \stackrel{\text{Y}}{=} \alpha_1 \alpha_{\text{Y}} + \beta_1 \beta_{\text{Y}} - (\alpha_1 \beta_{\text{Y}} + \alpha_{\text{Y}} \beta_1) \stackrel{\text{Y}}{=} (\alpha_1 - \beta_1)(\alpha_{\text{Y}} - \beta_{\text{Y}}) \Rightarrow \alpha \stackrel{\text{Y}}{\neq} \beta
$$
  
\n
$$
\Box \cdot (\alpha, \text{Y}\beta) = 1 \quad \Box \cdot (x_2, y_2) = 1 \quad \Box \cdot (x_1 \text{Y}) \quad \Box \cdot (x_2 \text{Y}) = 1 \quad \Box \cdot (x_1 \text{Y}) \quad \Box \cdot (x_2 \text{Y}) = 1 \quad \Box \cdot (x_1 \text{Y}) \quad \Box \cdot (x_2 \text{Y}) \quad \Box \cdot (x_1 \text{Y}) \quad \Box \cdot (x_2 \text{Y}) \quad \Box \cdot (x_2 \text{Y
$$

۸۳

واضح است که دو تا از اعداد صحیح ،  $x$ ، ،  $y$ و ، z فردند. فرض کنید ،  $x$  و ، $y$  این دو عددند. قرار می دهیم:

$$
x \cdot y \cdot y \cdot = \nabla u \qquad \qquad x \cdot y \cdot y \cdot y \cdot = \nabla v
$$

در نتیجه  $u + v = x$ ه و  $u - v = y$ . به این ترتیب معادلهی (۲.۳.۲) به صورت زیر درمي آيد:

$$
\mathsf{Y}u(u^{\mathsf{T}} + \mathsf{Y}v^{\mathsf{T}}) = z^{\mathsf{T}}_{\circ} \tag{f\mathsf{T}, \mathsf{T}, \mathsf{T}}
$$

از آنجایی که ۳۰ عددی فرد است، زوجیت  $u$  و v با هم متفاوت است؛ یعنی ۳ $v^\intercal$ + ۲ عددی فرد است. همچنین با توجه به این که ۱ =  $(x_\circ, y_\circ)$  نتیجه میگیریم ۱ =  $(u,v)$  و نیز:

$$
(\Upsilon u, u^{\Upsilon} + \Upsilon v^{\Upsilon}) = (u, u^{\Upsilon} + \Upsilon v^{\Upsilon}) = (u, \Upsilon v^{\Upsilon}) = (u, \Upsilon)
$$

يس دو حالت پيش مي آيد: حالت اول: ١ = (u, ٣). در اين صورت از معادلهي (٢.٣.٢) نتيجه مي گيريم:

$$
\mathbf{Y}u = t^{\mathsf{T}} , \quad u^{\mathsf{T}} + \mathbf{Y}v^{\mathsf{T}} = s^{\mathsf{T}} , \quad ts = z.
$$

 $\alpha(\alpha,\mathbf{Y}\beta) = \mathbf{Y}$ طبق لم ۲.۳.۲ میتوان گفت که اعداد صحیح  $\alpha$  و  $\beta$  وجود دارند، بهطوری که ۱ : و نیز  $\alpha \not\equiv \beta$ 

$$
s = \alpha^{\Upsilon} + \Upsilon \beta^{\Upsilon}
$$
,  $u = \alpha(\alpha^{\Upsilon} - \Upsilon \beta^{\Upsilon})$ ,  $v = \Upsilon \beta(\alpha^{\Upsilon} - \beta^{\Upsilon})$ 

بنابراین  $\alpha+\mathsf{r}\beta$  (۲ $\alpha-\mathsf{r}\alpha$  )(x $u=t^\mathsf{r}=t^\mathsf{r}=(\mathsf{r}\alpha)(\alpha-\mathsf{r}\beta)$  بنابراین (۲ $\alpha+\mathsf{r}\alpha$  ) نسبت به هم اولند. در نتيجه:

$$
\mathbf{Y}\alpha = Z^{\mathsf{T}}
$$
,  $\alpha - \mathbf{Y}\beta = X^{\mathsf{T}}$ ,  $\alpha + \mathbf{Y}\beta = Y^{\mathsf{T}}$ 

و لذا:

$$
X^{\mathsf{T}} + Y^{\mathsf{T}} = Z^{\mathsf{T}}; \quad XYZ \neq \emptyset
$$

در واقع (X,Y,Z) نيز جوابي صحيح و مخالف صفر از معادلهي (٢٢.٣.٢) است. از طرفي داریم:

$$
|XYZ| = \sqrt[r]{|\Upsilon\alpha(\alpha^{\Upsilon} - \Upsilon\beta^{\Upsilon})|} = \sqrt[r]{\Upsilon u} = \sqrt[r]{x \cdot \Upsilon u} < |\sqrt[r]{x \cdot y \cdot u}| < |x \cdot y \cdot z \cdot |
$$

معادلات دیوفانتے , کلاسیک

كه اين رابطه با حداقل بودن |20,5%| در تناقض است.

حالت دوم: ٣ = (u,٢). در اين صورت قرار مى دهيم ٣u، = ٣، در ضمن از . معادله ی (٢.٣.٢) داریم ۳ $z_s = r_z$ . همچنین

$$
\mathbf{Y}u_1(\mathbf{Y}u_1^{\mathsf{T}} + v^{\mathsf{T}}) = \mathbf{Y}z_1^{\mathsf{T}} \tag{f.f.} \mathbf{Y}.
$$

با توجه به این که ۱ $(u,v) = (u,v)$ ، نتیجه میگیریم ۱ $(v,\mathsf{y}) = (v,\mathsf{y}) = (v,\mathsf{y})$ . حال از  $u_Y(xu_Y^{\dagger}+v^{\dagger})=z_1^{\dagger}$  معادله $u_Y(x_1^{\dagger}+v^{\dagger})=u_Y\in\mathbb{Z}$  ، معادله (۲۵.۳.۲) ماریم از آنجایی که ۱ $u_\gamma^\star, \mathtt{v}_u^\star + \mathtt{v}_u^\star$ )، نتیجه می گیریم

$$
\mathbf{Y}u_{\mathbf{Y}} = m^{\mathsf{T}} \qquad \qquad \mathbf{Y}u_{\mathbf{Y}}^{\mathsf{T}} + v^{\mathsf{T}} = n^{\mathsf{T}}
$$

$$
v = \alpha(\alpha' - \beta') , \quad u_1 = \Gamma \beta(\alpha' - \beta')
$$
  

$$
m^{\tau} = \Gamma \beta(\alpha - \beta)(\alpha + \beta) , u_1 = \beta(\alpha^{\tau} - \beta^{\tau})
$$
  

$$
\alpha - \beta = X^{\tau} , \quad v_2 = \alpha + \beta + \alpha \text{ for } \alpha + \beta + \beta + \alpha
$$
  

$$
\alpha - \beta = X^{\tau} , \quad v_1 = \alpha + \beta + \alpha \text{ for } \alpha + \beta + \beta + \alpha
$$
  

$$
\alpha = \beta + \alpha + \beta + \alpha \text{ for } \alpha + \beta + \beta + \alpha
$$
  

$$
\alpha = \beta + \alpha + \beta + \alpha \text{ for } \alpha + \beta + \beta + \alpha
$$
  

$$
\alpha = \beta + \alpha + \beta + \alpha \text{ for } \alpha + \beta + \beta + \alpha
$$
  

$$
\alpha = \beta + \alpha + \beta + \alpha \text{ for } \alpha + \beta + \beta + \alpha
$$
  

$$
\alpha = \beta + \alpha + \beta + \alpha \text{ for } \alpha + \beta + \beta + \alpha
$$
  

$$
\alpha = \beta + \alpha + \beta + \alpha \text{ for } \alpha + \beta + \beta + \alpha
$$
  

$$
\alpha = \beta + \beta + \alpha \text{ for } \alpha + \beta + \beta + \alpha + \beta + \alpha
$$

$$
|XYZ| = \sqrt[r]{|\Upsilon \beta(\alpha^{\Upsilon} - \beta^{\Upsilon})|} = |\sqrt[r]{\Upsilon u}| = |\sqrt[r]{x \cdot \Upsilon u}| < |x \cdot y \cdot z \cdot|
$$

 $\square$  اما نتيجهي فوق، با حداقل بودن  $|x\texttt{\scriptsize S} y\texttt{\scriptsize S} z\texttt{\scriptsize S}$  در تناقض است. ملاحظات. ١) معادلات (٢١.٣.٢) و (٢٢.٣.٢) حالتهاي خاصي از معادلهي فرما،

یعنے ،

$$
x^n + y^n = z^n \tag{6.7.7}
$$

اند، که n عددی طبیعی و بزرگتر از ۲ است و نیز  $y$  و z اعدادی صحیح و مخالف صفرند. قضیه ی آخر فرما بیان می کند که معادله ی (۲.۳.۲) در حالت ۲ < n جوابی در اعداد صحيح مخالف صفر براي  $x$ ،  $y$  و  $z$  ندارد.

در حدود سال ۱۹۳۰، فرما یادداشتی را در حاشیهی یکی از صفحات کتاب «حساب ديوفانتي)) نوشت كه به اين صورت بود:

«من برای این قضیه، اثبات بدیع و قابل ملاحظهای پیدا کردهام که در حاشیهی این صفحه نمي گنجد.»

اثبات فرما هرگز يافت نشد، اما قضيهي او شهرت يافت و توجه رياضي دانان جهان را په خود جلب کړد.

طبی سال های بعد، بسیاری از ریاضی دانان بزرگ روی حالت های خاص این قضیه کار کردند و توانستند اثباتهای کاملی نیز ارائه کنند؛ که از آن جمله اوپلر ۳ (n = ۳)، سوفی گرمین ۱۰ (حالتی که n و ۲ $n+1$  اعدادی اول باشند، ۱۰۰ / n و z، y و z بر n بخش پذیر نباشند)، دیریکله ۱٬ (۵ = n و ۱۴ = n)، لام ۱٬ (۲ = n) میباشند. لیوویل ۱٬ و کومر ۱٬ نیز در مسیر اثبات این قضیه، توانستند به نتایج و قضایای مهمی دست پیدا کنند.

در سال ۱۹۹۳ به وسیلهی تکنیکی که کومر از آن استفاده کرد، قضیهی آخر فرما به کمک کامپیوترها برای n های کوچک تر از ۴۰۰۰۰۰۰ ثابت شد.

در سال ۱۹۸۳، گرد فالتینگز<sup>۱۵</sup> توانست کمک بزرگی به حل این قضیه کند. او ثابت کرد که برای هر ۲ < n، تعداد جوابهای معادلهی (۲.۲.۲) که نسبت به هم اولند، متناهی است .

فصل پایانی این داستان، در سال ۱۹۵۵، شروع شد؛ هر چند در این مرحله، کاری که انجام شد به نظر نمی رسید ارتباطی به قضیهی آخر فرما داشته باشد. در این سال پاکوتا تانیاما ۱٬۲ سوالاتی دربارهی خمهای بیضوی مطرح کرد؛ یعنی خمهایی به فرم ر و ه اعدادی ثابتاند). ویل<sup>۱۷</sup> و شیمورا<sup>۱۸</sup> با کار بیش تر روی این (این  $y^{\mathsf{r}} = x^{\mathsf{r}} + ax + b$ خمها توانستند حدسی را مطرح کنند که به حدس شیمورا ــ تانیاما ــ ویل شهرت دارد. در سال ١٩٨٦ فري ١٩ توانست ارتباطي ميان قضيهي آخر فرما و حدس شيمورا ــ تانياما ــ ويل برقرار کند. او نشان داد که قضیهی آخر فرما عملاً بی ارتباط با تلاشهای نه چندان مهمی

- $Euler<sup>1</sup>$
- Sophie Germain<sup>1</sup>°
	- $Dirichlet$ <sup>11</sup>
		- $Lame'$ <sup>17</sup>
	- Liouville \r
	- Kummer<sup>\f</sup>
	- Gred Faltings<sup>10</sup>
- Yakuta Taniyama<sup>11</sup>
	- $Weil'$
	- Shimura<sup>14</sup>
		- Frey<sup>19</sup>

معادلات ديوفانتي كلاسيك

بود که تاکنون انجام شده بود و در حقیقت این قضیه، به ویژگی های بنیادین فضا ارتباط دارد. تلاشهای ریاضی دانان دیگر ثابت کرد که هر مثال نقضی برای قضیهی آخر فرما، منجر به مثال نقضی برای حدس شیمورا ــ تانیاما ــ ویل می شود. در نهایت اثبات قضیه ی آخر فرما در سال ۱۹۹۳ توسط آندره وایلز°۲ ریاضی دان انگلیسی که در پرینستون آمریکا فعالیت میکرد، کامل شد. وایلز سه سخنرانی برای اثبات این قضیه، در انجمن ایزاک نیوتن در کامبریج انگلستان انجام داد که اولین آنها را در دوشنبه، ۲۱ ژوئن، سپس ۲۲ ژوئن و در نهایت سخنرانی آخر را در چهارشنبه ۲۳ ژوئن ۱۹۹۳ در حدود ساعت ۱۰:۳۰ صبح ایراد كرد. وايلز اعلام كرد كه اثبات قضيهي آخر فرما، از نتايج مهم او ناشى مىشود. در حالي كه قضیه ی فرما روی تخته سیاه نوشته شود بود، او در انتهای سخنرانی اش گفت: «من اثبات را همين جا متوقف مي كنم و مي نشينم». وايلز در سخنراني اش حدس شيمورا ـ تانياما ــ ويل را با دستهای از مثالها ثابت کرده بود؛ مثالهایی که برای اثبات قضیهی فرما لازم بودند. اما به هر حال این پایان کار نبود. در ۴ دسامبر سال ۱۹۹۳، آندره وایلز مطلب زیر را اعلام کرد:

((نکتهی کلیدی تبدیل حالتهای حدس تانیاما ـ شیمورا به محاسبات گروه سلمر ۲۱ کاملاً درست است. اما به هر حال، محاسبهی نهایی کران بالایی رقیق برای گروه سلمر در حالت نیم ــ مربع (از نمایش مربع متقارن متناظر با یک فرم قدر مطلقی) هنوز کامل نشده است. من اعتقاد دارم که خواهم توانست این کار را در آیندهی نزدیک با استفاده از ایدههایی که در سخنرانیهایم در کمبریج ارائه کردم، به پایان ببرم.»

در ابتدای سال ۱۹۹۴، وایلز با همکاری ریچارد تیلور<sup>۲۲</sup> سعی کردند خلاهای موجود در اثبات را برطرف کنند. اما آنها به این نتیجه رسیدند که یکی از گامهای کلیدی در اثبات، که در آن از روشهایی منسوب به فلج ۲۲ استفاده میشود، با شکست مواجه می شود. در نتیجه آنها رویکردی جدید را برای اثبات شروع کردند، که البته توفیق چندانی در آن حاصل نشد. در آگوست سال ۱۹۹۴ وایلز یک سخنرانی در کنگرهی بین المللی ریاضیات انجام داد، ولی باز هم نتوانست به حل پیچیدگی های به وجود آمده، نزدیک شود. تیلور از وایلز خواست که برای بار آخر روی تعمیم روش فلچ تلاش کند. وایلز اگر چه متقاعد شده بود که این روش کارساز نیست، ولی برای اینکه ناکار آمدی این روش را به تیلور نشان دهد، تصمیم گرفت یک بار دیگر روی این مطلب فکر کند. او تقریباً دو هفته روی این موضوع فکر کرد تا این که ناگهان مطلبي به او الهام شد:

Richard Taylor<sup>11</sup>

Andrew Wiles<sup>Y</sup><sup>o</sup>

Selmer<sup>\*</sup>

«در یک لحظه من مشاهده کردم که چیزی که من اثباتم را در آنجا متوقف کرده بودم |تعمیم روش فلچ| اگر کار کند، همان چیزی خواهد بود که میتواند با روشی دیگر، کار قبلی من را تكميل كند.»

در ٦ اکتبر سال ١٩٩۴، وایلز اثبات جدیدی به سه دانشگاه که فالتینگز در آن فعالیت می کرد، فرستاد. در نهایت، همه این اثبات را که اساساً سادهتر از اثبات قبلی بود، پذیرفتند.

پیر و فرما<sup>۲۴</sup> در سال ۱۶۶۵ درگذشت. امروزه ما فرما را به عنوان یکی از دانشمندان علم نظریهی اعداد می شناسیم. در واقع شاید او مشهورترین دانشمند نظریهی اعدادی است که تاکنون می;زیسته است. بنابراین جالب است بدانید که فرما در حقیقت یک حقوقدان و نیز فقط یک ریاضی دان آماتور بوده است. همچنین عجیب است که او فقط یک مقالهی ریاضی در زندگی اش نوشته است و این مقاله هم که به عنوان ضمیمهای از یک کتاب دانشگاهی بوده، بے بنام است.

٢) اویلر حدس زد که معادلهی

$$
x^n + y^n + z^n = w^n \tag{5.1.7.7}
$$

$$
Y1\Lambda YYY°^{\dagger} + 10Y101YY^{\dagger} + 1\Lambda Y11YY^{\dagger}°^{\dagger} = Y°1101YY^{\dagger}
$$

پیرو او، روگر فرای <sup>۲۹</sup> (۱۹۸۸) توانست کوچکترین جواب معادلهی (۲۷.۳.۲) را پیدا کند:  $90A\cdot 0^{\circ}$  +  $Y1Y019^{\circ}$  +  $Y1Y070^{\circ}$  =  $YYYY1^{\circ}$ 

مثال ۱۰.۲ معادلهی

$$
x^{\dagger} - y^{\dagger} = z^{\dagger} \tag{fV. r. t}
$$

در اعداد صحیح مخالف صفر، حل شدنی نیست. حل: مبی توان فرض کرد ۰ < 7,9,2. جواب (7,9,2) را طوری در نظر مبی گیریم که د =  $(x, y)$  و نیز  $x$  کمترین مقدار ممکن باشد. در این صورت  $(y^{\mathsf{Y}}, z, x^{\mathsf{Y}})$  یک سهتایی اولیهی فیثاغورثی است. در نتیجه دو حالت پیش می آید:

Pierre de Fermat<sup>Yf</sup> Noam Elkies<sup>10</sup>

معادلات دیوفانتی کلاسیک

$$
x^{\mathsf{Y}} = a^{\mathsf{Y}} + b^{\mathsf{Y}} \cdot z = \mathsf{Y}ab \cdot q^{\mathsf{Y}} = a^{\mathsf{Y}} - b^{\mathsf{Y}} \quad (*)
$$
\n
$$
r = a^{\mathsf{Y}} + b^{\mathsf{Y}} \cdot z = \mathsf{Y}ab \cdot q^{\mathsf{Y}} = 0
$$
\n
$$
a^{\mathsf{Y}} = b^{\mathsf{Y}} = (xy)^{\mathsf{Y}}
$$
\n
$$
a^{\mathsf{Y}} = b^{\mathsf{Y}} \cdot z = a^{\mathsf{Y}} - b^{\mathsf{Y}} \cdot q^{\mathsf{Y}} = \mathsf{Y}ab \quad (\mathsf{Y}^{\circ})
$$
\n
$$
x^{\mathsf{Y}} = a^{\mathsf{Y}} + b^{\mathsf{Y}} \cdot z = a^{\mathsf{Y}} - b^{\mathsf{Y}} \cdot q^{\mathsf{Y}} = \mathsf{Y}ab \quad (\mathsf{Y}^{\circ})
$$
\n
$$
x^{\mathsf{Y}} = a^{\mathsf{Y}} + b^{\mathsf{Y}} \cdot z = a^{\mathsf{Y}} - b^{\mathsf{Y}} \cdot q^{\mathsf{Y}} = \mathsf{Y}ab \quad (\mathsf{Y}^{\circ})
$$
\n
$$
x^{\mathsf{Y}} = a^{\mathsf{Y}} + b^{\mathsf{Y}} \cdot z = a^{\mathsf{Y}} - b^{\mathsf{Y}} \cdot q^{\mathsf{Y}} = b^{\mathsf{Y}} \cdot q^{\mathsf{Y}} = b^{\mathsf{Y}} \cdot q^{\mathsf{Y}}
$$
\n
$$
x^{\mathsf{Y}} = \mathsf{Y}p^{\mathsf{Y}} + q^{\mathsf{Y}}, \quad y = \mathsf{Y}pq
$$
\n
$$
x^{\mathsf{Y}} = \mathsf{Y}p^{\mathsf{Y}} + q^{\mathsf{Y}}, \quad y = \mathsf{Y}pq
$$
\n
$$
x^{\mathsf{Y}} = \mathsf{Y}p^{\mathsf{Y}} + q^{\mathsf{Y}}, \quad y = \mathsf{Y}pq
$$
\n
$$
p^{\mathsf{Y}} = rs, \quad q^{\mathsf{Y}} = r^{\mathsf{Y}} - s^{\mathsf{Y}}
$$
\n
$$
r = s, \quad q^{\mathsf{Y}} = r^{\mathsf{Y}} - s^{\mathsf
$$

 $\begin{cases} x^{\mathsf{T}} + y^{\mathsf{T}} = u^{\mathsf{T}} \\ x^{\mathsf{T}} - y^{\mathsf{T}} = v^{\mathsf{T}} \end{cases}$ اما این معادله با توجه به مثال ۲ فصل ۲.۲ جواب ندارد.

 $\lambda$  ٩

 $y$  حل: بدون از دست دادن کلیت مسئله میتوان فرض کرد ۱ $(y) = (x, y)$ . در این صورت  $x$  و اعدادي فردند و نيز:

$$
z^{\mathfrak{k}} - (xy)^{\mathfrak{k}} = \left(\frac{x^{\mathfrak{k}} - y^{\mathfrak{k}}}{\mathfrak{k}}\right)
$$

حال از مثال ۴ نتيجه مي گيريم ۰ =  $xyz = y = x^* - y^* - x$ . لذا ۰ =  $x = y = x$  و يا  $x^{\gamma} = y^{\gamma} = z$ 

$$
k \in \mathbb{Z}
$$
 به این ترتیب جوابهای معادله به فرم (k, k, k<sup>Y</sup>) اند، که 
$$
\mathbb{Z} \quad \text{with} \quad \mathbb{Z} \quad \text{with} \quad \
$$

حل: فرض كنيد (x,y,z) جوابي از معادله است. در اين صورت:  $(\Upsilon x)^{\dagger} + \Upsilon (\Upsilon x)^{\dagger} (\Upsilon y)^{\dagger} + (\Upsilon y)^{\dagger} = (\Upsilon z)^{\dagger}$  $(u, v \in \mathbb{Z})$  با جایگذا, ی $u + v = u - v$  و ۲ $u - v$ ، ( $x \in \mathbb{Z}$ )، به معادله  $(u + v)^{\dagger} + \Im(u^{\dagger} - v^{\dagger})^{\dagger} + (u - v)^{\dagger} = \Im \lambda z^{\dagger}$ 

$$
u^{\dagger} + v^{\dagger} = \Upsilon z^{\Upsilon}
$$
سیہ، که این معادله هم ارز است با:

حال از مثال قبل نتیجه میگیریم (۲٫ k,k,k) = (2, منجر به جوابهای  $(k \in \mathbb{Z})$  ، هي شود  $(x, y, z) = ( \circ, k, k^{\mathsf{Y}} )$  مي $(x, y, z) = (k, \circ, k^{\mathsf{Y}} )$ ملاحظه. نمونه ی این سوال در قسمت دوم مسئله ی ۲ از فصل ۲.۲ داده شده است.

معادلات دیوفانتی کلاسیک

۱) ثابت کنید معادلهی

$$
x^{4} + xy + y^{4} = 74^{4}
$$
  
دراعداد طبیعی حلشدنی نیست.  
(7) همهی زوجهای (x, y) از اعداد طبیعی را بیابید، بهنحوی که  

$$
x^{4} - xy + y^{4} = 979
$$

(المپیاد ریاضی ترکیه)

- ۳) عدد طبیعی z را دارای ویژگی (P) مینامیم هرگاه بهازای اعدادی طبیعی و متمایز . مانند  $x$  و  $y$  داشته باشیم  $x + x$  +  $x + z = x^7 + x$ . ثابت کنید الف) اگر z دارای ویژگی  $P$  باشد،  $z^{\gamma}$  نیز دارای این ویژگی است. ب) اگر <sup>۲</sup>۰ دارای ویژگی P باشد و ۱ $(y) = (x, y)$ ، آنگاه z نیز دارای ویژگی P است. (دورين آندريا)
	- ۴) معادلهی زیر را در اعداد صحیح حل کنید:  $x^{\gamma} + \mathbf{y}^{\gamma} = \mathbf{y}^{\gamma}$
- ۵) همه ی سهتایی های (x,y,z) از اعداد صحیح نامنفی را بیابید که در معادلهی . مله تا  $x^* + 15x^1y^1 + y^2 = z^1$ 
	- ٦) همه ی جواب های طبیعی معادله ی زیر را به دست آورید:  $\mathbf{x}^* + \mathbf{y} \cdot x^{\mathsf{T}} y^{\mathsf{T}} + \mathbf{y}^{\mathsf{T}} = z^{\mathsf{T}}$
- ) همه ی اعداد ۵۲ ، ۵۲ و ۲ از مربع کاملهای متمایز را بیابید، بهنحوی که این اعداد تشکیل یک تصاعد حسابی دهند.
	- ٨) معادلهي زير را در اعداد صحيح حل كنيد:

$$
xy(x^{\mathsf{Y}}+y^{\mathsf{Y}})=\mathsf{Y}z^{\mathsf{Y}}
$$

(تيتو آندرسكو)

 $9<sub>1</sub>$ 

1۲  
1۹  
4) همهی سەتاییهای 
$$
(x, y, z)
$$
از اعداد صحیح را بیابید، بهطوری که:  
۰۰) همهی سەتاییهای  $(x, y, z)$  از اعداد صحیح را بیابید، بهطوری که:  
۱۰) نشان دهید اگر ۵ و ه دو عدد طبیعی متمایز باشند، آنگاه  $Ya(aγ + Ybτ)$  مکعب کامل

- نيست.
- ا) ثابت کنید معادلهی ۴ $z^\intercal y^\intercal = \{-x \in X \mid x \in X \}$  در اعداد طبیعی حل شدنی نیست. (تيتو آندرسكو)
	- ١٢) ثابت كنيد دستگاه معادلات

$$
\begin{cases}\nx + y = z^{\dagger} \\
xy = \frac{z^{\dagger} - z}{\dagger}\n\end{cases}
$$

(تيتو آندرسكو)

فصل ۳

معادلات يل

در سال ۱٬۱۹۹۰. تیو قضیهی مهم زیر را ثابت کرد:

فرض كنيد  $a_{n}z+a_{n-1}z^{n-1}+\cdots+a_{n-1}z^{n}$ يك چندجملهاي تحويل ناپذير از درجهی حداقل ۳ و با ضرایب صحیح است. چندجملهای همگن  $F(x,y)$  را متناظر با f به صورت زير تعريف ميكنيم:

$$
F(x,y) = a_n x^n + a_{n-1} x^{n-1} y + \dots + a_1 x y^{n-1} + a_s y^n
$$

حال اگر m عددی صحیح و مخالف صفر باشد، آنگاه معادلهی

 $F(x, y) = m$ 

يا جواب صحيح ندارد و يا تعداد جوابهاي صحيح آن متناهي است. این مطلب در حالتی که درجهی  $F$  برابر ۲ است، برقرار نیست. در این حالت اگر ، که  $D$  عددی طبیعی و غیر مربع کامل است، آن گاه برای هر عدد،  $F(x,y) = x^{\intercal} - Dy^{\intercal}$ صحیح و مخالف صفر m، معادلهی کلبی پل، یعنبی

 $x^{\mathsf{T}} - Dy^{\mathsf{T}} = m$ 

يا جواب صحيح ندارد و يا بي نهايت جواب صحيح دارد.

آشنايي با معادلات ديوفانتي

## معادلهى پل: تاريخچه و منشأ  $\mathcal{M}$

اويلر، پس از مطالعهي سطحي كتاب «آهنگ رياضيات» واليزا اشتباهاً اولين مطالعات و  $(y \neq 0 \neq x \neq 0)$  بررسی های مربوط به جواب های نابدیهی مطالعات به فرم  $y^{\dagger} = 1$  (  $x \neq x$  و  $x \neq y$ را به جان پل ۲ (ریاضی دان اهل کرامول ۳) نسبت داد؛ هر چند مدرکی در مورد بررسی این نوع معادلات توسط پل، که فارغ التحصیل دانشگاه آمستردام بود، یافت نشده است. شاید شایسته بود که این معادلات را معادلات فرما می نامیدند، چرا که فرما اولین شخصی بوده که در مورد خواص جوابهای نابدیهی چنین معادلاتی تحقیق کرد. به هر حال، معادلات پل تاریخچهای طولانی دارند و میتوان ردّ آنها را در یونان قدیم پیدا کرد. ازمیریها، چ<sub>گر</sub>ا، که و  $y$  جوابهای طبیعی معادلهی ۱ $y^\intercal - x^\intercal - x^\intercal - x^\intercal$  اند، به عنوان تقریبی برای  $\sqrt{\mathsf{F}}$  استفاده  $x$ میکردند. در حالت کلی اگر  $dY + x^{\gamma} = dy^{\gamma} = dy^{\gamma} + dy$ ، آن گاه  $\frac{1}{w^{\gamma}} = d + \frac{1}{w}$ . بنابراین برای  $y$ های بزرگ، ﷺ تقریب خوبی برای  $\sqrt{d}$  است. این موضوع را اولین بار ارشمیدس بیان کرد.

مسئلەي گاوهاي ارشميدس، ٢٥٥٥ سال طول كشيد تا حلبي براي آن ارائه شد. بر اساس دستنوشتههای خطی که در کتابخانهی ولفنباتل ۴ در سال ۱۷۷۳ به دست آمد، ارشمیدس به خاطر انتقادی که توسط حکومت پرگا<sup>۵</sup> به یکی از دستاوردهای او شده بود، بسیار ناراحت بود. او مسئلهای را تحت عنوان مسئلهی گاوها مطرح کرده بود که حل آن مستلزم انجام محاسبات بسیار زیاد بود. ارشمیدس این مسئله را به بیرون از مرزهای پرگا نیز فرستاد.

پیدا کردن کمترین تعدادی از گاوها که در هفت شرط مسئله گاوها که شامل ۸ مجهول است، صدق میکند منجر به حل معادلهی پل ۱ $y^{\gamma} = \gamma^{\gamma} - x^{\gamma} - x^{\gamma}$  میشود. کمترین مقدار طبیعی  $y$  که در این معادله صدق میکند، ۴۱ رقم دارد و توسط کارل آمتوف<sup>7</sup> در سال ۱۸۸۰ به دست آمد. با توجه به راهحل او، تعداد گاوهای سفید، عددی با بیش از ۱۰<sup>۵</sup> × ۲ رقم است.

در کتاب «حساب»، دیوفانتوس ۲ سوالی را در مورد پیدا کردن جوابهای گویای معادلات به فرم  $d' = x^\gamma - x^\gamma - x$  مطرح می کند. در حالت ۱ $m^\gamma + d = m^\gamma$ ، دیوفانتوس جواب صحیح ۱ $m^\gamma+1=x$  و ۲ $y=\mathbb{1}$  پیشنهاد میکند. معادلات پل در ریاضیات هندو نیز

> Wallis<sup>1</sup> John Pell<sup>۲</sup>  $Cromwell$ <sup>r</sup> Wolfenbüttel<sup>†</sup>  $Perga^{\Omega}$ Carl Amthov<sup>1</sup> Diophantus<sup>Y</sup>

معادلات ىل

 $y = \mathfrak{k} \circ \mathsf{A}$  یافت میشود. در قرن چهارم، ریاضیدان هندی، بادهایانا^ یی برد که ۵۵۷ =  $x = \mathsf{A}$ جُوابی از معادلهی ۱ $y^\intercal - \intercal x^\intercal - x^\intercal$  است و کسر چُهاچ را به عنوان تقریبی برای  $\sqrt{\mathsf{F}}$  استفاده کرد. در قرن هفتم، براهماگوپتا $^$  با بررسی مسئله پل ۱ $y^\gamma = \tau^\gamma - x^\gamma$  پی برد که کوچکترین . $y = \sqrt{18}$ جوابهای این معادله عبارتست از ۱۱۵۱ = x و ۱۲۰ = y.

در قرن دوازدهم، ریاضی دان هندو، باسکارا ۱٬۰ به این نتیجه رسید که کوچکترین  $x = 7$ ۲۲۱۱۵۳۹۸۰ جواب طبیعی معادلهی پل ۱ $y^\intercal - x^\intercal - x^\intercal - x^\intercal$ ، عبارتست از  $y = 1177749669$ 

در سال ۱۶۵۷، فرما بیان کرد که اگر d عددی طبیعی و غیر مربع کامل باشد، آن گاه معادلهي پل، بينهايت جواب دارد. البته فرما براي اين مطلب اثباتي ارائه نكرد. اما توجه : کنید که اگر  $(x, y)$  جوابی از معادلهی ۱ $y^{\dagger} = -dy^{\dagger} - x^{\dagger}$  باشد، آنگاه

$$
V^{\dagger} = (x^{\dagger} - dy^{\dagger})^{\dagger} = (x^{\dagger} + dy^{\dagger})^{\dagger} - d(\dagger xy)^{\dagger}
$$

بنابراین  $(x^{\gamma} + dy^{\gamma}, \gamma_{xy})$  نیز جوابی از معادلهی ۱ $y^{\gamma} = dy^{\gamma} - x^{\gamma} - x$ است. در نتیجه اگر معادلهی پل جواب داشته باشد، آن گاه بینهایت جواب خواهد داشت.

فرما در سال ١٦٥٧، ويليام برونكر ١٠ از كستل لين ايرلند و جان واليز را براي پيدا کردن جوابهای صحیح معادلات ۱ $y^\intercal = x^\intercal - x^\intercal - x^\intercal$  و ۱ $y^\intercal = x^\intercal - x^\intercal - x^\intercal - x^\intercal$  به چالش کشید. فرما خاطر نشان کرد که آنها جوابهای گویای این معادله را حتی به آن دسته از ریاضی دانان سطح پایینتر که میتوانستند چنین جوابهایی را به دست آورند، ارائه نکنند. در نهایت والیز جواب (۱۲۴۶۹۴۳ ۰۴۰٫ ۱۴۰۹۲۴۸۱۴۸ ) و برونکر جواب (۱۸۵۰ ۲۱۷۰۲۸٫۷۱۲۳ ) (۱۲۶۸ را به ترتیب برای معادلات اول و دوم ارائه کردند.

در سال ۱۷۷۰، اویلر نشان داد که هیچ عدد مثلثی بجز ۱ مکعب کامل نیست؛ همچنین هیچ عدد مثلثی به جز ۱ توان چهارم کامل نیست. او روشی را برای پیدا کردن اعداد طبیعی که هم مثلثی و هم مربع کاملند، ابداع کرد. این روش منجر به حل معادلهی پل ۰  $x^{\gamma} - \lambda y^{\gamma} = 1$ ، می $\omega$ ند

در سال ١٧٦٦، لاگرانژ ثابت کرد که معادلهی ١ + ٢  $dy^{\mathsf{y}}$ ، که  $d$  عددی طبیعی و غیر مربع کامل است، بینهایت جواب دارد.

Buadhayana<sup>^</sup>

William Browncker<sup>11</sup>

Brahmagupta<sup>9</sup>

Baskara<sup>1</sup>°

$$
ax^{\gamma} + bxy + cy^{\gamma} + dx + ey + f = \circ \tag{1.1.7}
$$

كه ضرايب e d c d c d و f اعدادى صحيحاند، قابل تبديل به فرم اصلى معادلهى پل است. در ادامه، نحوهي اين تبديل را شرح خواهيم داد. معادلهي (١.١.٣) نمايشگر يک سطح مقطع مخروطی در صفحهی کارتزین  $xOy$  است. بنابراین حل معادلهی (۱.۱.۳) به معناي پيدا كردن همهي نقاط شبكهاي واقع بر مقطع مخروطي است. معادلات به شكل (١.١.٣) را با تبديل اين مقطع مخروطي، به فرم استانداردش حل مى كنيم. مبين يا دلتاي معادلهی (۱.۱.۳) به صورت ۴ac – ۴ = ۵ تعریف میشود. اگر ۰ > ۵، مقطع مخروطی (١.١.٣)، یک بیضی است؛ در این حالت معادلهی مذکور فقط تعدادی متناهی جواب دارد. اگر ٥ = ۵، این مقطع، یک سهمی است. اگر ٥ = 6d – ٢ae، معادلهی (١.١.٣) به صورت در می آید، که حل آن چندان سخت نیست؛ اما در حالتی که  $(ax + by + d)^{\gamma} = d^{\gamma} - \mathfrak{e}$ ه  $ad \neq ba$ ، با تغییر متغیر

$$
X = \mathbf{Y}ax + by + d, \quad Y = (\mathbf{Y}ae - \mathbf{Y}bd)y + \mathbf{Y}af - d^{\mathbf{Y}}
$$

معادلهی (١.١.٢) به فرم ٠ = ٢ + ٢ درمی آید، که حل آن راحت است. جالب ترین حالت، حالت ٥ < ۵ است، كه مقطع مخروطي معادلهي (١.١.٣) به فرم يك هذلولبي درمی آید. با استفاده از دنبالهای از تغییر متغیرها، در نهایت معادلهی (۱.۱.۳) به فرمول عمومي معادلهي پل، يعني

$$
X^{\dagger} - DY^{\dagger} = N \tag{1.1.7}
$$

تبدیل می شود. برای روشنتر شدن مطالب بالا، معادلهی زیر را در نظر بگیرید:

$$
\mathbf{Y}x^{\mathsf{T}} - \mathbf{Y}xy + \mathbf{Y}y^{\mathsf{T}} = -\mathbf{Y}
$$

توجه كنيد ٥ < ١٢ = ٨. بنابراين، مقطع مخروطي متناظر با اين معادله، يك هذلولي است. این معادله را میتوان به صورت ۱ $\mathsf{Y} = \mathsf{Y}(y-x)$  بازنویسی کرد. حال با تغییر متغیر ، این معادله به فرم معادلهی پل ۱ $Y = YY^{\dagger} - X$  درمی آید.  $Y = y - x$  ،  $X = x$ 

معادلات ىل

### حل معادلهى پل با استفاده از روشهاى مقدماتى  $\mathsf{Y}.\mathsf{Y}$

در این جا رویکردی مقدماتی را برای حل معادلهی پل، که به لاگرانژ منسوب است، ارائه ميكنيم.

قضیه ۱.۲.۳ اگر D عددی طبیعی و غیر مربع کامل باشد، آن گاه معادلهی  
\n
$$
u^{\tau} - Dv^{\tau} = 1
$$

بی نهایت جواب در مجموعه ی اعداد طبیعی دارد و فرم کلی این جوابها به صورت زوجهای : از رابطهی زیر به دست می آیند)  $(u_n, v_n)_{n\geq 1}$ 

$$
u_{n+1} = u_0 u_n + D v_0 v_n, \quad v_{n+1} = v_0 u_n + u_0 v_n, \quad u_1 = u_0, \quad v_1 = v_0
$$
\n
$$
(6.5.7)
$$

$$
|t-w_1\sqrt{D}|<\frac{1}{c_1}\quad\mathfrak{g}\quad w_1\leq c_1
$$

برای این منظور، فرض کنید [ $k\sqrt{D}+l_k=k\sqrt{D}+l_k$  که  $k\in\{0,1,\ldots,c_1\}$ . در نتیجه بهازای هر د داریم ۱ $\sqrt{D} \leq k < l_k - k \sqrt{D} < l_k - k$ ۰۰ در ضمن از آنجایی که  $\sqrt{D}$  عددی گنگ است  $k \leq c_1$  $l_{k'}\neq l_{k''}$  نتیجه میگیریم برای هر  $k'\neq k''$  داریم  $l_{k''}$ .

 $p \neq o \neq i \neq j$  در نتیجه اعداد  $i,j,p \in \{ \circ, \Lambda, \mathsf{Y}, \ldots, c_{\Lambda} \}$  و ه

$$
\frac{p-1}{c_1} < l_i - i\sqrt{D} \le \frac{p}{c_1} \quad \bullet \quad \frac{p-1}{c_1} < l_j - j\sqrt{D} \le \frac{p}{c_1}
$$

این مطلب از آنجا ناشی میشود که تعداد بازههای به فرم  $(\frac{p-1}{c_1},\frac{p}{c_2})$ ، که  $p\leq c\leq p$  ، برابر است با ۱ $c_1 + c_2$ ؛ در حالی که  $c_1$  عدد به فرم  $l_k - k\sqrt{D}$  داریم ( $c_1 + \leq k \leq s$ ).

از نابرابریهای بالا نتیجه میگیریم 
$$
\frac{1}{c_1}
$$
  $\sim$   $|J - (i - i)(-1 - j - j - j| - 1$  با جایگذاری  $|j - i| = w_1$  و ہس $|l_i - l_j| = t_1$ 

$$
|t\sqrt{w}\sqrt{D}| < \frac{1}{c\sqrt{w}} \quad \bullet \quad w\sqrt{w}
$$

آشنايي با معادلات ديوفانتي

با ضرب اين نابرابري در نابرابري ٢ + ٢ $\sqrt{D} < \nabla w_1 \sqrt{D} < \frac{t_1 + t_2 + t_3}{D}$  داريم

$$
|t^{\mathsf{Y}}_{\mathsf{Y}} - Dw^{\mathsf{Y}}_{\mathsf{Y}}| < \frac{\mathsf{Y}w_{\mathsf{Y}}}{c_{\mathsf{Y}}} \cdot \sqrt{D} + \frac{1}{c_{\mathsf{Y}}} < \mathsf{Y}\sqrt{D} + \mathsf{Y}
$$

حال اگر عدد طبیعی 1، $c_1 > c_1$  را طوری انتخاب کنیم که  $\frac{1}{C} > \sqrt{D}$  – ۱٫ $t_1 - v$ ا، نتیجه میگیریم اعدادي طبيعي مانند  $w_{\mathsf{Y}}$  و  $t_{\mathsf{Y}}$  وجود دارند، بهنحوي كه

$$
|t^{\mathsf{Y}}_{\mathsf{Y}}-Dw^{\mathsf{Y}}_{\mathsf{Y}}|<\mathsf{Y}\sqrt{D}+\mathsf{Y} \qquad \qquad |t_{\mathsf{Y}}-t_{\mathsf{Y}}|+|w_{\mathsf{Y}}-w_{\mathsf{Y}}|\neq\circ
$$

با ادامه دادن این روند، دنبالهای از زوجهای متمایز  $(t_n, w_n)_{n \ge 1}$  به دست می آید که بهازای هر n، در نابرابری ۱ $\sqrt{D} + \sqrt{D} + \frac{t_n^{\mathsf{Y}} - t_n^{\mathsf{Y}}}{\mathsf{P}} = |t_n^{\mathsf{Y}} - t_n|$ صدق میکنند. لذا بازهی شامل عددی صحیح مانند  $k$  است، بهطوری که زیردنبالهای (۲۰/ $\overline{D}-1,$ ۲۰ $(\overline{D}+1)$ نامتناهی از دنبالهی  $\sum_1 \sum_{n\geq 1} (t_n,w_n)_{n\geq 1}$  وجود دارد که در معادلهی  $x^\mathsf{y} = Lw^\mathsf{y} = x^\mathsf{y}$  صدق می این زیردنباله، شامل حداقل دو زوج  $(t_s, w_s)$  و  $(t_r, w_r)$  است که

$$
t_s \stackrel{[k]}{\equiv} t_r
$$
,  $w_s \stackrel{[k]}{\equiv} w_r$ ,  $t_s w_r - t_r w_s \neq \infty$ 

 $|t_s-t_r|+|w_s-w_r| \neq \circ$  (در غیر این صورت داریم)  $t_s = t_r$  و  $w_s = w_s = w_s$  که متناقض با شرط $)$ است.)

فرض کنید 
$$
w_s = t_s w_r - t_r w_s
$$
و  $t_s = t_s t_r - Dw_s w_r$  در این صورت

$$
t_{\circ}^{\mathsf{Y}} - Dw_{\circ}^{\mathsf{Y}} = k^{\mathsf{Y}} \tag{0.1.7}
$$

ار طرفی، ه 
$$
\stackrel{k!}{\equiv}
$$
 ی. س<sub>s</sub> س<sub>s</sub>  $\stackrel{k!}{\equiv}$  ی. به همین ترتیب ه  $\stackrel{k!}{\equiv}$  ی. روج (t, w)   
از طرفی، ه  $t_s = t_s t_r - Dw_s w_r \stackrel{k!}{\equiv} t_s^{\sf v} - Dw_s^{\sf v} \stackrel{k!}{\equiv} t_s = t|k|$  که  $|t_s| = t|k|$ 

حال نشان میدهیم زوجهای  $(u_n,v_n)$  که طبق روابط (۲.۲.۳) تعریف میشوند، در  $(u_*,v_*)$  معادلهی پل صدق میکنند. برای این منظور، روی n استقرا میزنیم. به وضوح جوابی از معادلهی (۱.۲.۳) است. اگر  $(u_n,v_n)$  جوابی از این معادله باشد، آن گاه

$$
u_{n+1}^{\mathbf{v}} - D v_{n+1}^{\mathbf{v}} = (u_s u_n + D v_s v_n)^{\mathbf{v}} - D (v_s u_n + u_s v_n)^{\mathbf{v}}
$$
  
=  $(u_s^{\mathbf{v}} - D v_s^{\mathbf{v}})(u_n^{\mathbf{v}} - D v_n^{\mathbf{v}}) = \mathbf{V}$ 

یعنی زوج (۱٬۲۰۲ ست. ( $u_{n+1},v_{n+1}$ ) نیز جوابی از معادلهی (۱٬۲۰۳) است. در ادامه ثابت میکنیم که برای هر عدد طبیعی n،

$$
u_{n-1} + v_{n-1}\sqrt{D} = (u_{\circ} + v_{\circ}\sqrt{D})^n
$$

فرض کنید  $\sqrt{D}$  =  $u_{n-1} + v_{n-1}$  + فرض کنید  $\sqrt{D} = (u_{\circ} + v_{\circ} \sqrt{D})^n$  فرض کنید د تشان می دهیم که همهی جواب های معادلهی (۱.۲.۳) به فرم . $z_1 < z_1 < \cdots < z_n < \cdots$ (۴.۲.۳) اند. برای این منظور، اگر معادلهی (۱.۲.۳) جوابی مانند (u,v) داشته باشد، بهطوری که عدد  $z=u+v\sqrt{D}$  به فرم (۴.۲.۳) نباشد، در این صورت بهازای عددی طبیعی  $:z_m < z < z_{m+1}$  مانند  $m$  داریم  $z_m < z$ 

$$
\begin{aligned} \mathcal{N} &< (u + v\sqrt{D})(u_m - v_m\sqrt{D}) < u_\bullet + v_\circ\sqrt{D} \\ \Rightarrow \mathcal{N} &< (uu_m - Dvv_m) + (u_mv - uv_m)\sqrt{D} < u_\bullet + v_\circ\sqrt{D} \end{aligned}
$$

از طرفي داريم:

$$
(uu_m - Dvv_m)^{\mathsf{T}} - D(u_mv - uv_m)^{\mathsf{T}} = (u^{\mathsf{T}} - Dv^{\mathsf{T}})(u_m^{\mathsf{T}} - dv_m^{\mathsf{T}}) = \mathsf{V}
$$

در نتیجه (u., v.,) س
$$
u_w - Dvv_m, u_m v - uv_m
$$
) در نتیجه (u., v.,) است که از (u., v.,) جوابی از سات. ⊡ $\Box$  ییتاقض است. ⊡ $\Box$  کوچکتر است. اما این مطلب با فرض حداقل بودن زوج (u., v.,) به صورت زیر نمایش داد.

$$
\begin{pmatrix} u_{n+1} \\ v_{n+1} \end{pmatrix} = \begin{pmatrix} u_o \ D v_o \\ v_o \ u_o \end{pmatrix} \begin{pmatrix} u_n \\ v_n \end{pmatrix}
$$

بنابراين

$$
\begin{pmatrix} u_n \\ v_n \end{pmatrix} = \begin{pmatrix} u_o \, D v_o \\ v_o \, u_o \end{pmatrix}^n \begin{pmatrix} u_o \\ v_o \end{pmatrix} \tag{7.7.7}
$$

حال اگر فرض کنیم

$$
\begin{pmatrix} u, Dv, \\ v, u, \end{pmatrix}^n = \begin{pmatrix} a_n b_n \\ c_n d_n \end{pmatrix}
$$

 $\lambda$ آن گاه هر یک از اعداد  $c_n$  ،  $c_n$  ،  $d_n$  و  $d_n$  ترکیبهای خطی از  $\lambda_1^n$  و  $\lambda_1^n$  اند، که  $\lambda$  و  $\lambda$ مقادیر ویژهی ماتریس  $\left(\begin{smallmatrix} u & D v_{\bullet}\ v & u_{\circ} \end{smallmatrix}\right)$ اند. با استفاده از رابطهی (۵.۲.۳) و انجام مقداری محاسبه، میتوان نشان داد:

$$
u_n = \frac{1}{\tau} \left[ (u_s + v_s \sqrt{D})^n + (u_s - v_s \sqrt{D})^n \right],
$$
  
\n
$$
v_n = \frac{1}{\tau \sqrt{D}} \left[ (u_s + v_s \sqrt{D})^n - (u_s - v_s \sqrt{D})^n \right]
$$
\n
$$
(Y, Y, Y)
$$

۲) جوابهای معادلهی پل را که از هر یک از فرمهای (۴.۲.۳) یا (٦.۲.۳) به دست می آیند، میتوان به عنوان تقریبی از ریشهی دوم اعداد طبیعی که مربع کامل نیستند، در نظر

گرفت. در واقع اگر  $(u_n,v_n)$  جوابهای معادلهی (۱.۲.۳) باشند، آنگاه:

$$
u_n - v_n\sqrt{D} = \frac{1}{u_n + v_n\sqrt{D}}
$$

$$
\frac{u_n}{v_n} - \sqrt{D} = \frac{1}{v_n(u_n + v_n\sqrt{D})} < \frac{1}{\sqrt{D}v_n^{\gamma}} < \frac{1}{v_n^{\gamma}}
$$
\n1. Let  $v_n$  is a constant.

$$
\lim_{n \to \infty} \frac{u_n}{v_n} = \sqrt{D} \tag{A.7.7}
$$

به عبارت دیگر،  $\frac{u_n}{v_n}$  تقریبی از  $\sqrt{D}$  با خطای کم تر از  $\frac{1}{v_0}$  است.

روش کلی تعیین جواب اساسی معادلهی پل (۱.۲.۳)، استفاده از کسرهای مسلسل است. از آنجایی که این روش، جزء بحث ما نیست، جدول مفید زیر را که شامل جوابهای اساسی معادلهی پل، بهازای ۱۰۳ کے D است، آوردهایم:

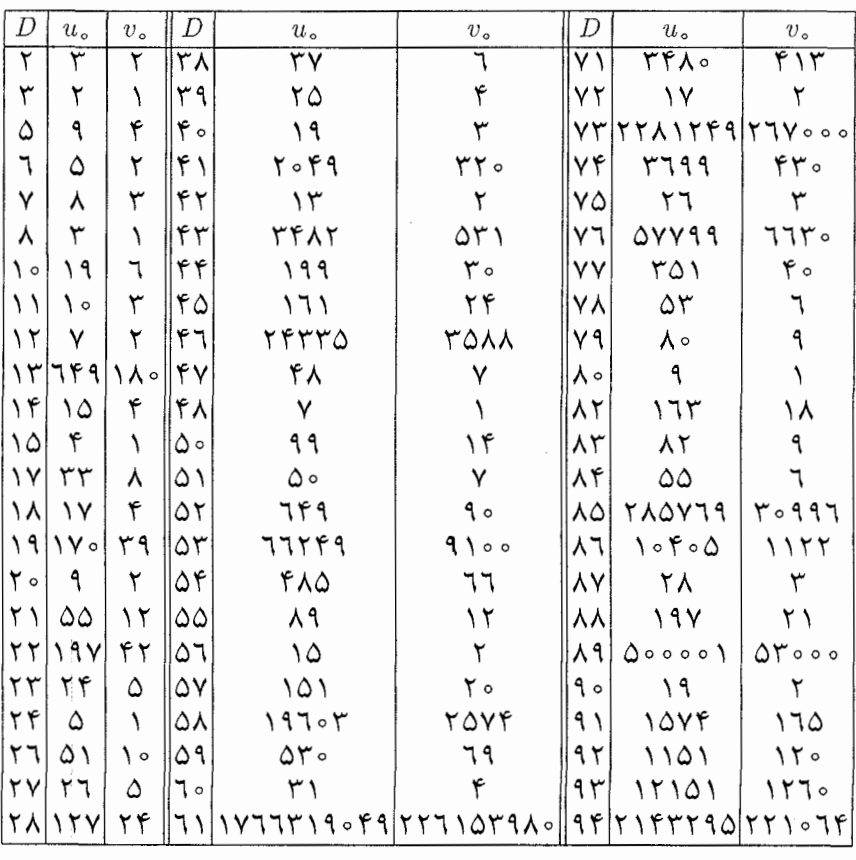

ه ه ۱

بنايات:

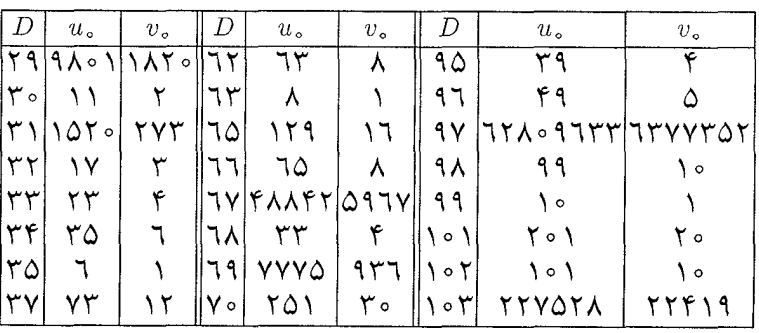

 $(m \geq 1)$  مثال ۱.۳ به یاد داشته باشید که  $t_m = \frac{m(m+1)}{Y}$  را  $m \mid h$  مین عدد مثلثی گویند (۱ همهی اعداد مثلثی را بیابید که مربع کامل باشند.

حل: معادلهی  $t_x = y^\star$  هم ارز است با:

$$
(\Upsilon x + \Upsilon)^{\Upsilon} - \Lambda y^{\Upsilon} = \Upsilon
$$

جواب اساسي معادلهي پل  $u^{\dagger} - \Lambda v^{\dagger} = 1$ 

عبارتست از (٢, ٢) = (... بنابراین با توجه به فرمول های (٦.٢.٢) داریم  $u_n = \frac{1}{\mathsf{Y}} \big[ (\mathsf{Y} + \sqrt{\lambda})^n + (\mathsf{Y} - \sqrt{\lambda})^n \big] \;, \quad v_n = \frac{1}{\mathsf{Y} \cdot \sqrt{\lambda}} \big[ (\mathsf{Y} + \sqrt{\lambda})^n - (\mathsf{Y} - \sqrt{\lambda})^n \big] \;,$  $n\geq\,$   $\backslash$ 

$$
\nabla x_n + \mathbf{1} = u_n = \frac{1}{\mathsf{Y}} \left[ \left( \mathbf{1} + \sqrt{\mathsf{Y}} \right)^{\mathsf{Y}n} + \left( \mathbf{1} - \sqrt{\mathsf{Y}} \right)^{\mathsf{Y}n} \right]
$$

بنابراين:

در نتيجه:

$$
x_n = \begin{cases} \left[ \frac{(1+\sqrt{\mathbf{Y}})^n + (1-\sqrt{\mathbf{Y}})^n}{\mathbf{Y}} \right]^\mathbf{Y} & ; \quad \text{as } n \\ \left[ \frac{(1+\sqrt{\mathbf{Y}})^n - (1-\sqrt{\mathbf{Y}})^n}{\mathbf{Y}} \right]^\mathbf{Y} & ; \quad \text{as } n \end{cases}
$$

مثال ۲.۳ ثابت کنید بی نهایت سهتایی از اعداد طبیعی متوالی وجود دارد که هر یک از آنها برابر مجموع دو مربع\ند.

(رقابتهای ریاضی پاتنام)

 $\mathcal{L}^{\text{max}}_{\text{max}}$  and  $\mathcal{L}^{\text{max}}_{\text{max}}$ 

حل: اولین سهتایی با ویژگی مسئله عبارتست از ۲۲ + ۲۲ = ۸، ۲۰ = ۹ و ۰۱۲ = ۱۰. به این ترتیب این ایده به ذهن میرسد که اعداد را به فرم ۱ $x^{\gamma}$  ،  $x^{\gamma}$  و  $x^{\gamma}$  و در نظر بگیریم.  $x^{\gamma}-1$ 

معادلهی پل ۱ $y^\intercal - \intercal x^\intercal - x$  را در نظر بگیرید. جوابهای این معادله عبارتند از:

 $x_n = \frac{1}{\mathsf{Y}} \left[ (\mathsf{Y} + \mathsf{Y} \sqrt{\mathsf{Y}})^n + (\mathsf{Y} - \mathsf{Y} \sqrt{\mathsf{Y}})^n \right], \quad y_n = \frac{1}{\mathsf{Y} \sqrt{\mathsf{Y}}} \left[ (\mathsf{Y} + \mathsf{Y} \sqrt{\mathsf{Y}})^n - (\mathsf{Y} - \mathsf{Y} \sqrt{\mathsf{Y}})^n \right]$ که ۱ $n \geq 0$ . بنابراین سهتاییهای  $(x_n^{\texttt{Y}} - \lambda, x_n^{\texttt{Y}}, x_n^{\texttt{Y}} + \lambda)$  در شرط مسئله صدق می $x \geq 0$ که

$$
x_n^{\mathsf{Y}} - \mathsf{Y} = y_n^{\mathsf{Y}} + y_n^{\mathsf{Y}} , \quad x_n^{\mathsf{Y}} = x_n^{\mathsf{Y}} + \circ^{\mathsf{Y}} , \quad x_n^{\mathsf{Y}} + \mathsf{Y} = x_n^{\mathsf{Y}} + \mathsf{Y}^{\mathsf{Y}}
$$

 $\mathfrak{m} \geq$ ۲ ملاحظه. با همین روش میتوان ثابت کرد که برای هر عدد غیر مربع کامل بینهایت (۱ + m) تایی از اعداد طبیعی متوالی وجود دارد که هر یک از این اعداد، مجموع مربع|ند.  $m$ 

برای این منظور، معادلهی پل ۱ $y^\intercal - n y^\intercal - x^\intercal - x$  را در نظر بگیرید. فرض کنید .دره (x,,yn) جوابهای این معادلهاند. بنابراین (n + ۱)تاییهای به فرم ویژگی مطلوب را دارند.  $(x_n^{\mathsf{Y}} - \lambda, x_n^{\mathsf{Y}}, x_n^{\mathsf{Y}} + \lambda, \ldots, x_n^{\mathsf{Y}} + m - 1)$ 

# تمرينها و مسائل

۱) همهی اعداد طبیعی  $n$  را بیابید، بهنحوی که  $\frac{n(n+1)}{\gamma}$  مربع کامل شود.

(دورین آندریا)

۲) همه ی مثلثهایی را بیابید که طول اضلاع آن اعدادی طبیعی و متوالی و مساحت آنها اعدادي طبيعي شود.

۳) دستگاه معادلاتِ زیر را در نظر بگیرید:

$$
\begin{cases} x + y = z + u \\ \mathbf{r} xy = zu \end{cases}
$$

بیش ترین مقدار عدد حقیقی و ثابت  $m$  را بیابید، بهنحوی که برای هر جواب طبیعی  $m\leq \frac{x}{y}$  این دستگاه مانند  $(x,y,z,u)$  که  $x\geq y$ ، داشته باشیم

(۴۲امین المپیاد جهانی ریاضیات)

معادلات ىل

#### $ax^{\dagger}-by^{\dagger}=1$  معادلهی ۳.۳

در این بخش، به بررسی معادلمی کلیترِ
$$
ax۲ – by۲ = 1
$$
 (۱.۳.۳)

 $\Delta = \mathfrak{k}ab > \mathfrak{o}$  میپردازیم  $(a,b \in \mathbb{N})$ . با توجه به بحثی که در بخش ۱.۳ انجام دادیم، م بنابراین معادلهی (۱.۳.۳) را میتوان به معادلهی پل تبدیل کرد.

قضیه ۱.۳.۳ اگر ۵ $ab = k$ ، که  $k$  عددی طبیعی و بزرگ تر از ۱ است، آن گاه معادلهی (٢.٣.٢) در اعداد طبيعي جواب ندارد.

اثبات. فرض کنید معادلهی (۱.۳.۳) جوابی مانند ( $(x_0, y_0)$  دارد که  $x_0$  و  $y_0$  اعدادی طبیعیاند. در این صورت ۱ $y_{\circ}^{\texttt{Y}} - y_{\circ}^{\texttt{Y}} - x_{\circ}^{\texttt{Y}}$  و به وضوح  $a$  و  $b$  نسبت به هم اولند. از شرط  $a = k$ نتیجه میگیریم که اعدادی طبیعی مانند  $k_1$  و  $k_2$  وجود دارند که  $a = k_1^{\mathsf{Y}}$  و  $a = k^{\mathsf{Y}}$  $(k_1x_s - k_1y_s)(k_1x_s + k_1y_s) = 1$  حال معادلهی  $k_1x_s - k_1y_s = k_1x_s - k_1y_s = 1$  حال نوشت. بنابراین

$$
1 < k_1 x_\circ + k_1 y_\circ = k_1 x_\circ - k_1 y_\circ = 1
$$

که تناقض است. □ معادلەي يل

$$
\iota^{\gamma} - abv^{\gamma} = 1 \tag{1 \circ .\,, \gamma}
$$

را حلال معادلهى (١.٣.٣) مى ناميم.

قضیه ۲.۳.۳ فرض کنید معادلهی (۱.۳.۳) در اعداد طبیعی جواب دارد و (A,B) کوچکترین جواب آن است. در این صورت فرم عمومی جوابهای این معادله، زوجهای است، که  $(x_n, y_n)_{n>0}$ 

$$
x_n = Au_n + bBv_n , \quad y_n = bu_n + aAv_n \tag{11.7.7}
$$

و  $(u_n, v_n)$  جواب عمومی معادله $\mathcal{N}(\mathcal{X}, \mathcal{X})$ است. اثبات. ابتدا ثابت میکنیم که  $(x_n,y_n)$  جوابی از معادلهی (۱.۲.۳) است. برای این منظور توجه کنید که

$$
ax_n^{\mathsf{Y}} - by_n^{\mathsf{Y}} = a(Au_n + bBv_n)^{\mathsf{Y}} - b(Bu_n + aAv_n)^{\mathsf{Y}}
$$

$$
= (aA^{\mathsf{Y}} - bB^{\mathsf{Y}})(u_n^{\mathsf{Y}} - abv_n^{\mathsf{Y}}) = \mathsf{Y} \times \mathsf{Y} = \mathsf{Y}
$$

۱۰۳

از طرفی، فرض کنید (x,y) جوابی از معادلهی (١.٣.٣) است. در این صورت زوج (u,v)،  $v = Bx - Ay$  و  $u = ax - dy$  بحوابی از معادلهی حلال (۲.۳.۳) است. حال اگر دستگاه این دو معادلهی خطی را برحسب  $x$  و  $y$  حل کنیم، نتیجه میگیریم  $x = Au + bB$  و  $x = x$  و بعنی  $(y, y)$  به فرم جواب های (۳.۳.۳) است. $y = Bu + aAv$ 

مثال ۳.۳ معادلهی زیر را در مجموعهی اعداد طبیعی حل کنید:  $7x^{\gamma} - \Delta y^{\gamma} = 1$ 

حل: کوچکترین جواب این معادله، عبارتست از (١, ١) = (A, B). معادلهی حلال، است. به این ترتیب فرم کلی جواب های (۱٫۲) است. به این ترتیب فرم کلی جواب های  $u^{\gamma} - \mathbf{r} \circ v^{\gamma} = 1$ معادله، به صورت

$$
x_n = u_n + \Delta v_n, \quad y_n = u_n + \mathbb{1}v_n; \quad n = \circ, \mathbb{1}, \dots
$$
  

$$
\therefore \text{where } (u_n, v_n)_{n \ge 0} \text{ and } (u_n, v_n)_{n \ge 0} \text{ is a } \mathbb{1}v_n.
$$
  

$$
u_{n+1} = \mathbb{1} \setminus u_n + \mathbb{1} \circ v_n, \quad v_{n+1} = \mathbb{1}u_n + \mathbb{1} \setminus v_n; \quad n = \circ, \mathbb{1}, \dots
$$

 $\overline{v}_{\circ} = \overline{Y}_{\circ} u_{\circ} = Y$ که ۱ فرمول صریح این جوابها را میتوان با استفاده از فرمولهای (٦.٢.٣) به دست آورد. در این صورت خواهیم داشت

$$
x_n = \frac{1 + \sqrt{\gamma \circ}}{\gamma \gamma} (1) + \gamma \sqrt{\gamma \circ} r + \frac{1 - \sqrt{\gamma \circ}}{\gamma \gamma} (1) - \gamma \sqrt{\gamma \circ} r,
$$
  

$$
y_n = \frac{\Delta + \sqrt{\gamma \circ}}{\gamma \circ} (1) + \gamma \sqrt{\gamma \circ} r + \frac{\Delta - \sqrt{\gamma \circ}}{\gamma \circ} (1) - \gamma \sqrt{\gamma \circ} r.
$$

- مثال ۴.۳ همه ی اعداد طبیعی n را بیابید، بهنحوی که ۱ + ۲ $n$  و ۱ + ۲ $n$  اعدادی مربع كامل شوند.
- (ماهنامهی ریاضیات آمریکا) حل: قرار می دهیم ۲ $x^{\gamma}$  = ۲ $x + 1 = y^{\gamma}$  و ۲ $y^{\gamma}$ . معادلهی اول را در ۳ و معادلهی دوم را در ۲ ضرب می کنیم و معادلات به دست آمده را از هم می کنیم. در نهایت خواهیم داشت:  $\mathbf{r} x^{\mathsf{T}} - \mathbf{r} y^{\mathsf{T}} = \mathbf{v}$  $(17.7.7)$

کوچکترین جواب این معادله عبارتست از ۱ $y = x = x$ . معادلهی حلال نیز به صورت  $u^{\tau} - u^{\tau} = u^{\tau}$ ۰ و جواب اساسی آن، (a, v, ) = (0, ٢) است. با توجه به قضیهی ٢.٣.٣،

$$
\circ \, \mathsf{0} \quad \overbrace{\hspace{2.5cm}}
$$

 $y_m = u_m + \aleph v_m$  جوابهای عمومی معادلهی (۴.۳.۳) از رابطههای  $x_m = u_m + \aleph v_m$  و به دست می آیند، که  $u_m = \frac{1}{\Gamma} \left[ (\Delta + \Gamma \sqrt{\tau})^m + (\Delta - \Gamma \sqrt{\tau})^m \right], \quad v_m = \frac{1}{\Gamma \sqrt{\tau}} \left[ (\Delta + \Gamma \sqrt{\tau})^m - (\Delta - \Gamma \sqrt{\tau})^m \right]$ در نتيجه  $n = y_m^{\dagger} - x_m^{\dagger} = (u_m + \nabla v_m)^{\dagger} - (u_m + \nabla v_m)^{\dagger} = v_m(\nabla u_m + \Delta v_m)$ ,  $m \geq 0$ تمرينها و مسائل

- ۱) ثابت کنید بپیهایت چهارتایی (x,y,z,w) از اعداد طبیعی وجود دارد، بهطوری که .  $\mathbf{Y}|y \cdot y \mathbf{Y}|x \cdot y^{\mathsf{T}} + y^{\mathsf{T}} = \mathbf{Y}(z^{\mathsf{T}} + w^{\mathsf{T}}) + \mathbf{Y}$
- ۲) الف) همه ی اعداد طبیعی n را بیابید، بهنحوی که ۱ + n و ۱ + ۳n همزمان مربع كامل باشند. ب) اگر ۲۰۰۰  $n_\chi < n_\chi < n_\chi < n$  همه ی اعداد طبیعی باشند که در ویژگی قسمت  $k = 1, 7, \ldots$ بز بهازای هر ۱, ۲, ۲, ۲, ۲, ۵۰۰ (الف) هر ازای هر ازای هر ازای هر ازای هر ازای از است .
- (ماهنامهی ریاضیات آمریکا)

١

(دورين آندريا)

بات کنید دو دنبالهی اکیدا صعودی  $(a_n)$  و  $(b_n)$  از اعداد طبیعی وجود دارند، بهنحوی (۳ که برای هر ۱ $n \geq n$ ، ۱ +  $b_n^{\mathsf{Y}}$  بر  $a_n(a_n + a_n(a_n + a_n)$  بخش پذیر است.

(پیشنهادی به ۴۰امین المپیاد جهانی ریاضیات)

#### معادلەي پل منفىي ۴.۳

 $d$  هر چند معادلهی پل ۱ $dy^\intercal - dy^\intercal - dx^\intercal - dy^\intercal$  بهازای همهی مقادیر طبیعی و غیر مربع کامل حل شدنی است، اما معادلهی

$$
x^{\mathsf{T}} - dy^{\mathsf{T}} = -\mathsf{1}
$$
 (1T.F.Y)

فقط بهازای مقادیر خاصی از d حلشدنی است. قصد داریم جوابهای معادلهی (۱.۴.۳) را با استفاده از روشی که در بخش ۳.۳ شرح دادیم، به دست آوریم. معادلهی (۱.۴.۳) را تحت عنوان معادلهی پل منفی میشناسند. از قضیهی ۲.۳.۳، قضیهی زیر نتیجه میشود:

قضیه ۱.۴.۳ فرض کنید معادلهی (۱.۴.۳) در اعداد طبیعی جواب دارد و (A,B) کوچکترین جواب آن است. در این صورت جوابهای معادلهی (۱.۴.۳) زوجهای ند، که $(x_n, y_n)_{n>0}$ 

$$
x_n = Bu_n + dAv_n , \qquad y_n = Au_n + Bv_n \tag{17.7.7}
$$

و  $(u_n, v_n)_{n>0}$  جواب عمومی معادله $u^{\dagger} = dv^{\dagger} = u$  است. ملاحظات. ١) طبق فرمولهای (٢.۴.٣) جوابهای معادلهی پل منفی، به صورت زیر درمي آيند:

$$
x_n = \frac{1}{\tau}(B + A\sqrt{d})(u_\circ + v_\circ\sqrt{d})^n + \frac{1}{\tau}(B - A\sqrt{d})(u_\circ - v_\circ\sqrt{d})^n
$$
  

$$
y_n = \frac{1}{\tau}\left(A + \frac{B}{\sqrt{d}}\right)(u_\circ + v_\circ\sqrt{d})^n + \frac{1}{\tau}\left(A - \frac{B}{\sqrt{d}}\right)(u_\circ - v_\circ\sqrt{d})^n
$$
 (10.7.)

، دنبالههای  $(x_n)_{n\geq \infty}$  و  $(y_n)_{n\geq \infty}$  که طبق روابط (۲.۴.۳) یا (۲.۴.۳) به دست می آیند، در تساوي زير صدق مي كنند:

$$
x_n = \lfloor y_n \sqrt{d} \rfloor \; ; \quad n = \circ, \, \mathcal{N}, \ldots \tag{17.7.7}
$$

 $(y_n\sqrt{d}+x_n)(y_n\sqrt{d}-x_n)=1$  در واقع از رابطهى  $\int_0^\tau -dy_n^\tau = d$  نتيجه مىگىريم ( $\int_0^\tau -dy_n^\tau = -y_n\sqrt{d}$ . از آنجایی که ۱ $\sqrt{d}+x_n < y_n$ ، بنابراین ۱ $x_n < \sqrt{d} - y_n$  > ۱؛ از این جا رابطهی (۴.۴.۳) به دست می آید.

قضیه ۲.۴.۳ کر 7 عددی اول باشد و ۱ Ê ۰، ۲: گاه معادلهی پل منفی  
۱ – = 
$$
7y - x
$$
 در اعداد طبیعی حلشدنی است.

اثبات. فرض کنید  $(u_*,v_*)$  جواب اساسی معادلهی حلال ۱ $v^\intercal - v^\intercal - x^\intercal$  باشد. در این  $\cdot p \stackrel{\scriptscriptstyle \perp}{=} -1 = pv$ صورت  $v_s^{\intercal} - p$  – ۱ هو  $u_s$  نمیتواند زوج باشد؛ چرا که در غیر این صورت، ۱ بنابراین ۴۰ عددی فرد است و بزرگترین مقسوم علیه اعداد ۱ – ۴۰ و ۱ + ۴۰ برابر ۲  $\alpha$ . $v_\circ = \tau \alpha \beta$  است. لذا  $\alpha \beta = \tau_p \beta$  و  $\eta = \tau_p \beta^\tau$  =  $\eta = \tau_p \beta^\tau$ . د مار علمی اند و 6

معادلات با

با حذف  $u_{\circ}$  نتيجه مي گيريم  $\alpha^{\gamma}-p\beta^{\gamma}=\lambda=\lambda=\pm$ . حال با توجه به اين كه  $v_{\circ}>\beta$ ، رابطهى . نمیتواند برقرار باشد (چرا که  $(u_\circ, v_\circ)$  کوچکترین جواب این معادله است) ( نمیت $\alpha^\gamma - p\beta^\gamma = 1$  $\Box$  در نتيجه  $\beta^{\gamma} = -p\beta^{\gamma} - p\beta^{\gamma} = -1$  و قضيه، اثبات می شود.

روش اصلی تعیین جواب اساسی معادلهی پل منفی، استفاده از کسرهای مسلسل است. جدول زیر شامل جوابهای اساسی معادلهی (۱.۴.۳)، البته در صورت داشتن جواب، است:

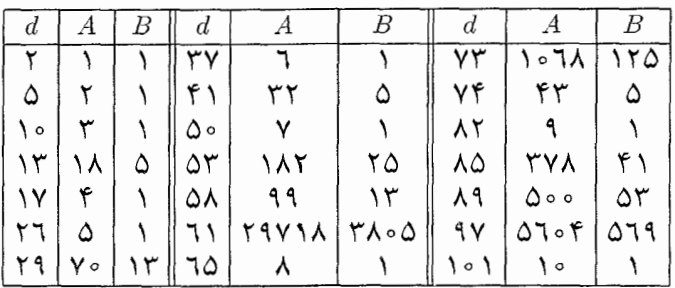

مثال ۵.۳ نشان دهید معادله $\gamma=-\tau$ ۴ در اعداد طبیعی حل $\omega$ شدنی نیست.

حل: جواب اساسي معادلـهي حـلال عـبـارتـست از (٣٥,٦). حـال اگـر مـعـادلـهي ا - = ٣٣ - ٣٣ حـلشـدنـى بـاشـد و جـواب اسـاسـى آن  $(A, B)$  بـاشـد، آنگـاه بر ۲ = ۳۵ + ۲۴۴)؛ (چرا؟) یعنبی ۳۵ = ۳۴ $A^{\gamma}$  + ۳۴ و ۲ = ۲۸۶. اما این ( $A + B \sqrt{\gamma \epsilon}$ ) دستگاه معادلات، جواببی در اعداد طبیعی ندارد. لذا معادلهی مسئله، حل شدنبی نیست. مثال ۲.۳ همه ی زوج های  $(k,m)$  از اعداد طبیعی را بیابید، بهطوری که  $k < m$  و

$$
1 + 1 + \cdots + k = (k + 1) + (k + 1) + \cdots + m
$$

(نشریهی ریاضیات دانشگاهی)

حل: به دو طرف تساوى، عبارت & + · · · + ٢ + ١ را اضافه مى كنيم. در نتيجه داريم (۲ + ۲k(k + ۱ = س) بن تساوی را میتوان به صورت زیر بازنویسی کرد:

$$
(\Upsilon m + \Upsilon)^{\Upsilon} - \Upsilon (\Upsilon k + \Upsilon)^{\Upsilon} = -\Upsilon
$$

زوج (۱٫۱) کوچکترین جواب طبیعی معادلهی ۱ – = ۲ $y^{\tau}$  است. طبق روابط : (۲.۴.۲) جواب عمومی  $(x_n, y_n)$  به صورت زیر به دست می آید)

> $x_n = u_n + \Upsilon v_n$ .  $y_n = u_n + v_n$ ;  $n > 1$

$$
\qquad \qquad \wedge \circ \wedge
$$

$$
u_n = \frac{1}{\tau} \left[ (\Upsilon + \Upsilon \sqrt{\Upsilon})^n + (\Upsilon - \Upsilon \sqrt{\Upsilon})^n \right],
$$
  

$$
v_n = \frac{1}{\tau \sqrt{\tau}} \left[ (\Upsilon + \Upsilon \sqrt{\Upsilon})^n - (\Upsilon - \Upsilon \sqrt{\Upsilon})^n \right]; \quad n \ge 1
$$

بنابراين:

$$
x_n = \frac{1}{\Gamma} \left[ (1 + \sqrt{\Gamma})^{\gamma_{n+1}} + (1 - \sqrt{\Gamma})^{\gamma_{n-1}} \right],
$$
  

$$
y_n = \frac{1}{\gamma \sqrt{\Gamma}} \left[ (1 + \sqrt{\Gamma})^{\gamma_{n-1}} - (1 - \sqrt{\Gamma})^{\gamma_{n-1}} \right]; \quad n \ge 1
$$

در ضمن از آنجایی که ۱ – =  $y^\gamma - x^\gamma$ ، نتیجه میگیریم  $x^\gamma$  عددی فرد و در نتیجه  $x$  به  $y^{\dagger} = Y l + \mathcal{N}$  است. بنابراین ۱ $V + \mathcal{N} + \mathcal{N} = \{y^{\dagger} = u^{\dagger} + u + v, u \}$  معددی فرد است. به این ترتیب زوجهاي خواسته شده عبارتند از:

$$
(k,m) = \left(\frac{y_n - 1}{\gamma}, \frac{x_n - 1}{\gamma}\right) ; \quad n \ge \gamma
$$

## تمرينها و مسائل

۱) همهی زوجهای (x,y) از اعداد طبیعی را بیابید که در معادلهی زیر صدق کنند:  
\n
$$
x^Y - \Im xy + y^Y = 1
$$

(تيتو آندرسكو)

- .n \* + \|n! ثابت کنید بینهایت عدد طبیعی n وجود دارد، بهنحوی که !n|\ + \*n. (مجلهي كوانتوم)
	- ۲) فرض کنید:

$$
a_n = \left\lfloor \sqrt{n^{\gamma} + (n+1)^{\gamma}} \right\rfloor; \quad n \ge 1
$$

ثابت کنید بهنهایت مقدار n وجود دارد، بهطوری که ۱ < ۱,م و هر ه  $-a_{n+1} - a_n = 1$ 

فصل ۴

# روشهای مقدماتی برای حل معادلات ديوفانتي

#### ۱.۴ روش تجزيه

- $(x + \tau y)(x + \tau y + \tau) = \tau$  ) معادله را به فرم ۲ $\tau(x + \tau y) + \tau(x + \tau y) + \tau(x + \tau y) = (x + \tau y)(x + \tau y)$  و یا ۲ مینویسیم. در نهایت جوابهای معادله عبارتند از (۰٫–۰)، (۲٫–۲)، (۲٫–۲) و  $(7, -Y)$
- ا) فرض کنید  $p_\mathsf{Y}^{\alpha_\mathsf{Y}}\cdots p_\mathsf{Y}^{\alpha_\mathsf{Y}}$ . با توجه به ملاحظهی مثال ۲، نتیجه میگیریم  $p \,\,\, \lambda \,\, \omega = p^{\, \gamma} \,\, \mathrm{d} \lambda \, \, \lambda = \, \gamma \,\, \mathrm{d} \lambda \, \, \mathrm{d} \lambda = \, k \, \, \mathrm{d} \lambda \, \, \mathrm{d} \lambda = \, \lambda \,\, \mathrm{d} \lambda \, \, \mathrm{d} \lambda = \, \lambda \, \, \lambda \, \, \mathrm{d} \lambda \, \, \mathrm{d} \lambda = \, \lambda \, \, \lambda \, \, \mathrm{d} \lambda \, \, \mathrm{d} \lambda = \, \lambda \, \, \lambda \, \, \mathrm{d} \lambda \, \, \mathrm{d} \lambda = \, \lambda \$ عددي اول است.
- . معادله هم ارز است با pq =  $(x-p)(y-p) = x$ . چهار جواب برای این معادله وجود دارد:  $(\lambda + p, q(\lambda + p)),$   $(\tau p, \tau q),$   $(p+q, p+q),$   $(p(\lambda + q), \lambda + q)$

$$
\frac{m}{x} + \frac{n}{y} = 1
$$

که  $m$  و  $n$ اعدادي طبيعياند، تعداد جوابهاي طبيعي معادله را با  $s(m,n)$  نمايش  $v(N)$  میدهیم. فرض کنید برای هر ۱ $N>N$ ، تعداد مقسوم علیههای مثبت  $N$  برابر
آشنایی با معادلات دیوفانتی

است. در این صورت داریم:

and the company

$$
s(m, n) = v(mn)
$$

۴) معادله را در ۲۷ ضرب کرده و ۱ واحد به طرفین معادلهی به دست آمده، اضافه می کنیم. در این صورت داریم:

$$
(\Upsilon x)^{\Upsilon} + (-\Upsilon y)^{\Upsilon} + (-1)^{\Upsilon} - \Upsilon(\Upsilon x)(-\Upsilon y)(-1) = 1 \Upsilon \Upsilon \Upsilon
$$

سمت چپ این معادله به فرم  $a^{\nu} + c^{\nu} + c^{\nu} + c^{\nu} + c^{\nu}$  است و می توان آن را همانند مثال ۵ تجزیه کرد:

$$
(\mathbf{r}x - \mathbf{r}y - 1)(\mathbf{q}x^{\mathsf{T}} + \mathbf{q}y^{\mathsf{T}} + 1 + \mathbf{q}xy + \mathbf{r}x - \mathbf{r}y) = \mathbf{r} \times \mathbf{A}\mathbf{r}\mathbf{r}
$$

از آنجایی که عبارت دوم سمت چپ تساوی بالا از عبارت اول بزرگتر است، و نیز با توجه به اینکه ۸۲۳ عددی اول است و ۲ $\mathbb{E} \subset \mathbb{F}_y - y - x$ ، نتیجه می $\mathbb{R}_x$ ریم:

$$
\mathbf{Y}x - \mathbf{Y}y - \mathbf{Y} = \mathbf{Y}, \quad \mathbf{q}x^{\mathsf{T}} + \mathbf{q}y^{\mathsf{T}} + \mathbf{Y} + \mathbf{q}xy + \mathbf{Y}x - \mathbf{Y}y = \mathbf{X}\mathbf{Y}\mathbf{Y}
$$

: معادلهی داده شده هم ارز است با ۲ $(5y)^{\gamma} - (7y)^{\gamma} - x = x$ . بنابراین (۵

$$
x = \left[ (y - 1)^{\dagger} + 1 \right] \left[ (y + 1)^{\dagger} + 1 \right]
$$

اگر  $y \neq \pm \setminus y$ ، آنگاه  $x$  برابر با حاصل ضرب دو عدد طبیعی بزرگ تر از ۱ می شود؛ در نتیجه نمیتواند عددی اول شود. در نهایت، جوابهای معادله عبارتند از (۵٫۱) و  $.(\Delta, -1)$ 

7) معادله را به فیرم ۲ + ۱) = 
$$
y^2 + 1
$$
 معادله را به میورت معادل  
(7) معاکله یا به ۲- ۱/۲) مینویسیم. به این ترتیب ۴ حالت پیش می آید:  
\n
$$
\begin{cases}\n7x^7 - 7y^7 + 7 = 1 \\
7x^7 + 7y^7 + 7 = 0\n\end{cases}
$$
\n
$$
\begin{cases}\n7x^7 - 7y^7 + 7 = 1 \\
7x^7 + 7y^7 + 7 = 0\n\end{cases}
$$
\n
$$
\begin{cases}\n7x^7 - 7y^7 + 7 = 0 \\
7x^7 + 7y^7 + 7 = 0 \\
7x^7 + 7y^7 + 7 = -0\n\end{cases}
$$
\n
$$
\begin{cases}\n7x^7 - 7y^7 + 7 = 0 \\
7x^7 + 7y^7 + 7 = -1\n\end{cases}
$$
\n
$$
\begin{cases}\n7x^7 - 7y^7 + 7 = -0 \\
7x^7 + 7y^7 + 7 = -1\n\end{cases}
$$
\n
$$
\begin{cases}\n1 & \text{if } x = -1 \\
1 & \text{if } x = 1\n\end{cases}
$$

۷) معادله ی مسئله را می توان به صورت یک معادله ی درجه ی دوم برحسب y نوشت:

$$
\mathbf{y}^{\mathsf{T}} + (x^{\mathsf{T}} - \mathbf{y}^{\mathsf{T}})y + \mathbf{y}^{\mathsf{T}} + x = \mathbf{0}
$$

جوابهاي اين معادله، اعدادي صحيحاند اگر و فقط اگر دلتاي معادله یعنبی  $x(x + \lambda)^{\mathsf{Y}}(x - \lambda) = x^{\mathsf{Y}}$  مربع کامل باشد. در نتیجه  $x(x + \lambda) = x(x - \lambda)$  و یا  $(x-z-{\mathbf t})(x+z-{\mathbf t})=1$ ۱۶ – ۱ $z^{\mathsf T} = (x-z-{\mathbf t})(x+z-{\mathbf t})$ میرسیم كه جواب هاي آن عبارتند از (١,-١,١)، (١٠-٨,٠)، (١٥-٩,٠)، (١٠-٩,٠).

ا برای راحتی کار قرار میدهیم  $x = 1 - y$ ،  $y = 1 - b - b = c - d$  و  $c = 1 - c$ . در این صورت با شرط  $x < y < z$  کے ۱ باید داشته باشیم:

$$
xyz|xy + yz + zx + x + y + z
$$

ایدهی پیدا کردن جوابهای رابطهی فوق، در این مطلب است که بهازای بسیاری از مقادیر  $x$ ،  $y$  و  $z$  از اعداد طبیعی، رابطه ی $x + x + x + x + y$  نمیتواند برقرار باشد. فرض کنید (g(x,y,z نسبتِ این دو عبارت است.

با توجه به فرم جبري

$$
f(x, y, z) = \frac{1}{x} + \frac{1}{y} + \frac{1}{z} + \frac{1}{xy} + \frac{1}{yz} + \frac{1}{zx}
$$

به راحتی میتون دید که  $f$  تابعی نزولی برحسب هر یک از متغیرهای  $x$ ،  $y$  و  $z$  است. با توجه به تقارن  $f$  نسبت به  $x$ ،  $y$  و z و متمايز بودن اين سه عدد، داريم:

$$
f(x, y, z) \le f(1, \mathsf{Y}, \mathsf{Y}) = \mathsf{Y} + \frac{\mathsf{Q}}{\mathsf{Y}} < \mathsf{Y}
$$

بنابراین اگر رابطهی بخش پذیری برقرار شود، باید داشته باشیم ۱ $f(x,y,z) = f(x,y,z)$ لذا می بایست معادله ی. $f(x,y,z) = Y$ 

$$
xy + yz + zx + x + y + z = kxyz \tag{1}
$$

را در اعداد طبیعی با فرض ٢ یا ١ = k حل کنیم. توجه کنید که ۱ $\frac{91}{5} < \frac{1}{5} = f(\mathsf{F},\mathsf{f},\mathsf{0}) = \frac{1}{5} < \mathsf{R}$ . در ضمن بنابراین در حالت ٢ = ٢ باید داشته باشیم ١ = ٠. پس برای x = ٢ باید داشته باشیم ٠ = ٠. پس برای پیدا کردن جوابهای مسئله، کافی است تنها سه تا از معادلات به فرم (۱) را بررسی کنیم. آشنایی با معادلات دیوفانتی

 $x = 1$  حالت اول:  $x = 1$  و  $k = 1$ . در این صورت به معادله  $1 + \zeta(y + z) + yz = yz$ می،رسیم که جوابی در اعداد طبیعی ندارد. - حالت دوم:  $x = 1$  و  $k = 1$ . در این حالت داریم  $\mathcal{Y} + \mathcal{Y}(y + z) = yz$ 

این معادله را به صورت ۵ $(z-7)$   $(z-7)$  می نویسیم. به این ترتیب ۱ $y-7=0$  و  $z = Y - z$  و جواب یکتای این حالت عبارتست از  $y = Y - z$  و  $z - Y = \Omega$ حالت سوم: x = ٢ و k = ١. در اين حالت، معادله ي

 $\mathbf{Y} + \mathbf{Y}(y + z) = yz$ 

به دست می آید، که میتوان آن را به فرم ۱۱ = ۱۳ = ۱) بازنویسی کرد.  
بنابراین ۱ = ۲ – ۷ و ۱۱ = ۲ = 2 - ی. پس در این حالت، جواب یکتای ۴ = ۶ و  
۵( نهایت از حالتهای دوم و سوم به ترتیب خواهیم داشت ۲ = ۴، 
$$
ds = 6
$$
 ۱۰ = ۵  
۵( نهایت از حالتهای دوم و سوم به ترتیب مسئله دو جواب دارد.  
۳ = ۵، ۵ = ۵، ۲۰ ی. به این ترتیب مسئله دو جواب دارد.

۹) فرض کنید x و y طولهای اضلاع زاویهی قائمه و z طول وتر مثلث است. در این صورت طبق قضیهی فیثاغورث داریم  $\sqrt{x^{\intercal}+y^{\intercal}}$  = 7. با مساوی قرار دادن محیط و مساحت مثلث، خواهيم داشت:

$$
\frac{xy}{\mathsf{Y}} = x + y + \sqrt{x^{\mathsf{Y}} + y^{\mathsf{Y}}}
$$

این معادله پس از ساده کردن به صورت

$$
(xy - \mathbf{Y}(x+y))^{\mathsf{T}} = \mathbf{F}(x^{\mathsf{T}} + y^{\mathsf{T}})
$$

و يا  $x^{\mathsf{T}}y^{\mathsf{T}} - \mathsf{F}xy(x+y) + \mathsf{F}(x^{\mathsf{T}}+y^{\mathsf{T}}+\mathsf{T}xy) = \mathsf{F}(x^{\mathsf{T}}+y^{\mathsf{T}})$ درمي آيد. بنابراين

$$
x^{\mathsf{T}}y^{\mathsf{T}} - \mathsf{F}xy(x+y) + \mathsf{A}xy = \circ
$$

روش های مقدماتی برای حل معادلات دیوفانتی  $115$ 

به وضوح میتوان طرفین این معادله را بر  $xy$  تقسیم کرد، زیرا ۰  $x,y \neq x$ . در نتیجه

$$
xy - \mathfrak{F}x - \mathfrak{F}y + \mathsf{A} = \circ
$$

با اضافه کردن ۸ واحد به دو طرف معادله ی بالا و تجزیه ی عبارت سمت چپ خواهیم داشت:

$$
(x-\mathbf{F})(y-\mathbf{F})=\mathbf{A}
$$

از آنجایی که  $x$  و  $y$ اعدادی طبیعیاند، فقط تعداد محدودی از مقادیر  $x$  و  $y$  در این معادله صدق می کنند. جوابهای این معادله عبارتند از

$$
(x,y)=(\mathsf{1},\mathsf{A}),(\mathsf{A},\mathsf{1}),(\mathsf{0},\mathsf{1}\mathsf{1}),(\mathsf{1}\mathsf{1},\mathsf{0})
$$

متناظر با این جوابها، مثلثهای قائم الزاویه ١٥ - ٨ - ٦ و ١٣ - ١٢ - ٥ به دست مي آيند.

۱۰) با کم کردن معادلهی دوم از معادلهی اول خواهیم داشت:

$$
(x + y + xy) + (u + v - uv) = (x + y - xy)(u + v - uv)
$$

ىنابراين:

$$
[(x+y-xy)-1][(u+v-uv)-1]=1
$$

این معادله نیز هم ارز است با ۱ $(v-v) - (1-v)(1-v)$ . جوابهای این معادله عبارتند از:

$$
(\circ, \circ, \circ, \circ), (\circ, \circ, \Upsilon, \Upsilon), (\circ, \Upsilon, \circ, \Upsilon), (\circ, \Upsilon, \Upsilon, \circ),
$$

$$
(\Upsilon, \circ, \circ, \Upsilon), (\Upsilon, \circ, \Upsilon, \circ), (\Upsilon, \Upsilon, \circ, \circ), (\Upsilon, \Upsilon, \Upsilon, \Upsilon, \Upsilon))
$$

به این ترتیب جوابهای  $(x,y,z,u,v)$  از دستگاه معادلات، پنجتاییهای زیرند:

$$
(\circ, \circ, \circ, \circ, \circ), (\circ, \circ, -f, 1, 1), (\circ, 1, \circ, \circ, 1), (\circ, 1, \circ, 1, \circ),
$$
  

$$
(\circ, \circ, \circ, \circ, 1), (\circ, \circ, \circ, 1, 0), (\circ, 1, -f, 0, 0), (\circ, 1, 1, 1, 1, 1)
$$

آشنایی با معادلات دیوفانتی

## حل معادلات دیوفانتی با استفاده از نابرابریها ۲.۴

- ۱) معادلهى داده شده، هم ارز است با $\frac{1}{x} + \frac{1}{x} + \frac{1}{x} + \frac{1}{x} = \frac{1}{x} + x$  نتيجه میگیریم ج $\frac{\mathfrak{p}}{x}\geq \frac{\mathfrak{p}}{x}$  و یا  $\frac{\mathfrak{p}}{x}\geq x$ . بنابراین  $x\in\{1,1\}$  . با بررسی دو حالت ۱ ۲ = ۳ میتوان نشان داد که جوابهای معادله عبارتند از سهتاییهای (۱٫۴٫۱۲)، (١,٦,٦) و (٢,٢,٣) و جايگشتهاي آنها.
- فرض کنید ۱ - $x = v 1$  ، ۱  $y = y 1$  و ۱  $z = w$ . به این ترتیب، معادلهی مسئله به  $v = y 1$  $uvw \neq 0$  صورت  $u$ سورت سی تابراین یا  $v = w = 0$  و یا  $u + v + w = uv$ ، که در حالت دوم معادله، هم ارز است با

$$
\frac{v}{vw} + \frac{v}{wu} + \frac{v}{uv} = v
$$

 $m\leq n\leq p$  این معادله به فرم ۱ $\frac{1}{m}+\frac{1}{n}+\frac{1}{n}+\frac{1}{n}+\frac{1}{n}+1$ است که جوابهای آن با فرض عبارتند از:

$$
(m,n,p)=(\mathbf{Y},\mathbf{Y},\mathbf{Y}),(\mathbf{Y},\mathbf{Y},\mathbf{Y}),(\mathbf{Y},\mathbf{Y},\mathbf{Y})
$$

دو حالت آخر، قابل قبول نیستند، چرا که در این صورت به ترتیب باید داشته باشیم ۳۲ = " $uvv$  و ۲۲ = " $vuv$ . لذا ۲ =  $vw = r$  و  $u = w$ . بنابراین و نتيجتاً ٣ = ٧ ، ٢ = ٢ و ١ = ٠، به اين ترتيب جواب،هاى معادله عبارتند  $uvw = \mathsf{k}$ از (۱, ۱, ۱)، (۴, ۳, ۲) و جایگشتهای آن.

۳) از نابرابریهای

$$
(x+y)^{\tau} < (x+y)^{\tau} + \Upsilon x + y + \Upsilon < (x+y+\Upsilon)^{\tau}
$$

 $x = y = k \in \mathbb{N}$  نتیجه میگیریم  $(x + y)^{\mathsf{Y}} + \mathsf{Y}x + y + \mathsf{Y} = (x + y + \mathsf{Y})^{\mathsf{Y}}$ . بنابراین در نتیجه همهی جوابهای معادله، سهتاییهای به فرم (۱ + k, k, ۲k)اند.

ا داریم  $\lambda x^{\mathsf{r}}+\lambda x = \mathsf{f} - (x-1)^{\mathsf{r}} - (x-1)^{\mathsf{r}} - (x-1)^{\mathsf{r}} = (x+1)^{\mathsf{r}} = (x+1)^{\mathsf{r}}$  داریم » جوابی از معادلهی مسئله است و ۱  $x \geq 0$ . در این صورت

$$
(\Upsilon x)^\tau < (x + 1)^\tau - (x - 1)^\tau < (\Upsilon x + 1)^\tau
$$

بنابراین ۲ +  $x < y < \tau$ ، که تناقض است. لذا برای هر جواب  $(x, y)$ ، عدد صحیح باید کوچکتر یا مساوی صفر باشد. حال توجه کنید که اگر  $(x,y)$  جوابی از معادله  $x$ 

باشد، آنگاه  $(-x,-y)$  نیز جوابی از معادله است؛ در نتیجه  $x$ - نیز باید عددی كوچك تر يا مساوى صفر باشد. پس زوج (٠٫٥) تنها جواب مسئله است.

۵) از شرطهای مسئله نتیجه میگیریم

$$
x^{\mathsf{T}} + \mathsf{Y}x^{\mathsf{T}} + \mathsf{Y}x^{\mathsf{T}} + 1 < y^{\mathsf{T}} < x^{\mathsf{T}} + \mathsf{T}x^{\mathsf{T}} + \mathsf{Y}x^{\mathsf{T}} + \mathsf{A}
$$

یعنبی ۲ $(x^\gamma + \gamma^\gamma < x^\gamma < (x^\gamma + \gamma)$ ، که نشان میردهد هیچ یک از معادلات مذکور جواب ندارند.

٦) توجه داشته باشید که این معادله، حالت تساوی نابرابری واسطهی حسابی ــ هندسی است .

$$
x^{\mathsf{T}}y + y^{\mathsf{T}}z + z^{\mathsf{T}}x \geq \mathsf{Y}\sqrt[\mathsf{T}]{(x^{\mathsf{T}}y)(y^{\mathsf{T}}z)(z^{\mathsf{T}}x)}
$$

 $y^{\dagger} = zx$   $x^{\dagger} = yz$  بنابراین باید داشته باشیم  $x^{\dagger}y = y^{\dagger}z = x^{\dagger}x$ . در نتیجه  $x^{\dagger} = yz$  و  $z^{\gamma} = z$ و یا په صورت معادل $z^{\gamma} = xy$ 

$$
(x - y)^{\dagger} + (y - z)^{\dagger} + (z - x)^{\dagger} = 0
$$

 $k\in\mathbb{N}$  به این ترتیب جوابهای مسئله، سهتاییهای به فرم  $(k,k,k)$ اند، که  $k\in\mathbb{N}$ 

Y) نشان می دهیم که جواب های معادله عبارتند از (٤١,٠)، (£٣,٣) و (٤۴,٥). ابتدا توجه كنيد كه ٥ ج y. حال از آنجايي كه عبارت سمت راست معادله، مخالف صفر است، باید سمت چپ نیز مخالف صفر باشد. بنابراین ۱ + |g| < |k| و یا . در نتیجه:  $|x| \leq |y|-1$ . در هر دو حالت داریم  $f(y-1)^{Y} \geq (y-1)^{Y}$ . در نتیجه

 $(Y_{U} - 1)^{r} < 1 + 17v$ 

 $y$  از این نابرابری نتیجه میگیریم ۵ $y \leq y$ . با امتحان کردن مقادیر قابل قبول برای جوابهای فوق به دست می آیند.

٨) راهحل اول. ابتدا ادعا می کنیم که حداقل یکی از مقادیر bc و yz کوچکتر از ٣ است. اگر ۳ =  $bc = b$ ، آنگاه ۳ =  $b = b$  و ۱ = c. بنابراین:

$$
a + b + c < \mathbf{Y}a = abc
$$

 $bc \geq 7$  همچنین اگر ۳ <  $bc < 7$  نگاه $a + b + c \leq ac < a + b + c$ . درنتیجه در حالت  $abc > a + b + c$  داریم

 $\forall x > x + y + z = abc > a + b + c = xyz \Rightarrow \forall x > yz$ 

آشنایی با معادلات دیوفانتی

به این ترتیب ادعایمان ثابت می شود. بدون از دست دادن کلیت مسئله، فرض می کنیم  $yz = 167$ اگر ۱ $z = y = z = 1$ رو داریم:  $abc = x + y + z = x + Y = xyz + Y = a + b + c + Y$ 

 $a \leq abc = a + b + c + 7 \leq 9$ اکنون اگر ۲ $c > r$  در این صورت ۴ $c \geq 9$  و نیز  $c > r$  $a = b = c = Y$  بنابراین  $a = b = c = T$  و جواب های  $(a, 1, 1, 1, 1, 1, 1, 1, 1, 1, 1)$  به دست می آیند. اما اگر ۰ = c، آنگاه ۳ + d + a = a. حال اگر ۳ ≤ b خواهیم داشت

$$
\mathbf{Y}a \le ab = a + b + \mathbf{Y} \le \mathbf{Y}a \Rightarrow a = b = \mathbf{Y}
$$

در این حالت نیز به جوابهای (۲,۲, ۱, ۷, ۱, ۱, ۳, ۲, ۱) و (۲, ۱, ۱, ۲, ۲, ۱) میرسیم.  $(A, 1, 1, 0, 1, 1)$  در حالت ٢ = 6 داریم ۵ = a و جوابهای (٥,٢,١,٨,١,١) و (٥,٢,١,٥,٢,١) حاصل میشوند. در نهایت اگر  $b = b$ ، به رابطهی غیرممکن  $a = a + r$  میرسیم. اگر  $z = y$ ، آنگاه ۲ $y = y = z$ و داریم

$$
\mathbf{Y}_{abc} = \mathbf{Y}(x+y+z) = \mathbf{Y}x + \mathbf{Y} = xyz + \mathbf{Y} = a + b + c + \mathbf{Y} \le \mathbf{Y}a + \mathbf{Y}
$$

در این حالت اگر ۲ $c \geq 0$  آنگاه ۲ $a + b$   $c \leq 7$  ۲ که با شرط در تناقض است. پس ۱ $c=0$  و در نتیجه ۲ $b=0+a+1$ . حال اگر ۳  $\leq b\leq a$ ، در  $c$ اين صورت

$$
\forall a \le \forall ab = a + b + \mathsf{Y} \Rightarrow a \le \frac{b}{\Delta} + \frac{\mathsf{Y}}{\Delta}
$$

 $a \geq b$  که باز هم با شرط  $b \geq a \geq b$  در تناقض است. اگر ۲ $b = b$  داریم ۹ پس ۳ = a و جواب (۲, ۲, ۱, ۳, ۲, ۱, ۳, ۲, ۴) به دست می آید. در نهایت اگر ۱ = b، آنگاه . ه و جواب تكراري (٨,١,١,٥,٢,١) حاصل مى شود.  $a = \lambda$ 

$$
A = (ab - 1)(c - 1), \qquad B = (a - 1)(b - 1)
$$

$$
X = (xy - 1)(z - 1), \qquad Y = (x - 1)(y - 1)
$$

$$
X \cdot B \cdot A \quad \text{with} \quad A \cdot B \cdot A \cdot C
$$

$$
A + B + X + Y = \mathbf{f}
$$

روش های مقدماتی برای حل معادلات دیوفانتی  $\sqrt{2}$ 

صدق میکنند. به وضوح هیچ یک از اعداد c و z نمیتوانند از ۲ بزرگتر باشند؛ چرا که در این صورت یکی از اعداد A یا Y از ۴ بزرگتر می شود، که متناقض با رابطهی است.  $A + B + X + Y = 5$ 

 $B + Y = \mathbf{P}$  حال فرض کنید  $z = z = 0$ . در این صورت $S = X = X = A = B + B$ . بدون از  $\iota Y = \circ (Y = 0, 1, 1, 1)$  دست دادن کلیت مسئله فرض می کنیم  $Y \leq B$  (یعنے, ۱,۲). اگر  $(0, 1, 1, 1, 1)$  داریم ۴ $(0 - 1)(b - 1) = B$ . این تساوی منجر به جوابهای (۵,۲, ۱, ۸, ۱, ۱) و (۳, ۳, ۱, ۷, ۱, ۳, ۳) می شود. با توجه به تقارن مسئله، جوابهای (۸, ۱, ۱, ۵, ۲, ۱) و (۲, ۱, ۱, ۲, ۳, ۱) نیز به دست می آیند.

$$
(x - \lambda)(y - \lambda) = (a - \lambda)(b - \lambda) = \lambda \Rightarrow a = x = \lambda, \quad b = y = \lambda
$$

ا) راه حل اول. فرض كنيد  $u \leq x \leq y \leq z \leq x$ . مي بايست حداكثر مقدار v را پيدا كنيم. از آنجایی که

$$
v < x + y + z + u + v \leq \Delta v
$$

 $: z_1, z_2, z_3 \in \Omega$  ننام این  $v < xyzuv < \Delta v$  و یا  $v < xyzuv$ 

$$
\lambda = \frac{1}{yzuv} + \frac{1}{zuvx} + \frac{1}{uvxy} + \frac{1}{vxyz} + \frac{1}{xyzu}
$$

$$
\leq \frac{1}{uv} + \frac{1}{uv} + \frac{1}{uv} + \frac{1}{v} + \frac{1}{u} = \frac{y + u + v}{uv}
$$

آشنایے با معادلات دیوفانتی  $u = (u - 1)(v - 1) < 5$  پنابراین  $u + v < r + u + v$  و یا مه صورت معادل  $v < r + u + v$ ). اگر  $u - 1 > 1$  آن گاه  $x = y = z = y + v + v$ ، که غیرممکن است. لذا ۱ $u - 1 > 1$  و  $v_0 \leq v_1$ ؛ یعنبی ۵ $v \leq v$ . به راحتبی میتوان نشان داد که (۱٬۱٬۱٬۱٬۲٬۵) جوابی از  $\max\{v\} = \Delta$  معادله است. در نتیجه ۵  $\max\{x_1, x_7, \ldots, x_n\}$  ملاحظه. از راهحل دوم می توان برای پیدا کردن حداکثر مقدار با این فرض که  $x_1, x_1, \ldots, x_n$  اعدادی طبیعی اند که در رابطهی  $x_1x_1 \cdots x_n = x_1 + x_1 + \cdots + x_n$ صدق میکنند، استفاده کرد. ۱۰) بدون از دست دادن کلیت مسئله فرض میکنیم  $x < y < z < w$ . در این صورت  $:$ ۰ $y > r$ ،  $y > r$  ،  $y > r$ ، داریم:  $x^{\dagger} + y^{\dagger} + z^{\dagger} + w^{\dagger} = \mathbf{Y}(x + y + z + w)$  $1 \leq y - x$ ,  $9 < rz$ .  $\mathbf{Y} \circ \leq \Delta w$ با جمع بستن روابط فوق، خواهيم داشت:  $(x - 1)^{\gamma} + (y - \mathbf{Y})^{\gamma} + (z - \mathbf{Y})^{\gamma} + (w - \mathbf{Y})^{\gamma} \leq \infty$  $w = f$  ,  $z = f'$  ,  $y = f'$  ,  $x = f'$  ,  $x = f'$ به این ترتیب جوابهای معادلهی داده شده عبارتند از (۱٬۲٬۳٬۴) و جایگشتهای

- $\cdot$  :  $\sqrt{1}$
- ۱۱) فرض کنید (a,b) زوجی از اعداد صحیح است که در ویژگی مسئله صدق میکند. در این صورت (a,b) جوابی از معادلهی دیوفانتبی نیز است:  $a^{\dagger} - kab + b^{\dagger} = k$  $(1)$

اگر ه $a=a\downarrow b=0$ ، آنگاه به وضوح  $k$  مربع کامل میشود. بنابراین میتوانیم فرض کنیم ۰  $a\neq a$  و ۰  $\neq b$ . در این صورت  $a$  و b هم علامت خواهند بود، چرا که اگر ه >  $ab <$ ، آن گاه

$$
a^{\dagger} - kab + b^{\dagger} > k \tag{7}
$$

روش های مقدماتی برای حل معادلات دیوفانتی ۱۱۹

حال میتوان فرض کرد ۰ < ۵ و ۰ < ۵ و متعاقباً ۰ < ۶. اگر  $a = a$ ، از رابطهی نتيجه ميگيريم ١ = ٤. لذا فرض ميكنيم ٥ < ٥ < ٥ و زوج . $k=1, \, k=0$ جوابی از معادلهی (۱) است که در آن b کمترین مقدار ممکن است. به راحتی میتوان نشان داد که  $(b, kb - a)$ ) نیز جوابی از معادلهی (۱) است. اگر  $ab = a$ ، در این صورت به وضوح k مربع کامل میشود. اما اگر kb  $b\neq k$ ، داریم kb  $b> a$ ، چرا که علامت ، و  $a-b$  یکسان است. ادعا میکنیم که  $a < b - a < k$ . برای این منظور داریم $b$ 

$$
kb - a < b \Longleftrightarrow k < \frac{a + b}{\gamma} \Longleftrightarrow \frac{a^{\gamma} + b^{\gamma}}{\gamma + ab} < \frac{a}{b} + \gamma
$$

نابرابری آخر نیز برقرار است، زیرا:

$$
\frac{a^{\mathsf{Y}} + b^{\mathsf{Y}}}{ab + \mathsf{Y}} < \frac{a^{\mathsf{Y}} + ab}{ab + \mathsf{Y}} < \frac{a^{\mathsf{Y}} + ab}{ab} = \frac{a}{b} + \mathsf{Y}
$$

در نتيجه جواب (b, kb - a) با حداقل بودن b در جواب (a, b) در تناقض است. بنابراين و نتيجتاً  $k$  مربع كامل مى شود.  $kb = a$ 

## روش پارامتری ۳.۴

- ۱) دستهای از جوابهای معادله به صورت زیر است:  $x_n = n^{1} (n + 1)^{\Lambda}$ ,  $y_n = n^{\mathsf{Y}}(n + \mathsf{Y})^{\mathsf{O}}$ ,  $z_n = n^{\dagger} (n + 1)^{\dagger}$ ;  $n \in \mathbb{N}$
- ۲) برای حل مسئله از اتحاد لاگرانژ (ملاحظهی ۱۱ مثال را ببینید).۱۲ و دو نتیجهی معروف زیر استفاده می کنیم: ۱° بی نهایت عدد اول به فرم ۱ + ۴k وجود دارد. ۲° هر عدد اول به فرم ۱ + ۴k را میتوان به صورت مجموع دو مربع کامل نمایش داد. (برای اثبات این مطلب، ملاحظهی مسئله ١٢ بخش ٥.١ را ببینید.) عددي اوليي به فرم ١ + ۴k را در نظر بگيريد. طبق ويژگي ٢٠، اين عدد را مي توان به صورت مجموع دو مربع کامل نمایش داد. حال از آنجایی که ۱ + \*p نیز مجموع دو مربع كامل است، ( ۱ +  $p$  =  $p$  +  $p$  را نيز مىتوان به اين صورت نمايش داد. فرض  $z = p$  کنید  $z + v + p = u^{\gamma} + 2p$ ؛ در این صورت  $u = u \cdot x = v$  و  $z = z$  جوابی از معادله مسئله است. با توجه به اینکه p عددی اول است،  $x$ ، y و z نسبت به هم اولند. حال

آشنایے با معادلات دیوفانتی کافی توجه کنید است که طبق نتیجهی ۱۰، تعداد اعداد اول به فرم ۴ + ۴k نامتناهی

$$
x^{\dagger} + y^{\dagger} = z^{\dagger n + 1} + z
$$

- $n$  عددی طبیعی است، برقرار است.
- ۳) دستهای از جوابهای معادله، به صورت زیر است

 $x_k = k^n + \mathcal{N}, \quad y_k = k(k^n + \mathcal{N}), \quad z_k = k^n + \mathcal{N};$  $k \in \mathbb{N}$ 

۴) فیرض کنیید ( $x_k, y_k, z_k$ ) و ( $x_k, y_k, z_k$ ) دو جنواب از معادلیهی مثبال ۴  $(x^n + y^n = z^{n-1})$ اند. در این صورت  $x_{k_1}^n + y_{k_2}^n = z_{k_1}^{n-1}$ ,  $x_{k_1}^n + y_{k_1}^n = z_{k_2}^{n-1}$ يا ضرب اين دو تساوي، خواهيم داشت:  $(x_k, x_{k_\tau})^n + (x_{k_\tau} y_{k_\tau})^n + (y_{k_\tau} x_{k_\tau})^n + (y_{k_\tau} y_{k_\tau})^n = (z_{k_\tau} z_{k_\tau})^{n-1}$ بنابراین دستهای از جوابهای این معادله عبارتست از  $(x_k, x_{k_{\tau}}, x_k, y_{k_{\tau}}, y_k, x_{k_{\tau}}, y_k, y_{k_{\tau}}, z_k, z_{k_{\tau}})$ 

- $k_1, k_2 \in \mathbb{N}$  که
- ) با توجه به ملاحظهی مثال ۱۵.۱، نتیجه میگیریم که بپینهایت زوج  $(u_n,v_n)$  از اعداد طبیعی وجود دارد، به نحوی که ۰  $v_n = u_n - a$ . در نتیجه

 $x_n = cu_n + dv_n$ ,  $y_n = ad + bc$ ,  $z_n = v_n$ ,  $t_n = u_n$ ;  $n \in \mathbb{N}$ جوابی از دستگاه معادلات مسئله است.

٦) معادله را به صورت

$$
1 + \frac{x + y + 1}{xy} = 1 + \frac{1}{z}
$$

است .

 $x + y + 1 = u$  مینویسیم. بنابراین  $\frac{xy}{x + u + 1}$  باید عددی صحیح باشد. فرض کنید  $x$ در نتیجه  $\mathbb{Z} \neq \frac{x(u-x-1)}{u}$  و یا به صورت معادل  $v \in \mathbb{Z}$   $v \in \mathbb{Z}$ . به این ترتیب همه جوابهای معادله، به فرم

$$
x = w , \quad y = u - w - \lambda , \quad z = w - v
$$

اند که  $u, v, w \in \mathbb{Z}$  و نیز v مقسوم علیه دلخواهی از ( $w(x + y)$ است. ۷) راه حل اول. معادله ی داده شده، هم ارز است با  $y^{\dagger} = x(x + y - z)$ 

بنابراين:

$$
x = mp^{\mathsf{T}}, \quad x + y - z = mq^{\mathsf{T}}, \quad y = mpq
$$

در نتیجه جوابهای معادله عبارتند از

$$
x = mp^{\gamma}
$$
,  $y = mpq$ ,  $z = m(p^{\gamma} + pq - q^{\gamma})$ ;  $m, p, q \in \mathbb{Z}$ 

راهحل دوم. معادله را به فرم

 $x(x-z) = y(y-x)$ 

 $x = d\alpha$  میں نویسیم. اگر $d = (x, y)$ ، آنگاہ  $x = d\alpha$  و  $y = d$  که ۱ $(y = (\alpha, \beta)$ . در این صورت : داریم $k\alpha = x - y$  و  $x - z = k\beta$ . از آنجایی که ۱ $\alpha = (\alpha, \beta - \alpha) = 0$ ، داریم

$$
k\alpha = y - x = d\beta - d\alpha = d(\beta - \alpha) \Rightarrow \beta - \alpha | k
$$

- با جایگذاری  $k=m(\beta-\alpha)$  خواهیم داشت  $d=m$ . در نتیجه  $x = m\alpha^{\dagger}$ ,  $y = m\alpha\beta$ ,  $z = m(\alpha^{\dagger} + \alpha\beta - \beta^{\dagger})$ ;  $m, \alpha, \beta \in \mathbb{Z}$
- ۸) توجه کنید که ۲۴ + ۵۴ = ۲۰۰۲. بنابراین دستهای از جوابهای معادله، به صورت زیر است:

$$
x_k = \mathbf{Y} \times \mathbf{Y} \circ \circ \mathbf{Y}^k, \quad y_k = \Delta \times \mathbf{Y} \circ \circ \mathbf{Y}^k, \quad z_k = \mathbf{Y} \times \mathbf{Y} \circ \circ \mathbf{Y}^k, \quad w_k = \mathbf{Y} k + \mathbf{Y}
$$

آشنایے, با معادلات دیت  $155$ ۹) دستهای از جوابهای معادلهی اول به صورت  $(\mathbf{y}_m^{\mathsf{T}} - \mathbf{y}_m^{\mathsf{T}} - \mathbf{y}_m^{\mathsf{T}} - \mathbf{y}_m^{\mathsf{T}} - \mathbf{y}_m^{\mathsf{T}} - \mathbf{y}_m^{\mathsf{T}} - \mathbf{y}_m^{\mathsf{T}} - \mathbf{y}_m^{\mathsf{T}} - \mathbf{y}_m^{\mathsf{T}} - \mathbf{y}_m^{\mathsf{T}})$ و دستهای از جوابهای معادلهی دوم به صورت زیر است:  $(m+n, m-n, \mathbf{Y}m, \mathbf{Y}m^{\mathsf{T}}+n^{\mathsf{T}}); \quad m, n \in \mathbb{N}$ ملاحظه. توجه کنید که معادلهی  $x^{\mathfrak{e}} + y^{\mathfrak{e}} + z^{\mathfrak{e}} = \mathfrak{e} u^{\mathfrak{e}}$ نیز به نهایت جواب دارد. دستهای از جوابهای این معادله، عبارتست از  $\begin{cases} x = a^\intercal + \mathbf{Y}ac - \mathbf{Y}bc - b^\intercal\ , \\ y = b^\intercal - \mathbf{Y}ab - \mathbf{Y}ac - c^\intercal\ , \\ z = c^\intercal + \mathbf{Y}ab + \mathbf{Y}bc - a^\intercal\ , \\ u = a^\intercal + b^\intercal + c^\intercal - ab - bc - ca^\intercal\ . \end{cases}$  $a, b, c \in \mathbb{Z}$  که ۱۰) کافی است چهارتایے های زیر ,ا د<sub>ا</sub> نظر یگیرید:

 $(n, n + \mathsf{Y}, \mathsf{Y}_n + \mathsf{Y}, \mathsf{Y}(n + \mathsf{Y})(\mathsf{Y}_n + \mathsf{Y})(\mathsf{Y}_n + \mathsf{Y}))$ ;  $n \in \mathbb{N}$ 

- $f.f$ روش همنهشتے
	- ۱) توجه کنید که

$$
y^{z} = (x + 1)^{r} + (x + 7)^{r} + \dots + (x + 99)^{r}
$$
  
= 99x<sup>r</sup> + 7(1 + 7 + \dots + 99)x + (1<sup>r</sup> + 7<sup>r</sup> + \dots + 99<sup>r</sup>)  
= 99x<sup>r</sup> + \frac{7 \times 99 \times 100}{7}x + \frac{99 \times 100 \times 199}{7}  
= 77(7x<sup>r</sup> + 700x + 00 \times 199)

بنابراین بالا. از آنجایی که ۲ < z، نتیجه میگیریم  $y^z$ ۳۲ اما از طرفی ۳۳ (۳ $x^7 +$ ۳۰۰ هـ ۳۳ (۳ $x^7 +$ ۳۰۰ بر ۹ بخش پذیر نیست. بنابراین معادله جواب ندارد.

روشهای مقدماتی برای حل معادلات دیوفانتی  $155$ 

- ۲) برای  $y$ های بزرگتر از ۵، ا $y$  بر ۹ بخش پذیر است. بنابراین ۳  $\triangleq$  ۲۰۰۲ + اِ $y$ . اما ۳ یک ماندهی درجه دوم به پیمانهی ۹ نیست. لذا تنها مقادیر ممکن برای y عبارتند از در معادله صدق می کند و مقدار  $y=y=y$  در معادله صدق می کند و مقدار  $y=$  ۱٬ ۲٬ ۴٬ ۵ . متناظر با آن، ۴۵ =  $x$ است  $x$ 
	- ۳) برای هر دو عدد صحیح و دلخواه  $x$  و  $y$  داریم  $x^r \stackrel{\text{IV}}{=} \circ, 1, 0, \lambda, 11, 9, y^r \stackrel{\text{IV}}{=} \circ, 1, 1, 9$  $x^{\mathsf{r}}+y^{\mathsf{r}}\nsubseteqq \mathsf{Y}$  د. نتىجە
- ۴) ابتدا فرض کنید ۳ < v. اگر معادله را به پیمانهی ۸ در نظر بگیریم، نتیجه میگیریم ۳۰  $\triangleq$  ۳۰ . اما از طرفي باقيماندهى ۳۰، برحسب اينكه  $x$  عددى زوج و يا فرد باشد، برابر ۱ و یا ۳ است. بنابراین تنها میبایست دو حالت ۱ =  $y$  و ۲ =  $y$  را بررسی کنیم، که  $y = y = x = x - 7$  کار سادهای است. در نهایت تنها جواب معادله، ۲ = x و ۱
	- ۵) نشان می دهیم که همنشتی

$$
x_1^{\mathfrak{p}} + x_1^{\mathfrak{p}} + \cdots + x_{1\mathfrak{p}}^{\mathfrak{p}} \stackrel{17}{\equiv} 10999
$$

در اعداد صحیح جوابی ندارد. با اثبات این مطلب، نتیجه می گیریم که معادلهی داده شده نیز جوابی در اعداد صحیح ندارد.<sup>.</sup> برای این منظور، اگر n عددی زوج باشد،  $n=1$ آن گاه  $n=1$ ،  $n\in\mathbb{Z}$ )، و نتیجتاً  $\frac{11}{2}$   $k\in\mathbb{Z}$  آما اگر  $n=2$  عددی فرد باشد، داريم:

$$
n^{\mathfrak{p}} - 1 = (n - 1)(n + 1)(n^{\mathfrak{p}} + 1) \stackrel{1\mathfrak{p}}{=} 0
$$

 $n^2 + 1$  و ۱ $n^3 + 1$  همگی زوجند و نیز یکی از اعداد ۱ $n-1$  و ۱ $n+1$  بر ۴ بخش پذیر است. بنابراین  $n^{\mathfrak{r}}$  به پیمانهی ۱۲، بهازای nهای زوج، همنهشت با ۰ و بهازای nهای فرد، همنهشت با ۱ است. لدا اگر دقیقاً r تا از اعداد  $x_1,\ldots,x_{N+1}$  فرد باشند، آن گاه:

$$
x_1^{\mathfrak{p}} + x_1^{\mathfrak{p}} + \cdots + x_{1^{\mathfrak{p}}}^{\mathfrak{p}} \stackrel{\mathbf{11}}{=} r
$$

حال توجه کنید که ۱۵  $\frac{11}{8}$  ۱ – ۱۶۰۰۰ = ۱۵۹۹۹. در نتیجه از آنجایی که ۰۰ ≤ r ≤ ۱۴) رابطهی همنهشتی

 $x_1^{\mathfrak{p}} + x_1^{\mathfrak{p}} + \cdots + x_{1\mathfrak{p}}^{\mathfrak{p}} \stackrel{\text{i.i}}{=} 10$ 

جوابي ندارد و معادله ي مسئله، جل شدني نيست.

٦) راهجل اول. دو طرف را در ٢٧ ضرب كرده و سپس ٦۴ واحد به طرفين معادله ي به دست آمده اضافه می کنیم. در نهایت خواهیم داشت:  $\mathbf{Y} \mathbf{Y} x^{\mathsf{T}} + \mathbf{Y} \mathbf{Y} y^{\mathsf{T}} + \mathbf{Y}^{\mathsf{T}} - \mathbf{Y} \times \mathbf{Y} \mathbf{Y} x y = \mathbf{Y} \mathbf{Y}$  $(1)$ 

 $x + y + r = r$ ۲۷ نوشت، بنابراین ۱ $x + r + x + r + r = r + r$  و نتیجتا ۱ حالت دوم امکان پذیر نیست؛ چرا که در این صورت داریم:

$$
x + y = \mathcal{N}, \quad (\mathbf{Y}x - \mathbf{Y}y)^{\mathsf{T}} + (\mathbf{Y}x - \mathbf{Y})^{\mathsf{T}} + (\mathbf{Y}y - \mathbf{Y})^{\mathsf{T}} = \mathbf{Y}
$$

و این دو تساوی نمی توانند همزمان برقرار شوند (زوجیت  $x$  و  $y$ متفاوت است و در  $\left( |\mathbf{x}-\mathbf{x}_y| > \mathbf{x} \right)$  نتىجە . بنابراین ۲ $y + y + x + y = r$ و ۲۴ – ۱۲ $x - y - 1$ ۲ – ۱۲ $y - 1 - 1$ ۰ – ۹ $x + r + 1 - 1$ . به این ترتیب جوابهای (۱٫۰–) و (۰٫-) به دست می آید. ملاحظه. این راه حل را با استفاده از راه حل مسئله ۴ بخش ۱.۱ مقایسه کنید. راه حل دوم. قرار می دهیم  $y = x + y = x + xy$  و  $xy = x$ . در این صورت معادله به فرم  $s^{\mathbf{v}} - \mathbf{r}_{sp} - \mathbf{r}_{p} + \mathbf{v} = s$  در می آید، که این معادله هم ارز است با  $p = \frac{s^{\mathsf{v}} + 1}{\mathsf{v}_{s} + \mathsf{v}}$ از آنجایی که  $x \in \mathbb{Z}$ ، بنابراین  $p \in \mathbb{Z}$ ؛ یعنے :  $\frac{\Upsilon V s^{\Upsilon} + \Upsilon V}{\Upsilon} \in \mathbb{Z}$ 

$$
\mathbf{\Upsilon} s+\mathbf{\Upsilon}
$$

۱۲۴

در نتيجه:

$$
\mathfrak{q}_s{}^{\gamma} = \mathfrak{1}\mathfrak{1} s + \mathfrak{1}\mathfrak{1} - \frac{\mathfrak{r}\mathfrak{1}}{\mathfrak{r}_s + \mathfrak{r}} \in \mathbb{Z}
$$

 $s \in \{-1,11\}$  از رابطهى فوق نتيجه مىگيريم {٣٧ - ٢٠ + ٢٠ + ٢٠ + ٣٠. لذا {١١ .١ -} e.  $p = \frac{1}{2} \frac{r+1}{r} \notin \mathbb{Z}$  اگر ۱۱ $s = s$ ، آن گاه  $s = 1$ همچنین اگر ۱ - = s، آنگاه ۰ = p و جوابهای (۱٫۰) و (۱ - ۰) به دست مي آيند.

۷) بدیهی است که حداقل یکی از اعداد  $x$  و y مخالف صفرند. اگر معادله را به پیمانهی ۴ و یا ۷ در نظر بگیریم، نتیجه میگیریم که z باید عددی زوج باشد (در حالت اول، z باید به فرم ۲ + ۴k و در حالت دوم به فرم ۴ + ٦k باشد). قرار می دهیم ۲z = ۶ و معادله را به صورت (۲ + ۳۶۰)(۲ – ۳۶۱) = ۵۰٬۲۷ بازنویسی می کنیم. از آنجایی که دو پرانتز سمت راست تساوى، فقط عامل هاى ۵ و ۷ دارند و از طرفى تفاضل آن ها برابر ۴ است، بنابراین باید نسبت به هم اول باشند. در نتیجه:

 $\mathbf{Y}^{z_1} + \mathbf{Y} = \mathbf{\hat{Q}}^x$  ,  $\mathbf{Y}^{x_1} - \mathbf{Y} = \mathbf{Y}^y$ 

و يا

$$
\mathbf{Y}^{z_1} + \mathbf{Y} = \mathbf{Y}^y \qquad \mathbf{y} \qquad \mathbf{Y}^{x_1} - \mathbf{Y} = \mathbf{0}^x
$$

 $\Delta^x - \mathsf{Y}^y = \mathsf{Y}$  در حالت اول، فرض می کنیم ۱ خ  $y$ . با کم کردن دو معادله داریم ۴ =  $\mathsf{Y}^y = \Delta^x$ حال اگر این معادله را به پیمانهی ۷ در نظر بگیریم، نتیجه میگیریم که x باید عددی به صورت ۲ + ٦k باشد؛ پس  $x$  عددی زوج است. اما در این صورت، با جایگذاری داریم (۲ + ۲\*۵)(۲ = ۵\*۱) = ۷\*۷ که غیرممکن است، چرا که تفاضل بین  $x = \tau x_1$ عبارتهای دو پرانتز برابر ۴ است و نتیجتاً این دو عبارت نمیتوانند هر دو توانی از ۷  $x = 1$  باشند. لذا  $y = y = 0$  و در نتیجه ۱

در حالت دوم، باز هم با تفریق دو معادله خواهیم داشت ۴ = \*۵ – ×۷. با بررسی این معادله به پیمانهی ۵ به راحتی میتوان نشان داد که  $y$  عددی زوج است. حال مشابه استدلال حالت قبل می توان نتیجه گرفت که جوابی در این حالت نداریم.

٨) معادلهي داده شده، هم ارزاست با:

 $(\mathfrak{f}_x - \mathfrak{t})(\mathfrak{f}_y - \mathfrak{t}) = \mathfrak{f}_z^{\mathfrak{r}} + \mathfrak{t}$ 

آشنایی با معادلات دیوفانتے ِ فرض کنید p عامل اولی از ۱ $x-1$  است. در این صورت ۱ $z^p \triangleq z^p$ ؛ یعنی  $(z)^p \stackrel{p}{=} \frac{1}{z}$  (۲ ٪). طبق قضیه ی فرما داریم ۱  $\stackrel{p}{=}$  <sup>(</sup>۲ ٪). ىنايرايىن:  $\bigwedge \stackrel{p}{=} (\mathbf{Y}z)^{p-1} \stackrel{p}{=} ((\mathbf{Y}z)^{\mathbf{Y}})^{\frac{p-1}{\mathbf{Y}}} \stackrel{p}{=} (-1)^{\frac{p-1}{\mathbf{Y}}}$  $p \equiv 1$  در نتيجه ۱

پس هر عامل اول ۱ $x-1$ ، به پیمانهی ۴ همنهشت با ۱ است؛ بنابراین ۱  $\frac{1}{x}-1$ ، كه تناقض است.

- ۹) فرض کنید دستگاه معادلات، جوابی نابدیهی دارد. در این صورت با تقسیم اعداد ی په دو  $t$  بر بزرگترین مقسوم علیه مشترکشان، میتوانیم فرض کنیم که این  $z \; q \; x$ چهار عدد عامل مشترکی ندارند. با جمع بستن دو معادلهی دستگاه داریم ۴ . ۲ × ۳ = (۲ + ۳ × ۳). ماندههای درجهی دوم به پیمانهی ۲ عبارتند از ۰، ۱، ۲، ۴. به راحتی میتوان نشان داد که تنها زمانی مجموع دو تا از این ماندهها به پیمانهی ۷  $z$ برابر صفر میشود که هر دو برابر صفر باشند. بنابراین ۲۷۵ =  $z$  و ۲۰ $t = t$ ، که ۴۰ و اعدادی صحیحاند. اما در این صورت ( $Y^\prime = \mathsf{Y}(z^\mathsf{Y}_s + t^\mathsf{Y}_s)$ . با استدلال مشابهی نتيجه مي گيريم كه  $x$  و  $y$  نيز بر ٧ بخش پذيرند. لذا هر يک از اعداد  $x$ ،  $y$ ،  $z$  و  $t$  بر ٧ بخش پذیرند، که تناقض است. در نتیجه دستگاه معادلات، جواب نابدیهی ندارد.
- ۱۰) نشان می دهیم که تنها جوابهای معادله عبارتند از (۱٫ )، (۱, ۲) و (۲۷٫۳).  $ab = dv$  فرض کنید  $a, b$ ) جوابی از معادله است و  $d = (a, b)$  در این صورت  $a = du$  و  $a = d$ ، که  $u$  و v اعدادي طبيعي و نسبت به هم اولند. به اين ترتيب، معادلهي مسئله هم ارز است با

$$
(du)^{dv'} = (du)^u \tag{1}
$$

با مقایسه ی توانهای  $dv^{\gamma}$ و  $u$ ، سه حالت پیش می آید: حالت اول.  $u^+=u^*$ . در این صورت از معادلهی (۱) نتیجه میگیریم  $u=u$ . از . $d=1$  آنجایی که  $u$  و  $v$  نسبت به هم اولند، باید داشته باشیم ۱ $v=u=u\in u$  و نتیجتاً ۱  $(a, b) = (1, 1)$  بنابراین یکی از جوابهای مسئله، (۱, ۱) = (a, b) حالت دوم.  $u \times v^\intercal$ . در این حالت معادله را به فرم  $d^{dv^{\dagger}-u}\cdot u^{dv^{\dagger}}=v^u$  $(\Upsilon)$ 

 $v$  بازنویسی می $\mathcal{S}$ نیم. بنابراین  $u^{dv^{\chi}}|v^u\rangle$ . حال با توجه به اینکه  $u$  و  $v$  نسبت به هم اولند، باید داشته باشیم ۱  $u = u \equiv 0$  و نتیجتاً معادله $\zeta$  (۲) به صورت زیر درمے آید:

$$
d^{dv^{\tau}-1} = v \tag{\Upsilon}
$$

اگر ۱ = ۱، آنگاه از رابطهی (۲) نتیجه میگیریم ۱ = v. اما در این صورت، نارابری  

$$
d = 7
$$
ه برقرار نمیشود. حال اگر ۲ = ۱، آنگاه:  

$$
d^{dvτ - 1} \ge 15 tvτ - 1 \ge 15 tvτ - 1 \ge 1
$$

اما این نابرابری با رابطهی (۳) در تناقض است. پس در این حالت، معادله جواب ندارد.

حالت سوم.  *u*  
$$
dv^{\intercal} < u
$$
 .  *د* ویر ت $d < u$  .  *د*وی د وی $dv^{\intercal} < u$  .  *م*

$$
u^{dv^{\dagger}} = d^{u - dv^{\dagger}} \cdot v^u \tag{5}
$$

$$
u = 1
$$
 درمی آید. ل်ا 
$$
v^u | u^{dv^{\tau}} \cdot u = 1
$$

$$
u^d = d^{u-d} \tag{0}
$$

می دانیم ، a < u - d الذا باید داشته باشیم d < u - d. در ضمن طبق رابطه ی عامل اول d، مانند p، عامل اولی از u است. فرض کنید a و  $\alpha$  بزرگترین اعداد صحبحه اند که  $p^{\alpha}|u$  و  $p^{\beta}|v$ . در این صورت با توجه به رابطهی (۵) باید داشته باشیم  $(k \in \mathbb{N})$  ،  $u = kd$  ، بنابراین  $d|u|$  و میتوان قرار داد ( $d = \beta(u - d)$ ).  $u = kd$  علاوه بر این ۳ $k \geq k$ ، چرا که 7 < v. با جایگذاری  $u = kd$  در رابطه ی

$$
k = d^{k-1} \tag{7}
$$

اگر ۳ =  $k$ ، آنگاه ۳ =  $d$  و ۹ =  $dk = 1$ . به این ترتیب، جواب ۲۷ = ۵ و ۳ =  $b$  به دست مے ِ آید.

 $b = b = a = 1$ اگر ۴ $k = k$ ، در این صورت ۲ $d = d = d = d$ . در نتیجه ۱۶  $d^{k-1} \geq k^{k-1}$ اما اگر ۵ < k، آن گاه $k > k > 1$   $d^{k-1} \geq d^{k-1}$ ، که نشان می دهد در این حالت معادلهی (٦) جواب ندارد.

## روش استقراى رياضي ۵.۴

 $n \ge 7$  برای  $n = n = 0$ قرار می دهیم  $y_7 = y_7 = x_7 = 0$ . حال فرض کنید برای عدد صحیح  $n \ge 7$ اعداد صحیح و فرد  $x_n$  و  $y_n$  وجود دارند، بهنحوی که ۴<sup>n</sup> = |x, - \| |x, میخواهیم زوج ( $(x_{n+1}, y_{n+1})$  از اعداد صحیح فرد را طوری بیابیم که  $|x_{n+1}^{\dagger} - \mathcal{N}y_{n+1}^{\dagger}| = \mathfrak{F}^{n+1}$ 

داريم:

$$
\left(\frac{x_n \pm \mathsf{V} \mathsf{y}_n}{\mathsf{Y}}\right)^{\mathsf{Y}} - \mathsf{V} \left(\frac{x_n \pm y_n}{\mathsf{Y}}\right)^{\mathsf{Y}} = \mathsf{f}(x_n^{\mathsf{Y}} - \mathsf{V} \mathsf{y}_n^{\mathsf{Y}}) \tag{1}
$$

$$
\frac{x_n+y_n}{\gamma} \qquad \qquad \mathfrak{g} \qquad \frac{x_n-y_n}{\gamma}
$$

فردند (چرا که مجموع آنها، عددی فرد است). اگر به عنوان مثال،  $\frac{x_n + y_n}{Y}$  فرد باشد، آن گاه عدد

$$
\frac{x_n + \mathsf{v} \mathsf{v} \mathsf{y}_n}{\mathsf{Y}} = \lambda \mathsf{y}_n + \frac{x_n + \mathsf{y}_n}{\mathsf{Y}}
$$
\nij, i.e.,  $x_{n+1} = \frac{x_n + \mathsf{v} \mathsf{y}_n}{\mathsf{Y}}, \quad y_{n+1} = \frac{x_n + \mathsf{y}_n}{\mathsf{Y}}$ 

\nij,  $y_{n+1} = \frac{x_n + \mathsf{y}_n}{\mathsf{Y}}$ 

\n(1)  $c_n$  and  $c_n$  is a constant.

$$
|x_{n+1}^{\mathsf{Y}} - \mathsf{Y} y_{n+1}^{\mathsf{Y}}| = \mathsf{f}|x_n^{\mathsf{Y}} - \mathsf{Y} y_n^{\mathsf{Y}}| = \mathsf{f} \times \mathsf{f}^n = \mathsf{f}^{n+1}
$$

همچنین اگر  $\frac{x_n-y_n}{Y}$  فرد باشد،  $x_{n+1}$  و  $y_{n+1}$  را به صورت زیر انتخاب میکنیم:  $x_{n+1} = \frac{x_n - \gamma y_n}{\gamma}, \quad y_{n+1} = \frac{x_n - y_n}{\gamma}; \quad n \geq 1$ 

در حالت 1 $n = n$ ، معادله دارای جواب ٢ = , $x_1 = y_2$  و ١ = , لا است. فرض کنید اعداد طبیعی  $x_n$  و  $y_n$  در رابطه ی

$$
x_n^{\mathsf{Y}} + x_n y_n + y_n^{\mathsf{Y}} = \mathsf{Y}^n
$$

١٢٨

$$
111 \quad \underline{\hspace{1cm}} \underline{\hspace{1cm}}
$$
\n
$$
111 \quad \underline{\hspace{1cm}} \underline{\hspace{1cm}}
$$
\n
$$
111 \quad \underline{\hspace{1cm}} \underline{\hspace{1cm}}
$$
\n
$$
111 \quad \underline{\hspace{1cm}} \underline{\hspace{1cm}}
$$
\n
$$
111 \quad \underline{\hspace{1cm}} \underline{\hspace{1cm}}
$$
\n
$$
x_{n+1}^{\mathsf{v}} = x_n + \mathsf{y}_n, \quad x_{n+1} = \mathsf{Y}x_n - y_n, \quad \underline{\hspace{1cm}} \underline{\hspace{1cm}} \
$$

۴، ویاختی میتوان بررسی کرد که:  
\n
$$
\frac{1}{t_{\gamma}} + \frac{1}{t_{\gamma}} + \frac{1}{t_{\gamma}} = 1
$$
,  $\frac{1}{t_{\gamma}} + \frac{1}{t_{\gamma}} + \frac{1}{t_{\gamma}} + \frac{1}{t_{\gamma}} = 1$   
\n $\therefore n \ge 0$  در حالت 0  $\le n \le n \le n \le n$  تیابراین کافی است مسٹله را در حالت 0  $\le n \le n$ 

$$
\frac{1}{t_{\gamma}} + \frac{1}{t_{\gamma}} + \dots + \frac{1}{t_{k-1}} + \frac{k+1}{t_k}
$$
\n
$$
= \frac{1}{1 + \gamma} + \frac{1}{1 + \gamma} + \dots + \frac{1}{(k-1)k} + \frac{1}{k}
$$
\n
$$
= \frac{1}{1 + \gamma} \left[ \left( \frac{1}{1 + \gamma} - \frac{1}{1 + \gamma} \right) + \left( \frac{1}{1 + \gamma} - \frac{1}{1 + \gamma} \right) + \dots + \left( \frac{1}{k-1} - \frac{1}{k} \right) \right] + \frac{1}{k} = 1
$$

ضمن اینکه سمت چپ تساوی بالا، مجموع  $n = 1 - 1 = (k + 1) + (k - 1)$  عدد مثلثی است.

 $k = \texttt{Y}$  حال اگر  $n$  عددی زوج باشد، یعنی  $n = \texttt{Y}$  ( $n = \texttt{Y}$ )، در این صورت در حالت داریم ۱ $\frac{1}{t_{\mathbf{r}}} = \frac{1}{t_{\mathbf{r}}}$ . برای مقادیر ۳ < k نیز داریم:

$$
\frac{r}{t_r} + \frac{1}{t_r} + \frac{1}{t_r} + \cdots + \frac{1}{t_{k-1}} + \frac{k+1}{t_k}
$$

۱۳۰  
\n
$$
= \frac{1}{r} + \frac{r}{r \times r} + \frac{r}{r \times \Delta} + \dots + \frac{r}{(k-1)k} + \frac{r}{k}
$$
\n
$$
= \frac{1}{r} + \frac{r}{r \times r} + \frac{r}{r \times \Delta} + \dots + \frac{r}{(k-1)k} + \frac{r}{k}
$$
\n
$$
= \frac{1}{r} + \Gamma\left[\left(\frac{1}{r} - \frac{1}{r}\right) + \left(\frac{1}{r} - \frac{1}{\Delta}\right) + \dots + \left(\frac{1}{k-1} - \frac{1}{k}\right)\right] + \frac{r}{k} = 1
$$
\n2. (c) and  $k = (k-1) + (k+1) = 1$ ,  $k = n$  and  $k = 0$  and  $k = 0$ .

\n2. (d)  $k = 1$  and  $k = 1$  and  $k = 1$ .

۵) توجه کنید که

$$
\frac{1}{a^{\gamma}} = \frac{1}{(\tau a)^{\gamma}} + \frac{1}{(\tau a)^{\gamma}} + \frac{1}{(\tau a)^{\gamma}} \frac{1}{(\tau a)^{\gamma}}
$$
\n
$$
\therefore x_1, x_2, \dots, x_n = (a_1, a_1, \dots, a_n) \text{ s.t. } a_1, a_2, \dots, a_n \text{ s.t. } a_2, \dots, a_n \text{ s.t. } a_3, \dots, a_n \text{ s.t. } a_4, \dots, a_n \text{ s.t. } a_5, \dots, a_n \text{ s.t. } a_6, \dots, a_n \text{ s.t. } a_7, \dots, a_n \text{ s.t. } a_7, \dots, a_n \text{ s.t. } a_8, \dots, a_n \text{ s.t. } a_9, \dots, a_n \text{ s.t. } a_9, \dots, a
$$

$$
(a_1, a_1, \ldots, a_{n-1}, \mathfrak{a}_n, \mathfrak{a}_n, \mathfrak{a}_n, \mathfrak{a}_n)
$$

جوابي صحيح از معادلهي

$$
\frac{1}{x_1^{\mathsf{y}}} + \frac{1}{x_1^{\mathsf{y}}} + \cdots + \frac{1}{x_{n+\mathsf{y}}^{\mathsf{y}}} = 1
$$

است. در نتیجه اگر معادله را بهازای ۹٫۷٫۸ = n حل کنیم، به صورت استقرایی برای همه ی مقادیر n جوابی برای معادله به دست می آید.

اگر n = ٦، آن گاه (٢,٢,٢,٢,٢,٣,٣) جوابي از معادله است. همچنين در حالت و در حالت  $n = \lambda$  (۲, ۲, ۲, ۴, ۴, ۴, ۴, ۴, ۴, ۴, ۴, ۲, ۲, ۲, ۲, ۲, ۲, ۲, ۲, ۲, ۲, ۲, ۲, ۲ از معادله است.

اگر ۲ = ۶، آنگاه ۱۲ = ۴، ۵ (۳ = ۲۰ و ۲۰ = ۳۲ جوابی از معادله است. در واقع به راحتی میتوان نشان داد که

$$
\frac{1}{111} = \frac{1}{101} + \frac{1}{101}
$$

حال فرض می کنیم حکم مسئله برای هر ۲ < ۶ برقرار است، یعنی اعداد طبیعی وجود دارند، بهنحوي كه  $x_0 < x_1 < \cdots < x_s$ 

$$
\frac{1}{x_s^{\gamma}} = \frac{1}{x_1^{\gamma}} + \frac{1}{x_1^{\gamma}} + \cdots + \frac{1}{x_s^{\gamma}}
$$

$$
\frac{1}{y_s^{\mathsf{Y}}} = \frac{1}{x_s^{\mathsf{Y}}} \cdot \frac{1}{1\mathsf{Y}^{\mathsf{Y}}} = \frac{1}{x_s^{\mathsf{Y}}} \left( \frac{1}{1\mathsf{Q}^{\mathsf{Y}}} + \frac{1}{\mathsf{Y} \circ \mathsf{Y}} \right) = \frac{1}{1\mathsf{Q}^{\mathsf{Y}}} \cdot \frac{1}{x_s^{\mathsf{Y}}} + \frac{1}{\mathsf{Y} \circ \mathsf{Y}} \left( \frac{1}{x_s^{\mathsf{Y}}} + \dots + \frac{1}{x_s^{\mathsf{Y}}} \right)
$$
\n
$$
= \frac{1}{y_1^{\mathsf{Y}}} + \frac{1}{y_1^{\mathsf{Y}}} + \dots + \frac{1}{y_s^{\mathsf{Y}}} + \frac{1}{y_{s+1}^{\mathsf{Y}}}
$$
\n
$$
\text{and } \omega_s \text{ and } \omega_s \text{ and }
$$

حال a را عددي طبيعي و ثابت در نظر بگيريد و فرض كنيد معادله براي عدد طبيعي s، در اعداد طبیعی جواب دارد. بنابراین اعداد طبیعی  $t_1, t_2, \ldots, t_n$  وجود دارند، بهنحوی  $\overline{5}$ 

$$
\frac{1}{t_1^m} + \frac{1}{t_1^m} + \dots + \frac{1}{t_s^m} = 1
$$
\ni. 
$$
\frac{1}{t_s^m} = \frac{a^n}{(at_s)^m} \quad \text{for all } t_s
$$

 $x_1 = t_1, x_1 = t_1, \ldots, x_{s-1} = t_{s-1}, x_s = x_{s+1} = \cdots = x_{s+a^m-1} = at_s$ خواهيم داشت:

$$
\frac{1}{x_1^m} + \frac{1}{x_1^m} + \dots + \frac{1}{x_{s+a^m-1}^{m}} = 1
$$
  
در نتیجه اگر معادلهی مسئله، بهازای عددی طبیعی مانند 8 جواب داشته باشد،  
آنگاه معادله بەازای 1 – 4<sup>m</sup> + a نیز در اعداد طبیعی حلشدنی است. به صورت  
کلیتر، بەازای هز عدد طبیعی *یا*، معادله بەازای *3* = 7<sup>m</sup> - 1 *a* = 7<sup>m</sup> - 1 *a* = 8 *و*1– 4<sup>m</sup> - 1 *a* = 7 *a* = 1 *b* 4<sup>m</sup> - 1 *b* + 1 *c* 1<sup>m</sup> - 1 *d* + 1 *b* = 1 *a* = 1 *b* 4 *b* = 1 *b* = 1 *c* 1 *b* = 1 *c* 1 *b* = 1 *c* 1 *c* = 1 *c* 1 *b* = 1 *c* 1 *c* = 1 *c* 1 *b* = 1 *c* 1 *c* = 1 *c* 1 *c* = 1 *c* 1 *c* = 1 *c* 1 *c* = 1 *c* 1 *c* = 1 *c* 1 *c* = 1 *c* 1 *c* = 1 *c* 1 *c* = 1 *c* 1 *c* = 1 *c* 1 *c* = 1 *c* 1 *c* = 1 *c* 1 *c* = 1 *c* 1 *c* = 1 *c* 1 *c* = 1 *c* 1 *c* = 1 *c* 1 *c* = 1 *c* 1 *c* = 1 *c* =

لم ۱.۵.۴ اگر a و b دو عدد طبیعی و نسبت به هم اول باشند، آنگاه همهی اعداد طبیعی ۱ $a+b \geq a$  را می توان بهازای اعدادی طبیعی مانند  $x$  و  $y$ ، به صورت نمایش داد.  $n = ax + by$ 

آشنایی با معادلات دیوفانتی

اثبات. با استفاده از لمبي كه در راهحل مثال ۵ بخش ۳.۱ گفتيم، نتيجه مبي گيريم كه  $n > ab$  اعداد طبیعی  $u$  و v وجود دارند به نحوی که ۱ $v = w - 2$ . لذا برای اعداد ا  $anu - bnv = n > ab$  و نتيجتاً

$$
\frac{nu}{b} - \frac{nv}{a} > 1
$$

 $x = nu - bt$  بنابراین عددی طبیعی مانند  $t$  وجود دارد که  $\frac{nu}{h} < t < \frac{nu}{h}$ . فرض کنید و  $x, y > 0$ . در این صورت  $y = at - nv$  و نیز

$$
ax + by = a(nu - bt) + b(at - nv) = n \quad \Box
$$

به وضوح اعداد ١ – ٢m و ١ – ١)m (٢m - ١) نسبت به هم اولند. بنابراين طبق لم بالا، هر عدد طبیعی بزرگتر یا مساوی ۱ + [۱ - \*(۱)((۲ - \*))(۱ - \*)) را میتوان بهازای مقادیری طبیعی از k و l به صورت l  $(k^m - 1)k + ((\Upsilon^m - 1)k + 1)$  نمایش داد. لذا معادلهى مسئله براى هر عدد طبيعى

$$
s \geq \Upsilon^m + (\Upsilon^m - 1)[(\Upsilon^m - 1)^m - 1] + 1
$$

در اعداد طبیعی جواب دارد. ملاحظه. كران پاييني كه براي 8 به دست مي آوريم، بهترين مقدار ممكن نيست. به عنوان مثال، اگر rm = ۲، با توجه به راهحل بالا كران پايين s برابر است با ۲۴۰۳ = ۱ + (۱ – ۲۳) + (۲۱ – ۲۳)) + ۲۳) + ۲۳) در صورتی که در مثال ۴ نشان دادیم که برای sهای بزرگتر از ۴۱۱ این معادله جواب دارد.

۸) اگر & عددی زوج باشد، قرار میدهیم ۲n = k. حال اتحاد زیر را در نظر بگیرید:

$$
\mathbf{Y}n = (\mathbf{Y}n)^{\top} + (\mathbf{Y}n - 1)^{\top} - (\Delta n - 1)^{\top}
$$

از آنجایی که برای هر ۱ $n > n - n < \ell - n$  داریم ۱ $n - n < n - n < r$  و نیز  $\circ = \Upsilon^{\gamma} + \Upsilon^{\gamma} - \Delta^{\gamma}$ ,  $\Upsilon = \Delta^{\gamma} + \Upsilon^{\gamma} - \Upsilon^{\gamma}$ 

در نتيجه در اين حالت، معادله جواب دارد. همچنین اگر k فرد باشد، قرار میدهیم ۲ + ۲n = k. در این صورت کافی است از اتحاد زیر استفاده میکنیم:

$$
\Upsilon n + \Upsilon = (\Upsilon n + \Upsilon)^{\Upsilon} + (\Upsilon n)^{\Upsilon} - (\Delta n + 1)^{\Upsilon}
$$

روشهای مقدمانی برای طر مادلات دیوفاتی  
\n
$$
1rr
$$
\n
$$
1rr
$$
\n
$$
1 = r + r < r - \rho r + \eta r - \eta r
$$
\n
$$
1 = r + r + \eta r - \eta r
$$
\n
$$
0 = r + \rho r - \eta r
$$
\n
$$
0 = r + \rho r - \eta r
$$
\n
$$
1 = r + \rho r - \eta r
$$
\n
$$
1 = r + \rho r - \eta r
$$
\n
$$
1 = r + \rho r - \eta r
$$
\n
$$
1 = r + \rho r - \eta r
$$
\n
$$
1 = r + \rho r - \eta r
$$
\n
$$
1 = r + \rho r - \eta r
$$
\n
$$
1 = r + \rho r - \eta r
$$
\n
$$
1 = r + \rho r - \eta r
$$
\n
$$
1 = r + \rho r - \eta r
$$
\n
$$
1 = r + \rho r - \eta r
$$
\n
$$
1 = r + \rho r - \eta r
$$
\n
$$
1 = r + \rho r - \eta r
$$
\n
$$
1 = r + \rho r - \eta r
$$
\n
$$
1 = r + \rho r - \eta r
$$
\n
$$
1 = r + \rho r - \eta r
$$
\n
$$
1 = r + \rho r - \eta r
$$
\n
$$
1 = r + \rho r - \eta r
$$
\n
$$
1 = r + \rho r - \eta r
$$
\n
$$
1 = r + \rho r - \eta r
$$
\n
$$
1 = r + \rho r - \eta r
$$
\n
$$
1 = r + \rho r - \eta r
$$
\n
$$
1 = r + \rho r - \eta r
$$
\n
$$
1 = r + \rho r - \eta r
$$
\n
$$
1 = r + \rho r - \eta r
$$
\n
$$
1 = r + \rho r - \eta r
$$
\n
$$
1 = r + \rho r - \eta r
$$
\n
$$
1 = r + \rho r - \eta r
$$
\n
$$
1 = r + \rho r - \eta r
$$
\n
$$
1 = r + \rho r - \eta r
$$
\n
$$
1 = r +
$$

$$
x_1^{\mathsf{Y}} + \cdots + x_m^{\mathsf{Y}} = \frac{\mathsf{Y}m + 1}{\mathsf{Y}}(x_1 + \cdots + x_m)
$$

 $x_1 = \mathbf{Y}$   $x_2 = \mathbf{Y}$  در اعداد طبیعی متمایز، صرف نظر از جایگشت  $x_i$ ها، عبارتست از ۱  $x_m = m$ , ...

- برای اثبات این مطلب، نیاز به لم کمکی زیر داریم:
- لم ۲.۵.۴ اگر ..., $a_{\rm 1}, a_{\rm 1}, a_{\rm 2}, \ldots$  دنبالهای از اعداد طبیعی متمایز باشد، آن گاه برای هر ، نابرابری زیر برقرار است.  $n \geq 1$

$$
a_1^{\mathsf{r}} + a_1^{\mathsf{r}} + \cdots + a_n^{\mathsf{r}} \ge \frac{\mathsf{r}_n + \mathsf{r}}{\mathsf{r}}(a_1 + a_1 + \cdots + a_n)
$$

(المپیاد ریاضی رومانبی)

اثبات. بدون از دست دادن کلیت مسئله میتوان فرض کرد  $\alpha_\gamma < \alpha_\gamma < \alpha_\gamma < \cdots > 0$ 

آشنایے با معادلات دیوفانتے  $a_1 \geq 0$  دابرابری لم را با استقرا ثابت میکنیم. برای  $n = n$ از رابطهی ١ در تیجه ىمى گيريم:  $a_1^{\mathsf{Y}} \geq \frac{\mathsf{Y} \times \mathsf{Y} + \mathsf{Y}}{\mathsf{Y}} a_1$ حال كافي است ثابت كنيم:  $a_{n+1}^{\dagger} \geq \frac{\dagger}{\mathbf{v}}(a_1 + a_1 + \cdots + a_n) + \frac{\dagger n + \dagger}{\mathbf{v}} a_{n+1}$ و یا په صورت معادل:  $\Upsilon a_{n+1}^{\gamma} - (\Upsilon n + \Upsilon) a_{n+1} \geq \Upsilon (a_1 + a_{\Upsilon} + \cdots + a_n)$ از آنجایی که  $\mathsf{Y}(a_1 + a_1 + \cdots + a_n) \leq \mathsf{Y}(\mathsf{Y} + \mathsf{Y} + \cdots + a_n) = a_n(a_n + \mathsf{Y}) \leq (a_{n+1} - \mathsf{Y})a_{n+1}$ بنابراین کافی است نشان دهیم:  $\mathfrak{r} a_{n+1}^{\dagger} - (\mathfrak{r} n + \mathfrak{r}) a_{n+1} \ge (a_{n+1} - 1) a_{n+1}$  $\Box$  اما این نابرابری نیز هم ارز است با ۱ $n+2$   $n+3$  که به وضوح برقرار است.

حال به مسئله باز میگردیم. بدون از دست دادن کلیت مسئله فرض می کنیم ، در این حالت،  $x_1 < x_2 < \cdots < x_m$ 

$$
x_1 \geq 1 \,, \quad x_7 \geq 1 \,, \quad \ldots \,, \quad x_m \geq m
$$

داريم:

۱۳۴

 $x_1^{\mathsf{v}} + x_1^{\mathsf{v}} + \cdots + x_m^{\mathsf{v}} = \frac{\mathsf{v}_m + \mathsf{v}_m}{\mathsf{v}_m} (x_1 + x_1 + \cdots + x_m)$ از طرفی با توجه به لم، نتیجه می گیریم:

$$
x_1^{\mathsf{Y}} + x_1^{\mathsf{Y}} + \cdots + x_{m-1}^{\mathsf{Y}} \ge \frac{\mathsf{Y}m - 1}{\mathsf{Y}}(x_1 + x_1 + \cdots + x_{m-1})
$$

در نتيجه:

$$
x_m^{\mathsf{Y}} \leq \frac{\mathsf{Y}}{\mathsf{Y}}(x_1 + x_{\mathsf{Y}} + \cdots + x_{m-1}) + \frac{\mathsf{Y}m + 1}{\mathsf{Y}} \cdot x_m
$$

روشهای مقدمانی برای حل معادلات دیوفانتی  
\n
$$
x_1 \le x_m - (m - 1) \quad \dots \quad x_{m-1} \le x_m - 1 \quad x_{m-1} \le x_m - 1 \quad \text{or} \quad x_1 \le x_m - (m - 1) \quad \dots \quad x_{m-1} \le (m - 1)x_m - \frac{(m - 1)m}{\gamma}
$$
\n
$$
x_1 + x_1 + \dots + x_{m-1} \le (m - 1)x_m - \frac{(m - 1)m}{\gamma}
$$
\n
$$
x_m^{\gamma} \le \frac{\gamma(m - 1)}{\gamma} x_m - \frac{(m - 1)m}{\gamma} + \frac{\gamma(m + 1)}{\gamma} x_m
$$
\n
$$
x_m^{\gamma} - \frac{\gamma(m - 1)}{\gamma} x_m + \frac{(m - 1)m}{\gamma} \le \infty
$$

این نابرابری را میتوان به صورت $\left(x_m - \frac{m-1}{\gamma}\right) \leq \left(x_m - m\right)$  نوشت. لذا از  $\ldots$   $x_\gamma$  آنجایی که  $\frac{n-1}{\gamma}$  پس باید داشته باشیم  $x_m\leq m$ ؛ یعنی ۱ $x_\gamma=x_\gamma=x_1$  ...  $x_m = m$ ,  $x_{m-1} = m - 1$ 

## روش نزول نامتناهی فرما  $7.9$

۰) توجه کنید که (۰٫۰٫۰) جوابی از معادله است. فرض کنید  $(x_1, y_1, z_1)$  جواب دیگری از معادله است. اگر یکی از مؤلفههای ۵٫<sub>۱۰</sub> و یا ۶٫ برابر صفر باشند، آنگاه با توجه به گنگ بودن V۳ یا آ√ نتیجه میگیریم که دو مغیر دیگر نیز برابر صفرند. بنابراین  $x_1, y_1, z_1 > \circ$  میتوانیم فرض کنیم

با استدلالی مشابه آنچه که در مثال ۱ انجام دادیم، به راحتی میتوان نشان داد که ۳ $x_1 = r_y$  ، ۳ $y_2 = r_z$  ، ۳ $z_1 = r_z$  و  $(x_1, y_1, z_1)$  جواببي از معادله است. به این ترتیب، دنبالهای از جوابهای طبیعی  $(x_n,y_n,z_n)_{n>1}$  به دست می آید که . ... . ... ... ... اما اين نتيجه، متناقض با روش نزول نامتناهي نوع ١ است. بنابراين تنها جواب معادله عبارتست از (٠,٠٥).

) تنها جواب معادله، سهتایی (۰٫۰٫۰) = (۰٫۰٫۰) است. برای اثبات این مطلب، ابتدا توجه کنید که  $y$  ،  $x$  و z نمیتوانند همگی فرد باشند، چرا که در این صورت عددي فرد مي شود و بنابراين مخالف صفر خواهد بود. در  $x^{\gamma} + y^{\gamma} + z^{\gamma} - \mathsf{r} x y z$ نتيجه ٢|xyz و لذا ٢x٢ = ٢ + x + y + x بر ۴ بخش پذير مي شود. از آنجايي كه هر مربع کامل به پیمانهی ۴ با یکی از اعداد ۰ یا ۱ همنهشت است، در نتیجه  $x$ ،  $y$  و  $z$  هر

آشنایی با معادلات دیوفانتی

سه باید اعدادی زوج باشند. قرار میدهیم ۲ $x_1$ ۲ = ۲ $y_2$ ، ۲ و ۲ $z_1$ ۲ = ۶. در این صورت،

$$
\mathbf{f}x_1^{\mathsf{Y}} + \mathbf{f}y_1^{\mathsf{Y}} + \mathbf{f}z_1^{\mathsf{Y}} = \mathbf{1}\mathbf{1}x_1y_1z_1 \Rightarrow x_1^{\mathsf{Y}} + y_1^{\mathsf{Y}} + z_1^{\mathsf{Y}} = \mathbf{f}x_1y_1z_1
$$

با توجه به اینکه سمت راست معادلهی به دست آمده بر ۴ بخش بذیر است،  $x_1 = \tau x_1$  باز هم  $x_1$ ،  $y_1$  و  $z_1$  باید اعدادی زوج باشند. لذا قرار میدهیم یر و ۲ $z_1 = x_2$ . با جایگذاری مقادیر ۳، $y_1$  و ۲ $z_1$  در معادله، به معادلهی  $y_1 = Ty_2$  $x_1^y + y_1^y + z_1^y = \Lambda x_1 y_1 z_1$  می رسیم. در حالت کلی، اگر ۱ $n \geq 0$ ، آنگاه از رابطهی نتيجه ميگيريم  $x_n$ ، « $x_n$  و  $x_n$  همگي اعدادى  $x_n^\mathsf{Y} + x_n^\mathsf{Y} + z_n^\mathsf{Y} = \mathsf{Y}^{n+1} x_n y_n z_n$  $z_n = \mathsf{Y} z_{n+1}$  زوجند. پس میتوان نوشت  $x_{n+1} = \mathsf{Y} x_{n+1}$  و ۲ $y_{n+1}$  و ۲ و معادله  $x_{n+1}^{\mathsf{y}} + z_{n+1}^{\mathsf{y}} = \mathsf{Y}^{n+\mathsf{y}} x_{n+1} + x_{n+1}^{\mathsf{y}} + z_{n+1}^{\mathsf{z}} = \mathsf{Y}^{n+\mathsf{y}} x_{n+1} x_{n+1} + z_{n+1}^{\mathsf{z}}$ به دست می آید. با تکرار این روند،  $x_i = \texttt{Y} x_{i+1}$  دنبالهی نامتناهی . . .,  $x_{\texttt{Y}}, x_{\texttt{Y}}, x_{\texttt{Y}}, x_{\texttt{Y}}, x_{\texttt{Y}}, \ldots$  از اعداد صحیح حاصل میشود که (برای هر i). بنابراین ۰۰۰ < |x1| < |x1| د |x1| د استناقض با روش نزول نامتناهی فرمای نوع ۱ است.

۳) اگر ٥ = u، آنگاه ٥ = z = y و جوابي از معادله به دست مي آيد. حال نشان می دهیم که معادله جواب دیگری ندارد. فرض کنید اعداد صحیح  $z$  ، ، ، ، و ، در معادله ی داده شده صدق میکنند و ۰  $* \neq u$ . قرار میدهیم  $u^* = d = d$ . اگر عدد  $u$ بر ۵ بخشپذیر نباشد، طبق قضیهی کوچک فرما داریم ۱  $\frac{8}{5}\stackrel{\circ}{=}$  در نتیجه باید داشته باشیم:

 $x^{\mathfrak{p}}+y^{\mathfrak{p}}+z^{\mathfrak{p}}\stackrel{\Delta}{\equiv}\mathfrak{p}$ 

 $y^\mathfrak{r}$  ، $x^\mathfrak{r}$  ) اما این رابطهی همنهشتی، امکان پذیر نیست؛ چرا که طبق قضیهی فرما اعداد و  $z^*$  به پیمانه ی ۵ همنهشت با ۰ یا ۱ اند. بنابراین  $u$  بر ۵ بخش پذیر است، یعنی ، که  $u_1$  عددی صحیح است. به این ترتیب خواهیم داشت  $u = \Delta u_1$ 

 $x^{\mathfrak{p}} + y^{\mathfrak{p}} + z^{\mathfrak{p}} \stackrel{\Delta}{=} \circ$ 

 $x = \Delta x$ از این رابطه نتیجه میگیریم که  $y$  ،  $x$  و z همگی بر ۵ بخش پذیرند؛ یعنی  $\Delta x$ ، و ۵ $z_1 = \alpha z_1$ ، که  $\mathbb{Z} \in \mathbb{Z}, y_1, z_1 \in \mathbb{Z}$ . با جایگذاری این مقادیر در معادلهی  $y = \Delta y_1$ اصلی و تقسیم معادلهی به دست آمده بر ۵۴، به معادلهی

$$
x_1^{\mathfrak{e}} + y_1^{\mathfrak{e}} + z_1^{\mathfrak{e}} = \mathfrak{q} u_1^{\mathfrak{e}}
$$

روشهای مقدماتی برای حل معادلات دیوفانتی

میرسیم. لذا ۳٫٬ ، $y_1$  و ۲۱٬ نیز در معادله صدق میکنند. در ضمن  $u_1^* = \frac{u^*}{\Delta t} < u^* = d$ 

با ادامه دادن این روند، دنبالهی ۰۰۰  $u_r^* > u_r^* > u_r$  حاصل می شود. که متناقض با روش نزول نامتناهی نوع ۱ است.

۴) فرض کنید اعداد طبیعی  $x$ ،  $y$  و  $z$  در معادلهی مسئله صدق میکنند و  $d = xy$  اگر تانگاه  $y = x = 0$  و با توجه به معادله داریم ه $z = z = 0$  که غیرممکن است.  $d = 1$ بنابراین ۱ $\langle a>0, p$ . عدد  $p$  را عامل اولی از  $b$  در نظر بگیرید. از آنجایی که

$$
(x+y)(x-y) = x^{\mathsf{T}} - y^{\mathsf{T}} = \mathsf{Y} xyz \stackrel{p}{=} \circ
$$

در نتیجه  $x \stackrel{p}{=} y$  و پا  $y \stackrel{p}{=} -x$ . با توجه به اینکه  $p$ ا $xy$ ، پس  $x$  و پا  $y$  بر  $p$  بخش پذیر است. در نتیجه ۰  $\frac{p}{\pm}$  تا  $x\, \frac{x}{p}$  بنابراین  $x\, \frac{x}{p}\, =\, x\, \frac{y}{p}$  اعدادی طبیعیاند و نیز:

$$
(px_{\lambda})^{\mathsf{T}} - (py_{\lambda})^{\mathsf{T}} = \mathsf{T}(px_{\lambda})(py_{\lambda})z
$$

با تقسیم تساوی فوق بر  $p^\chi$ ، می,بینیم که  $y_\chi$ ،  $x_\chi$  و  $z$  نیز در معادله صدق می $\chi$ نند. در ضمن:

$$
x_1 y_1 = \frac{x}{p} \cdot \frac{y}{p} = \frac{d}{p^{\gamma}} < d
$$

به این ترتیب، دنبالهای نزولی از اعداد طبیعی ۰۰۰ × ۳۰ × ۳۰ × ۳۰ به دست می آید، كه غيرممكن است.

۵) با در نظر گرفتن معادله به پیمانهی ۴ و بررسی فرد یا زوج بودن a، b و c نشان میدهیم  $c$  که این سه عدد باید لزوماً زوج باشند. توجه کنید که میتوانیم فرض کنیم که  $a$ ،  $b$  و همگی اعدادی نامنفیاند. برای اعداد زوج و فرد داریم:

$$
(\Upsilon n)^{\Upsilon} \stackrel{\Upsilon}{=} \circ \quad \bullet \quad (\Upsilon n + \Upsilon)^{\Upsilon} \stackrel{\Upsilon}{=} \Upsilon
$$

$$
a^{T} + b^{T} + c^{T} \stackrel{\text{f}}{=} \mathbf{Y} \quad \text{a} \quad b \text{ a a b b}
$$
\n
$$
a^{T} + b^{T} + c^{T} \stackrel{\text{f}}{=} \mathbf{Y} \quad \text{a}^{T} b^{T} \stackrel{\text{f}}{=} \mathbf{Y}
$$
\n
$$
a^{T} b^{T} \stackrel{\text{f}}{=} \mathbf{Y}
$$
\n
$$
a^{T} b^{T} \stackrel{\text{f}}{=} \mathbf{Y} \quad \text{b} \quad \text{a}^{T} b^{T} \stackrel{\text{f}}{=} \mathbf{Y}
$$
\n
$$
a^{T} b^{T} + c^{T} \stackrel{\text{f}}{=} \mathbf{Y} \quad \text{a}^{T} b^{T} \stackrel{\text{f}}{=} \mathbf{Y}
$$

آشنايي با معادلات ديوفانتي

حالت دوم: دو تا از اعداد زوجند و دیگری فرد است. در این صورت  $a^{\dagger} + b^{\dagger} + c^{\dagger} \stackrel{\epsilon}{=} 1$  ,  $a^{\dagger} b^{\dagger} \stackrel{\epsilon}{=} 0$ 

بنابراین حالتهای فوق امکان پذیر نیستند. از آنجایی که تنها حالت باقی مانده، زوج بودن ه، b و c است، قرار میدهیم ۲۵٫ × = ۲۵٫ ر $b = \tau_c$  و ۲۵٫ = . در نتیجه به معادلهي

$$
a_1^{\dagger} + b_1^{\dagger} + c_1^{\dagger} = \mathbf{f} a_1^{\dagger} b_1^{\dagger} ; \quad a_1 \leq a , \quad b_1 \leq b , \quad c_1 \leq c
$$

۴ میرسیم. میدانیم ۰  $a\!\setminus\! b$  و نیز هر یک از اعداد  $a\!\setminus\! a$  و  $c\!\setminus\! c$  به پیمانهی  $a_1$  همنهشت با $\cdot$  یا ۱ اند. بنابراین میبایست داشته باشیم  $c_1^\star \equiv c_2^\star \equiv c_3^\star \equiv b_1^\star \equiv c_2^\star$ . پس  $c_1 = c_2$ و  $c_1$ اعدادی زوجند و داریم ۲ $a_1 = ra_2$  و ۲ $c_1 = c_2 = c_1$ . به این ترتیب معادلهي

$$
1a_7^{\dagger}b_7^{\dagger} = a_7^{\dagger} + b_7^{\dagger} + c_7^{\dagger}
$$

بهدست می آید. با استدلالی مشابه نتیجه میگیریم که <sub>۵۲</sub> ، <sub>۷۲</sub> و <sub>۵۲</sub> نیز اعدادی زوجند و نتيجتاً

$$
\Im\mathbf{F}a_{\mathbf{r}}^{\mathbf{v}}b_{\mathbf{r}}^{\mathbf{v}}=a_{\mathbf{r}}^{\mathbf{v}}+b_{\mathbf{r}}^{\mathbf{v}}+c_{\mathbf{r}}^{\mathbf{v}}
$$

 $c = \lambda b$ ې و  $b = \lambda c$  و  $c = \lambda c$ . اگر این روند را ادامه دهیم، اعداد  $a$ ،  $b$  و  $c = \lambda a$  بر هر توان دلخواهی از ۲ بخش پذیر می شوند، که غیرممکن است. لذا تنها جواب معادله  $a = b = c = \circ$  عبارتست از

٦) الف) فرض كنيد (x,y,z) جوابي از معادله است كه در آن ٣ ≠ z. در اين صورت . $z+1\neq 0$  ، والّا خواهیم داشت ۱ $z^{\mathsf{Y}}(z-1)=z^{\mathsf{Y}}$  که غیرممکن است، چرا که ۱ $y$  + ۲. داريم:

$$
\circ = x^{\dagger} + y^{\dagger} + \lambda - xyz = (x - yz)^{\dagger} + y^{\dagger} + \lambda + xyz - y^{\dagger}z^{\dagger}
$$

$$
= (yz - x)^{\dagger} + y^{\dagger} + \lambda - (yz - x)yz
$$

بینابرایین (2, 3,2 - 2) نیرز جوابی از معادله است. از آنجایی که ، د  $xyz - x^{\gamma} = xyz - x$ ، نتیجه میگیریم  $x(yz - x) = xyz - x^{\gamma} + yz - y$ . توجه داشته باشید که اگر  $x > y$ ، آنگاه  $x(yz - x) = x + y < x > x$ . بنابراین  $x > yz - x$ ، که نشان می دهد جواب جدید، از این لحاظ که  $y + (x - 2) > (y - x)$ ، از جواب قبلی

الصحف الله عليه عليه عليه عليه الله عليه عليه عليه الله عليه عليه عليه عليه عليه الله عليه عليه عليه که غیرممکن است؛ زیرا در این روند، دنبالهای نزولی و نامتناهی از اعداد طبیعی ساخته میشود، که متناقض با روش نزولی نامتناهی نوع ١ است. این تناقض نشان میدهد که معادله در حالت ٣ ≠ z جوابي ندارد. ب) به وضوح (١,١) جوابي از معادلهي

 $x^{\gamma} + y^{\gamma} + \lambda = \mathfrak{r}xy$ 

است. فرض کنید زوج (a,b) که a > b، جواب دیگری از معادله است. در این صورت:

$$
b^{\gamma} + (\Upsilon b - a)^{\gamma} + 1 = \Upsilon b(\Upsilon b - a)
$$

یس (b, ۳ $b-a$ ) نیز جوابی از معادله است. همچنین از رابطهی

$$
(a-b)(a-\Upsilon b) = a^{\Upsilon} - \Upsilon ab + \Upsilon b^{\Upsilon} = b^{\Upsilon} - \Upsilon > 0
$$

نتيجه مي گيريم كه 76 < a. لذا 6 > a - 76. بنابراين مؤلفهي دوم (b) در جواب جدید، کوچکتر است. باتکرار این روند، در نهایت به جوابی میرسیم که در آن د در نتیجه ۳۵ = ۲ + ۲ ، که منجر به مقادیر ۱ = a و ۲ = a می شود. بنابراین  $a = a = a$ همه ی جوابهای معادله، از زوج (۱, ۱) = (۵٫٫b۱) و با رابطه ی بازگشتی

$$
(a_{n+1}, b_{n+1}) = (\mathbf{Y}a_n - b_n, a_n)
$$

به دست می آیند. دنبالههای  $(a_n)_{n \ge 1}$  و  $(b_n)_{n > 1}$  در یک رابطهی بازگشتی مشترک صدق می کنند:

$$
x_{n+1} = \mathbf{Y}x_n - x_{n-1} \; ; \quad x_1 = \mathbf{Y}, \quad x_{\mathbf{Y}} = \mathbf{Y}
$$

اين رابطهي بازگشتي، جملات با انديس فرد دنبالهي فيبوناچي را توليد ميكند. در  $(a_n, b_n) = (F_{\Upsilon n+1}, F_{\Upsilon n-1})$  نتیجه برای هر ۱ $n \geq n$  داریم به این ترتیب جوابهای معادله، عبارتند از (۱٫۱)،  $(F_{\mathsf{Y}_{n+1}},F_{\mathsf{Y}_{n-1}})$  و  $n \geq 1$  که  $(F_{\Upsilon n-1}, F_{\Upsilon n+1})$ ملاحظات. ١) شكل هاي ديگري از اين سوال، در مسابقات رياضي مختلف مطرح شده است. که در اینجا به نمونهای از آنها اشاره می کنیم: آشنایی با معادلات دیوفانتی

 $\mathit{mm}|(m-n)^{\mathsf{Y}}+1$  همه ی زوج های  $(m,n)$  از اعداد طبیعی را با این ویژگی بیابید که ۱ (اردوى تابستانى الميباد رياضى آمريكا)

۲) معادلهی دیوفانتی

$$
x^{\mathsf{T}} + y^{\mathsf{T}} + z^{\mathsf{T}} = \mathsf{Y} xyz
$$

تحت عنوان معادلهي ماركوف معروف است. ساختار حل اين مسئله كاملًا ييچيده است. با توجه به مسئلهى فوق، نتيجه مى گيريم كه سهتايى هاى (١,١,١)، . (۲٫۳۰۰٫۰ و (۲٫۰۰٫۰۲ در معادله صدق می کنند) (۲۲۰٬۰۰۲ و (۲۲۰٬۰۰۲) و (۲۲۰۰۰٬۰۲۰)

$$
(y + yY + yY + 1 = x(x + v) = y(y + u)
$$
  

$$
xY + yY + 1 = x(x + v) = y(y + u)
$$

در نتیجه ۲ + ۲
$$
x^{\gamma} + y^{\gamma} + y^{\gamma} +
$$

ار مستل*هی* 7 نتیجه میگیریم که ۲ = ۲، <sub>۲n-1</sub> ی ی = 
$$
F_{\tau_{n-1}} \circ z = 7
$$
 و ۱<sub>۰n</sub>-۱) و از آنجایی که  $x^{\tau} + y^{\tau} + 1 = \tau_{xy}$  داریم:  
از طرفی طبق رابطهی (1) و از آنجایی که  $x + v = \tau_y$ ,  $y + u = \tau_x$ 

بنابراين:

$$
u = Yx - y = YF_{\tau_{n-1}} - F_{\tau_{n+1}} = F_{\tau_{n-1}},
$$
\n
$$
v = Yy - x = YF_{\tau_{n+1}} - F_{\tau_{n-1}} = F_{\tau_{n+1}}
$$
\n
$$
\vdots
$$
\n
$$
(x, y, u, v) = (F_{\tau_{n-1}}, F_{\tau_{n+1}}, F_{\tau_{n-1}}, F_{\tau_{n+1}}), (F_{\tau_{n+1}}, F_{\tau_{n-1}}, F_{\tau_{n+1}}, F_{\tau_{n-1}})
$$
\n
$$
\vdots
$$
\n
$$
x, y, u, v) = (F_{\tau_{n-1}}, F_{\tau_{n+1}}, F_{\tau_{n-1}}, F_{\tau_{n+1}}, F_{\tau_{n-1}}, F_{\tau_{n-1}}, F_{\tau_{n+1}}, F_{\tau_{n-1}})
$$
\n
$$
\vdots
$$
\n
$$
x \geq 0 \text{ and } x \geq 0 \text{ and } x \ge
$$

(تورنمنت شهرها)

روشهای مقدماتی برای حل معادلات دیوفانتی ۱۴۱

۸) کافی است حالت ۳ = z را بررسی کنیم. در این صورت به معادلهی می رسیم. با جایگذاری ۳ $x = r$  و ۳ $y = y = y$ ، معادله به شکل  $x^{\gamma} + y^{\gamma} + x = r_{xy}$ ید. همان طور که در مسئلهی ۲ دیدیم، جوابهای این  $u^{\gamma} + v^{\gamma} + \gamma = \mathfrak{r}uv$ معادله عبارتند از

(1, v) = (1, 1), 
$$
(F_{\tau_{n-1}}, F_{\tau_{n+1}}), (F_{\tau_{n+1}}, F_{\tau_{n-1}})
$$
;  $n \ge 1$   
\n $\therefore$   $\int_{a}^{b} f(x) \, dx$  and  $\int_{a}^{b} f(x) \, dx$   
\n $\therefore$   $(x, y, z) = (T F_{\tau_{n+1}}, T F_{\tau_{n-1}}, T)$ ;  $n \ge 1$   
\n $\therefore$   $\int_{a}^{b} f(x) \, dx$   
\n $\therefore$   $\int_{a}^{b} f(x) \, dx$   
\n $\therefore$   $\int_{a}^{b} f(x) \, dx$   
\n $\therefore$   $\int_{a}^{b} f(x) \, dx$   
\n $\therefore$   $\int_{a}^{b} f(x) \, dx$   
\n $\therefore$   $\int_{a}^{b} f(x) \, dx$   
\n $\therefore$   $\int_{a}^{b} f(x) \, dx$   
\n $\therefore$   $\int_{a}^{b} f(x) \, dx$   
\n $\therefore$   $\int_{a}^{b} f(x) \, dx$   
\n $\therefore$   $\int_{a}^{b} f(x) \, dx$   
\n $\therefore$   $\int_{a}^{b} f(x) \, dx$   
\n $\therefore$   $\int_{a}^{b} f(x) \, dx$   
\n $\therefore$   $\int_{a}^{b} f(x) \, dx$   
\n $\therefore$   $\int_{a}^{b} f(x) \, dx$   
\n $\therefore$   $\int_{a}^{b} f(x) \, dx$   
\n $\therefore$   $\int_{a}^{b} f(x) \, dx$   
\n $\therefore$   $\int_{a}^{b} f(x) \, dx$   
\n $\therefore$   $\int_{a}^{b} f(x) \, dx$   
\n $\therefore$   $\int_{a}^{b} f(x) \, dx$   
\n $\therefore$   $\int_{a}^{b} f(x$ 

$$
b^{\dagger} - k(a + \Lambda)b + (a^{\dagger} - ka + \Lambda) = \circ
$$

از آنجایی که یکی از ریشهها، یعنی b، عددی صحیح است، ریشهی دوم نیز که آن را  $r = k(a + 1) - b$  می نامیم باید عددی صحیح باشد. توجه کنیدکه  $b - (a + n)$ . در ضمن به راحتی می توان نشان داد:

$$
k = \frac{a^{\dagger} + b^{\dagger} + 1}{a + b + 1} > \frac{a + 1}{b}
$$

آشنایے با معادلات دیو

 $\mathbb{R}^+$ در نتیجه  $r$  عددی مثبت است. می $\mathfrak{sl}_2$ انیم  $a \leq b$  و حاصل ضرب ریشهها  $\alpha \in \mathbb{R}^3$  است که از  $a^{\mathsf{Y}}$  کمتر است؛ بنابراین  $a \times \mathbb{R}$ . اما در این صورت ( $a^{\mathsf{Y}} = k a + \mathsf{Y}$ جوابی از معادله است که با حداقل بودن a در تناقض است. پس در این حالت معادا جواب ندارد.

فرض کنید  $f(x,y) = f(x,y) = f(x,y) = f(x,y) = x^{\gamma} + axy - y^{\gamma}$ . با استفاده از استقرا، به راحتی میتوان نشان داد که برای هر ۱ $n\geq n$ ، زوج  $(x_n,x_{n+1})$  جوابی از معادله است.

حال فرض كنيد X, × X, حوابي از معادلهى داده شده، است. از رابطهى نتیجه میگیریم که  $x \in x^\mathsf{Y} \pm y$  تیجه میگیریم که ه $y(y - a x) = x^\mathsf{Y} \pm y$  و تساوی تنها  $x^\mathsf{Y} + a x y - y^\mathsf{Y} = \pm \mathsf{Y}$ زمانی اتفاق می|فتند که  $x = 0$  و  $x = 0$ . در این حالت داریم  $(x, y) = (x_1, x_1)$  و این  $(x^{(1)}, y^{(1)}) = (y - ax, x)$  جواب با حکم مسئله سازگار است. اما اگر $x > a$  زوج نیز جوابی از معادله است، چرا که از رابطهی ۱ ± $f(x,y) = f(x,y)$  نتیجه می گیریم که  $f(y - ax, x) = f(y - ax, x)$  علاوه بر این مه $\zeta$ نوان مانند مسائل قبل نشان داد که  $x^{(1)} + y^{(1)} + x + y \geq x^{(2)}$  و  $x^{(3)} \geq 2$ . به این ترتیب دنبالهای از جوابهای به دست می $\tilde{\mu}$ ید، بهنحوی که  $x^{(n)} \geq x^{(n)} - x^{(n)}$  و نیز  $(x^{(n)},y^{(n)})_{n \geq 1}$ 

$$
x + y = x^{(1)} + y^{(1)} \ge x^{(1)} + y^{(1)} \ge \cdots
$$

با توجه به روش نزول نامتناهی نوع ۲ نتیجه میگیریم که عددی طبیعی مانند & وجود  $x^{(n)}$  دارد، بهنحوی که برای هر  $k \geq n \geq n$  داریم  $x^{(k)} + y^{(n)} = x^{(k)} + x^{(n)}$ . در این صورت،  $\lambda(x,y)=(x_k,x_{k+1})$  برای جواب  $(x^{(k)},y^{(k)})$  داریم  $y^{(k)}=ax^{(k)}$  و نتیجتاً  $y^{(k)}$ 

۱۱) توجه داشته باشید که معادله نسبت به  $m$  و  $n$  متقارن است. ثابت می کنیم جوابهای معادله، زوجهاي نامرتب

$$
(\Delta F_{\Upsilon_k}^{\Upsilon}, \Delta F_{\Upsilon_{k+\Upsilon}}^{\Upsilon}), \quad (L_{\Upsilon_{k-\Upsilon}}^{\Upsilon}, L_{\Upsilon_{k+\Upsilon}}^{\Upsilon})
$$

اند، که  $k$  عددي صحيح و نامنفي است و  $\{F_j\}$  و  $\{L_i\}$  دنبالههاي فيبوناجي و لوكا هستند که به صورت زیر تعریف می شوند:

$$
F_{\gamma} = F_{\gamma} = \gamma, \quad L_{\gamma} = \gamma, \quad L_{\gamma} = \gamma
$$
  

$$
F_{j+\gamma} = F_{j+\gamma} + F_j; \quad L_{j+\gamma} = L_{j+\gamma} + L_j; \quad j \geq \gamma
$$

روشهای مقدماتی برای حل معادلات دیوفانتی

برای اصلاح دنبالهی لوکا، فرض میکنیم ۱ - = ١ ـ L و ٢ = . بزرگترين مقسوم علیه مشترک  $m$  و  $n$  را با  $g$  نمایش میدهیم. در این صورت  $m$ ر و  $m$  و ار آنجایی که ۹ $mn$  مربع کامل است،  $m_1$  و ۳٫ باید مربع باشند. قرار ۹ $n_1$ میدهیم  $m_\lambda = x^\intercal$  و  $n_\lambda = y^\intercal$ . به این ترتیب معادلهی مسئله به صورتِ

$$
(gx^{\dagger} + gy^{\dagger} - \Delta)^{\dagger} = \mathbf{1}y^{\dagger}x^{\dagger}y^{\dagger}
$$
  
 درمی آید. با جدر گرفتن از طرفین این رابطه خواهیم داشت:  

$$
g(x^{\dagger} + y^{\dagger}) - \Delta = \pm \mathbf{Y}gxy
$$

$$
g(x^{\dagger} + y^{\dagger} \pm \mathbf{r}xy) = \Delta
$$

اگر ۵ $y = y = 0$  ۲ + ۳ $y^{\mathsf{Y}} + y^{\mathsf{Y}} + x^{\mathsf{Y}} + y^{\mathsf{Y}} + x^{\mathsf{Y}}$ ، پس ۱ =  $x = y = 0$  و در غیر این صورت: ۵ =  $g(x^{\gamma} + y^{\gamma} - \gamma xy) = 0$  و ۵ یا ۱ = ۰٫ مقدار. $m, n$  = ۰. مقدار. را ثابت و برابر یکی از دو مقدار ۱ یا ۵ در نظر میگیریم. بنابراین:  $g$ 

$$
x^{\dagger} - \mathbf{r}xy + y^{\dagger} = \frac{\Delta}{g} \tag{1}
$$

زوج نامرتب (a,b) را یک  $g$  ــ زوج گوییم هرگاه زوج (a,b) = (a,b) (و با به صورت معادل، (x,y) = (b,a)) در رابطهي (١) صدَّق مي كند و a و b اعدادي طبيعي باشند. همچنین زوج نامرتب (p,q) را کوچکتر ( بزرگتر) از زوج نامرتب دیگری مانند . است، هرگاه  $p+q$  کوچکتر (بزرگتر) از  $r+s$  باشد  $(r,s)$ 

فرض کنید (a,b) یک g \_ زوج است. رابطهی (۱) را به صورت یک عبارت درجهی دوم تکین برحسب  $x$  در نظر میگیریم و b را ثابت فرض میکنیم. ضریب  $x$  در عبارت  $(\mathcal{Y}b-a,b)$  درجهی دوم تکین  $(x-r_1)(x-r_1)$  برابر است با  $(-r_1+r_1)$ ؛ بنابراین نیز جوابی از معادلهی (۱) است، چرا که:

$$
t^{\mathsf{Y}} - \mathsf{Y}b(\mathsf{Y}b - a) + (\mathsf{Y}b - a)^{\mathsf{Y}} = a^{\mathsf{Y}} - \mathsf{Y}ab + b^{\mathsf{Y}} = \frac{\mathsf{Q}}{g}
$$

 $d > 7$  همچنین اگر  $d > 7$ ن گاه:

$$
a^{\mathsf{T}} - \mathsf{Y}ab + b^{\mathsf{T}} = \frac{\Delta}{g} < b^{\mathsf{T}}
$$

آشنایے با معادلات دیوفانتے

بنابراین ۰ > ۲a، بعنی ۰ < a - ۳a، در نتیجه اگر (a,b) یک  $g = g$  ـ زوج باشد که ۲ $>0 > 0$ ، در این صورت (۳ $b - a, b$ ) نیز یک  $g = g \equiv g$  میروج است. ضمناً توجه کنید که اگر قرار دهیم  $a' = b$  و  $a - b' = b$  آنگاه  $(a, b) = (a, b)$  (\* ) = (\* ). علاوه بر این، اگر در این صورت  $a \neq b$ ؛ چرا که اگر  $a = b$  داریم  $s > -a^{\mathsf{Y}} = -a^{\mathsf{Y}} = -a$ ، که غیرممکن  $a \geq b$ است. لذا  $a > b$  و نيز

$$
a^{\mathsf{Y}} - \mathsf{Y}ab + b^{\mathsf{Y}} = \frac{\mathsf{Q}}{g} > b^{\mathsf{Y}} - a^{\mathsf{Y}}
$$

 $\mathcal{H} b - a < b$  در نتیجه  $\mathcal{H} b > a + (b - b) + (b - a)$  و نتیجتاً (x $b - a < b$  و در نتیجتاً ) کوچکتر از  $(a, b)$ است و نیز  $a - b > 7$  <  $(b, 7b - a)$ 

برای هر  $g$  ـــ زوج  $(a,b)$  که  $a \leq b \leq b \leq b$  اگر ۲ $b \leq b \leq a$  باشد، که و ۴ = (۱) و ۴ (۱) (توجه کنید که اگر ۲ = ۱)، مقدار قابل قبولی برای a به دست  $r(0) = r$ نمی آید. پس ۱ $(b=0)$ ؛ در حالت ۲ $> 5 > 0$  با تکرار روند بالا، به  $g$  ــ زوجی خواهیم رسید که در آن ۲ $\min(a,b)\leq m$ ، یعنی  $g=$  زوج (۱,(g), به این ترتیب با شروع از زوج و با جایگزین کردن  $(x,y)$  با  $g$  ــ زوج بزرگتر ( $x$ , ۰٫ )، میتوان روند ( $r(g,\Lambda)$ بالا را برعکس کرد. با این روش، همهی g ـ زوجها تولید میشوند، زیرا میتوان همهی ی زوج ها را به (۱ , $(r(g),\, \mathcal{V})$  تبدیل کرد. حال همهی این زوج ها را برحسب دنبالههای  $g$  $L_{\Upsilon}=\Upsilon=\Upsilon(r\setminus 0)$  ، فیبوناچی و لوکا میفویسیم؛ برای ۱ $g=s\in L_{\Upsilon}$  و ، توجه کنید که ۱ نير

$$
L_{\Upsilon_{k+\Upsilon}} = L_{\Upsilon_{k+\Upsilon}} + L_{\Upsilon_{k+\Upsilon}} = (L_{\Upsilon_{k+\Upsilon}} + L_{\Upsilon_{k+\Upsilon}}) + L_{\Upsilon_{k+\Upsilon}}
$$
  
= 
$$
(L_{\Upsilon_{k+\Upsilon}} + (L_{\Upsilon_{k+\Upsilon}} - L_{\Upsilon_{k}})) + L_{\Upsilon_{k+\Upsilon}} = \Upsilon L_{\Upsilon_{k+\Upsilon}} - L_{\Upsilon_{k}}
$$

در حالت ۵ $g=\mu$  نیز اعداد فیبوناچی در رابطهی بازگشتی مشابهی صدق میکنند و  $F_{\mathsf{F}} = \mathsf{F} = \mathsf{F} = r(\mathsf{Q}) \mathsf{F}_{\mathsf{F}} = \mathsf{A}$ . بنابراين :

$$
(m,n) = (L_{\Upsilon_k}^{\Upsilon}, L_{\Upsilon_{k+\Upsilon}}^{\Upsilon}) \quad \bullet \quad (m,n) = (\Delta F_{\Upsilon_k}^{\Upsilon}, \Delta F_{\Upsilon_{k+\Upsilon}}^{\Upsilon}) ; \quad k \ge \circ
$$

 $x_0y_\circ - z_\circ^{\intercal} = 1$  ) فرض کنید سهتایی  $(x_\circ, y_\circ, z_\circ)$  از اعداد طبیعی وجود دارد که ۱ بهنحوي كه هيچ چهار عدد صحيح و نامنفي c ،b ،a و d يافت نميشود كه در روابط و  $x_\circ = ac + bd$  مىدق كند (برهان خلف). همچنين  $y_\circ = c^\intercal + d^\intercal$  ، همچنين  $y_\circ = c^\intercal + d^\intercal$ این فرض را هم اضافه میکنیم که  $y_\circ \leq x_\circ \leq r$  و  $z$ کمترین مقدار ممکن است (در . $(z_{\circ} = \circ \times 1 + 1 \times k$  واقع اگر ۱ $x_{\circ} = \circ^{\mathsf{Y}} + k^{\mathsf{Y}}$   $x_{\circ} = \circ^{\mathsf{Y}} + k^{\mathsf{Y}}$  واقع اگر ۱

روشهای مقدماتی برای حل معادلات دیوفانتی  $150$ 

با شروع از سهتایبی (2,9,5%)، سهتایبی دیگری را مبیسازیم که در رابطهی  $z = x + u$  صدق کند. به این ترتیب که ابتدا قرار می دهیم  $x + u = z$ . در  $xy - z^{\gamma} = 1$  $x(y - x - \mathsf{Y}u) - u^{\mathsf{Y}} = \mathsf{Y}$ ايـن صورت داريـم \  $x + y - (x^{\mathsf{Y}} + \mathsf{Y}xu + u^{\mathsf{Y}}) = x$  $y - x - 5y = 0$ از آنجایی که  $x - x - y - 7z = 0$ ، داریم  $u = z - x$  و  $y - 7z = 0$ . بنابراین سهتایی در این رابطه صدق می کند. حال نشان  $(x_1, y_1, z_1) = (x_2, x_2 + y_2 - \nabla z_2, z_2 - x_3)$ کده چې په په په رام ل برنظن را زل ل م

$$
z_{s}^{\intercal} = x_{s}y_{s} - 1 < x_{s}y_{s} \leq \left(\frac{x_{s} + y_{s}}{\tau}\right)^{\intercal}
$$
\n
$$
z_{s}^{\intercal} = x_{s}y_{s} - 1 < x_{s}y_{s} \leq \left(\frac{x_{s} + y_{s}}{\tau}\right)^{\intercal}
$$
\n
$$
z_{s}^{\intercal} = x_{s}y_{s} - 1 \geq x_{s}^{\intercal} - 1 \Rightarrow z_{s} \geq x_{s} - 1
$$
\n
$$
x_{s} \geq \tau
$$
\n
$$
x_{s} \geq \tau
$$
\n
$$
x_{s} \geq \tau
$$
\n
$$
x_{s} \geq \tau
$$
\n
$$
x_{s} \geq \tau
$$
\n
$$
x_{s} \geq \tau
$$
\n
$$
x_{s} \geq \tau
$$
\n
$$
x_{s} \geq \tau
$$
\n
$$
x_{s} \geq \tau
$$
\n
$$
x_{s} \geq \tau
$$
\n
$$
x_{s} \geq \tau
$$
\n
$$
x_{s} \geq \tau
$$
\n
$$
x_{s} \geq \tau
$$
\n
$$
x_{s} \geq \tau
$$
\n
$$
x_{s} \geq \tau
$$
\n
$$
x_{s} \geq \tau
$$
\n
$$
x_{s} \geq \tau
$$
\n
$$
x_{s} \geq \tau
$$
\n
$$
x_{s} \geq \tau
$$
\n
$$
x_{s} \geq \tau
$$
\n
$$
x_{s} \geq \tau
$$
\n
$$
x_{s} \geq \tau
$$
\n
$$
x_{s} \geq \tau
$$
\n
$$
x_{s} \geq \tau
$$
\n
$$
x_{s} \geq \tau
$$
\n
$$
x_{s} \geq \tau
$$
\n
$$
x_{s} \geq \tau
$$
\n
$$
x_{s} \geq \tau
$$
\n
$$
x_{s} \geq \tau
$$
\n
$$
x_{s} \geq \tau
$$
\n<

$$
y_{\circ} = p^{\dagger} + q^{\dagger} + \dagger z_{\circ} - x_{\circ} = p^{\dagger} + q^{\dagger} + \dagger m p + \dagger n q + x_{\circ} = (p + m)^{\dagger} + (q + n)^{\dagger},
$$
  

$$
z_{\circ} = m(p + m) + n(q + n)
$$

اما این نتیجه با فرض اولیهی ما در مورد سهتایی (2,, y,, z,) در تناقض است. به این ترتیب توانستیم سهتایی  $(x \, , y \, , z \, ,)$  از اعداد طبیعی را پیدا کنیم که در همهی  $z$ و پژگی های ابتدای اثبات صدق کند و نیز  $z_\lambda < z_\lambda$ ، که متناقض با حداقل بودن است. این تناقض، درستی حکم مسئله را نشان میدهد.

ملاحظه. ثابت می کنیم اگر p عدد اولی به فرم ۱ + ۴s باشد، آنگاه با انتخاب به میتوان p رابه صورت مجموع دو مربع کامل نمایش داد. برای این منظور، s (۲s)
طبق قضیهی ویلسون داریم ۰  $\frac{p}{=} 1 + 1$  (( ۱ – ۰)؛ یعنی  $p = r + 1$  (۴ $r$ )، که  $r$  عددی طبيعي است. اما:

$$
(\mathbf{f}s)! = (\mathbf{f}s)! (\mathbf{f}s + 1 - 1) (\mathbf{f}s + 1 - \mathbf{f}) \cdots (\mathbf{f}s + 1 - \mathbf{f}s)
$$
  

$$
\stackrel{p}{\equiv} (\mathbf{f}s)! (-1)^{\mathbf{f}s} (\mathbf{f}s)! \stackrel{p}{\equiv} ((\mathbf{f}s)!)^{\mathbf{f}}
$$

در نتیجه ۱ $y-y = \binom{r}{s}$  (۲، ۲)). حال اگر حکم مسئله بهازای  $x = p$  و !(۲s) = ۶ به کار ببريم، ادعايمان اثبات مي شود.

## معادلات ديوفانتبي متفرقه  $Y.$ ۴

$$
7a^{r} + r^{r}b^{r} + c^{r} = \frac{\Delta n^{r}}{7}
$$

 $\gamma a^{\gamma} + b^{\gamma} + \frac{c^{\gamma}}{\gamma} = \lambda \circ m^{\gamma}$  $c = \tau d$  در نتیجه ٣|٢. با جایگذاری  $c = \tau d$  داریم:

$$
\Upsilon a^{\Upsilon} + b^{\Upsilon} + \Upsilon d^{\Upsilon} = \Upsilon \circ m^{\Upsilon}
$$

برای هر عدد صحیح x داریم: ۳۰۰,۴ ≡ ۴. ۱۰,۴ یابراین:  
۲
$$
a^{\gamma} \stackrel{\wedge}{=} \circ
$$
, ۲  $b^{\gamma} \stackrel{\wedge}{=} \circ$ , ۱, ۴  $e$  ۲, ۲  $b^{\gamma} \stackrel{\wedge}{=} \circ$ , ۱, ۴

اما:

$$
\Upsilon a^{\Upsilon} + b^{\Upsilon} + \Upsilon d^{\Upsilon} = \Upsilon \circ m^{\Upsilon} \stackrel{\Delta}{=} \circ, \Upsilon
$$

لذا ٥٢ و ٣d٢ و در نتيجه b و d بايد اعدادي زوج باشند. به اين ترتيب، c نيز بايد عددی زوج باشد. قرار میدهیم ۲۳ = b و ۲۵ = e: در این صورت معادلهی مسئله به صورتِ

$$
\mathbf{Y}\mathbf{1}a^{\mathsf{T}}+\mathbf{Y}\mathbf{Y}r^{\mathsf{T}}+\mathbf{Y}\mathbf{Y}s^{\mathsf{T}}=\mathbf{1}\mathbf{A}\circ m^{\mathsf{T}}
$$

روشهای مقدماتی برای حل معادلات دیوفانتے

$$
n \text{ such that } \text{supp } \alpha
$$
 در نتیجه همهی اعداد  $a$ ه د،ه  $c$ ه،ه  $c$ ه،ه  $c$ ه.ه وه

۲) اگر ۱ = g، سمت چپ معادله برابر صفر میشود. بنابراین در این حالت نمیٍتوانیم سه جواب داشته باشیم. لذا می توانیم معادله را به صورت زیر بازنویسی کنیم:

$$
x = \frac{y(y - \lambda) + c}{(y + \lambda)(y - \lambda)}
$$

 $y - Y_0$  صورت این کسر به پیمانهی  $y + Y_0 + (y - Y_0) + (y - Y_0)$  و به بیمانهی  $y + y_0$ همنهشت با  $c$  است. بنابراین باید داشته باشیم ۲ $\stackrel{y+}{=} \equiv c \stackrel{y+}{=} c$ . از آنجایی که عدد  $c = y - c = c$  در این روابط همنهشتی صدق می کند، داریم:

$$
c \stackrel{[y-1,y+1]}{\equiv} y - 1
$$

اگر y زوج باشد، آنگاه ۱ – ۲ $y^*$  =  $[y - 1, y + 1] = y^2$ . اما اگر y فرد باشد، آنگاه  $[y - \lambda, y + \lambda] = \frac{y^{\lambda} - \lambda}{\lambda}$ 

در نتیجه برای ۲٬۳٬۱۱ = y به ترتیب داریم ۱  $c \stackrel{\mathtt{y}}{=} \circ c \stackrel{\mathtt{y}}{=} \circ c$  و ۱۰  $c \stackrel{\mathtt{1g}}{=} c$ . بنابراین حالت 10 = 0 را بررسی میکنیم. برای اینکه x عددی صحیح شود، باید داشته باشیم  $x = 5, 7, \frac{1}{2}, 1$ ه از اینجا مقادیر ۲, ۳, ۶, ۲, ۲ =  $y = 7, 7, 7, 1$ نها، مقادیر ۱۱۰ به دست می آید. لذا در این حالت معادله دقیقاً سه جواب دارد که عبارتند از  $(x, y) = (\mathfrak{f}, \mathfrak{f}), (\mathfrak{f}, \mathfrak{f}), (\mathfrak{f}, \mathfrak{f})$ 

۳) معادله را به صورت زیر بازنویسی می کنیم:

$$
(x-y)(x† + xy + y†) = z†
$$

$$
z^{\gamma} = x^{\gamma} + xy + y^{\gamma} = x - y
$$
هر مقسومعلیه مشترک 
$$
(x^{\gamma} + xy + y^{\gamma}) - (x + \gamma y)(x - y) = \gamma y^{\gamma}
$$

 $x$ را میشمارد. از آنجایی که ۲ $z$  و ۳ $y^\gamma$  طبق معلومات مسئله، نسبت به هم اولند،  $y$  $x^{\intercal} + xy + y^{\intercal}$ و  $x^{\intercal} + xy + y^{\intercal}$ نيز نسبت به هم اولند. بنابراين هر دو عدد  $x - y + x$ و  $x^{\intercal} + xy + y^{\intercal}$ مربع كاملند.

$$
a = \sqrt{x - y}
$$
و
$$
x^{\mathsf{T}} + xy + y^{\mathsf{T}} = (a^{\mathsf{T}} + y)^{\mathsf{T}} + (a^{\mathsf{T}} + y)y + y^{\mathsf{T}} = a^{\mathsf{T}} + \mathsf{T}a^{\mathsf{T}}y + \mathsf{T}y^{\mathsf{T}}
$$

$$
\Rightarrow \mathsf{T}(x^{\mathsf{T}} + xy + y^{\mathsf{T}}) = (\mathsf{T}a^{\mathsf{T}} + \mathsf{T}y)^{\mathsf{T}} + \mathsf{T}y^{\mathsf{T}}
$$

فرض کنید ۱ × ۲ علادی فرد است و نیز ۲ ≦ … در این صورت  

$$
\mathbf{y}^k = (x + 1) \sum_{i=0}^{n-1} (-x)^i
$$

$$
\mathbf{Y}^k = (x + \mathbf{1}) \sum_{i=0}^{n-1} (-x)^i
$$

پس اعداد ۲ + ۵ و 
$$
(-x)^i
$$
و $\sum_{i=0}^{n-1} (-x)^i$  و کارنیم:

$$
x + \lambda \leq x^{\gamma} - x + \lambda \leq \sum_{i=0}^{n-1} (-x)^{i}
$$

لدا باید داشته باشیم:

لدا باید داشته باشیم:  
ہ 
$$
\stackrel{x+1}{\equiv} \sum_{i=\circ}^{n-1} (-x)^i \stackrel{x+1}{\equiv} n
$$
  
در نتیجه  $n \mid x + 1$   $\mid n$ 

$$
\mathcal{X}^k = x'^\top + 1 = (x' + 1)(x'^\top - x' + 1)
$$
\n
$$
\mathcal{X}^k = x^{\frac{n}{2}} + 1 = (x' + 1)(x'^\top - x' + 1) = x' + x' + 1
$$
\nand

\n
$$
x' = x^{\frac{n}{2}} + 1
$$
\nand

\n
$$
x' = x^{\frac{n}{2}} + 1
$$
\nand

\n
$$
x' = x^{\frac{n}{2}} + 1
$$
\nand

\n
$$
x' = x^{\frac{n}{2}} + 1
$$
\nand

\n
$$
x' = x^{\frac{n}{2}} + 1
$$
\nand

\n
$$
x' = x^{\frac{n}{2}} + 1
$$
\nand

\n
$$
x' = x^{\frac{n}{2}} + 1
$$
\nand

\n
$$
x' = x^{\frac{n}{2}} + 1
$$
\nand

\n
$$
x' = x^{\frac{n}{2}} + 1
$$
\nand

\n
$$
x' = x^{\frac{n}{2}} + 1
$$
\nand

\n
$$
x' = x^{\frac{n}{2}} + 1
$$
\nand

\n
$$
x' = x^{\frac{n}{2}} + 1
$$
\nand

\n
$$
x' = x^{\frac{n}{2}} + 1
$$
\nand

\n
$$
x' = x^{\frac{n}{2}} + 1
$$
\nand

\n
$$
x' = x^{\frac{n}{2}} + 1
$$
\nand

\n
$$
x' = x^{\frac{n}{2}} + 1
$$
\nand

\n
$$
x' = x^{\frac{n}{2}} + 1
$$
\nand

\n
$$
x' = x^{\frac{n}{2}} + 1
$$
\nand

\n
$$
x' = x^{\frac{n}{2}} + 1
$$
\nand

\n
$$
x' = x^{\frac{n}{2}} + 1
$$
\nand

\n
$$
x' = x^{\frac{n}{2}} + 1
$$
\nand

\n

$$
\mathbf{Y}^k = (\mathbf{Y}^t - \mathbf{1})^{\mathsf{T}} + \mathbf{1} = \mathbf{Y}^{\mathsf{T}t} - \mathbf{Y}^{\mathsf{T}t+1} + \mathbf{Y}^{t+1}
$$

از طرفی برای هر ۱ 
$$
t > 1
$$
داریم

$$
\mathbf{Y}^{\texttt{Y}t-1} < \mathbf{Y}^{\texttt{Y}t} - \mathbf{Y}^{\texttt{Y}t+1} + \mathbf{Y}^{t+1} < \mathbf{Y}^{\texttt{Y}t}
$$

 $x' = x' = x' = 1$  در نسیجه  $t = 1$  و متعاقباً ۲ =  $x' = x'$  و ۲ = ۶. در این صورت جواب . دست مے  $(x, k, n) = (Y, Y, Y)$ 

 $(-x, -y)$  اگر  $(x, y)$  جواب صحیحی از معادلهی  $x^{\gamma} = x + x^{\gamma} + x$  باشد، آن گاه  $(x, y)$ جواب متمایز دیگری از این معادله است. بنابراین جواب های معادله، به صورت زوجهایی از جوابها هستند. اگر نشان دهیم که جوابهای معادله به صورت دستههای شش تایی ظاهر می شوند و نیز تعداد جوابها متناهی است، کار تمام است. برای اینکه ببینیم چرا جوابهای معادله به صورت دستههای شش تایی ظاهر می شوند، میبایست با استفاده از روابط جبری، عبارت  $x^{\intercal}+xy+y^{\intercal}$  را بهازای زوجهایی مانند به صورت  $a^{\dagger} + ab + b^{\dagger}$  نمایش می دهیم.  $(a, b) \neq (x, y)$ ابتدا توجه کنید که برای هر جواب  $(x, y)$  داریم:

$$
\Upsilon n = \Upsilon x^{\Upsilon} + \Upsilon xy + \Upsilon y^{\Upsilon} = x^{\Upsilon} + y^{\Upsilon} + (x + y)^{\Upsilon} \ge x^{\Upsilon} + y^{\Upsilon}
$$

بنابراین هر جواب صحیح معادله، یکی از نقاط شبکهای (نقاطی که مؤلفههای آنها اعداد صحیحاند) بر رو و یا دورن دایرهای به شعاع  $\sqrt{\Upsilon n}$ است. لذا تعداد جوابهای صحیح معادله، متناهی است. حال توجه کنید که

$$
x^{r} + xy + y^{r} = (x + y)^{r} - xy
$$
  
=  $(x + y)^{r} - x(x + y) + x^{r}$   
=  $(x + y)^{r} + (x + y)(-x) + (-x)^{r}$ 

یس اگر  $(x,y)$  جواب صحیحی از معادلهی  $y^\intercal = x^\intercal + x$ ، آنگاه زوج نیز جوابی از معادله است. اگر این روند را با جوابهای جدید تکرار کنیم،  $(x+y,-x)$ 

جوابها تشکیل دوری به طول ٦ می دهند:  $(x, y), (x + y, -x), (y, -x - y), (-x, -y), (-x - y, x), (-y, x + y)$  (1)

جواب بعدي، مجدداً به  $(x,y)$  باز مي گردد. در ضمن به راحتي مي توان نشان داد كه از آنجایی که z و y همزمان نمیتوانند برابر صفر باشند، همهی شش جواب دور (۱) با هم متمايزند.

تنها پاسخ مسئله عبارتست از ۲ $n = n - n$ . فرض کنید  $y + x = r^n$ ، که  $x \in y$  اعدادی طبيعي ونسبت به هم اولند، x > y ( ه ) { و n عددي طبيعي است. به وضوح هیچیک از اعداد  $x$  و  $y$  مضرب ۳ نیستند. بنابراین اگر  $k$  زوج باشد، باقیماندهی  $x^\star$  و بر ۳ برابر ۱ میشود؛ پس مجموع آنها به پیمانهی ۳ همنهشت با ۲ است و  $y^k$ نمی تواند توانی از ۳ باشد. اما اگر ۱ $k > k$  عددی فرد باشد، آنگاه:

$$
\mathbf{Y}^n = (x+y)(x^{k-1} - x^{k-1}y + \dots + y^{k-1})
$$

 $m \ge 7m$  لذا  $m = x + y = m$  عددی طبیعی است. در ادامه نشان می دهیم که  $y_1$  از آنـجـایـی کـه ۳۱k (چـرا؟)، بـا جـایـگـذاری  $x_1 = x^\frac{k}{7}$  و  $y_1 = y^\frac{k}{7}$  تـوان  $x$  و ۱ برابر ۳ میشود. در نتیجه میتوانیم فرض کنیم ۳ = k. در این صورت داریم و  $x^{\mu} = x^{\mu}$  و  $x^{\mu} = x + y = x + x$ . برای اثبات نابرابری ۲ $m \geq x$  کافی است نشان دهیم  $x^{\mu} = x^{\mu}$ و یا به صورت معادل  $x+y^\star \geq x+y^\star \geq x^\star$ . با توجه به اینکه  $x^\star + y^\star \geq (x+y)^\star$ : داریم $x \geq y + 1$ 

$$
x \ge y + 1 \Rightarrow x^{\gamma} - x = x(x - 1) \ge xy
$$

به این ترتیب نابرابری ۲ $m \geq m$  ثابت میشود. -حال ار اتحاد  $(x+y)^\intercal-(x^\intercal+y^\intercal)=\mathsf{r} xy(x+y)$  نتیجه می $\mathcal{Z}$ یریم  $\mathbf{y}^{t_{m-1}} - \mathbf{y}^{n-m-1} = xy$ 

لذا ۱ $n-m-1 \geq n-1$ و ۰  $\leq m-1 \geq n-1$   $\geq n-1$ . اگر ۰  $m-1 \geq n-1$ ، آنگاه ۳۲m-۱ ــ ۳۲m-۱ بر ۳ بخش پذیر می شود، در حالی که  $xy$  بر ۳ بخش پذیر نیست.  $\mathcal{N}^{\dagger} = \mathcal{N}^{\dagger} + \mathcal{N}^{\dagger} = n = n - n$ و متعاقباً  $n = m - n$  و  $n - n - n = n + n^{\dagger}$ .  $x^{\star} - x + y^{\star} \geq x + y^{\star} \geq x^{\star} - x$ وا میتوان به صورت دیگری نیز ثابت کرد  $x^{\star} - x + y^{\star} \geq x + y$  $x^{\dagger} - xy + y^{\dagger} - x - y = (x - y)^{\dagger} + (x - 1)(y - 1) - 1 \ge 0$ 

Y) اگر ۲ = ۲۳ آنگاه ۱۳ = ۱۳، که غیرممکن است؛ بنابراین 
$$
p = r_0
$$
. ۱۲ (۷-ست و  
۲/۲-۱۲) از آنجایی که ۱ × ۲ تیجه میگیریم ۲۳+ ۲۵/۲/۱۰ بنابراین:  
۵<sup>۲۵</sup> + ۹۰) = ۵ $p + (-(\Upsilon)^p) = \Upsilon^p + (0-\Upsilon)^p \stackrel{\text{td}}{=} \Upsilon^p + (1-\Upsilon)^p + (1-\Upsilon)^p = \Delta p \cdot \Upsilon^{p-1}$   
در نتیجه ۵|۵ و لذا ۵ = ۲. اما دراین حالت، معادلهی ۱۱ × ۱۱ (۵ = ۵<sup>۲</sup> + ۲<sup>0</sup> = ۲<sup>0</sup> + ۲<sup>0</sup> = ۵

) اگر ہ $a = 0$ ، آنگاہ  $b$ باید مربع کامل باشد؛ همین مطلب برای  $b$ نیز برقرار است. بنابراین  $a^{\intercal}$  فرض می کنیم  $a$  و  $b$  مخالف صفرند. در ضمن توجه کنید که زوجیت  $a^{\intercal} + \mathfrak{k}$  و  $a^{\intercal}$ یکسان است. همچنین زوجیت ۴a + ۲ و  $b^{\gamma}$  نیز یکسان است. اگر  $b$  عددی مثبت باشد،آن گاه

$$
a^{\dagger} + \mathfrak{f}b \ge (|a| + \mathfrak{f})^{\dagger} = a^{\dagger} + \mathfrak{f}|a| + \mathfrak{f} \Rightarrow |b| \ge |a| + \mathfrak{f}
$$

اما اگر  $b$  منفی باشد، داریم

جوابي ندارد.

$$
a^{\mathsf{Y}} + \mathsf{Y}b \leq (|a| - \mathsf{Y})^{\mathsf{Y}} = a^{\mathsf{Y}} - \mathsf{Y}|a| + \mathsf{Y} \Rightarrow |b| \geq |a| - \mathsf{Y}|
$$

به همین ترتیب برای ۰ < a، رابطهی ۱ + |b| < |e| و برای ۰ < a، رابطهی  $|a| \ge |b| - 1$ برقرار است.

 $b$  بدون از دست دادن کلیت مسئله می توان فرض کرد  $a\geq b$  . اگر  $a$  و  $b$  مثبت باشند، آن گاه با توجه به نابرابری های بالا داریم  $a+b\geq a+1$  و  $b\geq a$ ، که تناقض است. اگه و ۵ مینفیر پاشند، آن گیاه از نیابرابری هیای مذکور نتیبجه میی گیریم یا ١ - 6 = a. به راحتی می توان نشان داد که در حالت ٥ - ح 6 فقط جوابهای (۰٦,-۴),(-٦,-۴) = (a,b) را داریم. در حالت ۵– $b < b < 0$  داریم . (a + 0) + x + (d + 0) كه باز هم تناقض است.<br>(a + 0) × + (d + 0) كه باز هم تناقض است.

در نهایت اگر a منفی و b مثبت باشد، در این صورت داریم ۱ + |d| ≤ |d| و  $|b| = |a| + |a-1|$ . در نتیجه باید داشته باشیم ۱ $|a| + |b| = |b|$  و نتیجتاً ۱ $|b-1| = a + b$ . هر زوج که در این رابطه صدق کند، جوابی از مسئله است، چرا که  $(a,b)$ 

 $a^{r} + f b = (a - f)^{r}$ ,  $b^{r} + f a = (b - f)^{r}$ 

101  
\n
$$
(a, b) = (-f, -f), (-1, -0), (-0, -7), (0, n^7), (n^7, 0), (n, 1 - n)
$$
\n
$$
(a, b) = (-f, -f), (-1, -0), (-0, -7), (0, n^7), (n^7, 0), (n, 1 - n)
$$
\n111  
\n122  
\n133  
\n144  
\n155  
\n166  
\n177  
\n188  
\n199  
\n101  
\n102  
\n113  
\n114  
\n123  
\n135  
\n146  
\n157  
\n168  
\n169  
\n160  
\n161  
\n162  
\n163  
\n164  
\n165  
\n166  
\n167  
\n168  
\n169  
\n160  
\n161  
\n162  
\n163  
\n163  
\n164  
\n165  
\n166  
\n167  
\n168  
\n169  
\n160  
\n161  
\n162  
\n163  
\n163  
\n164  
\n165  
\n166  
\n167  
\n168  
\n169  
\n160  
\n161  
\n162  
\n163  
\n164  
\n165  
\n166  
\n167  
\n168  
\n169  
\n160  
\n161  
\n162  
\n163  
\n164  
\n165  
\n166  
\n167  
\n168  
\n169  
\n160  
\n161  
\n162  
\n163  
\n164  
\n165  
\n166  
\n167  
\n168  
\n169  
\n160  
\n161  
\n162  
\n163  
\n164  
\n165  
\n166  
\n167  
\n168  
\n169  
\n160  
\n161  
\n162  
\n163  
\n164  
\n165  
\n166  
\n167  
\n168  
\n169  
\n160  
\n161  
\n162  
\n163  
\n164  
\n165  
\n166  
\n1

بنابراین ابعاد ممکن برای مکعب مستطیل عبارتست از:

 $Y \times Y \times Y$ <sup>o</sup>,  $Y \times A \times 1$ ,  $Y \times 1 \times 1$ ,  $Y \times 1 \times 1$ ,  $\Delta \times \Delta \times \text{YY}, \ \Delta \times \text{Y} \times \text{YY}, \ \Delta \times \text{Y} \times \text{9}, \ \text{Y} \times \text{Y} \times \text{A}$ 

 $z|x + y|$ واضح است که ۱ $(x, x + z) = (x, x + y) = (x, x + z)$ . بنابراین  $z + x$ ا $z + z$  و  $y$ ه (۱) فرض كنيد b ، a و c اعدادي طبيعي اند، بهنحوي كه:

$$
\begin{cases}\nx + y = cz, \\
y + z = ax, \\
z + x = by\n\end{cases}
$$

اگر معادلات بالا را دستگاهی از معادلات خطی در نظر بگیریم که جوابی مخالف صفر دارد، آنگاه دترمینان ضرایب یعنی:

$$
\Delta = \begin{pmatrix} 1 & 1 & -c \\ 1 & -b & 1 \\ -a & 1 & 1 \end{pmatrix}
$$

بايد برابر صفر شود. در نتيجه ۰ = $b - b - b - b = abc - b$ . برای حل معادلهی ، دیوفانتی  $a+b+c = a+abc-1$ ، با توجه به تقارن معادله نسبت به  $a,b,c$  حالتهای زیر را در نظر می گیریم:

 $y$  ،  $x$  در این صورت ۲ $a = 7$  و در نتیجه  $x = y = x$ . با توجه به اینکه  $a = b = c(1)$  $t = \mathsf{A}$  و z دو به دو نسبت به هم اولند، باید داشته باشیم ۱ $z = z = y = x - x$ . بنابراین جواب (١, ١, ١, ١) به دست می آید.

، در این حالت معادله به صورت زیر درمی آید: a  $\neq c$  و a  $\neq c$  .

$$
a^{\mathsf{T}}c - \mathsf{T} = \mathsf{T}a + c \Longleftrightarrow c(a^{\mathsf{T}} - 1) = \mathsf{T}(a + 1) \Longleftrightarrow c(a - 1) = 1
$$

اگر ۲ $c=0$ ، آنگاه  $x=y=x$  (که همان حالت (۱) است). لذا ۱ $c=0$  و نتیجتاً ، ی ترتیب جواب (۱٫۱٫۱٫۸) حاصل میشود. (۱٫۱٫۱٫۸) میشود  $x=y=y$ در نتیجه. در این حالت داریم  $c < r$  =  $a + b + c < r$ . در نتیجه  $a > b > c$  (۳) ، پس ۲ $\zeta < b$  یعنی ۵ $c < \Delta$  و حالت $d$ ی زیر پیش می $a(bc-\mathsf{Y}) < \mathsf{Y}$ i) + = 0، 1 = 0. در این صورت + = a و مجدداً به حالت (٢) باز میگردیم. در این صورت ۵ = ۵ و جواب (۱٬۲٬۲٬۱۰۰) به دست می آید. (۱٬۲٬۲٬۱۰۰) به دست می آید. . نابراین ۲ $a = \lambda$ ، که غیرممکن است.  $c = \lambda$  iii به این ترتیب جوابهای معادله عبارتند از (۱٫ ۱٫ ۱٫ ۱٫ ۱)، (۱٫ ۱٫ ۲٫ ۱)، (۱٫ ۲٫ ۲٫ ۱) و جواب هایی که از جایگشت های  $x,y,z$  در این چهارتایی ها به دست می آیند.

فصل ۵

## معادلات ديوفانتي كلاسيك

## معادلات ديوفانتي خطي ۱.۵

۱) اگر معادله را به پیمانهی ۳ در نظر بگیریم، داریم ۱  $y \equiv y + r$ . بنابراین ۴۶ + ۱  $y = y$ ، که & € 3. در این صورت معادله به فرم

 $7x - 10z = -9 - 70s$ 

و یا به صورت معادل ۱۰۶ – ۳ – = ۵z – ۵z در مبی آید. با در نظر گرفتین این  $(t\in\mathbb{Z})$  معادله به پیمانهی ۲ نتیجه میگیریم ۱ $z\stackrel{1}{\equiv}$ ؛ یعنی ۲۲ + ۱  $z=(t\in\mathbb{Z})$ . لذا . بنابراین جوابهای معادله عبارتند از . $x = 1 - \Delta s + \Delta t$ 

- $(x, y, z) = (\lambda \Delta s + \Delta t, \lambda + \Upsilon s, \lambda + \Upsilon t);$   $s, t \in \mathbb{Z}$
- ) گام اول. نشان می دهیم که عدد ca do do do do قابل نمایش به فرم خواسته شده نيست. فرض كنيد بتوان اين كار را انجام داد (برهان خلف). يعني:

 $\mathcal{X}abc - ab - bc - ca = xbc + yca + zab$ 

که 
$$
z, y, z \geq x, y, z \geq 0
$$

$$
\forall abc = bc(x + 1) + ca(y + 1) + ab(z + 1)
$$

 $a\vert bc(x+\lambda)$ 

از آنجایے, که a نسبت به b و c اول است، بنابراین  $x + a$ ، یعنی  $x + \leq x + a$ . با همین استدلال نتيجه مي گيريم ١ + e < e و ١ + e < e .. لذا:

$$
\forall abc = bc(x + \lambda) + ca(y + \lambda) + ab(z + \lambda) \ge \forall abc
$$

تناقض حاصل نشان می دهد که فرض ما نادرست بوده است. گام دوم. نشان مے ردھیم ھر عدد N که N -  $dc - abc - d$  / ا مے توان به . مورت  $N = xbc + yca + zab$  نمایش داد : ابتدا توجه کنید که ۰ < ۱ + abc - ab - bc - ca + ابتدا توجه کنید که  $\frac{1}{abc}(\tau abc - ab - bc - ca + 1) = \tau - \frac{1}{a} - \frac{1}{b} - \frac{1}{c} + \frac{1}{abc} > \tau - \frac{1}{\tau} - \frac{1}{\tau} - \frac{1}{\tau} + \frac{1}{abc} > \infty$  $abc$  در ادامه توجه کنید که دو حالت پیش می آید:  $N$  بر  $abc$  بخش پذیر است و یا  $N$  بر بخش يذير نيست. اگر  $N \stackrel{abc}{\equiv} \circ N = \circ N = N$  و مي توان نمايش  $N$  را به صورت در نظر گرفت.  $N = (ab)cq + bc \cdot \circ + ca \cdot \circ$ 

 $xbc \stackrel{a}{\equiv} N$ 

جوایے مانند ،  $x$  دارد که  $x \, < \, x \, < \, x \,$ ۰ . به همین ترتیب همنهشتی های  $uca \stackrel{b}{\equiv} N$ .  $zab \stackrel{c}{=} N$ 

 $v_0 < z_\circ < c$  نيز جوابهايي مانند  $y_\circ$  و  $z_\circ$  دارند كه ه $v_\circ < v_\circ < c$  و ع  $A = x$ . در این صورت:  $A = x$ . در این صورت  $A \stackrel{a}{\equiv} x, bc \stackrel{a}{\equiv} N$ ,  $A \stackrel{b}{\equiv} N$ ,  $A \stackrel{c}{\equiv} N$ 

با توجه به این که  $a$ ،  $b$  و c دو به دو نسبت به هم اولند، نتیجه میگیریم  $A\overset{abc}{\equiv}N$ . عدد A به صورت ترکیب خواسته شده نمایش داده شده است. در ضمن از آنجایبی که  $A \leq \texttt{Y}abc - bc - ca - ab$  و ۱ $c - a \leq z_c \leq c - b$ . خواهیم داشت ه $y_\circ \leq b - b$  .  $x_\circ \leq a - b$ 

$$
A_n = \frac{\Upsilon(n+1)(n+\Upsilon) + \Upsilon + (-1)^n}{\lambda}
$$

- ) ابتدا فرض كنيد م $a=\alpha=0.$  در اين صورت هر عدد صحيح  $m$  را طبق فرض مسئله میتوان به صورت by نمایش داد. بنابراین  $b = \pm dm$  و c $x = n \pm dm$ . پس برای هر دو عدد صحيح m و n داريم c = ± \ (): لذا c = ± ^ و c = ± ^ 3. همين استدلال در حالتی که در هر یک از اعداد  $c$ ، و یا  $d$  برابر صفر باشند، نیز برقرار است.
- اگر ه $d \neq a$ ، قرار میدهیم $a b c b c d = d b$ . فرض کنید ه $\Delta = \Delta \cdot \Delta = \Delta$ ، در این صورت  $\frac{b}{b} = \frac{c}{a}$ . اگر مقدار یکسان این دو نسبت برابر ۸ باشد،  $\lambda m$  =  $\lambda(x + dy) = \lambda(x + dy) = n$ این به آن معنی است که برای هر دو عدد صحیح  $m$  و  $n$  داریم  $\lambda = \frac{m}{n}$ ، که البته غیرممکن است. در نتیجه $\Delta \neq 0$ . حال معادلات  $ax + by = ax + b$  و  $cx + dy = c$  را برحسب  $x$  و حل میکنیم. در این صورت داریم  $y$

$$
x = \frac{dm - bn}{\Delta} , \quad y = \frac{an - cm}{\Delta}
$$

میدانیم برای هر دو عدد صحیح  $m$  و  $m$ ، مقادیر  $x$  و  $y$  اعدادی صحیحاند. در حالت خاص (١, ٥) = (n,n)، اعداد  $x_1 = \frac{-c}{\Delta}$  و  $x_1 = \frac{-c}{\Delta}$  صحيح اند. همچنين براى نیز، اعداد  $x_{\mathsf{Y}} = -\frac{a}{\Delta}$  و  $x_{\mathsf{Y}} = -\frac{a}{\Delta}$  صحیح اند. بنابراین عدد (o, ۱)

$$
x_1y_7 - x_7y_1 = \frac{ad - bc}{\Delta^7} = \frac{1}{\Delta}
$$

- نیز باید صحیح باشد. تنها عدد صحیحی که معکوس آن نیز صحیح است، ۱ ± است. از آنجایی که به وضوح Δ عددی صحیح است، نتیجه میگیریم A = ±۱.
- ۰). اعضای مجموعهی X را به ترتیب صعودیِ  $x_{\mathsf{r}_n\mathsf{r}} < x_\mathsf{r} < \cdots < x_{\mathsf{r}_{n\mathsf{r}}}$  مرتب میکنیم. قرار مىدهيم:

 $X_{\Upsilon} = \{x_{n^{\Upsilon}+1}, \ldots, x_{\Upsilon n^{\Upsilon}}\}, \quad X_{\Upsilon} = \{x_{\Upsilon n^{\Upsilon}+1}, \ldots, x_{\Upsilon n^{\Upsilon}}\}$  $X_1 = \{x_1, \ldots, x_{n^r}\},$ 

$$
f(a,b,c)=\left( b-a,c-b\right)
$$

معادلات ديوفانتي كلاسيك

دامنهی f شامل  $n^7$  عضو است. از طرفی اعضای برد f متعلق به زیرمجموعهای از  $X\times X$  اند که مجموع مؤلفههای اعضایش حداکثر  $n^{\texttt{v}}$  است؛ تعداد اعضای این مجموعه برابر است با:

$$
\sum_{k=1}^{n^{\mathsf{T}}-1}k = \frac{n^{\mathsf{T}}(n^{\mathsf{T}}-1)}{\mathsf{T}} < \frac{n^{\mathsf{T}}}{\mathsf{T}}
$$

بنابراين، طبق اصل لانهكبوتري سهتايي هاي (a,,b,,c)، (i = ١,٢,٣)، وجود  $\iota x = b_1 - c_1$  دارند، که به یک زوج از برد  $f$  متناظر میشوند. در این صورت، اعداد و ر $a_1 - b_1 = z = a_1 - a_1$  جوابی از دستگاه معادلات، در اعداد صحیح مخالف صفر  $y = c_1 - a_1$ است. توجه کنید که  $a_i$  نمیتواند با  $b_j$  برابر باشد، چرا که مجموعههای  $X_1$  و  $X_2$  جدا  $a_1 = a_\mathsf{Y}$  از هم هستند (به همین ترتیب  $b_i, c_j$  و  $a_i, c_i$  با هم متمایزند). در ضمن اگر  $a_1 = a_\mathsf{Y}$ تن گاه سهتایی های  $(a_1,b_1,c_1)$  و  $(a_1,b_1,c_1)$  با هم برابر میشوند، که تناقض است. درنتیجه همهی این ۹ عدد انتخاب شده با هم متمایزند.

 $\vert y_j\vert\leq p$  ) فرض کنید  $(y_1,y_7,\ldots,y_q)$ یک  $q-1$ تایی از اعداد صحیح است که  $\vert y_j\vert\leq p$ د این صورت مقدار عبارت سمت چپ تساوی در r امین معادله، (j = ۱, ۲,...,q عددي بين pq- و pq است، چرا كه ضرايب ١-، • و يا ١ اند. بنابراين عبارتِ

$$
\sum_{i=1}^{q} a_{ri}y_i
$$

حداکثر می تواند ۲ + ۲pq مقدار را بیذیرد: pq عدد طبیعی، pq عدد صحیح منفی و مقدار صفر. حال p- تایی شامل همهی p تا عبارت سمت چپ معادلات دستگاه را در نظر بگیرید. از آنجایی که هر یک از این عبارتها حداکثر ۱ + ۲ $pq$  مقدار را میتوانند اختیار کنند، حداکثر ۲ $pq+ \nu$  تایی میتوانیم داشته باشیم. هر یک از  $y_i$ ها عددی صحیح بین p- و p است؛ در نتیجه برای انتخاب هر یک از  $y_i$ ها ۱ + ۲ $p$  حالت وجود دارد. با توجه به این که در هر  $q$ – تایی،  $q$  تا  $y_i$  وجود دارد، حداکثر میتوانیم تایی مختلف بسازیم. (۲ $q \in (5p+1)^q$ 

میدانیم ۲ $p$  = ۲؛ پس تعداد  $q$ – تاییهای  $(y_1,y_7,\ldots,y_q)$  با شرط  $y_j|\leq p$  برابر است با:

$$
(\mathbf{Y}p + \mathbf{1})^q = (\mathbf{Y}p + \mathbf{1})^{\mathbf{Y}p} = [(\mathbf{Y}p + \mathbf{1})^{\mathbf{Y}}]^p = (\mathbf{Y}p^{\mathbf{Y}} + \mathbf{Y}p + \mathbf{1})^p
$$

در صورتی که تعداد  $-p$  تایی های

$$
\left(\sum_{j=1}^q a_{\lambda j} y_j, \sum_{j=1}^q a_{\lambda j} y_j, \ldots, \sum_{j=1}^q a_{\lambda j} y_j\right)
$$

حداكثر برابر است با

$$
(\mathbf{Y}pq + \mathbf{1})^p = (\mathbf{Y}p^{\mathbf{Y}} + \mathbf{1})^p
$$

از آنجایی که تعداد  $q$ - تایی های  $(y_1, y_1, \ldots, y_q)$  از تعداد  $-p$ - تایی های مقادیر معادلات دستگاه بیشتر است، طبق اصل لانهکبوتری حداقل دو q– تایبی متمایز، مقادیر یکسانی بهارای عبارتهای طرف چپ معادلات دستگاه خواهند داشت. فرض کنید این تایے ما عبارتند از  $-q$ 

$$
(y_1, y_1, \ldots, y_q) \quad \bullet \quad (z_1, z_1, \ldots, z_q) \tag{1}
$$

 $\kappa(j=1,1,\cdots,q)$  ادعا می کنیم که  $q$  تایی  $(x_1,x_1,\ldots,x_q)$ ، که  $(x_2,x_3,\ldots,x_q)$ جوابی از دستگاه است که در ویژگیهای (i)، (ii) و (iii) صدق میکند. برای اثبات این ادعا ابتدا توجه کنید که از رابطهی

$$
\sum_{j=1}^q a_{rj}y_j = \sum_{j=1}^q a_{rj}z_j ; \quad r = 1, 1, ..., p
$$

$$
\sum_{j=1}^{q} a_{rj} x_j = \sum_{j=1}^{q} a_{rj} (y_j - z_j) = \sum_{j=1}^{q} a_{rj} y_j - \sum_{j=1}^{q} a_{rj} z_j = \circ
$$

 $z_i$  بنابراین  $x_i$  ها در دستگاه معادلات صدق می کنند. علاوه بر این، از آنجایی که  $y_i$  و ها اعدادي صحيحاند، تفاضل آنها يعني  $x_i$  ها نيز اعدادي صحيحاند و ويژگي (i) برقرار میشود. در ضمن  $q$ – تاییهای (۱) با هم متمایزند، پس همهی  $x_j$  ها برابر صفر نمیتوانند باشند و ویژگی (ii) نیز برقرار است. در نهایت، با توجه به این که  $y_j|\leq p$  و از نامساوي مثلث نتيجه ميگيريم $|z_j|\leq p$ 

$$
|x_j| = |y_j - z_j| \le |y_j| + |z_j| \le \tau_p \Rightarrow |x_j| \le q
$$

لذا ويژگى (iii) نيز برقرار است.

1) فرض کنید دستگاه معادلات جواب دارد و (x, y, u, v) جوابی از آن است (برهان  
خلف). در این صورت:  

$$
u^{v} - y^{v} = x^{v}
$$

$$
u^{v} + y^{v} = v^{v}
$$
م این روابط با تیجهی مالا 0.7 درتاقض است.  
1) فرض کنید بدازای علادی طبیعی مانند 
$$
v \cdot (m^{v} + n^{v}) = v^{v} + (m^{v} - n^{v})^{v}
$$
 از  
(
$$
(Ymn)^{v} + (m^{v} - n^{v})^{v} = (m^{v} + n^{v})^{v}
$$
)  
9.9.1. 
$$
(x^{v} - n^{v})^{v} = (m^{v} + n^{v})^{v}
$$

$$
= (m^{v} + n^{v})^{v}
$$

اند. شرط مسئله هم ارز است با

$$
k^{\mathsf{T}} mn(m^{\mathsf{T}} - n^{\mathsf{T}}) = \mathsf{T}km(m+n)
$$

 $\label{eq:2.1} \left\langle \left\langle \hat{f}_{\alpha\beta} \right\rangle \right\rangle_{\alpha\beta} = \left\langle \left\langle \hat{f}_{\alpha\beta} \right\rangle \right\rangle_{\alpha\beta} = \left\langle \hat{f}_{\alpha\beta} \right\rangle_{\alpha\beta} = \left\langle \hat{f}_{\alpha\beta} \right\rangle_{\alpha\beta} = \left\langle \hat{f}_{\alpha\beta} \right\rangle_{\alpha\beta} = \left\langle \hat{f}_{\alpha\beta} \right\rangle_{\alpha\beta} = \left\langle \hat{f}_{\alpha\beta} \right\rangle_{\alpha\beta} = \left\langle \hat{f}_{\alpha\beta} \right\rangle_{\$ 

پس از ساده کردن این معادله داریم

 $kn(m-n) = Y$ 

با بررسی سادهای روی حالتهای ممکن برای سهتاییهای (k,m,n) به راحتی میتوان نشان داد که فقط سهتاییهای (۲, ۲, ۲)، (۲, ۳, ۲) و (۱, ۳, ۱) در این رابطه صدق میکنند. متناظر با این سهتایی ها، مثلثهای فیثاغورثی ۱۰ – ۸ – ٦ و ١٣ - ١٢ - ٥ حاصل مى شوند.

۵) فرض کنید چنین مثلثی با اضلاع (a,b,c) وجود دارد (برهان خلف). در این صورت بهازای عددی طبیعی مانند d داریم

$$
a^{\dagger} + b^{\dagger} = c^{\dagger} \qquad \text{a}b = \dagger d
$$

بدون از دست دادن کلیت مسئله فرض میکنیم  $a > b$ ، چرا که حالت  $a = a$  منجر به تساوی ۲ $c^{\gamma} = a^{\gamma} = a^{\gamma}$  میشود، که امکان پذیر نیست. بنابراین

$$
c^{T} + (Td)^{T} = (a+b)^{T}
$$
  $c^{T} - (Td)^{T} = (a-b)^{T}$ 

اما این نتیجه با مثال ۵.۲ در تناقض است.

۱) فرض کنید a، b و c طول اضلاع یک مثلث فیثاغورثی با شعاع دایرهی محاطی r اند (r ∈ N). با توجه به روابط سادهی هندسی داریم:

$$
\frac{a+b-c}{\gamma}=r
$$

از طرفی، اعدادی طبیعی مانند  $m$  و  $n$  وجود دارند که  $n>m$  زوجیت  $m$  و  $n$  متفاوت است، ۱ $(m, n) = (m, n)$ و نیز

$$
a = m^{\dagger} - n^{\dagger}, \quad b = \Upsilon m n, \quad c = m^{\dagger} + n^{\dagger}
$$

 $n(m-n)=r$  با ترکیب این دو مطلب خواهیم داشت  $n = \mathsf{Y}^k d$  را به فرم ۲ $r = r$  می نویسیم، که 1 عددی طبیعی و فرد است. بنابراین  $r$ و  $d \neq m-n$ ، که  $d$  مقسوم علیهی از  $l$ است و ۱ $(l, \frac{l}{d}) = (d, \frac{l}{d})$ . هر زوج  $m-n$  به صورت یکتا از روی زوج  $(d,\frac{l}{d})$  بهدست می آید. تعداد زوجهای  $(d,\frac{l}{d})$  که در شرط ۱ = (d,  $\frac{l}{d}$ ) صدق میکنند برابر است با ۲ $\mu(l)$ ، که (l) تعداد عوامل اول  $l$  است.

معادلات ديوفانتي كلاسيك

## معادلات قابل توجه ديگر ۳.۵

 $\overline{\phantom{a}}$ 

(۹.۳.۲) فرض کنید ۳۶۲ = ۳۲  $x^{\gamma}+xy+xy^{\gamma}$  حلشدنی است. با استفاده از فرمولهای (۹.۳.۲) نتيجه ميگيريم:

$$
k(m^{\mathsf{Y}} + mn + n^{\mathsf{Y}}) = \mathbf{Y} \mathbf{Y}
$$

. بنابراین  $m + m + r$  برابر یکی از اعداد ۱, ۲, ۳, ۴, ۶, ۹, ۱۲, ۱۸, ۳۲ هیچ یک از این اعداد در ستون سوم جدول مثال ۷.۲ ظاهر نمیشوند.

۲) با توجه به فرم کلی جوابهای (۱۱.۳.۲)، مسئله به این صورت درمی آید که همهی اعداد طبیعی  $m$  ،  $m$  و  $n$  را بیابیم بهنحوی که  $n > n$  و نیز:

$$
k(m^{\mathsf{Y}} - mn + n^{\mathsf{Y}}) = \mathsf{YY}
$$

 $m^{\mathsf{Y}} - mn + n^{\mathsf{Y}} \leq \mathsf{Y}$ در جدول زیر، همه ی زوج های  $(m,n)$  که بهارای آن ها نابرابری  $\mathsf{Y}$ برقرار است، آورده شده است:

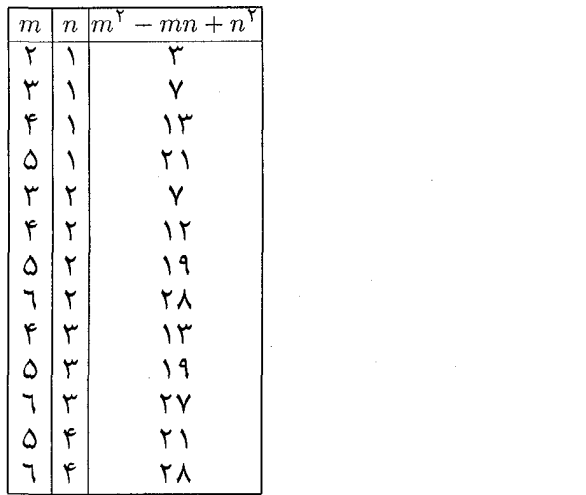

 $n = n$ اگر ۱ $k = n$  آنگاه  $m = m$  و ۳ $m = n$ . همچنین اگر ۳ $k = n$ آنگاه ۲ $m = m$  و ۱ $k = n$ . . در هر دوی این حالتها به جواب (۲۷٬۲۷ ) = (۳٫۲۰٪) میرسیم

الف) از آنجایی که بهازای اعدادی طبیعی مانند  $m$  و  $n \geq n$  داریم (۳ بنابراین  $z^{\mathsf{Y}}$  را نیز میتوان به فرم  $z^{\mathsf{Y}}+q\mathsf{Y}+z^{\mathsf{Y}}+z^{\mathsf{Y}}+m$  نمایش  $z=m^{\mathsf{Y}}+mm+n^{\mathsf{Y}}$ داد. برای این منظور کافی است قرار دهیم

 $q = \Upsilon mn + n^{\Upsilon}$   $q = m^{\Upsilon} - n^{\Upsilon}$ 

 $175$   $-$ 

717  
\n717  
\n72. 
$$
y = \frac{1}{2}x^2 - x^3 + xy + y^7 \n\end{array}
$$
  
\n9.  $x = 7mn + n^7$ ,  $y = m^7 - n^7$ ,  $z = m^7 + mn + n^7$   
\n $x = 2m^7 + mn + n^7$   
\n $x = 2m^7 + mn + n^7$   
\n9.  $m \n\begin{cases} m \n\end{cases}$   
\n $m \n\begin{cases} m \n\end{cases}$   
\n $m \n\begin{cases} m \n\end{cases}$   
\n $m \n\begin{cases} m \n\end{cases}$   
\n $m \n\begin{cases} m \n\end{cases}$   
\n $m \n\begin{cases} m \n\end{cases}$   
\n $m \n\begin{cases} m \n\end{cases}$   
\n $m \n\begin{cases} m \n\end{cases}$   
\n $m \n\begin{cases} m \n\end{cases}$   
\n $m \n\begin{cases} m \n\end{cases}$   
\n $m \n\begin{cases} m \n\end{cases}$   
\n $m^7 - n \n\begin{cases} m^7 - n^7 \n\end{cases}$   
\n $m^7 - mn + n^7 \n\end{cases}$   
\n $\begin{cases} a = 7mn - n^7 \n\end{cases}$   
\n $\begin{cases} a = m^7 - n^7 \n\end{cases}$   
\n $\begin{cases} a = m^7 - m^7 \n\end{cases}$   
\n $\begin{cases} m \n\end{cases}$   
\n $\begin{cases} k(m^7 + 7mn - 7n^7), k(m^7 - 7mn + n^7) \n\end{cases}$   
\n $\begin{cases} k(m^7 + 7mn - 7n^7), k(m^7 - mn + n^7) \n\end{cases}$   
\n $\begin{cases} k(m^7 + 7mn - 7n^7), k(m^7 - mn + n^7) \n\end{cases}$   
\n $\begin{cases} k(m^7 + 7mn - 7n^7), k(m^7 - 7mn + n^7) \n\end{cases}$   
\n $\begin{cases} k(m^7 + 7mn - 7n^7), k$ 

 $a^{\dagger} - a^{\dagger} b^{\dagger} + b^{\dagger} = z^{\dagger}$ 

درمه ,آید. از قضیهی ۳.۳.۲ نتیجه میگیریم:  $(a, b, z) = (k, k, k^{\mathsf{T}})$   $\qquad$   $(a, b, z) = (k, \circ, k^{\mathsf{T}})$ ;  $k \in \mathbb{N}_\circ$ بنابراین جوابهای معادله عبارتند ان  $(x, y, z) = (\mathbf{Y}k, \circ, k^{\mathsf{T}}), (\circ, \mathbf{Y}k, k^{\mathsf{T}})$  ,  $(x, y, z) = (l, l, \mathbf{Y}l^{\mathsf{T}})$  $k, l \in \mathbb{N}$ ، که

٦) , اهجل اول. معادله را به صورت زير مي نويسيم:  $(\Upsilon x^{\Upsilon} + y^{\Upsilon})(x^{\Upsilon} + \Upsilon y^{\Upsilon}) = z^{\Upsilon}$ 

یه راحتی می توان نشان داد که زوجیت  $x$  و  $y$ یکسان است، چرا که در غیر این صورت خواهیم داشت ۳  $\frac{\mathfrak{r}}{=}$  ، که غیر ممکن است. در ضمن میتوانیم فرض کنیم  $(x,y) = (x^{\gamma} + y^{\gamma}, x^{\gamma} + y^{\gamma}) = f(x,y)$ . مناران  $(x, y) = 1$ 

 $\mathbf{r} x^{\gamma} + y^{\gamma} = \mathbf{r} s^{\gamma}$ ,  $x^{\gamma} + \mathbf{r} y^{\gamma} = \mathbf{r} t^{\gamma}$ 

كه s و t اعداد طبيعه اند. اما با توجه به نتيجهي مثال ٨.٢ بايد داشته باشيم  $x = y = s = t = 1$ 

به این ترتیب فرم کلی جوابها به صورت زیر است:

 $(x, y, z) = (k, k, \mathbf{\hat{r}} k^{\mathsf{T}}):$  $k \in \mathbb{N}$ 

 $x = a + b$  راه حل دوم. از آنجایی که زوجیت  $x$  و  $y$ یکسان است، قرار می دهیم : بنابراين  $a > b$  و  $a, b, c \in \mathbb{N}$  و  $z = \mathfrak{e}c$ . بنابراين  $y = a - b$ 

 $\Upsilon(a+b)^{r} + \Upsilon(a^{r} - b^{r})^{r} + \Upsilon(a-b)^{r} = \Upsilon c^{r}$ 

اين معادله پس از ساده شدن، به صورتِ

$$
a^{\dagger} + a^{\dagger} b^{\dagger} + b^{\dagger} = c^{\dagger}
$$

درمے آید. از قضیهی (۲.۳.۲)، نتیجه مے گیریم که  $(a,b,c)=(k,\circ,k^\intercal)$  و یا  $k \in \mathbb{N}$  که  $(a, b, c) = ( \circ, k, k^{\mathsf{T}} )$ 

در نتیجه جوابهای معادله عبارتند از:

 $(x, y, z) = (k, k, \mathbf{f} k^{\mathsf{T}}); \quad k \in \mathbb{N}$ 

آشنایی یا معادلات دیوفانتی ۳۳۱ بدون از دست دادن کلیت مسئله داریم  $c^\gamma=c^\gamma+c^\gamma=1$  بدون از دست دادن کلیت مسئله فرض (Y  $(a, c) = 1$  می کنیم  $a, a, c, a$  هر دو فردند و  $u^{\dagger} + v^{\dagger} = b^{\dagger}$  باجایگذاری  $u + v = a = u - v$  و  $u > v$  به  $u, v \in \mathbb{N}$  و  $c = u - v$ ، به رابطه ی مىرسيم. بنابراين  $\int u = m^{\gamma} - n^{\gamma}$  $\boldsymbol{\ell} \boldsymbol{u} = \boldsymbol{\kappa} \boldsymbol{m}$  $\left\{ \begin{aligned} &\overline{v} = \sqrt{mn} \\ &v = m^{\gamma} - n^{\gamma} \\ &b = m^{\gamma} + n^{\gamma} \end{aligned} \right.$  $\begin{cases} v = \nabla m n \\ b = m^{\gamma} + n^{\gamma} \end{cases}$ ليا  $m > n$  و  $n$  اعدادى طبيعى با زوجيت مختلفاند، ١ = (m,n) و  $n > m$ . لذا سهتایی های مورد نظر عبارتند از  $(a, b, c) = (m^{\dagger} + \dagger mn - n^{\dagger}, m^{\dagger} + n^{\dagger}, |m^{\dagger} - \dagger mn - n^{\dagger}|);$  $m, n \in \mathbb{N}$ ,  $m > n$ 

- $(ka, kb, kc)$  و هر سهتایی به فرم
	- ۸) رامحل اول. معادله را در ۸ ضرب کرده و معادلهی به دست آمده را به صورتِ  $(x + y)^{\mathfrak{p}} - (x - y)^{\mathfrak{p}} = (\mathfrak{p}z)^{\mathfrak{p}}$

بازنویسی میکنیم. طبق مثال ۰.۲٪، نتیجه میگیریم ه $y = -x - x$ . بنابراین جوابهای  $k \in \mathbb{Z}$  معادله عبارتند از  $(k, k, k^{\mathsf{Y}}) = (k, k, k^{\mathsf{Y}})$ ، که راه حل دوم. میتوانیم فرض کنیم ۰  $x, y, z > (x, y) = (x, y)$ . حال معادله را به فرم  $\mathfrak{r}_{xy}(x^\mathfrak{r}+y^\mathfrak{r})=(\mathfrak{r}_z)^\mathfrak{r}$ بازنویسی میکنیم. از شرط ۱ $(x,y) = (x,y)$  نتیجه میگیریم:  $(\forall xy, x^{\gamma} + y^{\gamma}) = 1$   $\downarrow$   $(\forall xy, x^{\gamma} + y^{\gamma}) = 1$ در حالت اول داریم ۲ $y = x$ ۲ و ۲ $y^\mathsf{Y} = x^\mathsf{Y} + x^\mathsf{Y}$ ، که  $x \in \mathbb{N}$  . به این ترتیب به دستگاه معادلات

 $\int v^{\gamma} + u^{\gamma} = (x+y)^{\gamma}$  $v^{\gamma} - u^{\gamma} = (x - y)^{\gamma}$ 

میرسیم. این معادله، تنها زمانی جواب دارد که ۰ = v (مثال ۵.۲ بخش ۲.۲ را  $xy = c$ سينيد). لذا ٥ =  $xy = c$  كه غيرممكن است

معادلات ديوفانتي كلاسيك

در حالت دوم، دستگاه معادلاتِ

- $\int xy = u^{\dagger}$  $\int x^{\gamma} + y^{\gamma} = \tau v^{\gamma}$ به دست می آید. این دستگاه هم ارز است با:  $(x + y)^{\gamma} + (x - y)^{\gamma} = (\gamma v)^{\gamma}$  $(x + y)^{\dagger} - (x - y)^{\dagger} = (\dagger u)^{\dagger}$ باز هم با استدلالی مشابه نتیجه میگیریم ۰ =  $y$  = پر جوابهای دستگاه به صورت . به دست می آید $(x, y, z) = (k, k, k^{\mathsf{T}})$
- ) فرض می کنیم ۰ <  $x, y, z > y$  و ۱ =  $(x, y)$ . حال معادله را به صورت زیر (۹ مىنويسيم:

$$
(x^{\dagger} - y^{\dagger})^{\dagger} - \mathfrak{k} x^{\dagger} y^{\dagger} = z^{\dagger}
$$

بنابراين

$$
(x^{\mathsf{T}} - y^{\mathsf{T}} + z)(x^{\mathsf{T}} - y^{\mathsf{T}} - z) = (\mathsf{Y} xy)^{\mathsf{T}}
$$

در ادامه نشان مے ردھیم که ۲ $(y^{\mathsf{Y}} - y^{\mathsf{Y}} + z, x^{\mathsf{Y}} - y^{\mathsf{Y}} - z) = (x^{\mathsf{Y}} - y^{\mathsf{Y}} + z, x^{\mathsf{Y}} - z)$ . توجه کنید که  $x^1 \stackrel{V}{=} -x^1 + \tau$ و  $y$ نمى توانند همزمان فرد باشند، چرا كه در اين صورت ۴ -  $z^1 \stackrel{V}{=} -z$ . لذا فرض می کنیم x فرد و y زوج است. در این صورت z نیز فرد است. از طرفی در نتیجه بزرگترین مقسومعلیه مشترک این دو عدد ( $x^{\intercal}-y^{\intercal}+z, x^{\intercal}-y^{\intercal}-z$ ) در نتیجه بزرگترین مقسوم برابر ۲ است (در غیر این صورت باید داشته باشیم ( $(x, y) > x$ ) که متناقض با فرض  $xy = ab$  اولیه ماست). بنابراین بهازای اعدادی طبیعی مانند  $a$  و  $b$  که ۱ $(a,b) = (a,b)$  و داريم:

$$
x^{\mathsf{T}} - y^{\mathsf{T}} + z = \mathsf{T}a^{\mathsf{T}}, \quad x^{\mathsf{T}} - y^{\mathsf{T}} - z = \mathsf{T}b^{\mathsf{T}}
$$

$$
x^{\mathsf{T}} - y^{\mathsf{T}} = a^{\mathsf{T}} + b^{\mathsf{T}}
$$

$$
(x^{\mathsf{T}} + y^{\mathsf{T}})^{\mathsf{T}} = (a^{\mathsf{T}} + b^{\mathsf{T}})^{\mathsf{T}} + \mathsf{T}a^{\mathsf{T}}b^{\mathsf{T}}
$$

بنابراين

در

$$
a^{\dagger} + \mathbf{1}a^{\dagger}b^{\dagger} + b^{\dagger} = (x^{\dagger} + y^{\dagger})^{\dagger}
$$

با توجه به مثال ١٢.٢، جوابهای این معادله عبارتند از (٥, ٤) یا (٥, ٤)، که  $k \in \mathbb{Z}$ 

 $\sqrt{7}$ 

په این ترتیب فرم کلی جوابهای معادلهی اصلی به صورت زیر است:  $(x, y, z) = (k, \circ, k^{\dagger})$  ,  $(x, y, z) = (\circ, k, k^{\dagger})$ ;  $k \in \mathbb{Z}$ ١٥) توجه کنید که  $\Upsilon a(a^{\dagger} + \Upsilon b^{\dagger}) = (a + b)^{\dagger} + (a - b)^{\dagger}$  $\vec{r} \cdot \vec{r}$ منایراین اگر  $c^{\mathsf{T}} = c^{\mathsf{T}}$  (۲۵<sup>۲</sup> + ۲۵<sup>'</sup>)  $(a + b)^{r} + (a - b)^{r} = c^{r}$ اما این معادله طبق قضیهی (٨.٣.٢) در اعداد طبیعی متمایز جواب ندارد. ۱۱) فرض کنید معادله را در اعداد طبیعی حل شدنی است و  $(x,y,z)$  جوابی از آن است. در این صورت ( $(x^7 - y^7)$  یک مکعب کامل است. در نتیجه عبارتِ  $\Upsilon(x^{\gamma} - y^{\gamma})[(x^{\gamma} - y^{\gamma})^{\gamma} + \Upsilon(xy)^{\gamma}]$ يايد مكعب كامل شود، كه طبق مسئله ١٥ غيرممكن است. ۱۲) فرض کنید (x,y,z) جوابی از دستگاه معادلات در اعداد صحیح مخالف صفر است. داریم  $x^{\dagger} - xy + y^{\dagger} = (x + y)^{\dagger} - \mathbf{Y}xy = z^{\dagger} - (z^{\dagger} - z) = z$  $(x^{\mathsf{y}} + y^{\mathsf{y}}) = (x + y)(x^{\mathsf{y}} - xy + y^{\mathsf{y}}) = z^{\mathsf{y}} \cdot z = z^{\mathsf{y}}$  ناداداین  $x^{\mathsf{y}} + y^{\mathsf{y}} = z^{\mathsf{y}}$ 

(٨.٣.٢) است.

فصل ٦

معادلات یل

حل معادلهی پل با استفاده از روشهای مقدماتی ۲.۱ ا) قرار می دهیم  $y^{\gamma} = \frac{n(n+1)}{r} = \frac{n(n+1)}{r}$ . این معادله هم ارز است با  $(\Upsilon n + \Upsilon)^{\Upsilon} - \Upsilon \Upsilon y^{\Upsilon} = \Upsilon$ جواب اساسی معادلهی پل ۱ = ۱۲ $y^{\tau}$  - ۱۳ عبارتست از (۷٫۲). ضمن این که همهی جوابهای این معادله به صورت زیر به دست می آیند:  $x_m = \frac{1}{Y} \left[ (Y + Y\sqrt{Y})^m + (Y - Y\sqrt{Y})^m \right]$ ,  $y_m = \frac{1}{\sqrt{1+\gamma}}[(Y + Y\sqrt{1Y})^m - (Y - Y\sqrt{1Y})^m]$ در نتيجه  $\Upsilon n_m + \Upsilon = x_m = \frac{\Upsilon}{\Upsilon} \left[ (\Upsilon + \sqrt{\Upsilon})^{\Upsilon m} + (\Upsilon - \sqrt{\Upsilon})^{\Upsilon m} \right]; \quad m \geq \Upsilon$ بنابراین اعداد خواسته شده در مسئله عبارتند از  $n_m = \left[ \frac{(Y + \sqrt{Y})^m - (Y - \sqrt{Y})^m}{Y} \right]^{\mathsf{T}} = Y \left[ \frac{(Y + \sqrt{Y})^m - (Y - \sqrt{Y})^m}{Y \sqrt{Y}} \right]^{\mathsf{T}}$  $m \geq 1$  که ملاحظه. توجه کنید که همهی  $n$ هایی که در مسئله صدق میکنند، به فرم ۳k۲ اند، که  $k \in \mathbb{N}$ 

۲) طول اضلاع مثلث را ۱ – z ،z و ۱ + z در نظر مى گيريم. اگر s نصف محيط و A مساحت مثلث باشد، داریم:

$$
s = \frac{\mathbf{r}_z}{\mathbf{r}} \qquad \qquad A = \frac{z\sqrt{\mathbf{r}(z^{\mathbf{r}} - \mathbf{r})}}{\mathbf{r}}
$$

اگر A عددي صحيح شود، آن گاه z نمي تواند فرد باشد. لذا قرار مي دهيم X = ٢x و بنابراین ۲ $x^Y - x^Y = x^Y - x^Y$ . پس  $u$  نیز باید زوج باشد. با جایگذاری  $z^Y - \mathfrak{k} = \mathfrak{k} u^Y$ ، به معادلهی پل ۱ $y^{\gamma} = \tau$  میرسیم که جواب اساسی آن (۲, ۱) است.  $u = \tau y$ در نتیجه همهی جوابهای طبیعی  $(x_n,y_n)$  از روابط زیر به دست می آیند:

$$
x_n = \frac{1}{\Gamma} \left[ (\Upsilon + \sqrt{\Gamma})^n + (\Upsilon - \sqrt{\Gamma})^n \right], \quad y_n = \frac{1}{\Upsilon \sqrt{\Gamma}} \left[ (\Upsilon + \sqrt{\Gamma})^n - (\Upsilon - \sqrt{\Gamma})^n \right]
$$
  
که  $1 \ge n$ .  $\Gamma x_n - \Upsilon x_n$   $\Upsilon x_n + \Upsilon x_n + \Upsilon x_n$   $\Upsilon x_n$ .  $\Gamma x_n$ 

۳) معادلهی اول دستگاه را به توان ۲ می رسانیم و چهار برابر معادلهی دوم را از آن کم می کنیم. در نهایت خواهیم داشت:

$$
x^{\mathsf{T}} - \mathsf{T}xy + y^{\mathsf{T}} = (z - u)^{\mathsf{T}}
$$

در نتيجه:

$$
\left(\frac{x}{y}\right)^{\mathsf{T}} - \mathsf{T}\left(\frac{x}{y}\right) + \mathsf{Y} = \left(\frac{z-u}{y}\right)^{\mathsf{T}} \tag{1}
$$

عبارت درجهي دوم ٦ + س٢ – ٣س بهاراي ٢٧٢ ± ٣ = س مقدار صفر را مىپذيرد و نیز برای ۲۷۴ + ۳ × سقداری مثبت دارد. از آنجایی که ۱  $\frac{x}{v} \geq \frac{x}{v}$  و سمت راست تساوی (۱) مربع کامل است. سمت چپ باید مقداری مثبت داشته باشد. بنابراین باید داشته باشیم ۲۷۲ + ۳ < \*. حال نشان میدهیم که  $\frac{x}{y}$  میتواند به اندازهی دلخواه به ۳ + ۷۲ نزدیک شود و نتیجتاً مقدار خواسته شده برای  $m$  همان ۲ +۲ ۲ است. برای این منظور ثابت میکنیم که عبارت  $(\frac{z-u}{v})^{\gamma}$  در معادلهی (۱) به اندازهی دلخواه مي تواند کوچک شود.

برای اثبات این مطلب، ابتدا راهی برای پیدا کردن جوابهای دستگاه ارائه میکنیم. اگر p عامل اولی از z و u باشد، آنگاه p عاملی از هر دو عدد  $x$  و y است. لذا بدون از دست دادن کلیت مسئله میتوانیم فرض کنیم که  $z$  و  $u$  نسبت به هم اولند. اگر طرفین

۱V۰

معادلات يل

معادلهی نخست دستگاه را مجذور کنیم و سپس دو برابر معادلهی دوم را از آن کم كنيم، داريم:

$$
(x-y)^\tau = z^\tau + u^\tau
$$

بنابراین (2, u, x – y) یک سهتایی فیثاغورثی اولیه است و میتوان فرض کرد u زوج است. در نتيجه اعدادي طبيعي و نسبت به هم اول مانند a و b وجود دارند، بهنحوي که یکی از آنها زوج و دیگری فرد است و نیز

$$
z = a^{\dagger} - b^{\dagger} , \quad u = \dagger ab , \quad x - y = a^{\dagger} + b^{\dagger}
$$

با ترکیب تساویهای بالا با رابطهی  $x+y=z+y$  نتیجه میگیریم:

$$
x = a^{\dagger} + ab \qquad y = ab - b^{\dagger}
$$

 $cz-u=1$  در ضمن توجه کنید که ۲ $b^{\gamma}-\gamma ab=(a-b)^{\gamma}-b^{\gamma}$  در ضمن توجه کنید که معادله ي پل

$$
ax^{\mathsf{Y}} - by^{\mathsf{Y}} = \mathsf{Y} \text{ .}
$$

$$
r_n = u_n + \Upsilon v_n \ , \quad s_n = u_n + \Upsilon v_n \ ; \quad n \geq \circ
$$

 $u^{\gamma} - \Im v^{\gamma} = \Im$ به دست می $\Im u_{n}$  که  $(u_{n}, v_{n})_{n \geq 0}$  جواب عمومی معادلهی حلال ۱ است .

 $\vee$ 

۳

حال نشان میدهیم که چهارتاییهای  $(x, y, z, w) = (\mathsf{Y} r_k r_l, \mathsf{Y} s_k s_l, r_l s_k)$  ویژگی خواسته شده را دارند. برای این منظور، توجه کنید که

$$
x^{\gamma} + y^{\gamma} - \mathfrak{I}(z^{\gamma} + w^{\gamma}) = \mathfrak{q}r_k^{\gamma}r_l^{\gamma} + \mathfrak{f}s_k^{\gamma}s_l^{\gamma} - \mathfrak{I}r_k^{\gamma}s_l^{\gamma} - \mathfrak{I}r_l^{\gamma}s_k^{\gamma}
$$

$$
= (\mathfrak{r}r_k^{\gamma} - \mathfrak{r}s_k^{\gamma})(\mathfrak{r}r_l^{\gamma} - \mathfrak{r}s_l^{\gamma}) = \mathfrak{I} \times \mathfrak{I} = \mathfrak{I}
$$

شمن این که 
$$
x | x
$$
 و  $y | 7$ .

1) الف) اگر ۲
$$
x^{\gamma} - y^{\gamma} = 1 + \gamma u^{\gamma}
$$
 آنگاه ۲ = ۲ $y^{\gamma} - 3x^{\gamma}$ . با جایگذاری  
 $w = \frac{1}{7}(x - y)$  و  $y = \frac{1}{7}(x - y)$  معادلهی پلِ

$$
u^{\intercal}-\mathtt{\tilde{r}} v^{\intercal}=\mathtt{1}
$$

$$
x^{Y} + y^{Y} - \mathcal{I}(z^{Y} + w^{Y}) = 1 r_{k}^{Y} r_{l}^{Y} + 1 r_{k}^{Y} s_{l}^{Y} - 1 r_{k}^{Y} s_{l}^{Y} - 1 r_{l}^{Y} s_{k}^{Y}
$$
\n
$$
= (\mathbf{r} r_{k}^{Y} - \mathbf{r} s_{k}^{Y})(\mathbf{r} r_{l}^{Y} - \mathbf{r} s_{l}^{Y}) = 1 \times 1 = 1
$$
\n
$$
\mathbf{a} \text{ and } \mathbf{b} \text{ and } \mathbf{c} \text{ and } \mathbf{c} \text{ and }
$$

$$
n_k = x_k^{\mathsf{T}} - 1 = (u_k + v_k)^{\mathsf{T}} - 1 = \frac{1}{\mathsf{T}} \left[ (\mathsf{T} + \sqrt{\mathsf{T}})^{\mathsf{T}k + 1} + (\mathsf{T} - \sqrt{\mathsf{T}})^{\mathsf{T}k + 1} - \mathsf{T} \right]; \quad k \ge 1
$$
  

$$
n_k n_{k+1} + 1 = \left( \frac{1}{\mathsf{T}} \left[ (\mathsf{T} + \sqrt{\mathsf{T}})^{\mathsf{T}k + 1} + (\mathsf{T} - \sqrt{\mathsf{T}})^{\mathsf{T}k + 1} - \mathsf{A} \right] \right)^{\mathsf{T}}; \quad k \ge 1
$$

کافی است دنبالههای اکیداً صعودی  $(a_n)$  و  $(b_n)$  از اعداد طبیعی و عدد طبیعی  $k$  را  $\kappa$ طوری بیابیم که برای هر ۱ $n\geq n$  داشته باشیم  $k(a^{\texttt{v}}_n+a_n) = k + \frac{b^{\texttt{v}}_n}{n}$ . این رابطه، هم ارز است با:

$$
k(\Upsilon a_n + \Upsilon)^{\Upsilon} - (\Upsilon b_n)^{\Upsilon} = k + \Upsilon
$$

بهارای ۵ = k، این معادله به صورتِ

$$
\Delta x^\intercal - y^\intercal = \mathsf{1}
$$

درمی آید، که بینهایت جواب دارد؛ در واقع (۲٫٦) جوابی از این معادله است و زوج های  $(x_n,y_n)$  که از رابطههای زیر به دست می آیند، در معادله صدق می کنند:

 $x_n = \mathcal{K}u_n + \mathcal{K}v_n$ ,  $y_n = \mathcal{K}u_n + \mathcal{K}v_n$ ;  $n \geq \mathcal{K}$ 

که در این جا (u<sub>n</sub>, v<sub>n</sub>) جواب عمومی معادلمی پل ۱ = ۱می<sup>7</sup> - ۲ی است. برای اثبات  
\nاین مطلب، توجه کنید که برای هر ۱ ≤ ۱۰ داریم:  
\n
$$
\Delta x_n^{\mathsf{v}} - y_n^{\mathsf{v}} = \Delta (\mathsf{t} u_n + \mathsf{t} v_n)^{\mathsf{v}} - (\mathsf{t} u_n + \mathsf{t} \Delta v_n)^{\mathsf{v}}
$$
\n
$$
= \mathsf{t} u_n^{\mathsf{v}} - \mathsf{t} \Delta v_n^{\mathsf{v}} = \mathsf{t} (u_n^{\mathsf{v}} - \Delta v_n^{\mathsf{v}}) = 1
$$
\n
$$
= \mathsf{t} u_n^{\mathsf{v}} - \mathsf{t} \Delta v_n^{\mathsf{v}} = \mathsf{t} (u_n^{\mathsf{v}} - \Delta v_n^{\mathsf{v}}) = 1
$$
\n
$$
\Delta x_n^{\mathsf{v}} - \mathsf{t} \Delta v_n^{\mathsf{v}} = \mathsf{t} (u_n^{\mathsf{v}} - \Delta v_n^{\mathsf{v}}) = 1
$$
\n
$$
\Delta x_n^{\mathsf{v}} - \mathsf{t} \Delta v_n^{\mathsf{v}} = 1
$$
\n
$$
\Delta x_n^{\mathsf{v}} - \mathsf{t} \Delta v_n^{\mathsf{v}} = 1
$$
\n
$$
\Delta x_n^{\mathsf{v}} - \mathsf{t} \Delta v_n^{\mathsf{v}} = 1
$$
\n
$$
\Delta x_n^{\mathsf{v}} - \mathsf{t} \Delta v_n^{\mathsf{v}} = 1
$$
\n
$$
\Delta x_n^{\mathsf{v}} - \mathsf{t} \Delta v_n^{\mathsf{v}} = 1
$$
\n
$$
\Delta x_n^{\mathsf{v}} - \mathsf{t} \Delta v_n^{\mathsf{v}} = 1
$$
\n
$$
\Delta x_n^{\mathsf{v}} - \mathsf{t} \Delta v_n^{\mathsf{v}} = 1
$$
\n
$$
\Delta x_n^{\mathsf{v}} - \mathsf{t} \Delta v_n^{\mathsf{v}} = 1
$$
\n
$$
\Delta x_n^{\mathsf{v}} - \mathsf{t} \Delta
$$

1) معادلمی داده شده هم ارز است با:  
\n
$$
Y(x - y)^{\mathsf{Y}} - (x + y)^{\mathsf{Y}} = 1
$$
\n
$$
(x \ge y) \cdot Y = x - y \cdot y = x + y \cdot y
$$
\n
$$
X^{\mathsf{Y}} - YY^{\mathsf{Y}} = -1
$$

میرسیم. طبق قضیهی (۱.۴.۳) جواب عمومی  $(X_n,Y_n)$  به صورت زیر به دست می آید:

$$
X_n = u_n + \Upsilon v_n, \qquad Y_n = u_n + v_n
$$
  
\n
$$
\vdots
$$
  
\n
$$
\omega \vdots
$$
  
\n
$$
u_n = \frac{1}{\Upsilon} \left[ (\Upsilon + \Upsilon \sqrt{\Upsilon})^n - (\Upsilon - \Upsilon \sqrt{\Upsilon})^n \right], \qquad v_n = \frac{1}{\Upsilon \sqrt{\Upsilon}} \left[ (\Upsilon + \Upsilon \sqrt{\Upsilon})^n - (\Upsilon - \Upsilon \sqrt{\Upsilon})^n \right]
$$

در نتيجه

$$
X_n = u_n + \Upsilon v_n = \frac{1}{\Upsilon} \left[ \left( 1 + \sqrt{\Upsilon} \right)^{\Upsilon_{n+1}} + \left( 1 - \sqrt{\Upsilon} \right)^{\Upsilon_{n+1}} \right],
$$
  

$$
Y_n = u_n + v_n = \frac{1}{\Upsilon \sqrt{\Upsilon}} \left[ \left( 1 + \sqrt{\Upsilon} \right)^{\Upsilon_{n+1}} - \left( 1 - \sqrt{\Upsilon} \right)^{\Upsilon_{n+1}} \right]
$$

بنابراين

$$
x_n = \frac{1}{\mathsf{Y}} (X_n + Y_n) = \frac{1}{\mathsf{Y} \sqrt{\mathsf{Y}}} [(1 + \sqrt{\mathsf{Y}})^{\mathsf{Y} n + \mathsf{Y}} - (1 - \sqrt{\mathsf{Y}})^{\mathsf{Y} n + \mathsf{Y}}],
$$
  

$$
y_n = \frac{1}{\mathsf{Y}} (X_n - Y_n) = \frac{1}{\mathsf{Y} \sqrt{\mathsf{Y}}} [(1 + \sqrt{\mathsf{Y}})^{\mathsf{Y} n} - (1 - \sqrt{\mathsf{Y}})^{\mathsf{Y} n}]
$$

 $(1, \cdot)$ دنبالهی  $(P_m)_{m \geq 1}$  که از رابطهی

$$
P_m = \frac{1}{\gamma \sqrt{\gamma}} \left[ (1 + \sqrt{\gamma})^m - (1 - \sqrt{\gamma})^m \right]
$$

به دست می آید، دنبالـهی پـل مـی نـامـنـد. ایـن دنبـالـه را در رابـطـهی بـازگـشتـی مدق میکنند، ضمن این که ۱ $P_1 = P_2 = P_1$  و ۲ = ۰.۳ در نتیجه  $P_{m+1} = P_m + P_m - \{P_{m+2}\}$ جوابهای معادلهی مسئله را می توان به صورت زیر نمایش داد:

$$
(x_n, y_n) = \left(\frac{1}{\tau} P_{\tau_{n+1}}, \frac{1}{\tau} P_{\tau_n}\right), \quad (x_n, y_n) = \left(\frac{1}{\tau} P_{\tau_n}, \frac{1}{\tau} P_{\tau_{n+1}}\right); \quad n \ge 1
$$

ب معادلهی ۱ $y^{\intercal} - y^{\intercal} - x$  را در نظر بگیرید. زوج (۲٫۱) کوچک ترین جواب مثبت  $x^{\intercal} - y^{\intercal} = x^{\intercal} - x$ این معادله است؛ در نتیجه این معادله، بی نهایت جواب دارد. جوابهایی از این معادله را در نظر بگیرید که در آنها ۵ < y. بنابراین:

$$
f^*y^* \le \Delta y^* - 1 = x^* \Rightarrow \Delta < y < \Delta y \le x
$$

$$
(x \geq \mathbf{Y}y \leq \mathbf{Y}y) \mathbf{Y}(x^{\mathbf{Y}} + \mathbf{Y}) = \mathbf{0}y \cdot \mathbf{Y}y |x| \quad \text{for all } x \geq 0
$$

ابتدا فرض کنید  $y^Y = y^Y + (n + 1)^Y = n^Y + n$ . این رابطه را میتوان به صورت  $Y = Yy^{\dagger} - Y(y^{\dagger} - Y^{\dagger})$  که یک معادلهی پل منفی است، بازنویسی کرد. این معادله به نهایت جواب  $(x,y)$  دارد و در هر یک از این جوابها،  $x$  عددی فرد است، یعنی بهازای این  $n$ ها داریم  $a_n = y$  و نیز ( $n \in \mathbb{N}$ ) به  $x = 1$ 

$$
a_{n-1} = \lfloor \sqrt{(n-1)^{\gamma} + n^{\gamma}} \rfloor = \lfloor \sqrt{y^{\gamma} - \mathfrak{f}n} \rfloor
$$
  
 
$$
y \leq \mathfrak{f}n \text{ a.s.}
$$
  

$$
a_{n-1} \leq \sqrt{y^{\gamma} - \mathfrak{f}n} < y - 1 = a_n - 1
$$

معادلات پل ـــــــــــ

$$
n \text{ such that } n \text{ is a } n \text{ such that}
$$
\n
$$
a_{n+1} = \lfloor \sqrt{(n+1)^{r} + (n+1)^{r}} \rfloor = \lfloor \sqrt{y^{r} + n + r} \rfloor
$$
\n
$$
a_{n+1} = \lfloor \sqrt{(n+1)^{r} + (n+1)^{r}} \rfloor = \lfloor \sqrt{y^{r} + n + r} \rfloor
$$
\n
$$
a_{n+1} < y < 1
$$
\n
$$
y + 1 < \sqrt{y^{r} + n + n + 1} < y + 1 \Rightarrow a_{n+1} - a_n = (y + 1) - y = 1
$$

 $\sim$